**Universidad de Costa Rica Facultad de Ingeniería Escuela de Ingeniería Civil** 

# **Identificación de patologías, propuestas para la reparación de daños visibles y modelado de la antigua estación de ferrocarril de Caldera, Puntarenas, a partir del escaneo láser**

## **Trabajo de Graduación**

Que para obtener el grado de Licenciatura en Ingeniería Civil

Presenta:

### **Kendall Jafet Durán Valerio**

Director de Proyecto de Graduación:

### **Robert Anglin Fonseca**

Ciudad Universitaria Rodrigo Facio

Costa Rica Julio,2021

### Miembros del comité asesor

Director:

Rebert Prylin Fansera.

Ing. Robert Anglin Fonseca

4

Asesores:

Ing. Julián Trejos Villalobos

Arq. Diego Meléndez Dobles

Sustentante:

Kendall Jafet Durán Valerio

#### **Derechos de propiedad intelectual**

#### **Fecha:** 2021, Junio, 28

**El suscrito**, **Kendall Jafet Durán Valerio**, cédula 4-0235-0740, estudiante de la carrera de Licenciatura en Ingeniería Civil de la Universidad de Costa Rica, con número de carné **B52466**, manifiesta que es autor (a) del Proyecto Final de Graduación **"Identificación de patologías, propuestas para la reparación de daños visibles y modelado de la antigua estación de ferrocarril de Caldera, Puntarenas, a partir del escaneo láser"** , bajo la Dirección del **Mse.-Ing. Robert Anglin Fonseca**, quien en consecuencia tiene derechos compartidos sobre los resultados de esta investigación.

Asimismo, hago traspaso de los derechos de utilización del presente trabajo a la Universidad de Costa Rica, para fines académicos: docencia, investigación, acción social y divulgación.

**Nota:** De acuerdo con la Ley de Derechos de Autor y Derechos Conexos Nº 6683, Artículo 7 (versión actualizada el 02 de julio de 2001); "no podrá suprimirse el nombre del autor en las publicaciones o reproducciones, ni hacer en ellas interpolaciones, sin una conveniente distinción entre el texto original y las modificaciones o adiciones editoriales". Además, el autor conserva el derecho moral sobre la obra, Artículo 13 de esta ley, por lo que es obligatorio citar la fuente de origen cuando se utilice información contenida en esta obra.

## **Dedicatoria**

A mi familia, a mis amigos y especialmente a mi madre que hizo todo esto posible.

## **Agradecimientos**

A mi familia, que siempre estuvo ahí para ayudarme y aconsejarme cuando lo ocupé.

A mis profesores, por enseñarme y ayudarme en mi formación profesional.

A mis compañeros, con los que pase muchas noches de estudio y trabajo. Amigos que me tuvieron paciencia y me explicaron cada vez que no comprendía algo.

A don Robert Anglin, quien fue mi director de trabajo final de graduación y del cual siempre escuche atentamente sus sabios consejos.

A mi mamá Rossi, quien es el pilar de mi vida y que hizo incontables sacrificios para que esto fuera posible. A ella le debo todo y es a quien le dedico mis logros.

A todos los que formaron parte de este camino en mi amada UCR, muchas gracias.

## Tabla de contenidos

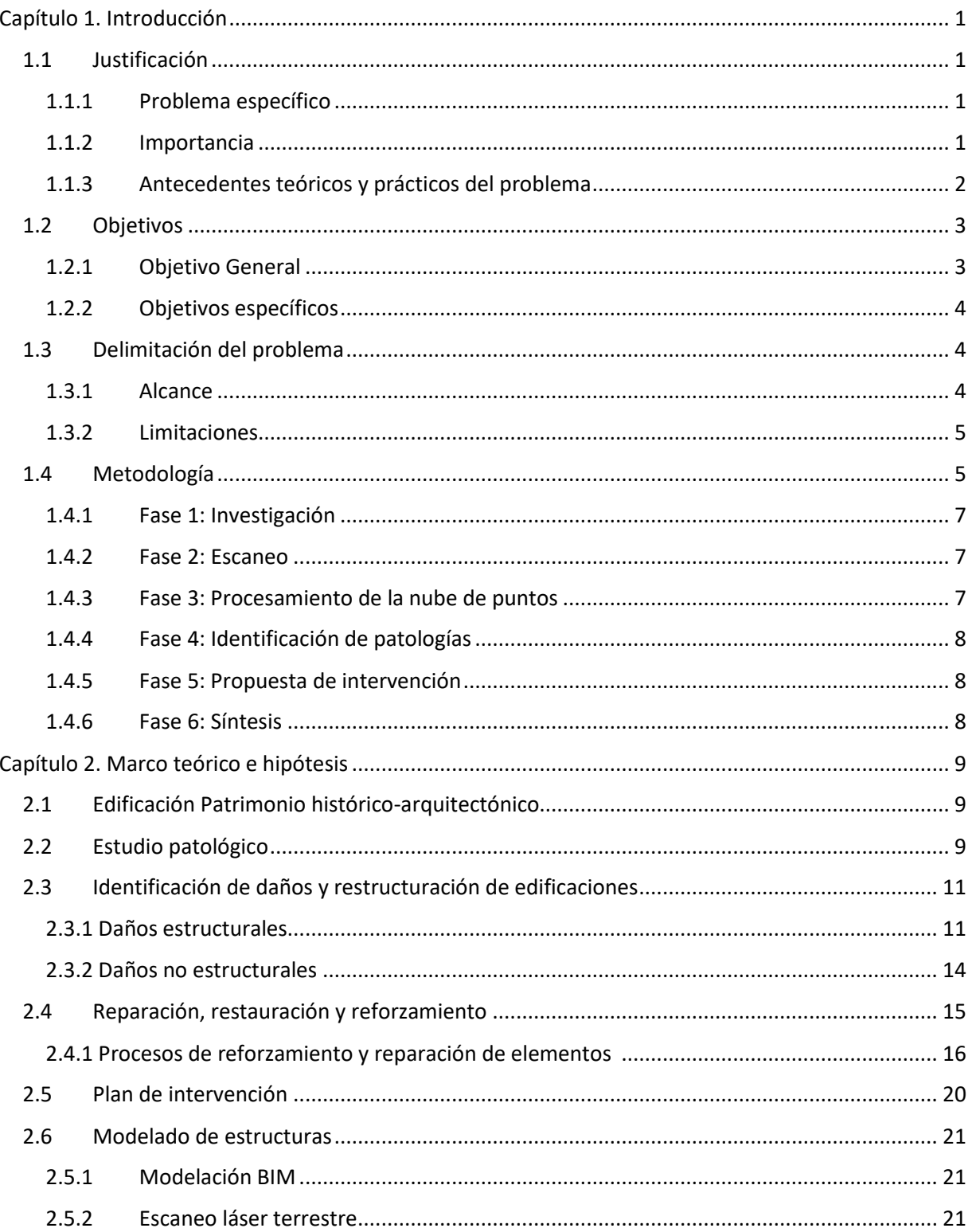

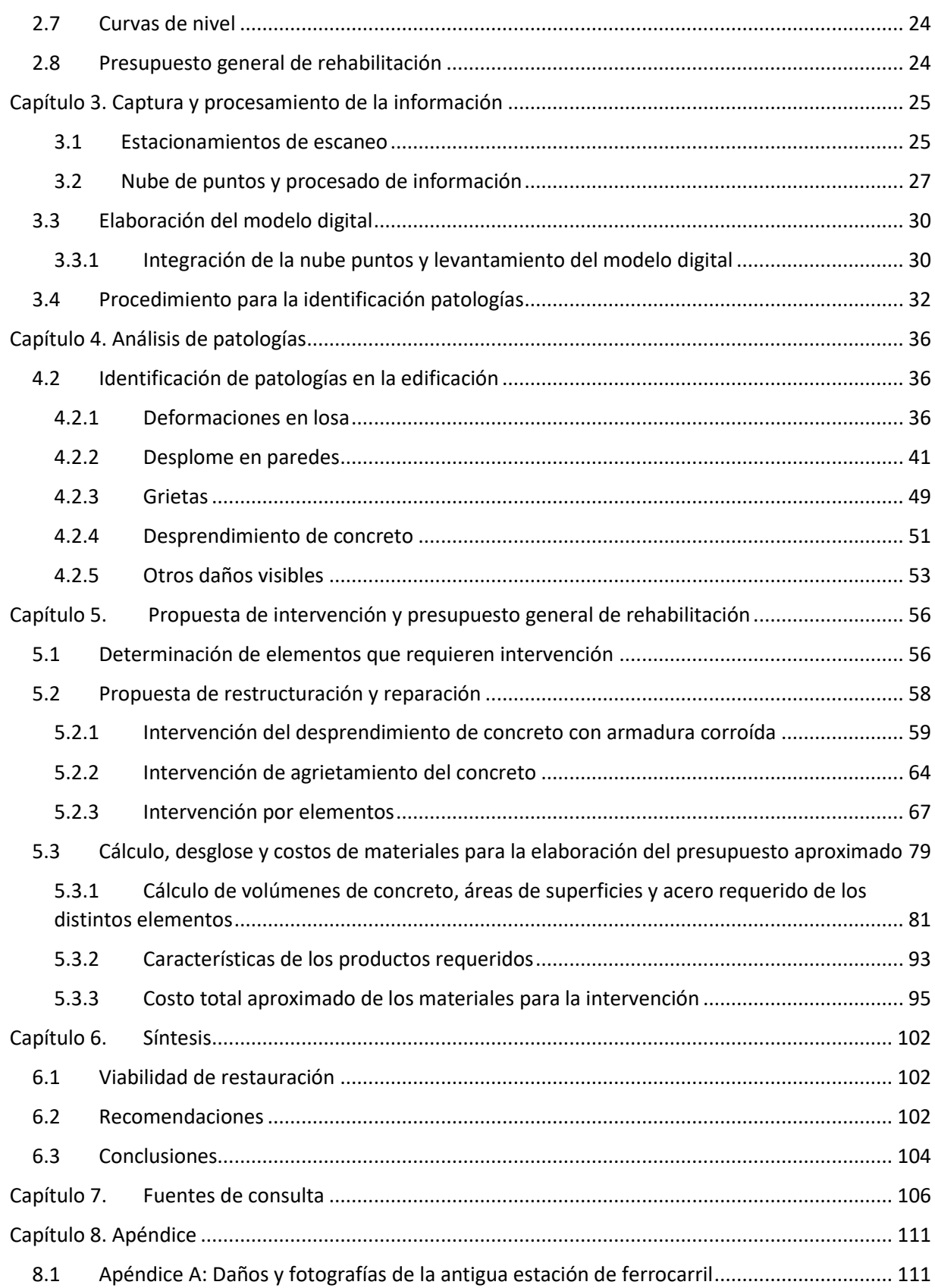

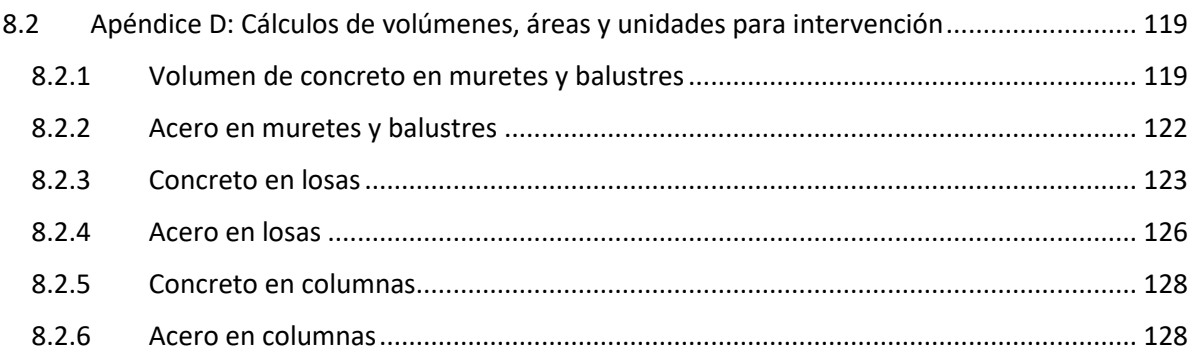

## **Tabla de figuras**

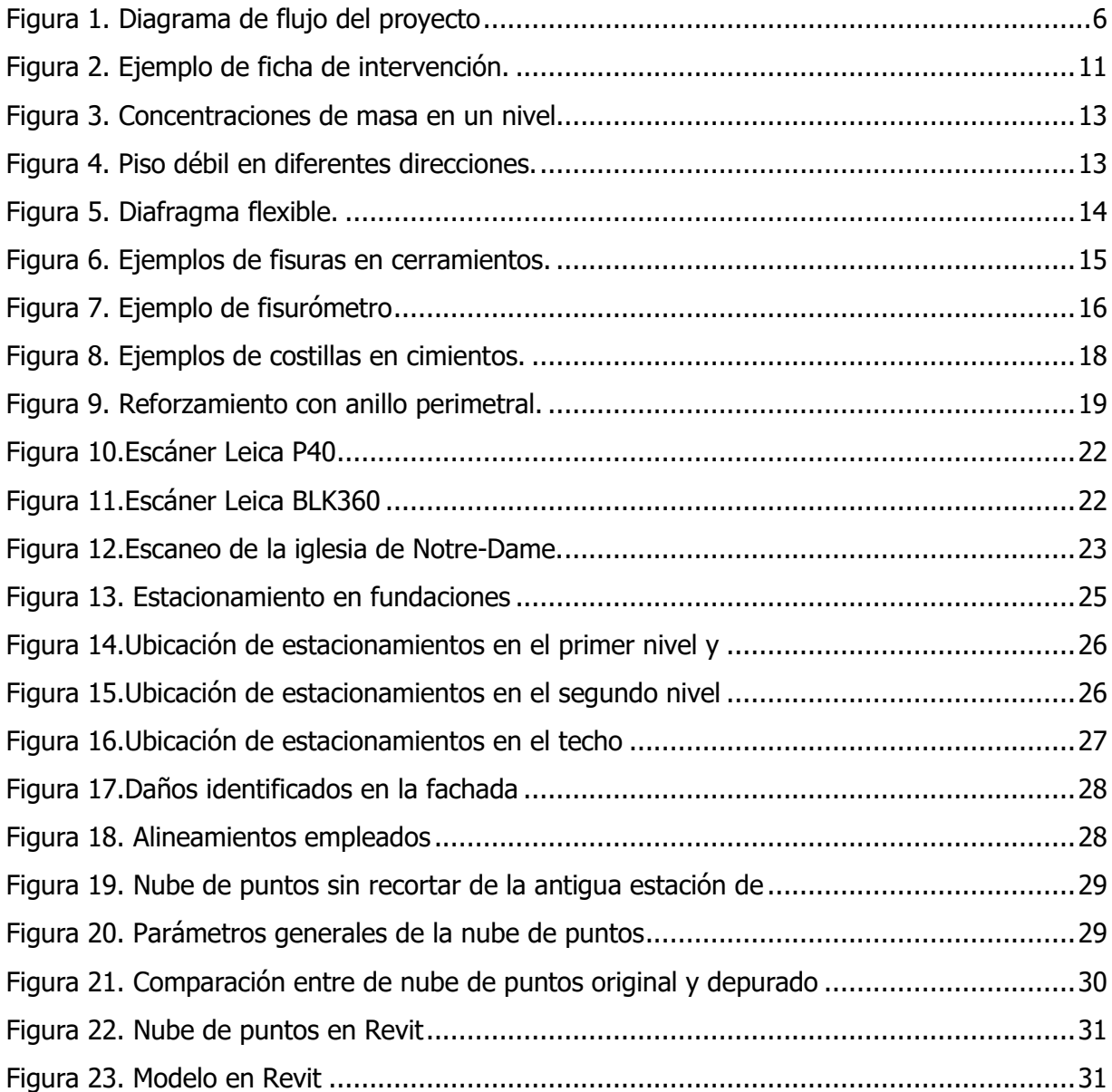

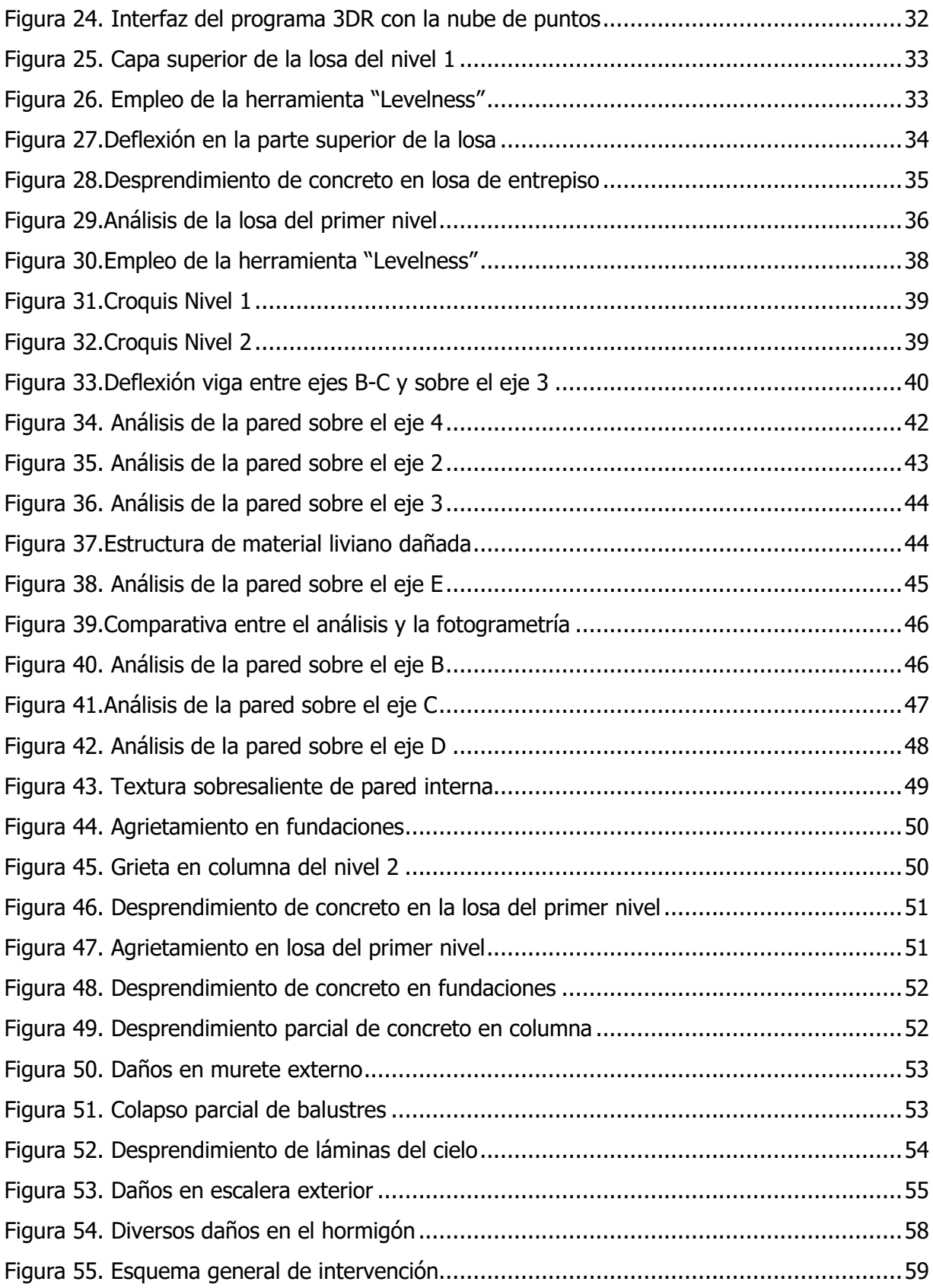

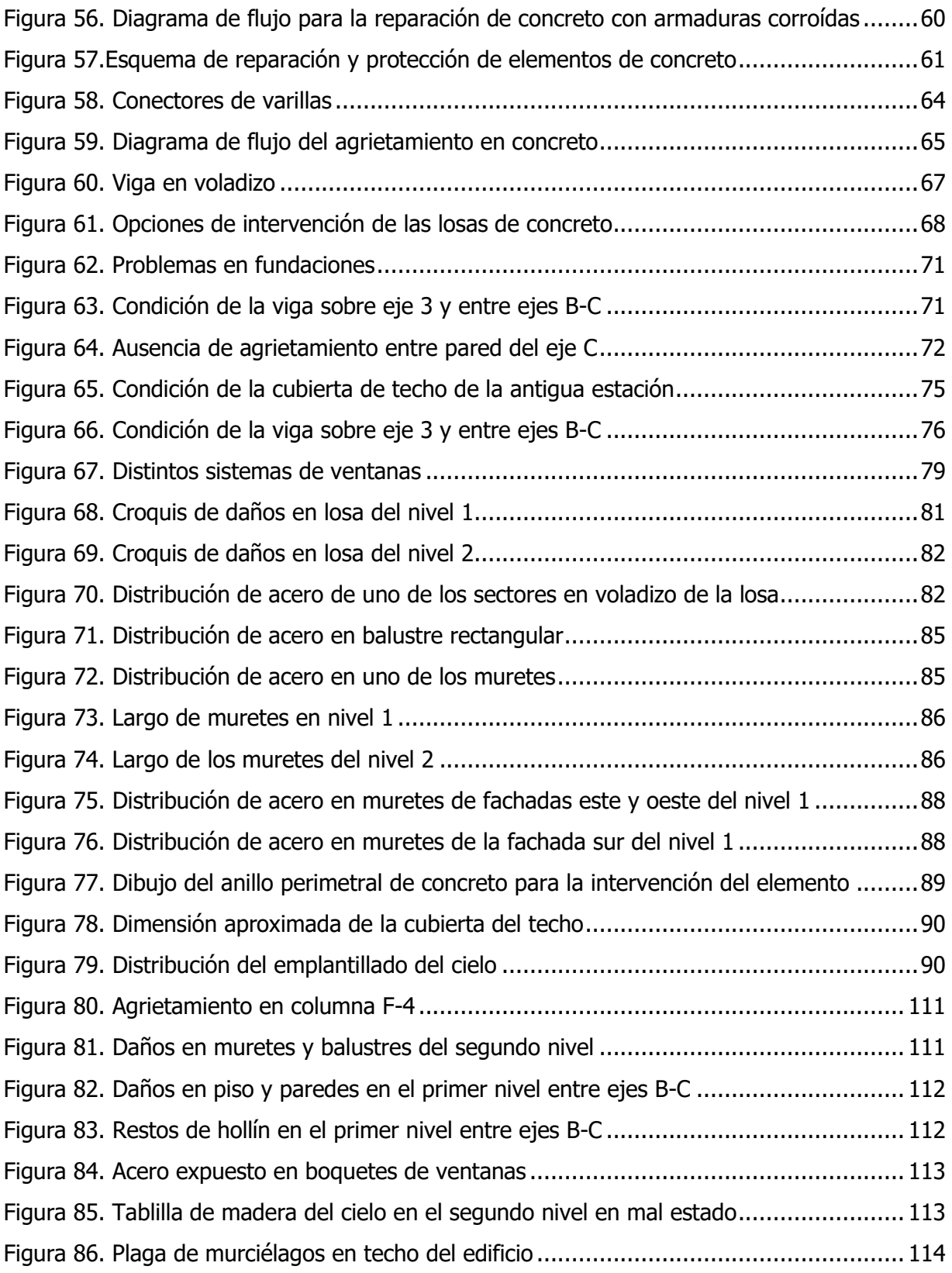

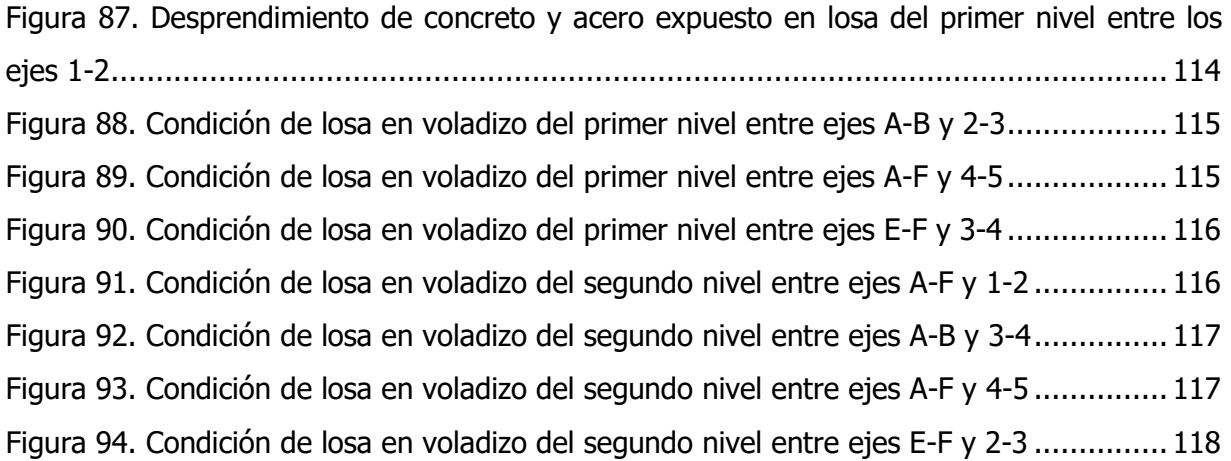

## **Tabla de cuadros**

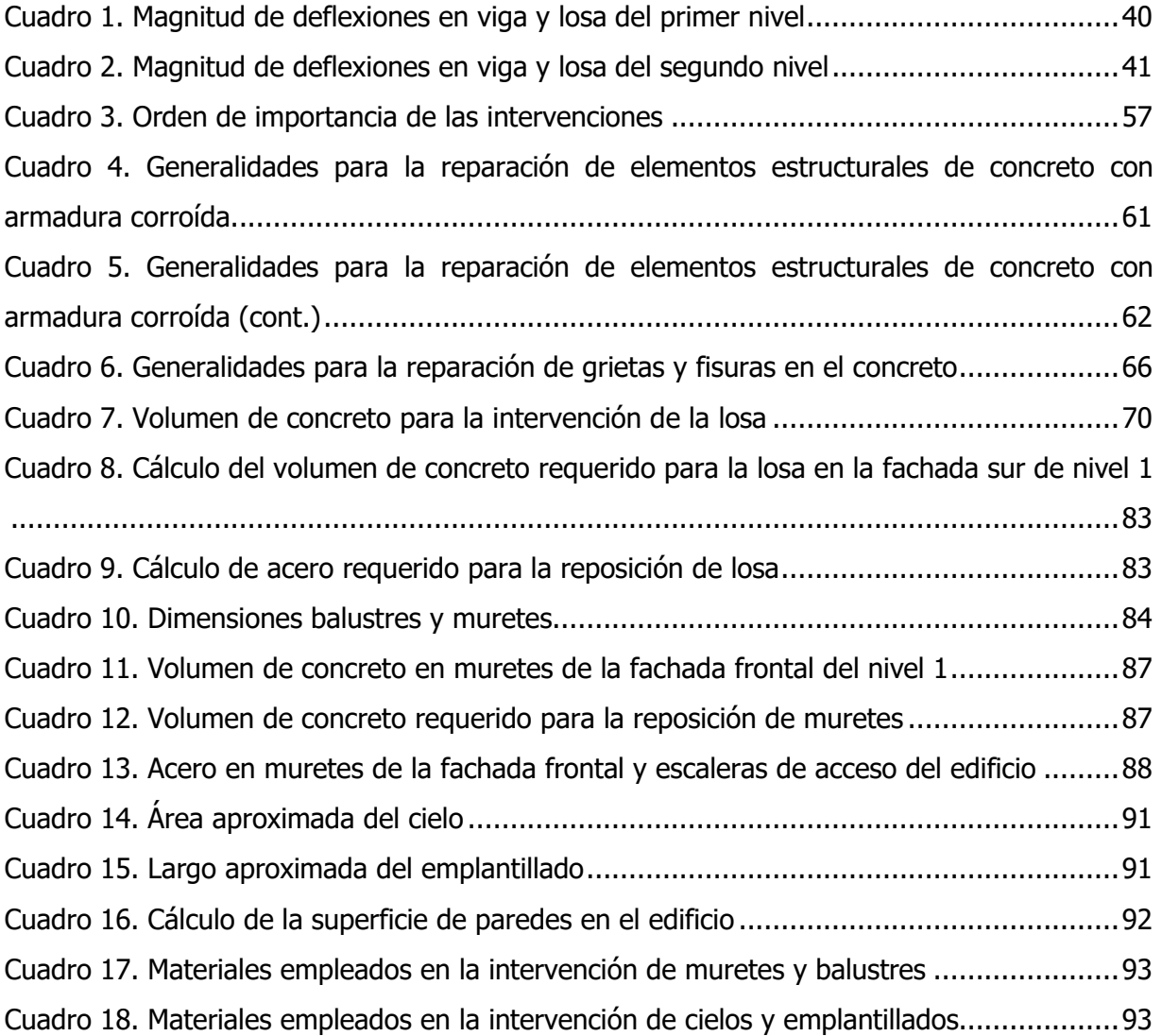

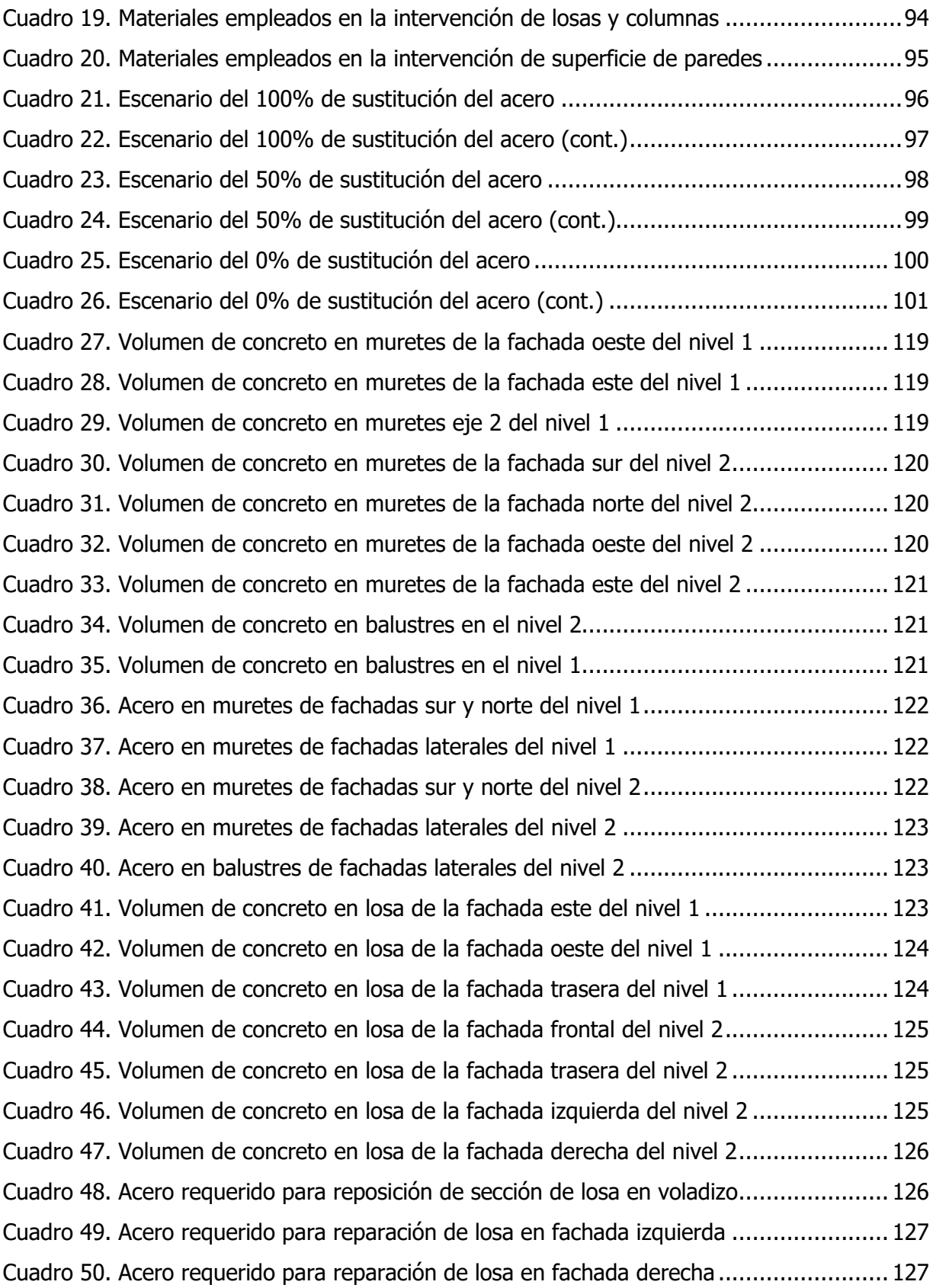

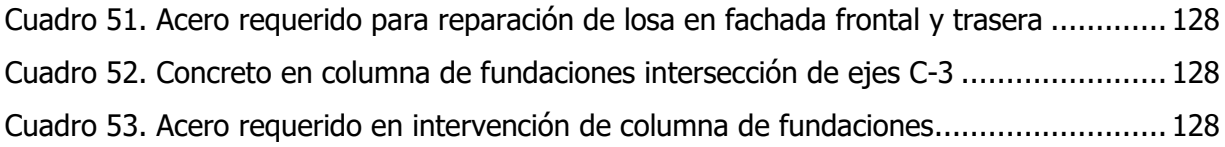

Durán Valerio, Kendall Jafet

Identificación de patologías, propuestas para la reparación de daños visibles y modelado de la antigua estación de ferrocarril de Caldera, Puntarenas, a partir del escaneo láser Proyecto de Graduación – Ingeniería Civil – San José. C.R.: K. Durán V.,2021 xiii,128 [18]h; ils. col. -38 refs

#### **Resumen**

La antigua estación de ferrocarril en Caldera es una edificación declarada como patrimonio nacional en el año 1995 y que ha permanecido en abandono por años. El inmueble fue construido entre los años 1936 y 1940, siendo parte de la infraestructura del recorrido del tren de San José a Puntarenas. Debido a su abandono, las condiciones de su entorno y vandalismo, se aprecian daños que sugieren una posible intervención. Por lo tanto, fue necesario analizar las patologías visibles encontradas en el inmueble y desarrollar una propuesta de intervención para los elementos con algún problema observable.

Los distintos daños y deformaciones, se identificaron mediante análisis derivados de la aplicación de la tecnología de Escaneo Láser Terrestre (TLS) con los cuales fue posible detectar algunas patologías visibles presentes en el edificio. El uso de esta tecnología permitió determinar con un alto grado de detalle aspectos como daños, desplomes y otras deficiencias visibles que ante la falta de información sobre el edificio (como la falta de planos estructurales e información sobre intervenciones previas), hacen que sea una herramienta útil que documente la condición del edificio.

Por lo cual, mediante el escaneo y la inspección visual, se determinaron los elementos (estructurales y no estructurales) con alguna patología visible y a partir de esto se propusieron posibles protocolos de reparación e intervención. La información obtenida, permitío elaborar un plan y un presupuesto aproximado de materiales de intervención de los daños encontrados y generar un modelo de información digital HBIM de la antigua estación de ferrocarril.

ESCAENEO LÁSER; EDIFICACIÓN PATRIMONIAL; PLAN DE INTERVENCIÓN; MODELO DIGITAL;HBIM.

Ing. Robert Anglin Fonseca Escuela de Ingeniería Civil

## <span id="page-14-0"></span>**Capítulo 1. Introducción**

## <span id="page-14-1"></span>**1.1 Justificación**

### **1.1.1 Problema específico**

<span id="page-14-2"></span>Desde su declaratoria como patrimonio nacional en el año 1995, la estación de ferrocarril en Caldera ha permanecido abandonada. La edificación tiene un valor histórico de importancia, ya que fue construida entre los años 1936 y 1940, siendo una de las estaciones que formaba parte de la infraestructura del recorrido del tren que conectaba San José con Puntarenas. Debido a su abandono, las condiciones de su entorno y vandalismo, se aprecian daños que sugieren una posible intervención. Por lo tanto, fue necesario analizar las patologías encontradas en el inmueble y desarrollar una propuesta de intervención para los elementos con algún problema visible.

Si se desea intervenir la edificación, al ser un edificio de valor patrimonial, hay normas y procedimientos adicionales que deben acatarse. Hay un gran interés de habilitar el inmueble y darle un uso, por lo cual fue esencial determinar las distintas patologías y deterioros. Estos problemas pueden detectarse mediante el escaneo del edificio, el cual permite determinar parámetros como desplome en paredes, dimensionamiento de elementos, deformaciones en losa y otros daños visibles. Luego de detectados estos daños, pueden determinarse procedimientos apropiados de intervención a los elementos con algún grado deterioro.

La ubicación inmueble justifica la valoración o consideración de destinarlo para diferentes usos debido a que se encuentra ubicado a 2.75 km del puerto de Caldera, en una zona que actualmente tiene una afluencia importante de turistas. Una eventual ocupación y uso de la estructura, puede ser de interés económico para su propietario y para la comunidad

### **1.1.2 Importancia**

<span id="page-14-3"></span>La importancia del presente trabajo radica en poder determinar las condiciones reales y el grado de deterioro en que se encuentra la antigua estación, permite dar recomendaciones y soluciones para una eventual restauración de la edificación, declarada como patrimonio nacional, mediante el uso de la tecnología de escaneo láser.

Para detectar distintos daños y deformaciones, se realizaron análisis derivados de la aplicación de la tecnología de Escaneo Láser Terrestre (TLS) con los cuales fue posible detectar algunas patologías visibles presentes en el edificio. El uso de esta tecnología permite documentar con un alto grado de detalle aspectos como deformaciones, daños, desplomes y otras deficiencias visibles que ante la falta de información sobre el edificio (como la falta de planos estructurales e información sobre intervenciones previas), hacen que sea una herramienta útil. Por lo cual, mediante el escaneo y la inspección visual, se determinan los elementos con daño aparente y a partir de esta información se proponen posibles protocolos de reparación y restauración, identificando las actividades por realizar desde las más críticas hasta las normales o secundarias. La información obtenida permite elaborar un plan y presupuesto aproximado de intervención de los daños encontrados.

Restaurar la estación significa salvar parte de la historia del país; darle un uso apropiado según sus condiciones es una de las tareas con la que ha estado trabajando el Centro de Conservación de Patrimonio Cultural. Es importante la preservación de un edificio con valor histórico, que de perderse, no puede restituirse por su gran significancia. Resguardar el patrimonio históricoarquitectónico, es uno de los medios de proteger la diversidad cultural; por lo cual conservar una de las estaciones de tren que formaron parte de la principal ruta de traslados de mercancías y comercio entre San José y Puntarenas en el Siglo XX es importante.

#### **1.1.3 Antecedentes teóricos y prácticos del problema**

<span id="page-15-0"></span>Como antecedentes a la investigación realizada se pueden citar algunos documentos de trabajos que se han realizado sobre la estación en años anteriores. Previo al presente trabajo, se habían realizado tres proyectos relacionados con la antigua estación de tren de Caldera, esto en el marco del concurso "Salvemos nuestro patrimonio"; dichas participaciones corresponden a los años 2011,2016 y 2018 (las cuales en ninguna ha resultado ganadora). En la primera de ellas se presentan propuestas de restauración de paredes (repellos), barandas, instalación mecánica, entre otros; por su parte la segunda se propone la instalación de un pequeño museo al aire libre y se presentó una lista de las áreas que tienen un mayor grado de deterioro. La tercera y última que fue presentada, propone un conjunto turístico con una terraza cultural y la restauración de diferentes componentes para su uso. En estas no se realiza escaneos con láser, sino que son propuestas de uso y opciones de restauración; en algunos de ellos se identifican áreas con daños visibles, pero no se realiza un análisis más profundo de los mismos.

Otro de los documentos existentes son la declaratoria de patrimonio nacional que se realizó en el año 1995, emitida por el director del Centro de Investigación y Conservación del Patrimonio Cultural. Este contiene una descripción actual del estado del inmueble y una reseña histórica con la cual se avala la decisión de declararlo patrimonio nacional.

Otras fuentes de información consisten en trabajos de escaneo y análisis de patologías realizados por otros profesionales en distintas edificaciones, estructuras u otros. Por ejemplo, el trabajo desarrollado en otros países como el proyecto final de grado "Estudio de patologías y diagnóstico para la rehabilitación y restauración de la casa-palacio 'Casa de las columnas' Puerto Real (Cádiz)" realizado por el ingeniero Pablo Vázquez Vidosa en España en el año 2011. En este se realiza un análisis de patologías de una edificación, complementado con fichas de intervención donde se documentan las posibles causas de los daños y el tipo de lesión encontrada.

A nivel nacional se cuenta con información importante como el trabajo final de graduación de la ingeniera Elizabeth Avendaño Rodríguez en el año 2006 "Detección, tratamiento y prevención de patologías en sistemas de concreto estructural utilizados en infraestructura industrial", en donde se presenta una clasificación de patologías del concreto estructural, detección, tratamiento y sistema de reparación.

El trabajo presentado en este documento aporta información valiosa para una eventual restauración del edificio. Tras elaborar un modelo completo de la edificación a partir de una densa nube de puntos obtenida del escaneo de la edificación patrimonial. El empleo de tecnología de escaneo láser terrestre permitió determinar las dimensiones reales de los elementos que componen la estructura, deformaciones de vigas columnas, losas u otros, curvas de nivel del terreno, daños visibles y la magnitud de estos. Con la información que brinda el escaneo se desarrolló un plan de acción y orden de importancia en la intervención de los elementos con daños.

### <span id="page-16-0"></span>**1.2 Objetivos**

#### **1.2.1 Objetivo General**

<span id="page-16-1"></span>Determinar daños de la antigua estación de ferrocarril en Caldera mediante un análisis con escáner láser para determinar las patologías visibles o aparentes, proponer una metodología de reparación de estos para preservar el inmueble y elaborar un modelo HBIM del edificio.

### **1.2.2 Objetivos específicos**

- <span id="page-17-0"></span>• Examinar la información existente de la antigua estación a través de una revisión bibliográfica de la documentación disponible.
- Documentar las dimensiones, diseño y distribución real existente en la estación mediante un escáner láser para el desarrollo de un modelo tridimensional de la edificación
- Identificar los distintos sectores con algún grado de deterioro a través de un levantamiento tridimensional con un alto grado de detalle empleando tecnología de Escáner Láser Terrestre.
- Establecer un estudio patológico de los elementos principales que conforman la edificación mediante una nube de puntos obtenida del barrido de su superficie.
- Reproducir curvas de nivel con mayor precisión a las existentes para la superficie del terreno sobre el cual se cimenta la edificación.
- Desarrollar un plan de intervención que contemple las condiciones reales del edificio y las posibles vías de reparación de daños visibles.
- Definir un presupuesto aproximado de materiales para la reparación de los elementos dañados que fueron detectados mediante el escaneo de la edificación.

### <span id="page-17-1"></span>**1.3 Delimitación del problema**

### **1.3.1 Alcance**

<span id="page-17-2"></span>El proyecto de investigación fue llevado a cabo en la edificación de la antigua estación de ferrocarril en Caldera, ubicada frente a la Ruta Nacional nº23 a menos de 3 kilómetros de Puerto Caldera, en el cantón de Esparza de la provincia de Puntarenas. En el trabajo no se contempló realizar una propuesta del uso que se le pudiese dar a futuro a la edificación luego de realizados los respectivos análisis, tampoco se profundizó acerca de los aspectos de remodelación asociados. No se realizó estudios del impacto económico que generaría en la zona poner en uso la edificación luego de restaurada. El proyecto se limitó a realizar un modelo tridimensional, por lo cual no se hace un análisis de vulnerabilidad estructural ante sismos y condiciones normales de uso, no se consideran dentro del análisis otros eventos como los pueden ser tifones, maremotos o inundaciones. Se tuvo como alcance determinar las zonas más afectadas y dar una solución a las mismas cuando las hubo. El proyecto se limita al escaneo de la edificación con tecnología láser terrestre y la integración de la nube de puntos en un modelo digital, mapeo de daños visibles en el inmueble, elaboración de curvas de nivel,

determinación de los elementos en la edificación por reparar, plan de intervención y aquellas acciones que ayuden para que el edificio pueda usarse de nuevo, por último, se realiza un presupuesto aproximado de materiales para reparación (este incluye solo el costo de los materiales). Es importante resaltar que no existe un uso futuro definido para la edificación, además que el análisis se realizó sobre los daños visibles detectados por el escaneo.

### **1.3.2 Limitaciones**

<span id="page-18-0"></span>En cuanto a las limitaciones del proyecto se tiene que, al ser una edificación de patrimonio histórico-arquitectónico, se restringen las intervenciones que se pueden proponer y realizar. Otra de las limitaciones del trabajo fue que no se ha determinado un uso específico para el inmueble, debido a esto es que las recomendaciones de restauración o reparación deben de ser más generales y contemplar los posibles escenarios. También como limitante, no se conoce la configuración del acero de los diferentes elementos estructurales y otras características no visibles que no están detalladas en planos; los planos con los que se cuentan son meramente arquitectónicos y no muestran tampoco el tipo de cimentación de la edificación. Las propuestas de reparación se limitan a los daños visibles que es posible determinar mediante el escaneo, por lo cual no hay un análisis estructural del edificio, tampoco se conoce la condición y resistencia de los elementos de concreto.

### <span id="page-18-1"></span>**1.4 Metodología**

En este apartado se describen las 6 fases del proceso seguido para la elaboración del proyecto. A continuación, se presenta un diagrama de flujo que resume las distintas tareas y procedimientos realizados.

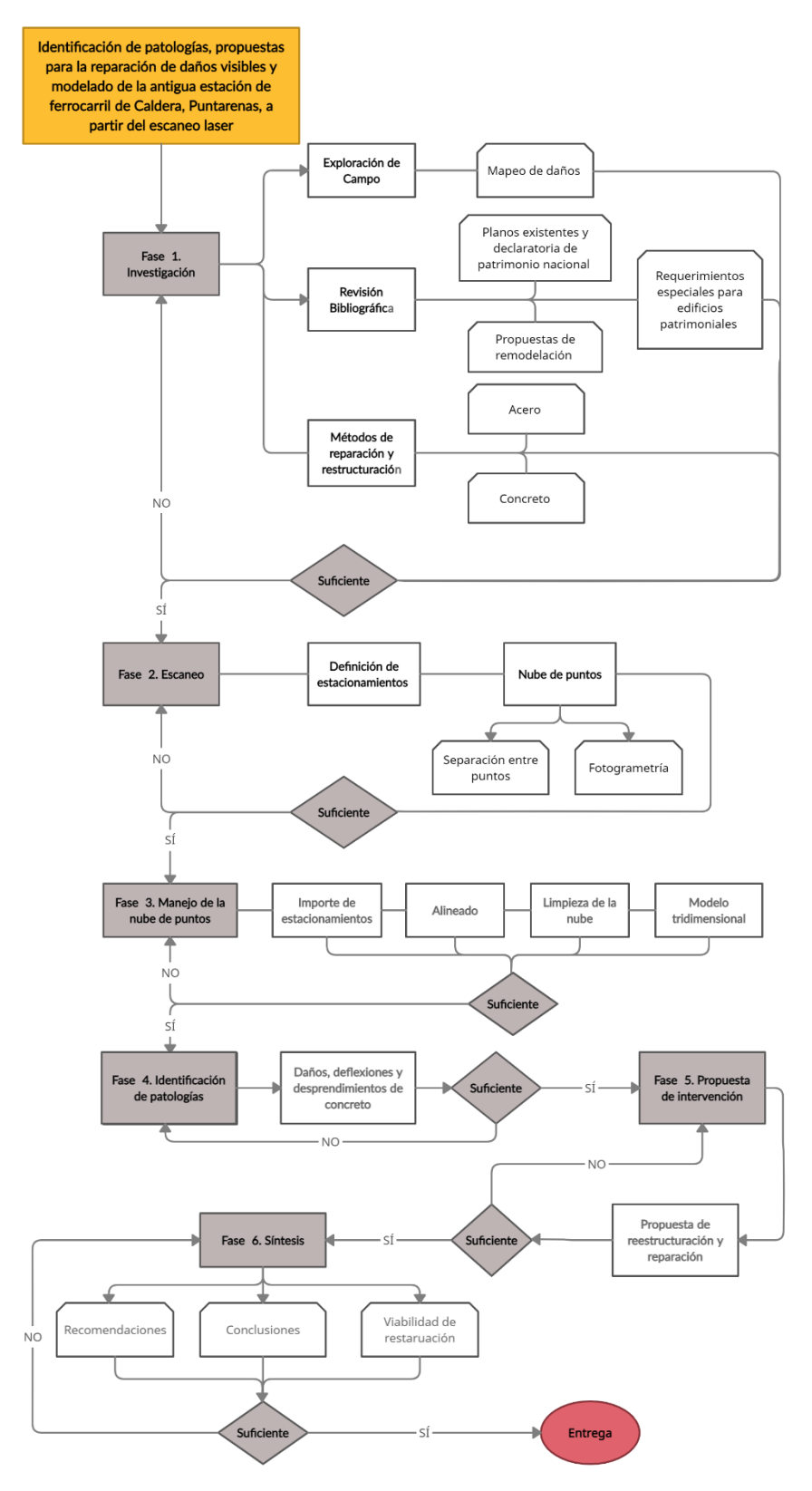

<span id="page-19-0"></span>Figura 1. Diagrama de flujo del proyecto

#### **1.4.1 Fase 1: Investigación**

<span id="page-20-0"></span>Esta primera fase consistió en la revisión bibliográfica y exploración de campo. Lo primero que se realizó en el proyecto, fue identificar las distintas fuentes de información que ayudarían a saber qué aspectos son conocidos y cuáles no. Dentro de estos se encuentran la revisión de planos existentes sobre la estructura, la información derivada de las tres participaciones en el concurso "Salvemos Nuestro Patrimonio", el informe sobre la declaratoria de patrimonio histórico-arquitectónico a la estructura y los requerimientos especiales de las edificaciones patrimoniales en caso de restauración o remodelación. En cuanto a la exploración de campo se realizó una visita a la edificación para documentar daños visibles en el edificio, y a partir de esto se determinó el grado de definición requerido durante el escaneo del inmueble.

En cuanto los planos, estos suministran información únicamente arquitectónica, mostrando la distribución de las distintas áreas del proyecto.

#### **1.4.2 Fase 2: Escaneo**

<span id="page-20-1"></span>La segunda fase consistió en la generación de una nube de puntos del edificio. Para ello se definieron los distintos estacionamientos del escáner que permitieron hacer un barrido completo sobre las distintas superficies de interés, desde fundaciones, pasando por el nivel 1 y 2 hasta el escaneo del techo. Para cada estacionamiento se seleccionó un espaciamiento entre puntos acorde a las condiciones que presentaba la superficie de interés. El equipo empleado en este proceso fue los escáneres Leica P40 y Leica BLK360, pertenecientes Laboratorio de Diseño y Construcción Virtual LDCV de la Escuela de Ingeniería Civil de la UCR.

#### **1.4.3 Fase 3: Procesamiento de la nube de puntos**

<span id="page-20-2"></span>Esta tercera fase consistió en la importación de estacionamientos, alineado, limpieza, exportación y análisis de la información recolectada por los escáneres. El trabajo se realizó mediante el empleo de software de registro de nubes de puntos y de modelado 3D, específicamente se usaron los programas Leica Cyclone Register, Leica Cyclone 3DR, Recap y Revit. Lo primero que se realizó fue importar los 41 estacionamientos al computador y luego se generaron enlaces entre estos, con esto se unificó toda la información en una sola nube de puntos. Posteriormente, se exportó a la nube de puntos con el fin de analizar las patologías en el edificio y modelar.

#### **1.4.4 Fase 4: Identificación de patologías**

<span id="page-21-0"></span>La fase de identificación de patologías consistió en detectar los distintos daños que pueden determinarse a partir del análisis de la nube de puntos y de la fotogrametría realizada por el escáner. Las patologías documentadas son derivadas de lo que captó el escáner, por lo cual el enfoque de análisis son solo patologías visibles. Por ejemplo, determinación de deflexiones, grietas, desprendimientos de concreto, aplomo de paredes, entre otros.

#### **1.4.5 Fase 5: Propuesta de intervención**

<span id="page-21-1"></span>Con los datos correspondientes del estado de la estructura, se desarrolló la propuesta de la intervención del inmueble. En esta se determinaron los elementos que deben de ser reparados, sustituidos o demolidos. Por lo cual, se exponen los procedimientos de restructuración, bajo un grado recomendable de intervención. Complementario a este plan, se elaboró un presupuesto aproximado de reparación de los problemas encontrados y materiales recomendables a emplear en el proceso de reparación.

#### **1.4.6 Fase 6: Síntesis**

<span id="page-21-2"></span>La última fase correspondió a la etapa de enumeración de conclusiones y recomendaciones. También se estableció un orden de importancia en la intervención de elementos que deben ser prioritarios y otros de las reparaciones menos urgentes.

## <span id="page-22-0"></span>**Capítulo 2. Marco teórico e hipótesis**

En este apartado se presenta al lector conceptos técnicos, ingenieriles y demás necesarios para facilitar la compresión del documento, los cuales son empleados recurrentemente en trabajo de investigación que se realizó.

## <span id="page-22-1"></span>**2.1 Edificación Patrimonio histórico-arquitectónico**

El concepto de edificación patrimonio histórico-arquitectónico está asociado a un conjunto de bienes y expresiones culturales que han sido heredadas por nuestros antepasados, los cuales contribuyen al sentido de pertenencia, cohesión y continuidad histórica (Quirós & Gómez Bonilla , 2011). Las edificaciones de patrimonio son variadas, y pudieron haber sido empleadas para diversos usos los cuales van desde escuelas, iglesias, estaciones de transporte público, sitios arqueológicos y demás.

Por otra parte, el CSCR 2010-14, en la Sección 15.6.1, menciona que aquellas edificaciones declaradas como patrimonio histórico arquitectónico pueden presentar limitaciones cuando la estructura debe ser intervenida. El mismo código menciona que muchas de estas están conformadas por materiales como ladrillo de barro, adobe, bahareque relleno, bahareque francés, piedra u otros que en la actualidad no suelen ser empleados con frecuencia.

En el Reglamento a la Ley N° 7555 "Ley de Patrimonio Histórico-Arquitectónico de Costa Rica", se decretan algunos aspectos importantes por considerar. El primero de ellos es las distintas disposiciones establecidas para determinar el valor histórico arquitectónico de una edificación, estos corresponden a los siguientes 14 criterios: antigüedad, autenticidad, representatividad, valor histórico, valor arquitectónico, valor artístico, valor científico, valor contextual, valor cultural, valor documental, valor excepcional, valor histórico, valor urbanístico, valor significativo y valor simbólico. La misma ley establece cuales son las categorías de clasificación de los inmuebles que han sido declarados patrimonio histórico arquitectónico, estos corresponden a: edificación, monumento, sitio, conjunto y centro histórico.

## <span id="page-22-2"></span>**2.2 Estudio patológico**

Este corresponde a un estudio que se realiza sobre una edificación, en el que se analizan diversos deterioros, deformaciones y en general daños presentes debido a varias causas, los cuales pueden afectar la integridad del edificio y ser peligrosos para las personas que habiten o usen el mismo. Este tipo de estudio se realiza previo a las obras de reparación y restauración en el inmueble, esto con la finalidad de determinar el grado de intervención requerido. Se necesita conocer acerca de las condiciones reales y daños que presentan cada uno de los elementos que conforman el edificio. Para ello se realiza un guión detallado para cada uno de los elementos que se está analizando (Vázquez Vidosa, 2011). Estas etapas mencionadas por Vázquez Vidosa, (2011) son las siguientes:

- Recolección de información: se obtiene toda la información necesaria pertinente para comprender el proceso patológico sufrido.
- Inspección técnica: inspección realizada mediante observación complementaria con el uso de equipo (escáner), para detectar lesiones, deformaciones y manifestaciones externas.
- Lesiones físicas: daños ocasionados por factores como la presencia de agua, suciedad o erosión.
- Lesiones mecánicas: suelen ser lesiones de gran importancia que afectan la resistencia de materiales y elementos. Por ejemplo, dentro de estas están: deformaciones, grietas y fisuras, desprendimientos u otros.
- Lesiones químicas: incluye fenómenos como la eflorescencia, erosión química, oxidación y corrosión.
- Diagnóstico: etapa en la cual se decide el proceder más apropiado entre las diferentes alternativas, para corregir el problema encontrado de forma económica y efectiva.

Además de lo anterior, se debe identificar si las causas de los daños son directas o indirectas, siendo las causas directas las siguientes:

- Mecánicas: asentamiento del terreno, cargas de empuje y dilataciones.
- Físicas: ocasionadas por lluvia, agentes atmosféricos, entre otros.
- Químicas: contaminación ambiental, sales solubles contenidas, entre otros.

Las causas indirectas son, por ejemplo, producidas por mala elección de material o técnica constructiva, mala ejecución de actividades en el desarrollo del proyecto, defectos en la fabricación de materiales empleados y la falta de mantenimiento periódico (Vázquez Vidosa, 2011). Toda esta información puede ser resumida en fichas de intervención para cada uno de los elementos mostrados como la mostrada en la Figura 9, donde el termino CD se refiere a causas directas y CI a causas indirectas.

| ELEMENTO A DIAGNOSTICAR: TABLA TIPO                          |                  |         |                 |                      |    |                |                       |    |
|--------------------------------------------------------------|------------------|---------|-----------------|----------------------|----|----------------|-----------------------|----|
| <b>FÍSICA</b>                                                |                  |         | <b>MECÁNICA</b> |                      |    | <b>QUÍMICA</b> |                       |    |
| $\mathbf x$                                                  | <b>Humedades</b> |         |                 | <b>Deformaciones</b> |    |                | <b>Eflorescencias</b> |    |
|                                                              | CD               | Capilar |                 | CD                   | CI |                | CD                    | CI |
|                                                              | Suciedad         |         |                 | Grietas y fisuras    |    |                | Oxidación y corrosión |    |
|                                                              | CD               | CI      |                 | CD                   | CI |                | CD                    | CI |
|                                                              | Erosión          |         |                 | Desprendimientos     |    |                | Organismos            |    |
|                                                              | CD               | CI      |                 | CD                   | CI |                | CD                    | CI |
|                                                              |                  |         |                 | Erosiones mecánicas  |    |                |                       |    |
|                                                              |                  |         |                 | CD                   | CI |                |                       |    |
| Fichas de intervención: Referencia a las fichas del punto 4. |                  |         |                 |                      |    |                |                       |    |

Figura 2. Ejemplo de ficha de intervención. Fuente: Vázquez Vidosa,2011

### <span id="page-24-2"></span><span id="page-24-0"></span>**2.3 Identificación de daños y restructuración de edificaciones**

Concluido el análisis de una edificación, se puede utilizar la información para identificar aquellos elementos que es necesario reparar, adecuar o en su caso demoler y reconstruir en algunas ocasiones. Los daños en una edificación pueden deberse a distintos factores como lo son estar expuestos a ambientes perjudiciales (como en zonas costeras con una alta salinidad), descuido o abandono y amenazas naturales como sismos, huracanes, erupciones volcánicas, entre otras.

### <span id="page-24-1"></span>**2.3.1 Daños estructurales**

Los daños estructurales se definen como aquellos causados por eventos antrópicos o naturales, los cuales comprometen elementos estructurales que le dan sostén y estabilidad a la edificación. Dichos daños pueden deberse a prácticas constructivas deficientes, malas regulaciones, desconocimiento de los códigos que norman las construcciones o un evento impredecible para el cual la estructura no fue diseñada. Lugares en donde la reglamentación existente es exigente y actualizada, según descubrimientos y correcciones hechas sobre los mismos, las estructuras muestran niveles de daño inferiores o inexistentes. Con el fin de prevenir algún tipo de afectación, se diseña de tal forma que los materiales y métodos constructivos favorezcan la ductilidad (grandes deformaciones sin sufrir colapso o ruptura), y que también estas sean redundantes de tal forma que si uno de los elementos estructurales falla haya uno capaz de suplirlo y seguir aguantando cargas (Arboleda, 2001).

Muchos de los daños son producto de eventos como sismos o terremotos, los cuales ocurren con frecuencia en un país como Costa Rica. Por ende, los análisis se realizan posteriormente a un evento importante o si durante un periodo de tiempo no se realizó ninguna revisión y en este lapso ocurren eventos sísmicos significativos. Las evaluaciones que se realizan corresponden a elementos como vigas, columnas, nudos, sistemas de entrepiso, conexiones, fundaciones, entre otros encargados de dar el sostén a la edificación. Algunas de las clasificaciones del daño se hacen mediante porcentajes donde se toma una relación entre el área o longitud de los elementos afectados respecto al área o longitud total de elementos en ese piso analizado (Gil Mancipe , 2015). Una de las metodologías empleada en la cuantificación del daño toma en cuenta aspectos como los son la rigidez, resistencia y disipación de energía en curvas de demanda contra la capacidad. A parte de los porcentajes de daño, se tiene que clasificar la magnitud existente del mismo separándolos en daños: ninguno/muy leve, leve, moderado, fuerte y severo. Para estos se deben establecer una serie de parámetros que permitan clasificarlo en una de estos apartados previamente mencionados; dentro de los criterios considerados están la existencia de grietas y la apertura de las mismas, la localización de la grietas y el ángulo y dirección en que estas se extienden, exposición de barras de acero, desprendimiento de material, deformaciones del elemento analizado, aplastamiento de concreto, oxidación de elementos metálicos, entre muchos otros parámetros que pueden ser considerados.

Según un estudio realizado en el Instituto Tecnológico de Costa Rica por la estudiante Katalina Sanabria Meneses de la Escuela de Ingeniería en Construcción en el año 2019, algunos de los principales problemas estructurales encontrados luego de un sismo son:

• Altas concentraciones de masa en niveles: cuando las concentraciones de masa ocasionan que las fuerzas sísmicas sean superiores en ese nivel, a medida que las concentraciones de masa estén a una mayor altura las aceleraciones también aumentan y el riesgo de volcamiento de la estructura. La siguiente Figura 2 nos muestra este problema.

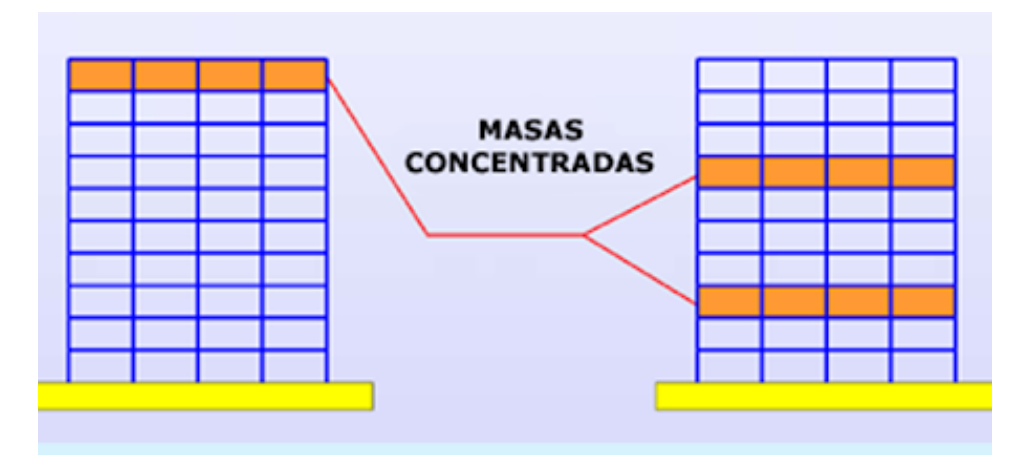

Figura 3. Concentraciones de masa en un nivel. Fuente: Rodriguez,2016

- <span id="page-26-0"></span>• Columnas débiles: se da cuando las columnas o paredes que soportan una estructura sufren un cambio brusco de rigidez ocasiona que se acumule energía en el piso más débil provocando que se produzcan problemas de inestabilidad.
- Menor resistencia de columnas que vigas: no se sigue el criterio de columna fuerteviga débil por ende al fallar primero las columnas ocasionan que la estructura colapse.
- Pisos blandos o suaves: cuando hay reducción significativa de la rigidez lateral de la estructura. En la Figura 3 se aprecia la problemática mencionada.

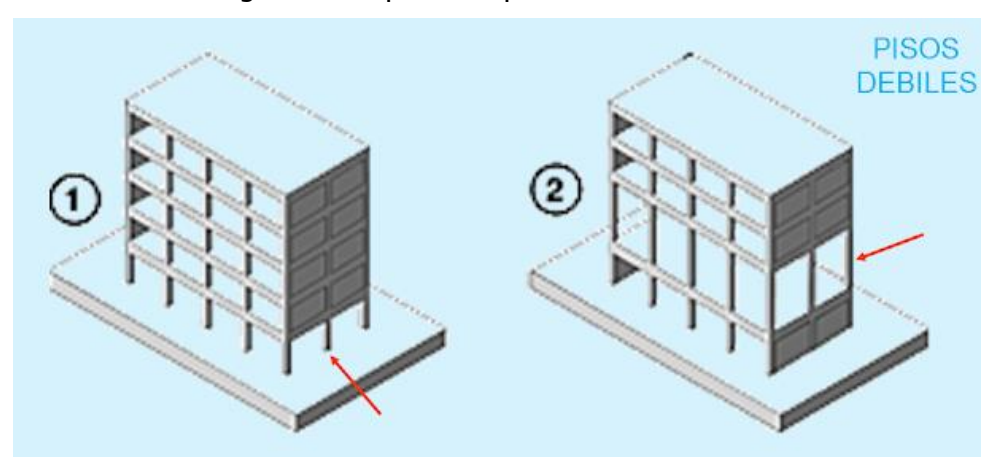

Figura 4. Piso débil en diferentes direcciones. Fuente: Rodriguez,2016

<span id="page-26-1"></span>• Falta de confinamiento el concreto en columnas: fallo a flexo compresión debido al uso de pocos o ningún aro de acero para confinar el concreto.

- Falta de redundancia: existen pocos elementos de soporte por lo que el fallo de uno significa el colapso de la estructura ya que no hay otro que supla o contribuya a el soporte del edificio.
- Flexibilidad excesiva en el diafragma que forma el entrepiso: deformaciones excesivas debido a por ejemplo relaciones largo/ancho mayor a 5, una losa de concreto muy delgada, aberturas que impiden que el sistema funcione como uno rígido que ocasionan que se den deformaciones laterales no uniformes. La Figura 4 muestra gráficamente el problema de diafragma flexible.

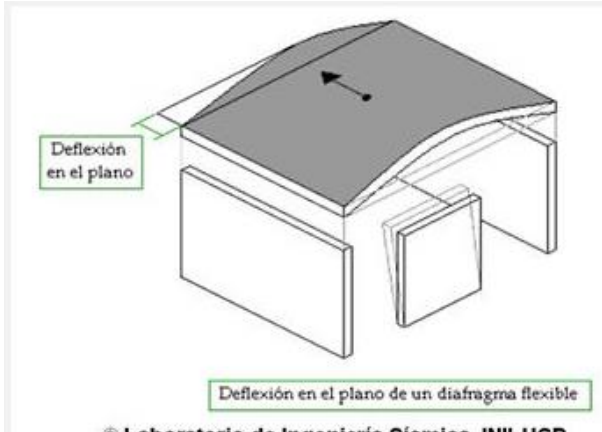

C Laboratorio de Ingeniería Sísmica, INII-UCR.

Figura 5. Diafragma flexible. Fuente: LIS UCR,2011

- <span id="page-27-1"></span>• Torsión entre pisos: se da cuando el centro de rigidez y el centro de masa estén muy distanciados entre si ocasionando torsión.
- Desplazamiento relativo entre pisos: se da debido a la excesiva flexibilidad de los marcos, mal diseño de juntas constructivas que provocan daños por esta misma flexibilidad.

### <span id="page-27-0"></span>**2.3.2 Daños no estructurales**

Los elementos no estructurales son aquellos que no tienen funciones asignadas en la transmisión de cargas desde algún punto a las cimentaciones del edificio. Por ende, estos elementos solo son responsables de soportar su propio peso y acciones aplicadas sobre sí mismo; estos pueden tener funciones arquitectónicas, mecánicas u otras (Sanabria Meneses, 2019). Este tipo de elementos son variados y su mal diseño puede significar un peligro ya que a pesar de que su fallo no compromete la estabilidad de la estructura, pueden ocasionar muerte o lesiones a personas dentro del edificio por su desprendimiento y caída. Por ejemplo, entre

estos se encuentran muros de fachada, acabados decorativos, ventanas, elementos de recolección de aguas pluviales y de aguas negras, distribución de agua, entre otros. Muchos de los daños posteriores a un sismo corresponden a paredes de cerramientos, estas paredes no tienen ninguna función estructural por lo que pueden ser sustituidas verificando que el sistema que las soporta funcione correctamente; se sustituyen o reparan en caso de que las fisuras encontradas sean grandes de lo contrario si son pequeñas se puede dejar de igual forma (ASEFA Seguros, 2015). La siguiente Figura 5 muestra algunos daños en paredes de cerramiento

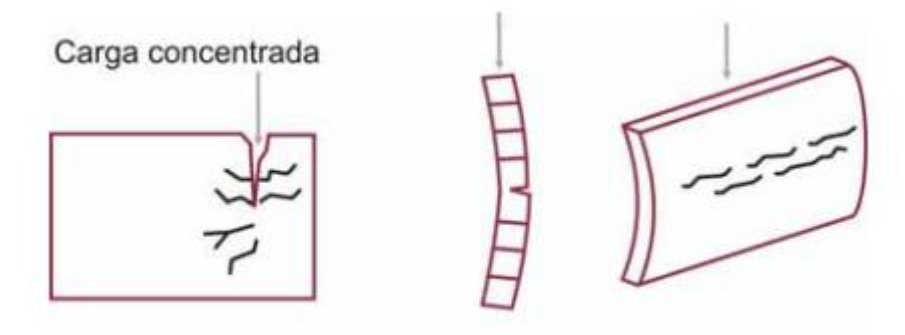

Grietas por pandeo

Figura 6. Ejemplos de fisuras en cerramientos. Fuente: Cámara industrial cerámica roja, s.f

<span id="page-28-1"></span>Algunas de los daños en elementos no estructurales, según una publicación de ASEFA del año 2015, son los siguientes:

- Exceso de deformación
- Fisuras y daños para soportar cargas para los cuales no fueron diseñados
- Deformaciones en paredes de cerramiento por no considerar las sobre cargas en plantas superiores, también por no calcular deformaciones en algunos otros elementos o calcularlos de mala manera

## <span id="page-28-0"></span>**2.4 Reparación, restauración y reforzamiento**

Los procesos de reparación, restructuración y reforzamiento de edificaciones incluyen acciones que van desde limpiar elementos que forman parte de una edificación, hasta sustituirlas y devolverlas al menos a sus condiciones iniciales, con los beneficios que presentaban o inclusive si es posible mejorarlos. La restauración puede implicar volver a construir elementos. Los daños no son solo por el tiempo o exposición que tienen estos elementos a condiciones en muchas

ocasiones desfavorables (como lo son fenómenos naturales, vandalismo, uso inadecuado de la edificación, fuego, humedad, entre otros). Restaurar implica también cambiar los materiales empleados anteriormente por otros que ofrezcan mayores ventajas como una mayor durabilidad o resistencia. Los inmuebles, con el paso del tiempo, suelen necesitar un refuerzo estructural, que si no es atendido se convierte en un peligro que atenta contra la seguridad de las personas que estén en el inmueble (Detailers, 2018). Lo anterior por aspectos como el cambio en el uso del edificio, actualizaciones en los códigos vigentes, aplicaciones de métodos constructivos más eficientes, inclusión de nuevas tecnologías y el desgaste natural de la edificación por uso y paso del tiempo.

#### <span id="page-29-0"></span>**2.4.1 Procesos de reforzamiento y reparación de elementos**

Los procesos de restauración y reparación se dan tanto en los elementos estructurales como en los no estructurales, por ende, la complejidad y el grado de intervención depende de las condiciones en que se encuentre la edificación y el uso que se le quiera dar. En el caso de los elementos no estructurales, por ejemplo, en las paredes de cerramiento si la grieta es de un ancho inferior a los 2 mm es preferible no reparar ya que es prácticamente imperceptible y no es rentable arreglarlo por costos y complicaciones (ASEFA Seguros, 2015). Sin embargo, es importante resaltar que se debe buscar el causante del daño con la finalidad que este no sea mayor a futuro y no se acreciente. Debe determinar si la fisura esta "viva", es decir si esta tiene variación en anchura y longitud; en caso contrario que sus dimensiones no varíen se dice que ya fue estabilizada. Algunos métodos de medición de fisuras corresponden a utilizar escalas sobre cartulina plastificada (fisurómetros), marcar los extremos de las fisuras de alguna forma, colocar testigos de yeso de unos 2-3 mm de espesor, entre otras (ASEFA Seguros, 2015).

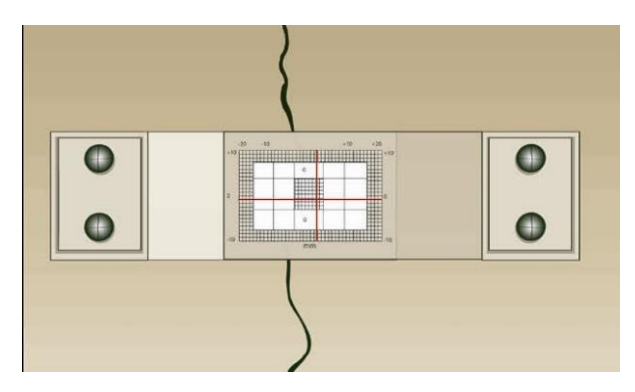

<span id="page-29-1"></span>Figura 7. Ejemplo de fisurómetro Fuente: Jorba Solà, s.f

La intervención de grietas depende de aspectos como su ancho y longitud, a partir de esto se puede determinar el procedimiento adecuado para tratar los elementos. Esto se debe a que, por condiciones de entorno y la condición causante de la grieta, puede darse un nivel considerable de afectación en el acero que compone el elemento, al favorecer procesos de corrosión. Debido a esto, se definen dos tipos de fisuras: las superficiales y pasantes (cuando la grieta alcanza el acero de refuerzo). Con esta clasificación, se desarrollan métodos de reparación como la inyección de algún químico que selle, impermeabilice o de rigidez. Se pueden inyectar fisuras desde los 1.5 mm hasta los 6 mm de ancho (Departamento Técnico de Colombia de Sika Colombia S.A, s.f). Si la fisura es muy ancha, se debe considerar otro método de reforzamiento (por ejemplo, compuestos de fibra conocidos como FRP) o de reestructuración como retirar el posible acero corroído y restituir el concreto con algún mortero especial.

Continuando con los procesos de reparación y restauración en elementos estructurales se puede mencionar que lo primero por realizar corresponde a una cuantificación y nivel de daños encontrados en la edificación. Una vez recopilada la información acerca de la edificación se consideran los siguientes puntos:

- Cumplir con lo estipulado en la normativa vigente
- Elementos deficitarios que van a ser reparados o reforzados
- El tipo de deficiencia estructural por reparar
- Refuerzo estructural por aplicar

En el diseño de la reparación se debe considerar que se están incorporando elementos nuevos, que ahora formarán parte de la estructura y tendrán interacción con la estructura ya existente. Dentro de los más importantes a reforzar se encuentran los cimientos, columnas, vigas, muros y losas. Para el primero de estos mencionados se pueden emplear algunos métodos de reparación como por ejemplo uno conocido como costilla que consiste en un reforzamiento transversal del elemento aumentando su espesor y disminuyendo las deflexiones excesivas que puedan causar fallas en el concreto y acero del cimiento. Otros de los métodos empleado son la ampliación lateral del cimiento cuando este no quedó con las dimensiones apropiadas cuando se construyó y como última opción la sustitución de la cimentación debido a que esta presentaba daños excesivos e irreparables. En la Figura 7 muestra una "costilla" en un cimiento.

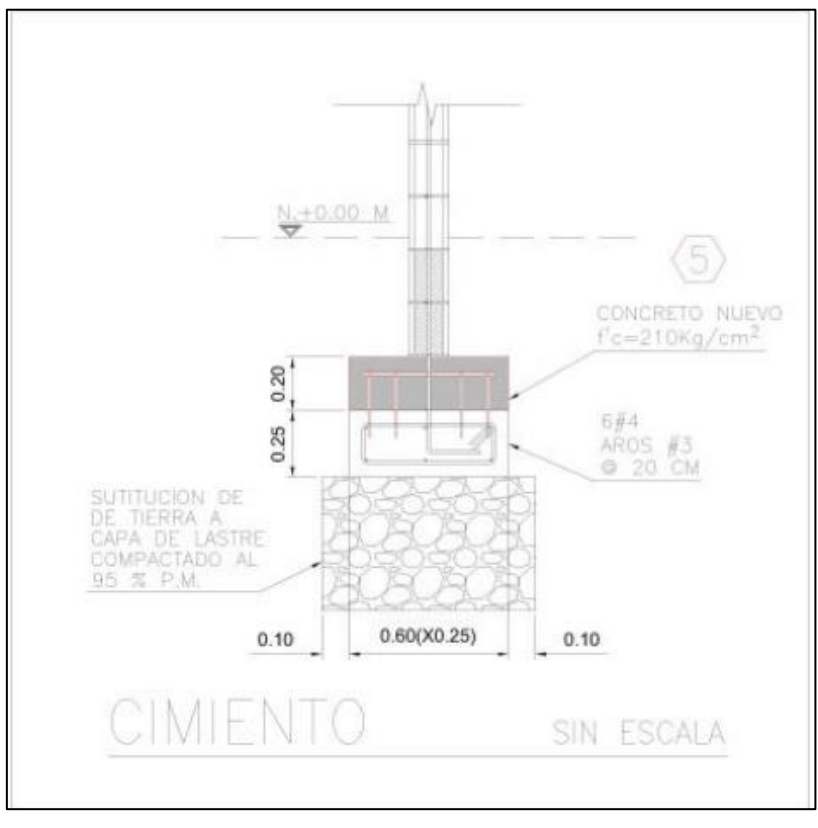

Figura 8. Ejemplos de costillas en cimientos. Fuente: Raigosa,2010

<span id="page-31-0"></span>Para la reestructuración de columnas se pueden plantear alternativas de reforzamiento como lo son la colocación de un encamisado metálico, construir un anillo de concreto con acero de refuerzo, reparación zonificada en la columna debido a la falta de aros y la aplicación de fibras de carbono y vidrio. Respecto al encamisado metálico, se manejan opciones como colocar pletinas metálicas en inicio y tope para que funcionen como refuerzos metálicos, también se puede colocar elementos metálicos en los 4 vértices de la columna. Por último, otra de las opciones existentes correspondería a colocar rigidizadores (pletinas) a una cierta separación (Raigosa Tuk , 2010). En la Figura 8 un diagrama de refuerzo con un anillo perimetral.

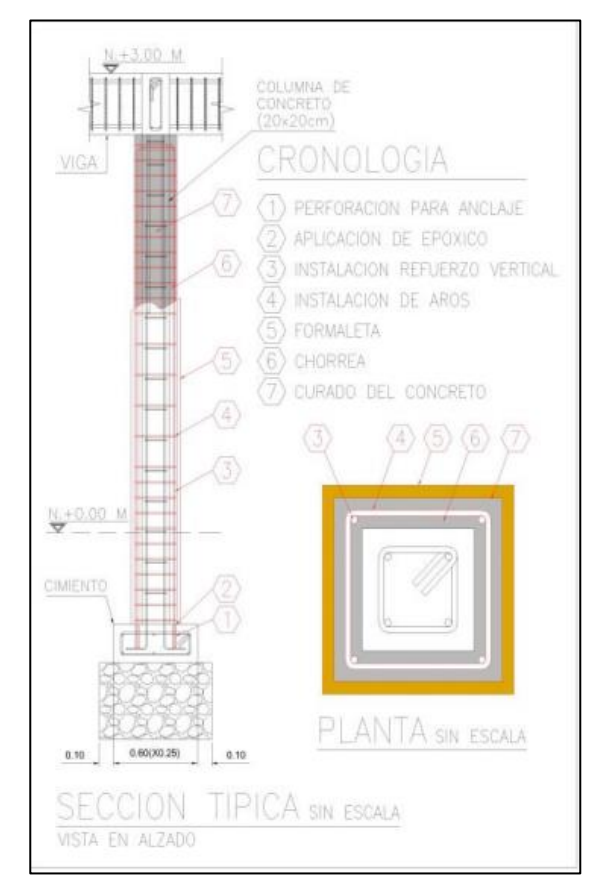

Figura 9. Reforzamiento con anillo perimetral. Fuente: Raigosa,2010

<span id="page-32-0"></span>En cuanto a los muros de mampostería se pueden hacer trabajos que ayuden a reforzarlos mediante la colocación de columnas intermedias de tal forma que acorten la distancia entre muros y bajen las cargas que son aplicadas sobre este. Otro método corresponde a la aplicación de los llamados "pies de amigo" (contrafuertes).

En lo correspondiente a vigas se presentan la ventaja de contar con varios métodos de reparación y reforzamiento. Por ejemplo, es posible mediante picas, llegar hasta encima del aro y agregar el acero requerido, colgar acero longitudinal mediante aros colocados a cierto espaciamiento y también el empleo de cierras mecánicas que permitan forman surcos para introducir acero y luego rellenar el espacio resultante, esto en cuanto a los materiales que lo permitan ya que no son todos los que los permiten (Raigosa Tuk , 2010).

El último elemento corresponde a las losas y en este se plantean opciones como el reforzamiento con surcos cuando hay faltante de acero en la losa. La deficiencia de este anterior método es que se puede aplicar en losas pequeñas, por lo que para losas de entre piso (con luces entre 3 a 4.5 metros) se plantean opciones como la colocación de una malla metálica sobre la losa existente y se coloca una nueva chorrea sobre esta. Este método de reforzamiento debe venir acompañado de la colocación de conectores de cortante que garanticen la transferencia de esfuerzos en la losa. La sobre losa se analiza como una sobre carga que afecta las viguetas y la viga de carga suponiendo únicamente una reducción del factor de seguridad (Raigosa Tuk , 2010).

En un caso de daños generalizados, en los cuales tanto el acero como el concreto presentan una afectación considerable, es recomendable hacer demoliciones parciales de la sección afectada y restituirla colocando acero y concreto nuevo. Las complicaciones respecto a estos procedimientos son que debe asegurarse la integridad estructural del resto de los elementos circundantes, también que los elementos restituidos se integren correctamente a la estructura ya existente, de tal forma que no haya problemas como juntas frías (asegurarse que el concreto y acero cumplan con las cargas para los cuales fueron diseñados).

### <span id="page-33-0"></span>**2.5 Plan de intervención**

En términos simples corresponde a las distintas actividades y procedimientos que se deben de aplicar para preservar, restaurar y devolver a condiciones de usabilidad una edificación. En este caso la edificación de interés corresponde a una de valor histórico-arquitectónico, por lo cual el reto de intervenirla es más complejo al tener que preservar su valor patrimonial y cultural.

Aroca Martínez (2008) indica que en toda técnica de intervención deben aplicarse 3 fases:

- Estudio patológico previo
- Anulación de la causa que provoca la patología
- Reparación de la lesión

Otros criterios considerados son el de mínima de intervención, en donde se compromete a conservar la esencia de la edificación al mantener su estética, materiales, y aspectos histórico y cultural. En general, se deben de respetar los elementos que representan vivencias de la edificación, documentos históricos y culturales; debido a esto es importante contar con el apoyo de historiadores que orienten en darle una apropiada rehabilitación a la estructura (Aroca Martínez, 2008).

### <span id="page-34-0"></span>**2.6 Modelado de estructuras**

El modelado de estructuras es una práctica en donde una edificación es representada o construida en un modelo digital, el cual contiene una cierta información relacionada con la composición de esta. Los modelos varían mucho unos de otros, por lo cual la información que se puede obtener de cada uno es variable, aspectos como los materiales que conforman cierto elemento estructural y no estructural, el tipo de estructura y metodología de construcción, dimensiones, distribuciones de acero, entre otros aspectos de importancia.

#### <span id="page-34-1"></span>**2.5.1 Modelación BIM**

Este es uno de los términos asociados a la modelación de estructuras siendo una metodología colaborativa que facilita la gestión de proyectos de ingeniería, arquitectura y construcción (Giménez, 2019). Contrario a lo que se cree el BIM no es un programa en específico empleado en la construcción de edificaciones, sino que es un procedimiento multidisciplinario en el que se cambia la forma de manejar el diseño, construcción y gestión de un proyecto constructivo; corresponde a un sistema de trabajo (Franco, 2018) . La metodología BIM permite gestionar la información de una edificación desde su misma concepción hasta llegar a la demolición de ésta una vez que haya cumplido con su vida útil. Algunas de las ventajas que ofrece la metodología BIM (Giménez, 2019) son las siguientes:

- Mayor coordinación entre ingenieros, constructoras, contratistas y proveedores.
- Ayudan a disminuir los errores constructivos ya que se va viendo el avance en tiempo real y se puede realizar las correcciones pertinentes.
- Permite ordenar la complejidad de las responsabilidades de cada una de las partes involucradas.
- Mayor supervisión de los trabajos que se realizan, mayor entendimiento de la obra y por ende ayuda a reducir retrasos por confusiones.

### <span id="page-34-2"></span>**2.5.2 Escaneo láser terrestre**

El escaneo láser terrestre (conocido por las siglas TLS por su término en inglés "Terrestrial Láser Scanning") es una tecnología empleada en diversos campos y es de gran utilidad en la ingeniería, esto por las facilidades y ventajas que significan su uso. Gracias a la alta tecnología con la que cuenta instrumentos como por ejemplo los escáneres Leica P40 y Leica BLK360, que se aprecian en la Figura 10 y Figura 11 respectivamente, se genera la información necesaria para, posteriormente, realizar un trabajo de modelaje de edificaciones, carreteras, superficies y diversas estructuras con un alto grado de precisión y una gran velocidad.

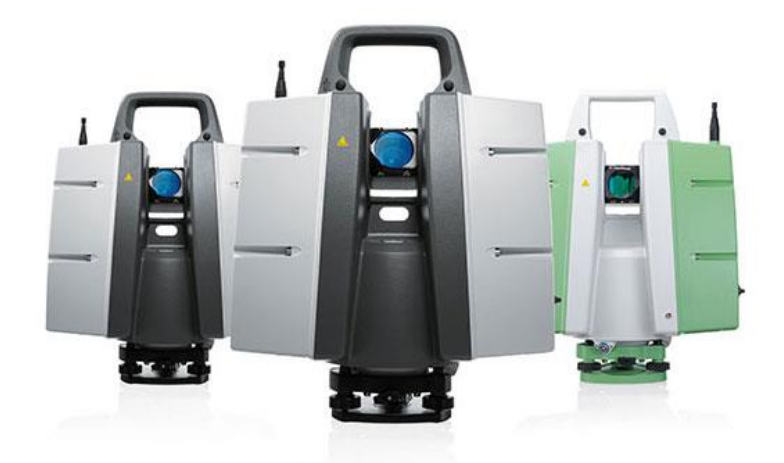

Figura 10.Escáner Leica P40 Fuente: 3D Scanner Tech,s.f

<span id="page-35-0"></span>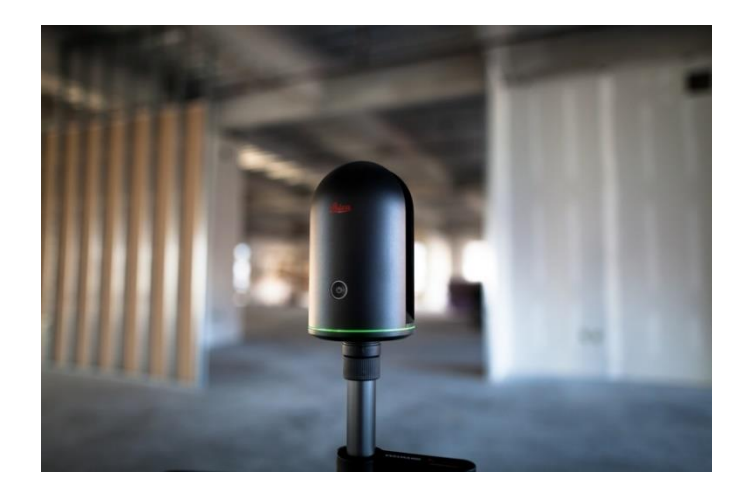

Figura 11.Escáner Leica BLK360 Fuente: Topotienda, s.f

<span id="page-35-1"></span>De forma sencilla se puede relacionar un escaneo láser con una fotografía, solo que adicionalmente a esta última los TLS brindan información sobre la localización de puntos. Una de las grandes ventajas es que permite captar de forma tridimensional la realidad de la edificación, por lo cual, tanto dimensiones como ubicación son datos muy precisos, esto lo realiza mediante una cortina de rayos láser que barren las superficies y crean una nube de puntos, que posteriormente es procesada e incluida en un modelo digital de la estructura analizada. Con esto se minimiza los errores de medición, además que la cantidad de
información obtenida es mucho mayor y con gran rapidez, por ende, se pueden analizar proyectos mucho más complejos (BIMnD, 2020).

Uno de los enfoques principales del TLS es servir como un instrumento de registro de información de edificaciones patrimoniales, esto para darle un constante monitoreo por las facilidades en el análisis de patologías en edificaciones. Esta tecnología permite dar seguimiento y detectar deformaciones de los componentes estructurales y no estructurales de la edificación. Según Mañana-Borrazás, Rodríguez Paz y Blanco-Rotea (2008), los usos más habituales a principales ventajas presentes son las siguientes:

- Registro de volúmenes en 3D: poder identificar muros, fosos, todo tipo de volúmenes y la posibilidad de georreferenciar.
- Evaluación de problemas estructurales: estos mediante un registro de alta densidad y precisión de elementos que componen la edificación.
- Representación técnica en planos 2D y 3D: con la nube de puntos y registro de volúmenes se pueden obtener mallas, superficies y modelos 3D.
- Microtopografías y modelos digitales del terreno o superficie: el escaneo permite obtener información precisa del terreno que puede incluirse en el modelo digital, con datos georreferenciados.
- Reconstrucción de sitios y estructuras: permite reconstruir edificaciones históricas, elementos arquitectónicos o sitios, empleando nubes de puntos se pueden crear infografías para esta recreación o reconstrucción de ambientes. Un ejemplo de esto es el mostrado en la Figura 12.

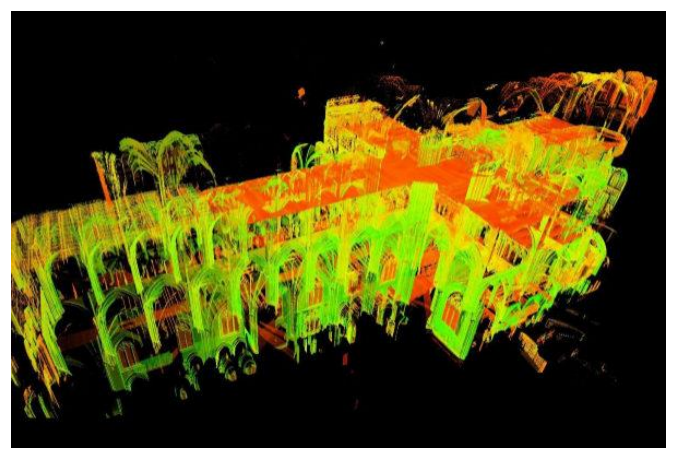

Figura 12.Escaneo de la iglesia de Notre-Dame. Fuente: Como estar allí,2019

## **2.7 Curvas de nivel**

El concepto de curvas de nivel corresponde a un método de representación en un mapa bidimensional de la altitud de un área, esto uniendo los puntos que se encuentran a una misma altitud. Con esto se logra representar de forma tridimensional la superficie terrestre en un mapa bidimensional; con esto se tiene una fuente de información cuantitativa del relieve de una zona Mientras menor sea la distancia entre las curvas de nivel, mayor grado de información se tiene. Por lo cual, dependiendo de la razón por la que se requieran las curvas, estas pueden dar información más detallada, rasgos del terreno, legibilidad del plano y costos más elevados cuan mayor grado de detalle tengan. (Navarro, 2008).

## **2.8 Presupuesto general de rehabilitación**

El presupuesto general de rehabilitación toma en cuenta todos aquellos costos asociados a la rehabilitación de una estructura que está siendo intervenida. Al igual que otros presupuestos, se divide en las diferentes secciones que se vayan a rehabilitar; para cada una de ellas se determina el costo asociado por su intervención. Un presupuesto detallado incluye aspectos como lo son: descripción de la intervención realizada, la magnitud, desglose de los gastos y el monto de los mismos. Una vez detectados los diferentes daños en la edificación se procede a determinar la acción correctiva y estimar un presupuesto general del costo de rehabilitar una edificación con daños.

# **Capítulo 3. Captura y procesamiento de la información**

Este capítulo se describe el proceso seguido para obtener la obtención de información que se requirió para el desarrollo de posteriores análisis del edificio. Este contiene aspectos como la definición de estacionamientos, procedimientos e interfaz de los programas empleados, modelaje, entre otros.

## **3.1 Estacionamientos de escaneo**

Para iniciar el levantamiento, se definieron los puntos de estacionamiento donde se colocó el escáner. En esta definición se tomaron en cuenta aspectos como la ubicación idónea del escáner (para evitar la pérdida de información), densidad de puntos requerida para cada sección del edificio, cantidad de aposentos, puntos de interés por escanear, entre otros.

Los equipos utilizados fueron dos escáneres y un dron, específicamente un escáner Leica modelo P40, un escáner Leica BLK360 y un dron Phantom 4. Cada uno de ellos tiene características diferentes, útiles dependiendo de la información deseada. Por ejemplo, el primero permite obtener una nube de puntos más densa mientras que el BLK 360 al ser más compacto y pequeño facilitaba el escaneo en lugares de difícil acceso como el techo y fundaciones. Complementario a estos escáneres se empleó un dron para obtener información sobre la cubierta de techo.

En total, para realizar el levantamiento de la antigua estación de ferrocarril, se establecieron 41 estacionamientos. Estos se pueden apreciar marcados con un círculo celeste o rojo en cada una de las siguientes Figuras 13, 14, 15 y 16, por otra parte, los enlaces entre ellos están representados por líneas verdes.

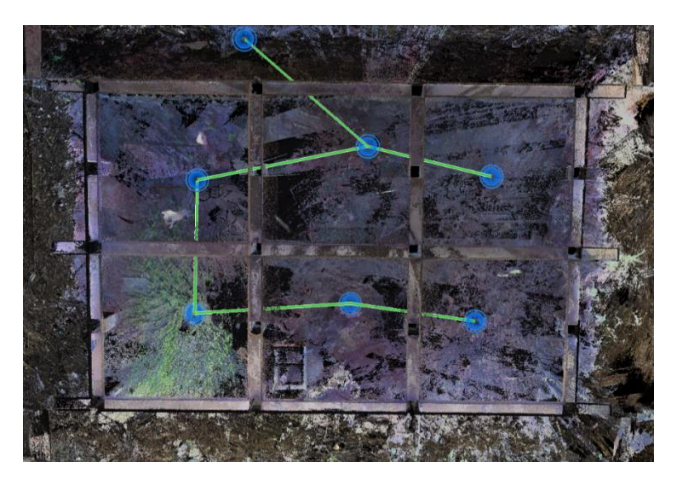

Figura 13. Estacionamiento en fundaciones Elaboración propia

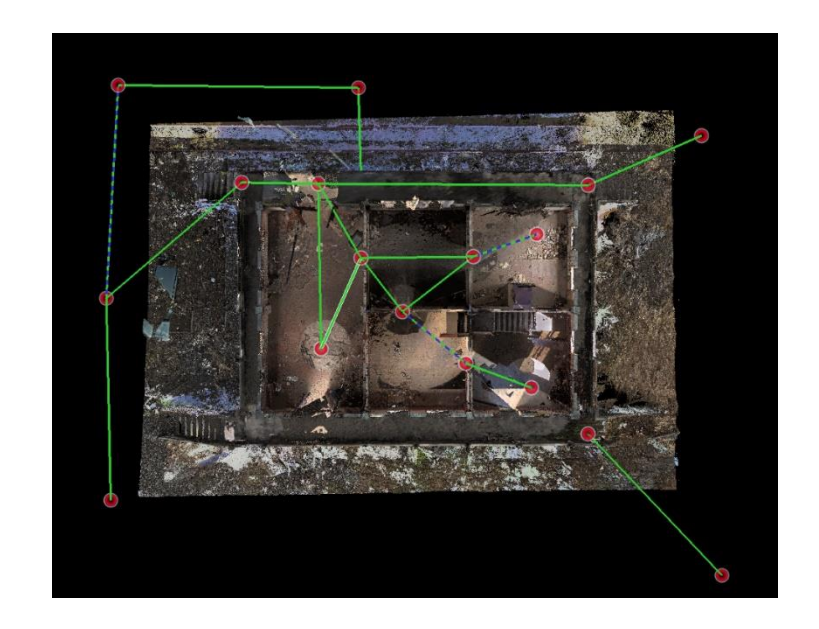

Figura 14.Ubicación de estacionamientos en el primer nivel y parte exterior de la antigua estación Elaboración propia

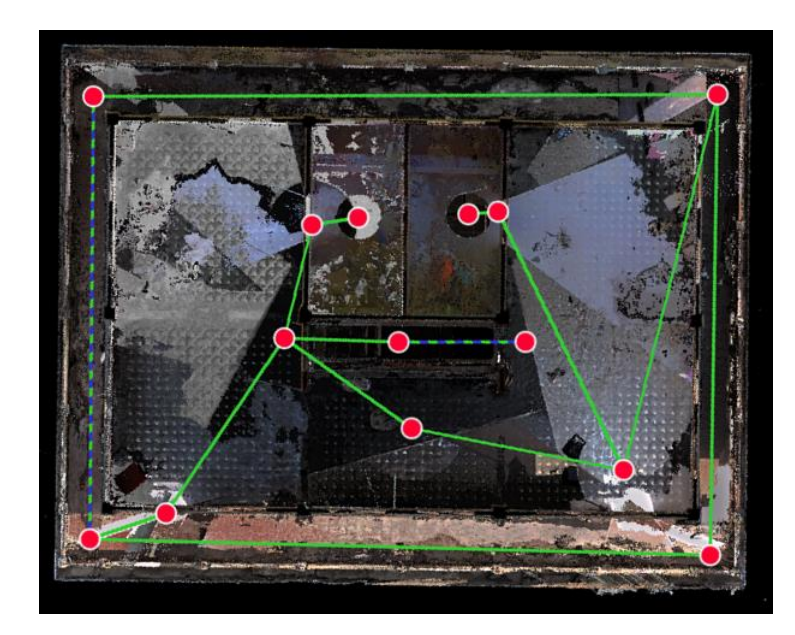

Figura 15.Ubicación de estacionamientos en el segundo nivel de la antigua estación Elaboración propia

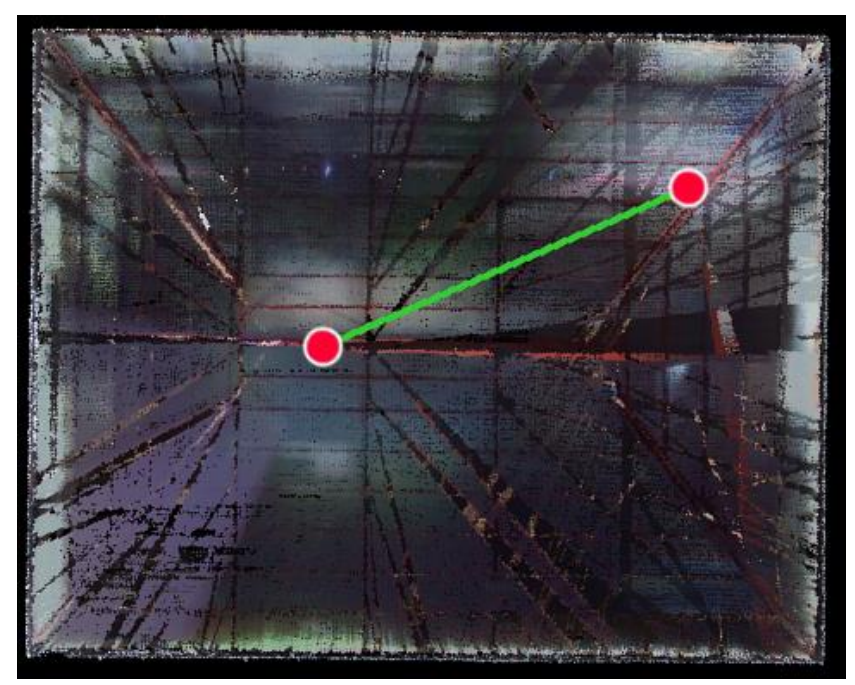

Figura 16.Ubicación de estacionamientos en el techo de la antigua estación Elaboración propia

#### **3.2 Nube de puntos y procesado de información**

En cada uno de los estacionamientos de escaneo se genera un barrido que produce una nube que contiene miles de millones de puntos sobre una superficie. Dependiendo del grado de detalle requerido en cada estación se puede aumentar la densidad, por ejemplo, en los primeros 5 estacionamientos se trabajó con un distanciamiento entre puntos de alrededor de 1.8 mm mientras que en los demás la separación es de unos 3 mm y en otros de 6mm. Esto se define según daños, disposición, tiempo disponible de escaneo (una mayor definición requiere mayor tiempo) y otras características que presenta la estructura escaneada. La parte exterior de la antigua estación presenta varios daños importantes por documentar, se encuentran problemas como grietas, desprendimientos de concreto, daños en las escaleras de acceso y colapso parcial de balustres y otros elementos no estructurales; debido a estos detalles se generó una densa nube de puntos con distanciamiento pequeño de 1.8 mm. La siguiente Figura 17 muestra uno de los daños evidenciados, son varios sectores en los que hay desprendimientos de concreto con acero expuesto.

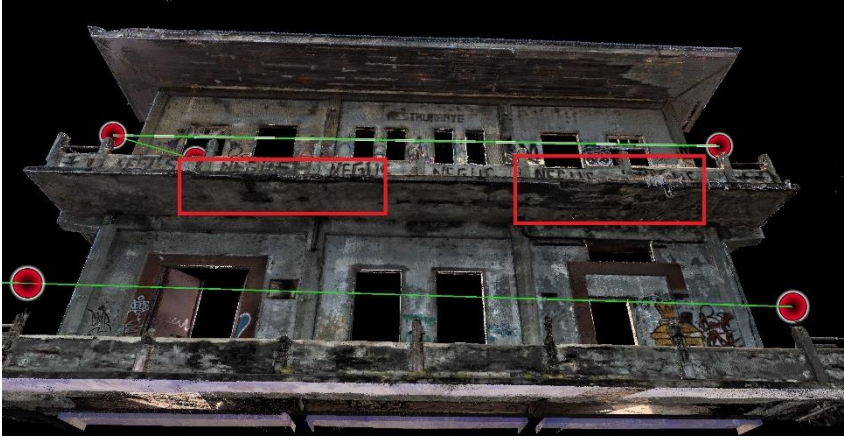

Figura 17.Daños identificados en la fachada Elaboración propia

Para procesar la información de cada uno de los estacionamientos se empleó el software "Leica Cyclone Register 360". En este se utilizaron -para unir cada uno de los estacionamientos, la Figura 18 muestra un ejemplo de cada uno de estos procesos.

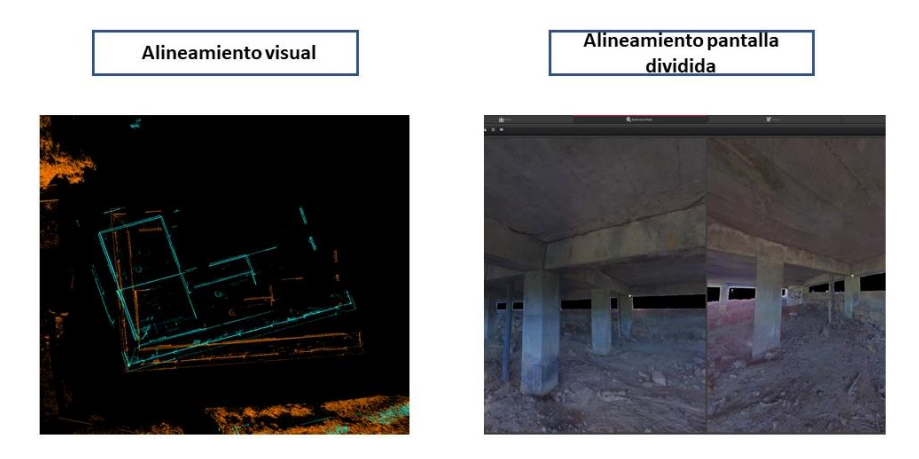

Figura 18. Alineamientos empleados Elaboración propia

Al unir un estacionamiento con otro se van generando enlaces que, al finalizar, reconstruyen toda la información. Se obtiene así una nube de puntos completa y unificada que puede ser analizada. Al terminar esto se genera un elemento tridimensional como el mostrado en la Figura 19.

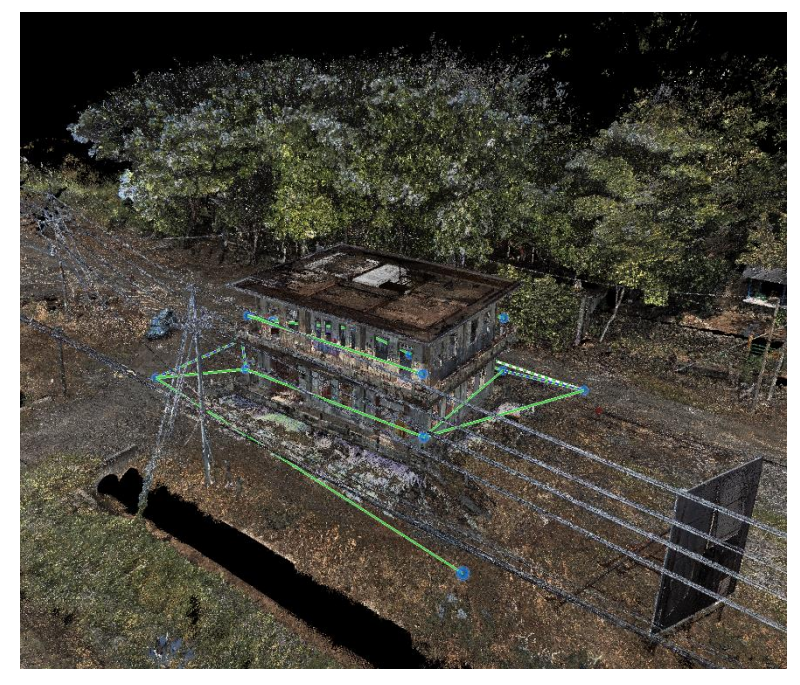

Figura 19. Nube de puntos sin recortar de la antigua estación de ferrocarril en Caldera Elaboración propia

Los parámetros resultantes de la nube se observan en la Figura 20.

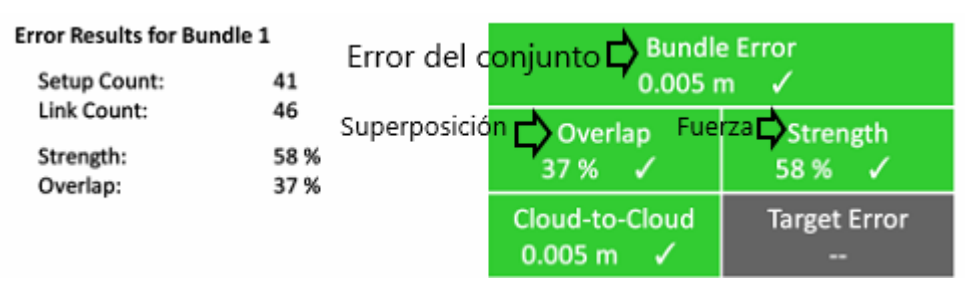

Figura 20. Parámetros generales de la nube de puntos

Como último procedimiento antes de pasar a la modelación e identificación de patologías, se debe limpiar la nube puntos y eliminar información no requerida. Para ello se eliminó información irrelevante como edificaciones aledañas, conjuntos de puntos que generan ruido, objetos en movimiento y otra información extra que no forma parte del objeto de estudio. La Figura 21 muestra una comparación entre el producto original obtenido y luego de la limpieza.

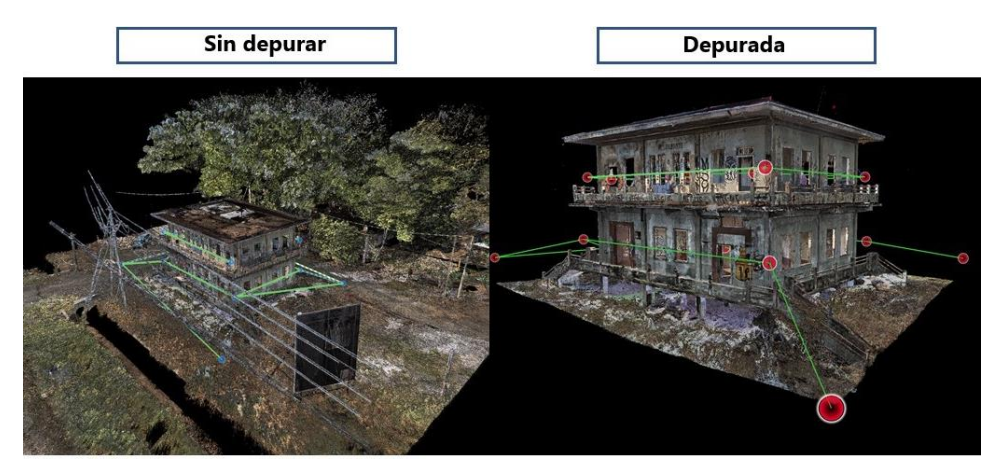

Figura 21. Comparación entre de nube de puntos original y depurado Elaboración propia

# **3.3 Elaboración del modelo digital**

## **3.3.1 Integración de la nube puntos y levantamiento del modelo digital**

Una vez obtenida la nube de puntos unificada y limpia, se prosiguió con la elaboración del modelo digital de la antigua estación con el software "Revit" de la empresa Autodesk. Este contiene información como la distribución arquitectónica del inmueble, dimensiones reales de elementos estructurales y no estructurales, niveles, curvas de nivel y otros elementos que describan la condición actual del edificio.

Antes de introducir la nube de puntos que inicialmente se trabajó en el programa "Cyclone Register 360", se realiza un proceso donde es exportada y reducida la densidad de puntos al 70% mediante el software "Leica Cyclone 3DR". Esta nube recortada al 70%, debe ser procesada con otro programa que permita exportarla a un formato compatible con el que usa Revit; en este caso se empleó la herramienta de "Recap" también de Autodesk. La razón por la que se comprime la información es para que sea posible cargar la nube de puntos en Revit, de lo contrario la información sería tanta que puede comprometer el desempeño del equipo de cómputo utilizado. Además, la finalidad en esta etapa era modelar a partir de la nube de puntos, por lo cual no se requiere un alto grado de detalle como sí podría ocuparse en la identificación de patologías. La siguiente Figura 22 muestra la nube de puntos insertada en Revit.

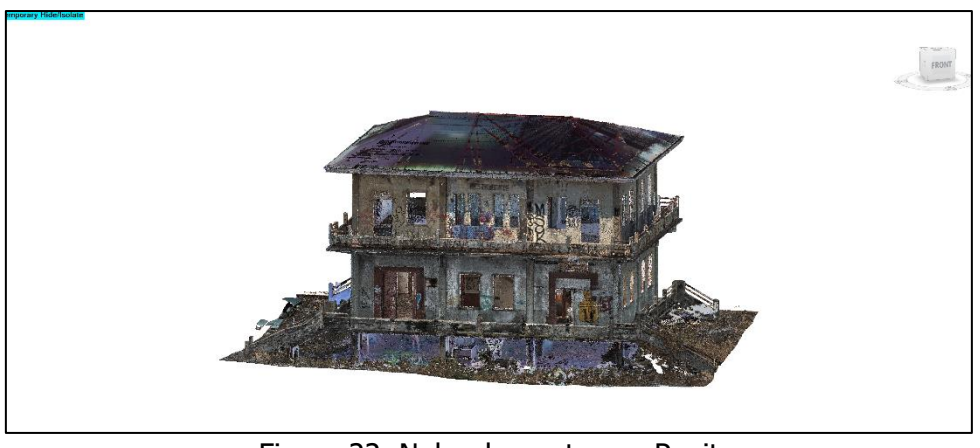

Figura 22. Nube de puntos en Revit Elaboración propia

Mediante esta nube se desarrollan los distintos elementos que componen la estación, se obtiene un modelo como el mostrado en la Figura 23, donde cada componente tiene la dimensión real. Varios de los elementos se modelaron con la herramienta de "Modelar en el lugar", esto por no tener, por ejemplo, una sección transversal simétrica. Los elementos que se generaron con la ayuda de esta herramienta fueron los balustres, escaleras tanto de acceso como la escalera interior y muros externos. También algunas secciones de las vigas se modelaron a partir de la generar una nueva familia y el uso la herramienta de "Extrusión", esto porque la parte final de las vigas en el sentido longitudinal debajo de ambas losas del edificio tienen una sección transversal variable, las cuales termina siendo más pequeñas que el resto de la viga. Para los elementos como losas, columnas, vigas y paredes se emplearon las herramientas predeterminadas para cada uno de ellos, en este caso se modificaron las dimensiones de cada familia de componente de tal forma que se alineara con lo que muestra la nube de puntos.

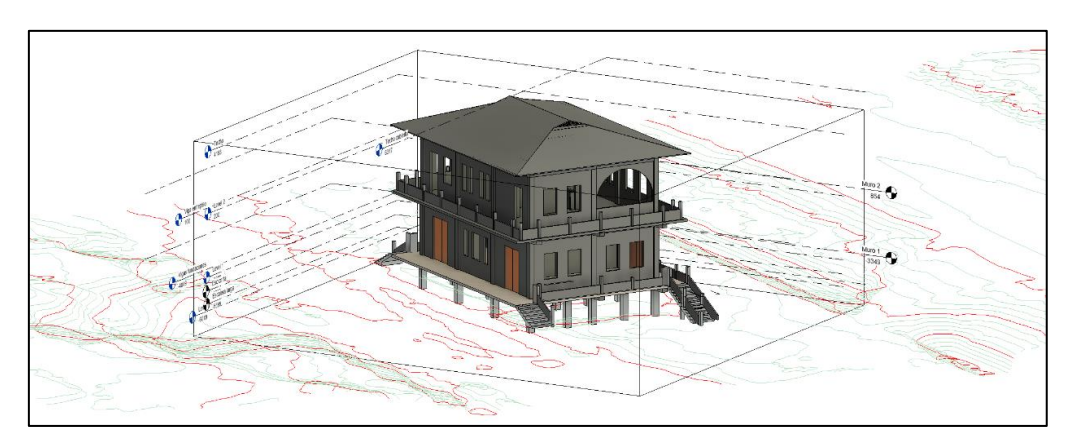

Figura 23. Modelo en Revit Elaboración propia

# **3.4 Procedimiento para la identificación patologías**

Para el estudio de posibles patologías se empleó el programa "Leica Cyclone 3DR" antes mencionado. El programa permite analizar si hay desniveles, desplomes en paredes, realizar cortes y definir planos de referencia. Es importante mencionar que no fue posible cargar la totalidad de información exportada generada por "Leica Cyclone Register", esta se disminuyó en 1 millón puntos del total. La reducción se da porque el equipo de cómputo no pudo importar toda la información, sin embargo, no afecta en el análisis por ser una parte pequeña en comparación con la nube completa. La Figura 24 muestra la interfaz del programa con la información importada de la antigua estación.

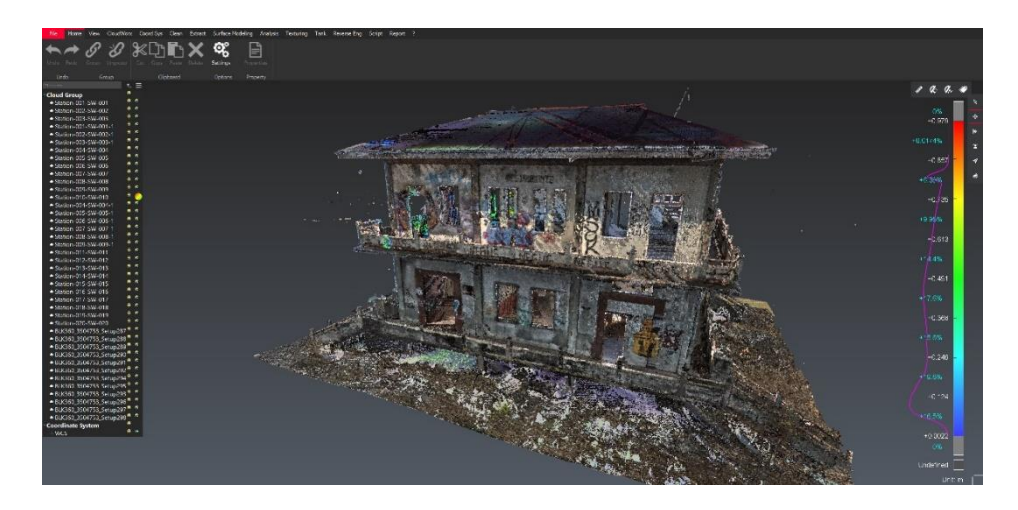

Figura 24. Interfaz del programa 3DR con la nube de puntos de la antigua estación de ferrocarril en Caldera Elaboración propia

Con la finalidad de determinar si hay desniveles en las losas del primer y segundo nivel se empleó la funcionalidad "Levelness", la cual muestra la elevación de un conjunto de puntos mediante un eje de referencia ortogonal al elemento que se está analizando. A estas diferencias de elevaciones se les puede asignar un color en específico que las represente, haciendo que gráficamente sea más sencillo determinar si hay desniveles. En este caso, se analizaron ambas losas, la del nivel 1 y la de nivel 2, y se realizó un procedimiento análogo, donde primero se limpió la información hasta que se obtuvo la capa superior captada por el escáner como se logra apreciar en la Figura 25. Realizado esto, se toma todo el conjunto de estacionamientos asociados, se analizan y determina su nivel. Lo que prosigue es asociar un color a una altura determinada, para este caso cada color tiene un rango de 1 cm, por tanto todo punto que se encuentre en ese rango de altura se marca del mismo color.

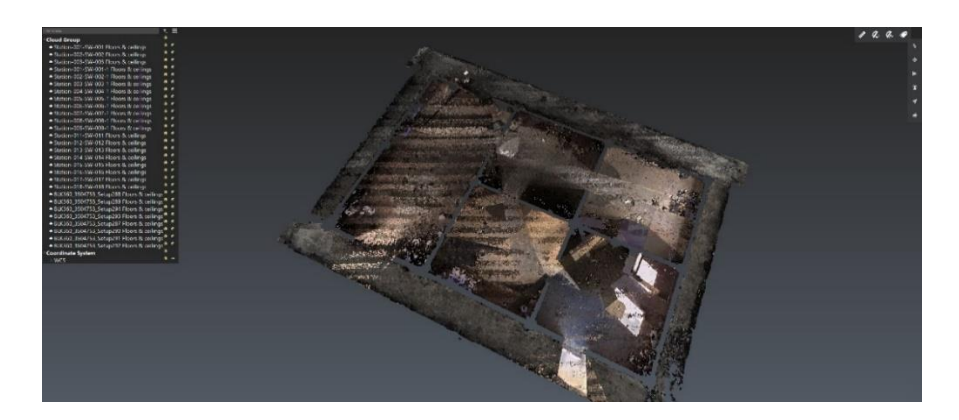

Figura 25. Capa superior de la losa del nivel 1 Elaboración propia

Para realizar el análisis en paredes, se modifica la orientación a uno que sea ortogonal a la superficie de la pared y, una vez definido este, se procede a eliminar el exceso de información para continuar con el análisis. A diferencia de las losas, el rango de color que se estableció es de 2 cm para facilitar la visualización. Es importante tener claro la cara de la pared que se analiza y la orientación de la flecha que el programa muestra como referencia para evitar errores en la medición de elevaciones; el procedimiento previamente explicado se aprecia señalado con una numeración en la Figura 26.

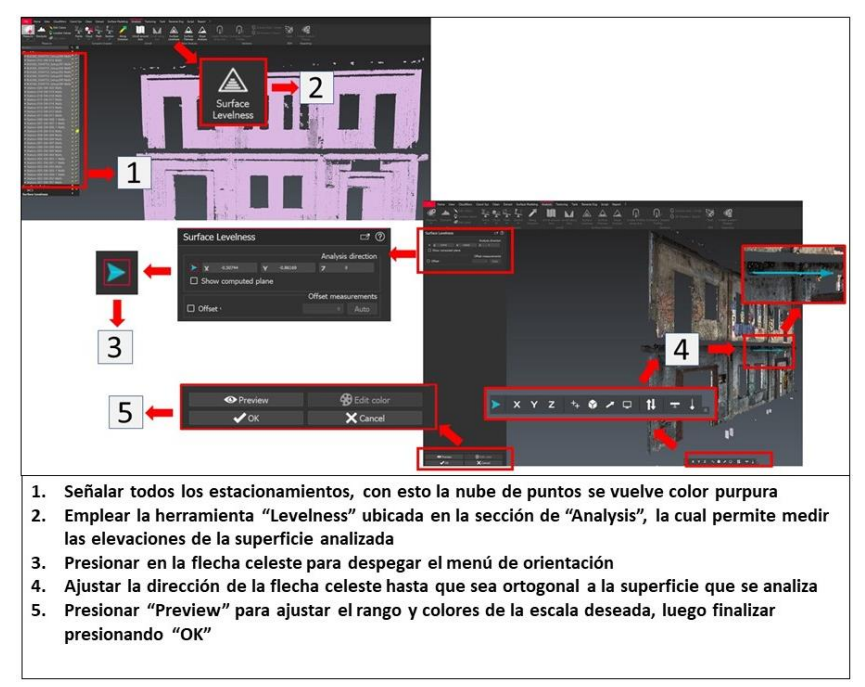

Figura 26. Empleo de la herramienta "Levelness" Elaboración propia

Complementario al análisis de planicidad de las losas, se realizó otro procedimiento que permitió comprobar que la información resultante era correcta. Este consistió en generar un corte en una sección de la losa, posteriormente, se trazó una línea entre los apoyos de la sección y luego tomando esta línea como base, se midió el punto con mayor deflexión del elemento (usualmente encontrado en la parte central). Como ayuda visual para la medición, se genera un rectángulo a partir de la línea y el punto más deflactado, con esto es más sencillo emplear la herramienta de medición y obtener la magnitud de la deformación. Estos cortes permitieron medir deflexiones tanto en vigas como en la misma losa, además, estos se realizaron en partes centrales de las losas y en los extremos, las mediciones se realizaron en ambos niveles. En la Figura 27 se muestra un ejemplo de la medición de deflexiones.

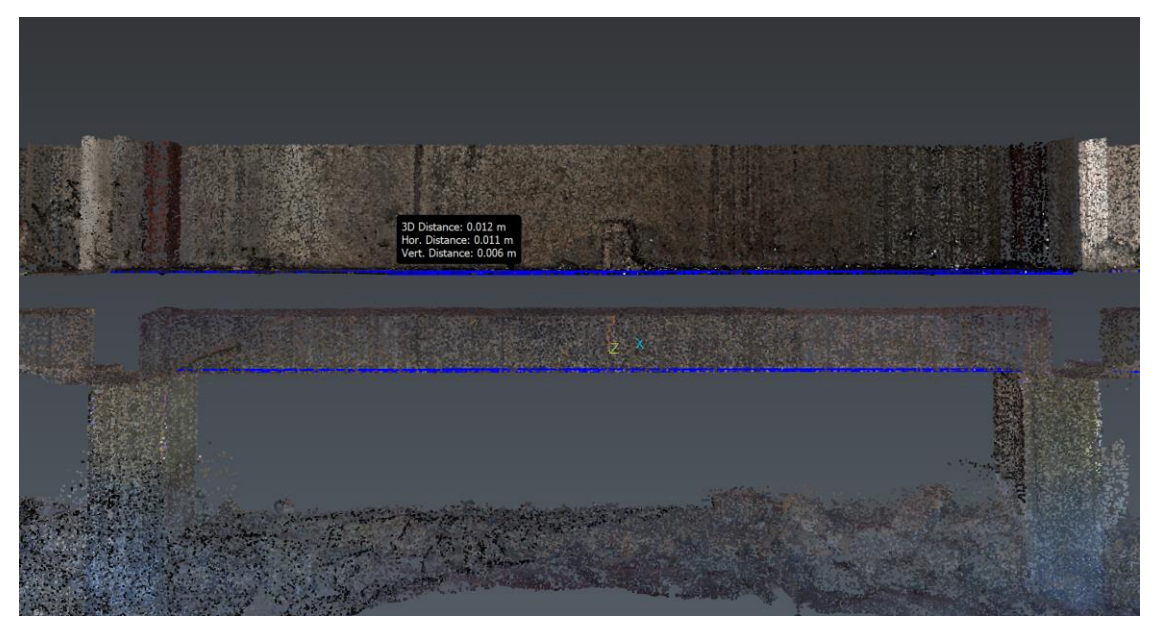

Figura 27.Deflexión en la parte superior de la losa Elaboración propia

Para determinar y analizar otras posibles patologías de la edificación como grietas, desprendimientos de concreto y daños generales en techos, paredes, columnas, vigas y demás elementos que conforman el edificio, se utilizó la fotogrametría. En cada estacionamiento el escáner hace un levantamiento de la nube de puntos y toma una serie de fotografías que permiten movernos digitalmente por la antigua estación, gracias a esto se pueden detectar los distintos daños, documentarlos y posteriormente analizarlos. La Figura 28 muestra la interfaz del programa con la fotogrametría de uno de los estacionamientos, donde puede apreciarse un daño en la losa de entrepiso pues al desprenderse una porción de concreto, queda expuesto el acero que forma la estructura.

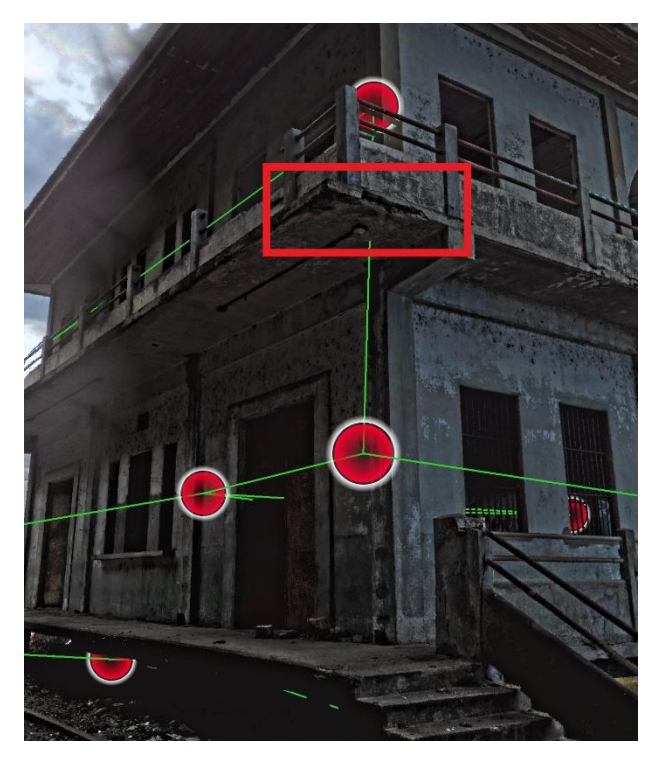

Figura 28.Desprendimiento de concreto en losa de entrepiso Elaboración propia

# **Capítulo 4. Análisis de patologías**

Este capítulo muestra los resultados obtenidos en la búsqueda de patologías de la antigua estación de ferrocarril en Caldera. Se realizaron varios análisis de los elementos que componen el inmueble, por ejemplo, se consideraron aspectos como deformaciones, desplomes, grietas, identificación de daños y desprendimientos de concreto. Mediante la nube de puntos se pudo documentar daños visibles captados a través del escaneo, por lo cual, la información presentada muestra la condición actual del edificio. Para el manejo de información e identificación de estos problemas, se empleó el software "Leica Cyclone 3DR" que cuenta con varias herramientas de análisis.

# **4.2 Identificación de patologías en la edificación**

## **4.2.1 Deformaciones en losa**

El análisis de deformaciones de losa, se realizó para ambos niveles de la edificación siguiendo el procedimiento descrito en el Apartado 3.3. Para la losa del primer nivel, se obtuvo el resultado mostrado en la Figura 29.

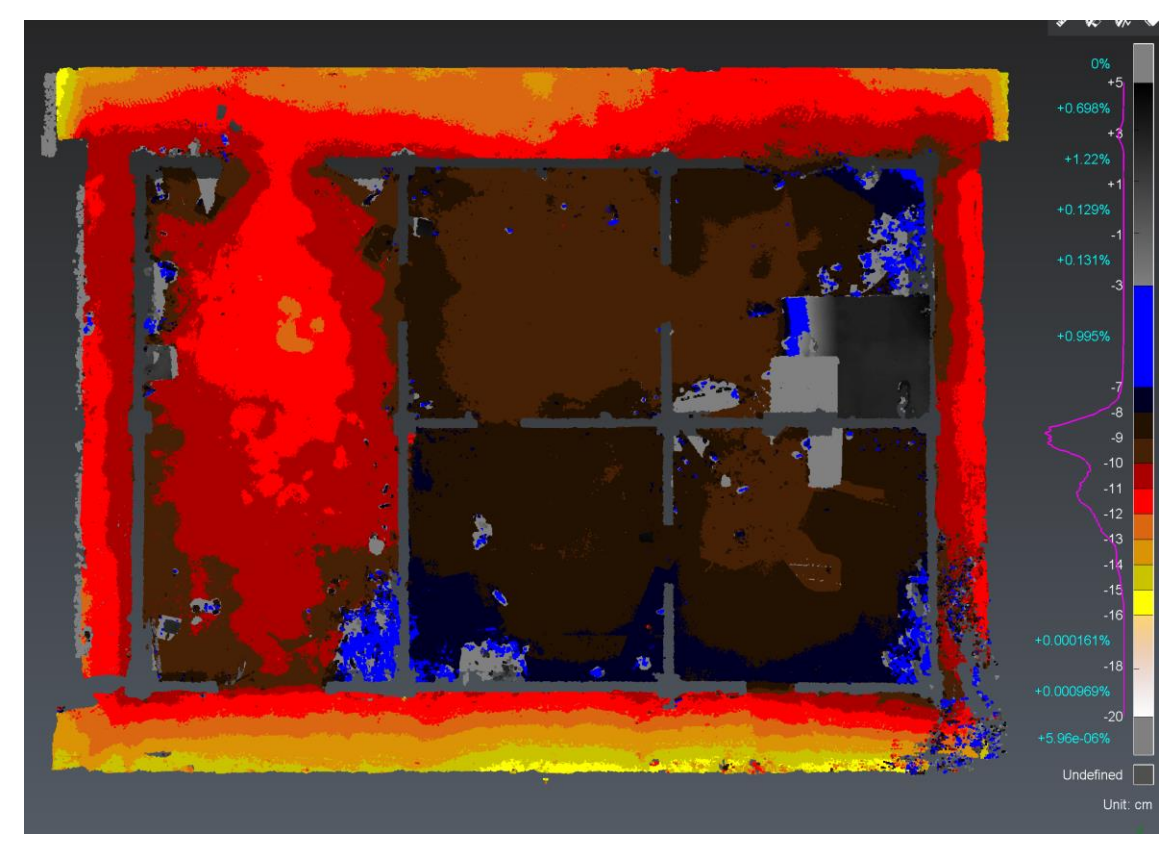

Figura 29.Análisis de la losa del primer nivel Elaboración propia

El programa lo que hace es definir un plano de referencia ortogonal a la superficie que analiza y con esto mide la distancia del conjunto de puntos respecto a este. El procedimiento posibilita identificar los sectores de la losa que están hundidos en comparación a otros, siendo estos sectores representados por colores claros, mientras que colores más oscuros por el contrario son los puntos más elevados de la losa. La escala de colores empleada se puede apreciar al lado derecho de la Figura 29, en el cual cada color tiene un rango de 1 cm. También en esta figura se muestra la elevación asociada a cada color representada en el plano de análisis. Con esto pueden observarse que el corredor que aparece en la parte inferior de la imagen, correspondiente a la fachada frontal del edificio, tiene 5 franjas de colores diferentes que van desde los -11 a -16 cm (5 cm de diferencia entre un punto y el otro), y que posiblemente haya sido hecho de esta forma para direccionar agua hacia fuera del edificio. Otro aspecto que resalta, es el compartimiento más grande a la izquierda de la imagen, en el cual se aprecia en su mayoría tres manchas de colores diferentes; las áreas de tono rojo en la parte central coinciden con la ubicación de una viga que pasa por debajo de la losa en el sentido longitudinal.

Puede notarse también que, en la esquina inferior derecha, hay pequeños huecos debido a la falta de información. Esto se da porque en ese sector de la edificación hay maleza que cubre parcialmente la losa y la escalera de acceso, por lo cual al limpiar la nube el programa elimina estos conjuntos de puntos al clasificarlos como "ruido". Se aprecian áreas vacías entre los compartimientos del primer nivel, las cuales corresponden al espacio ocupado por paredes y columnas que fueron separadas de este análisis, por tanto, solo se considerara la losa.

Por último, comentar que en las esquinas de varios de los sectores se ven tonalidades azules y grises que corresponden a puntos muy altos, según la escala de colores seleccionada. La razón de esto es que, en estas zonas hay acumulación de piedras, basura, barro, tierra y demás desechos que se amontonaron y que fueron captados por el escáner.

Para el segundo nivel, el proceso seguido fue el mismo, por lo cual, se sigue la tendencia de colores claros representen los puntos más bajos, mientras que colores oscuros sean los puntos más separados del plano de referencia. En la Figura 30, se aprecia el resultado obtenido y a su lado derecho se muestra la escala de colores respectiva y la elevación asociada.

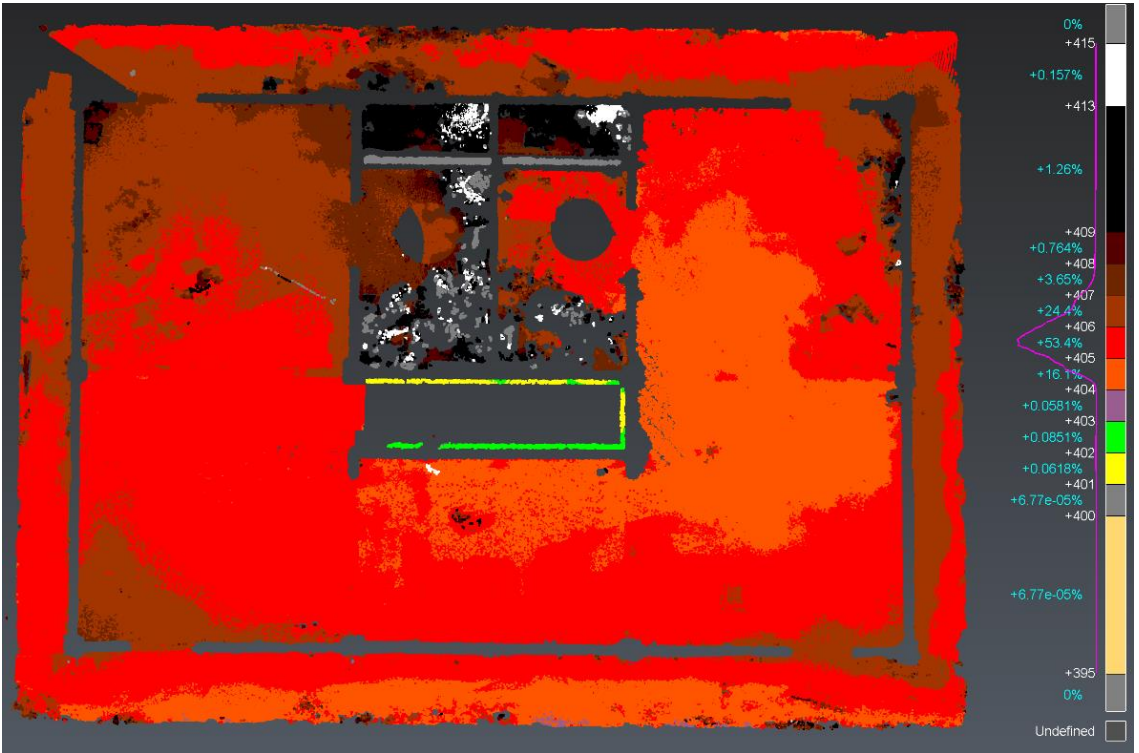

Figura 30.Empleo de la herramienta "Levelness" Elaboración propia

De la figura anterior, se aprecia que la mayoría de la losa se encuentra en un rango de 3 centímetros (entre los 404 a 407 cm). En la parte central de la losa, el agujero que se observa corresponde al espacio que ocupa la escalera y que fue separada del análisis. Al igual que en la losa del primer nivel, se ven manchas de varios colores para las elevaciones mayores, que son basura depositada especialmente en los dos pequeños cuartos, en los cuales también existe una acumulación de excremento en el piso debido a una plaga de murciélagos que hay en el techo de la edificación.

Complementario a estos análisis, y también como forma de comprobación que la información resultante de la planicidad para las losas es correcta, se seccionaron varios sectores de la losa y se midieron las deformaciones captadas por el escáner. Este seccionamiento se realizó tanto en la parte superior de la losa, como en la parte inferior de la viga o losa (en el caso de que se analice la parte central entre dos apoyos). En total se midió la deformación de 30 secciones para la losa del primer nivel y 14 para la del segundo. Las siguientes Figura 31 y Figura 32, muestran un croquis del primer y segundo piso respectivamente, estas contienen la distribución de ejes, la representación de columnas, paredes y aberturas que permiten ubicar mejor espacialmente a que sección corresponde cada análisis.

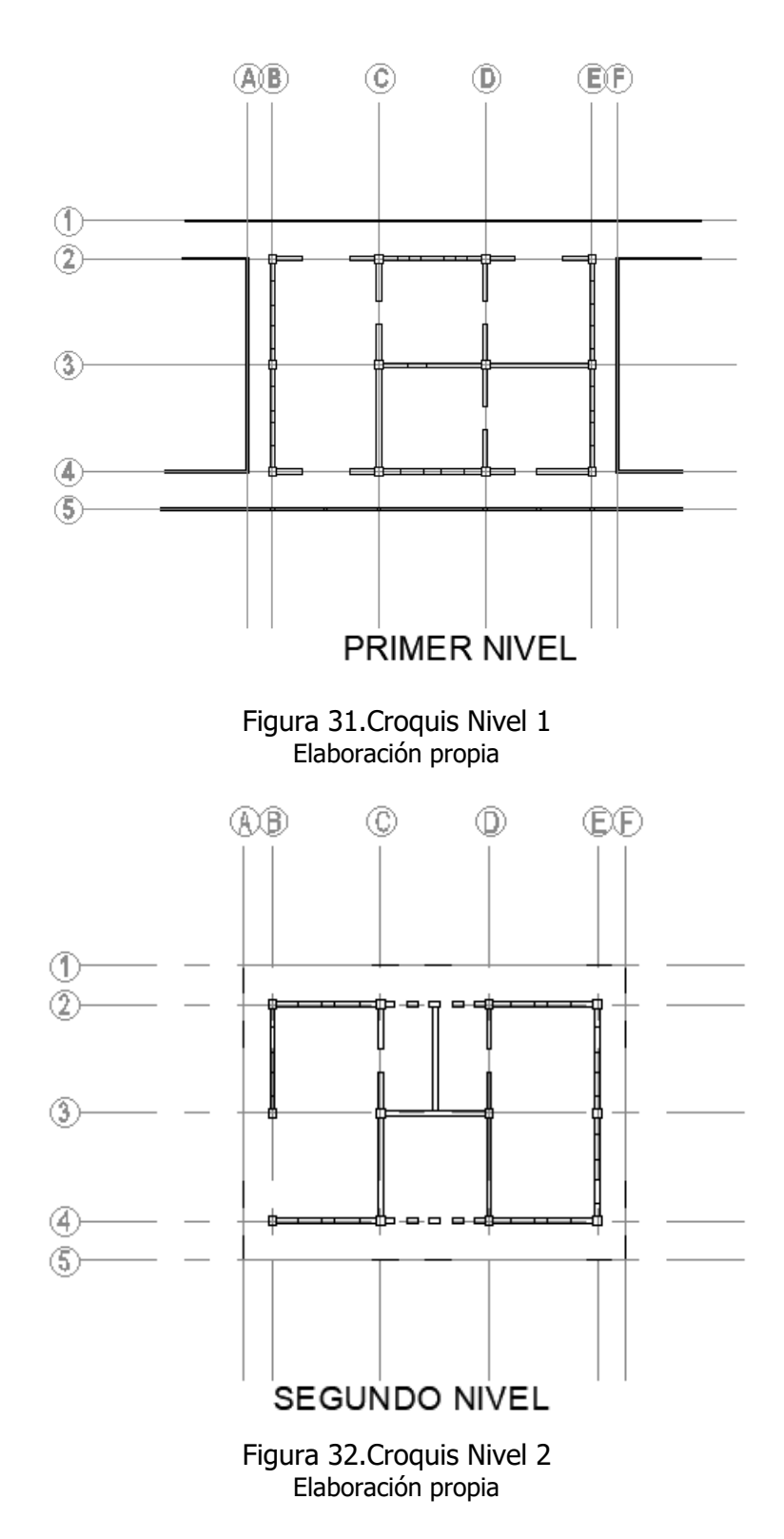

Por ejemplo, en la Figura 33 se muestra el corte realizado sobre el eje longitudinal 3 y entre los ejes transversales B-C. La deformación mostrada en la losa, coincide con lo que se obtuvo en el primer nivel del análisis previo mostrado en la Figura 29, donde la medida de deformación es de 1.7 cm y que en la escala policromática está entre los colores vino (-10 cm) y rojo claro (-12 cm). En cuanto a la viga, en la parte inferior de esta, la deformación respecto a sus extremos es aún mayor, siendo de 7.7 cm (punto aproximado de mayor deformación). Existe la posibilidad de que este problema sea uno asociado a una deficiencia de formaleta en la etapa constructiva.

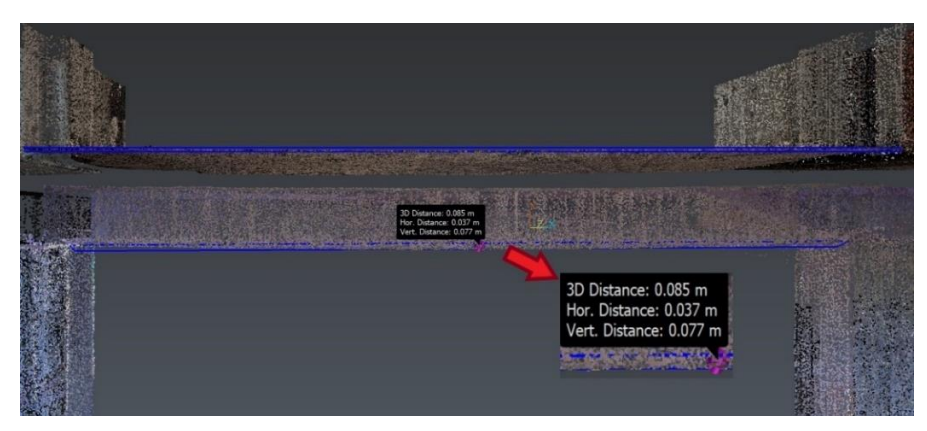

Figura 33.Deflexión viga entre ejes B-C y sobre el eje 3 Elaboración propia

El resumen de las medidas obtenidas, se muestra en los Cuadros 1 y 2, el cual indica tanto su ubicación como la magnitud de deformación para cada uno de los casos.

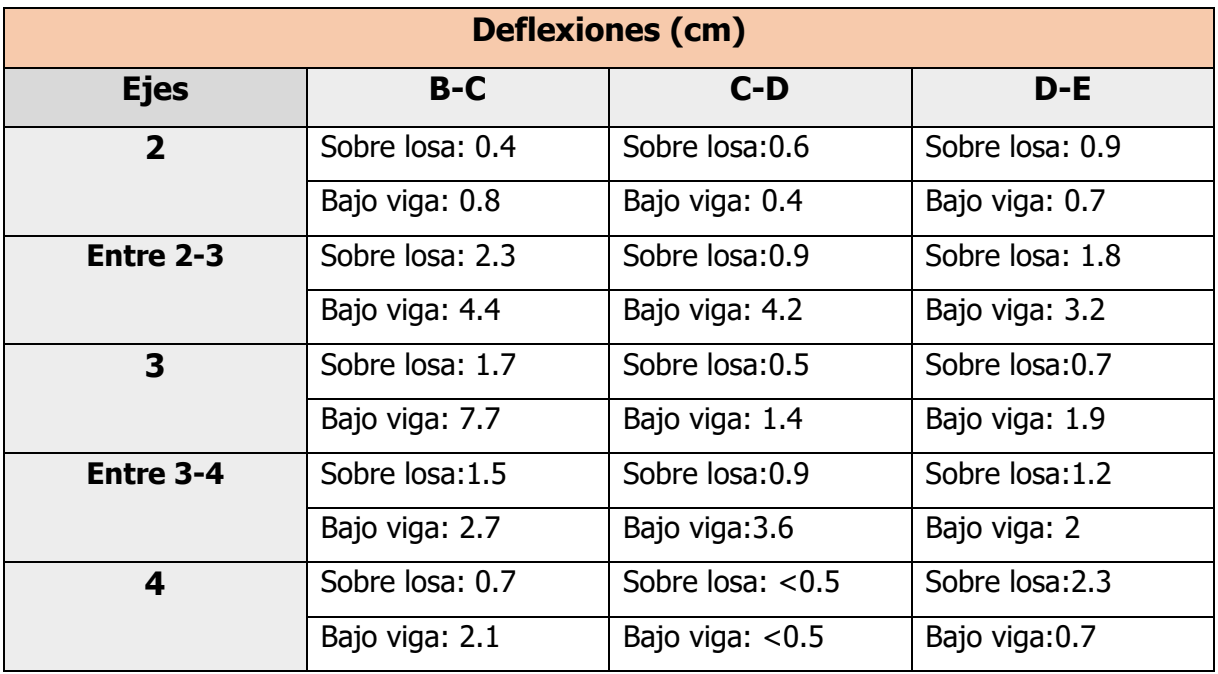

Cuadro 1. Magnitud de deflexiones en viga y losa del primer nivel

Elaboración propia

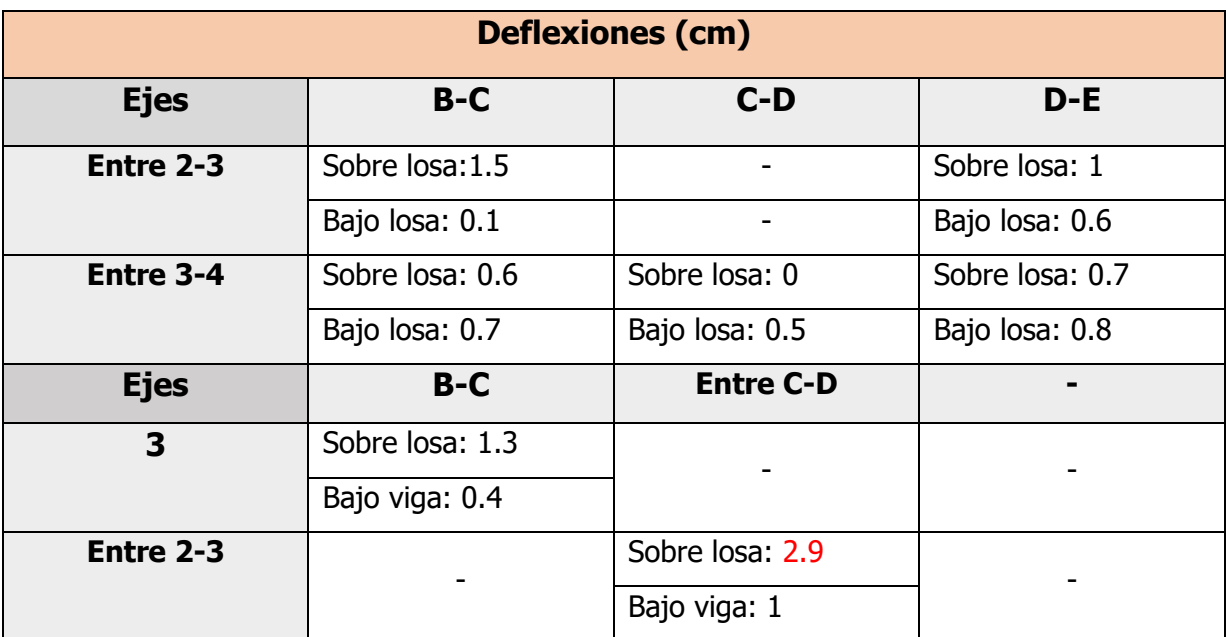

Cuadro 2. Magnitud de deflexiones en viga y losa del segundo nivel

Elaboración propia

#### **4.2.2 Desplome en paredes**

Para medir el desplome de las paredes también se empleó la herramienta de "Levelness"; en este caso, la medida del desplome se hizo por ambas caras. Al realizarse el escaneo se obtienen dos capas por pared, por lo cual cada una tiene asociados dos análisis correspondientes a cada uno de los planos analizados. Las Figuras 31 y 32, muestran un croquis del edificio y los ejes asociados para cada pared, de tal forma que sea más fácil identificar la pared de un determinado análisis.

La primera de las paredes corresponde a la fachada sur del edificio (sobre el eje 4), la Figura 34 muestra tanto la cara exterior e interior, su elevación respecto a el plano de referencia y su escala policromática.

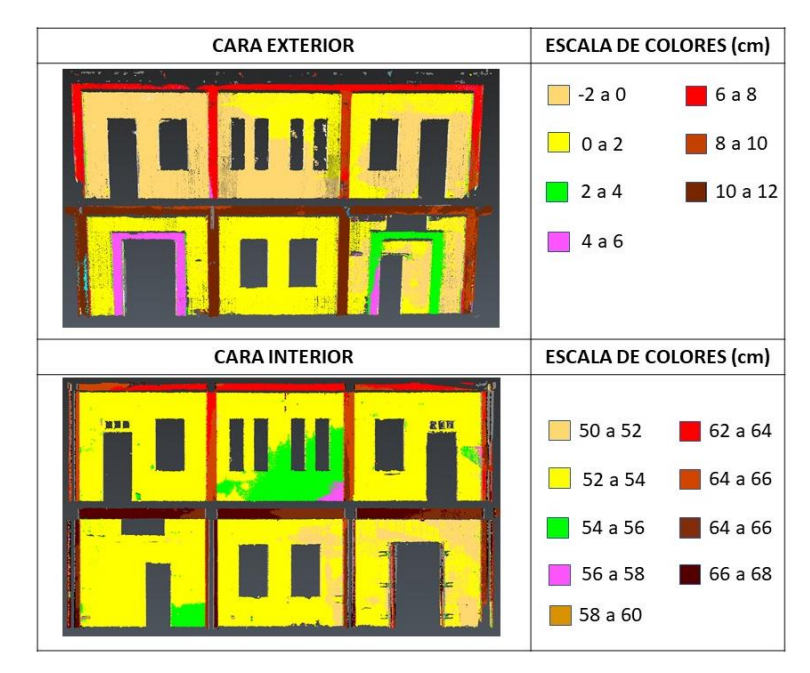

Figura 34. Análisis de la pared sobre el eje 4 Elaboración propia

De la imagen anterior, se puede apreciar que no hay grandes variaciones en colores, tanto en paredes como la parte sobresaliente de vigas y columnas. En la cara exterior como en la interior de las paredes, predominan dos machas de colores en rangos adyacentes con una separación máxima de 4 cm (en el caso del nivel 1 en el exterior colores crema y amarillo, mientras que en el interior a parte de estos dos hay una pequeña franja verde). Estas diferencias pueden deberse a variaciones en el espesor de repello. Un aspecto por resaltar, es que el segundo piso está un poco más hacia adentro respecto al primero, esto al haber predominancia de un color crema contrario al amarillo del nivel 1 (diferencia máxima de 4 cm). Por otro lado, las vigas y columnas, por lo mostrado tanto en el exterior como en la cara interior, sobresalen menos en el segundo nivel (entre 8 a 12 cm de la pared) que en el primero (entre 14 a 18 cm de la pared), esto dado a que las dimensiones de dichos elementos en el segundo piso de la edificación son menores respecto al primero. Por último, en color violeta y verde claro se cuantifica que tanto sobresalen los detalles que rodean las puertas de acceso en el primer piso.

El siguiente análisis corresponde a la fachada norte, en la Figura 35 se aprecia el resultado del estudio de elevaciones realizado.

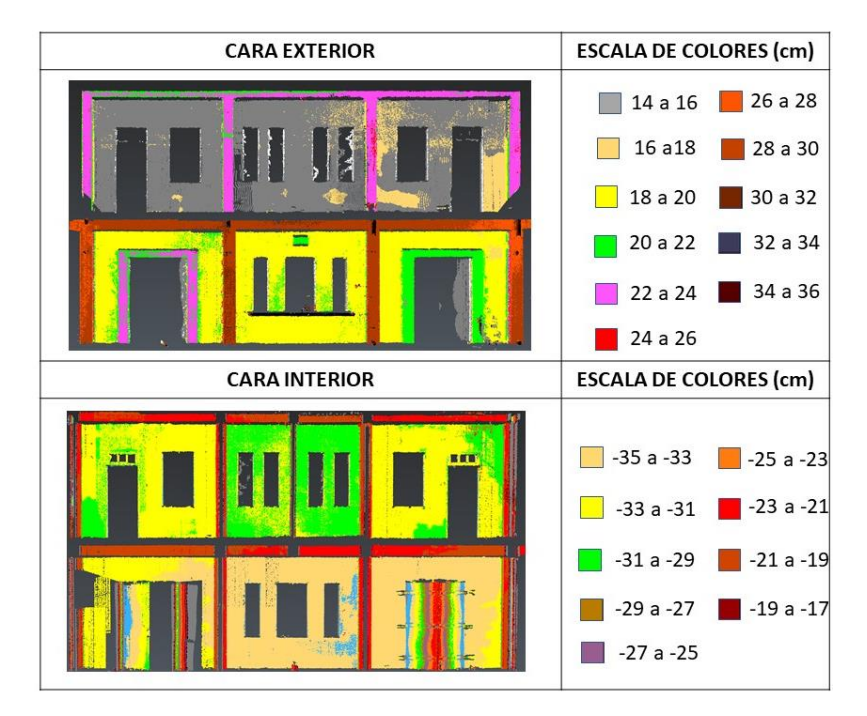

Figura 35. Análisis de la pared sobre el eje 2 Elaboración propia

Esta fachada comparte algunos aspectos respecto a la anterior como: vigas de segundo nivel que sobresalen menos de la pared (tanto en el exterior como en el interior), la predominancia de uno o dos colores para las paredes del segundo y primer nivel en ambas caras (exterior en el nivel 1 con un color amarillo y un gris para el segundo nivel, en cuanto al interior cremaamarillo para el piso 1 y verde-amarillo para el piso 2). Para este caso, las paredes del nivel 1 sobresalen un máximo de 6 cm respecto a los mostrados en el nivel 2 (cara exterior). En cuanto a las vigas y columnas, estas sobresalen respecto a la pared las siguientes medidas:

- Exterior: En el primer nivel de 10 a 12 cm de la pared y entre 8 a 10 cm en el segundo nivel.
- Interior: El nivel 1 con un rango entre 12 a 16 cm y el nivel 2 entre 10 a 14 cm.

La tercera división analizada corresponde a la pared central del edificio, que se extiende por el eje 3. La siguiente Figura 36 enseña el esquema de colores resultante del análisis.

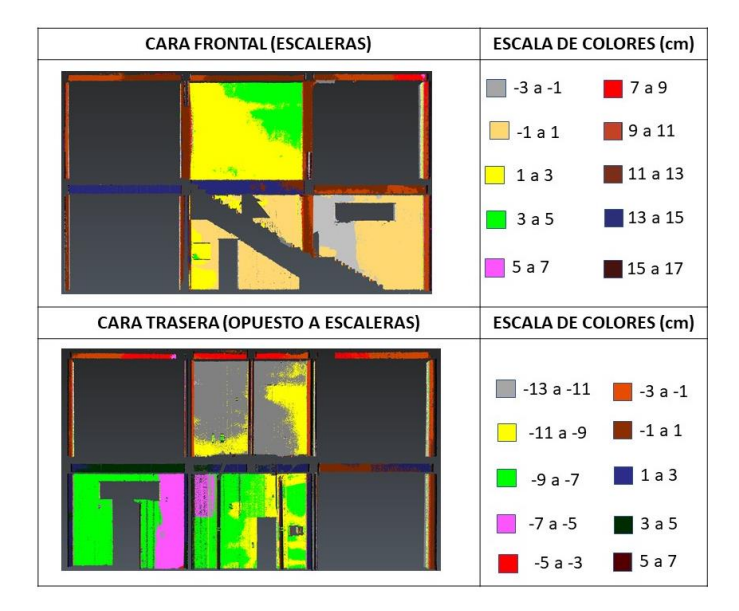

Figura 36. Análisis de la pared sobre el eje 3 Elaboración propia

Esta sección tiene como particularidad que en la parte sur es donde se ubica la escalera de acceso a la segunda planta, por lo cual en esta cara para esa porción no se cuenta con información. Otro aspecto por resaltar es que, en la cara opuesta a la escalera, a la izquierda de la imagen, debajo de la apertura horizontal existente, también falta una porción de información. Esto se da porque acá hay un pequeño compartimiento hecho de material liviano que cubre este sector de la pared, puede observar este faltante en la Figura 37. Las variaciones en vigas, columnas y paredes se dan entre rangos de colores adyacentes (±2 cm de la elevación predominante para cada segmento de pared).

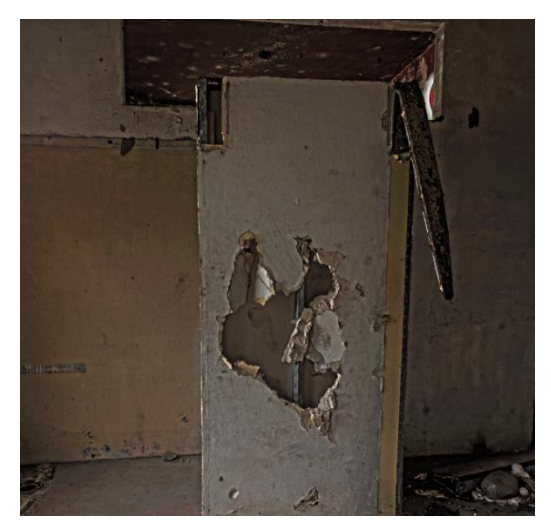

Figura 37.Estructura de material liviano dañada

Las anteriores correspondieron a las divisiones en el eje longitudinal, ahora en los ejes transversales hay 4 por analizar, dos interiores y dos exteriores. La primera de estas corresponde a la pared sobre el eje E y su análisis se observa en la Figura 38.

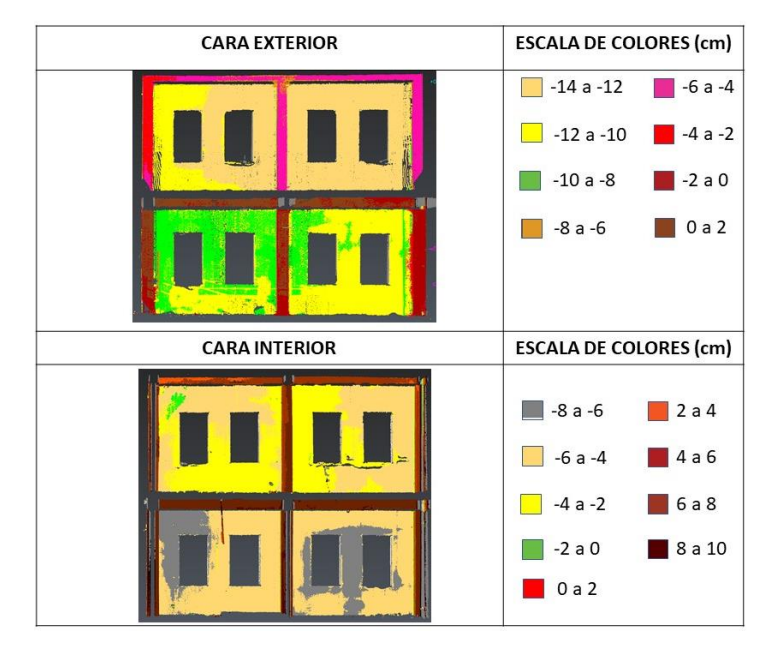

Figura 38. Análisis de la pared sobre el eje E Elaboración propia

De la anterior figura, puede observarse que en el caso de la superficie interna, tanto el primer nivel como el segundo, se encuentran mayoritariamente en un mismo rango de elevaciones (color crema con -6 a -4 cm). No obstante, no ocurre lo mismo en la cara exterior donde si predominan colores diferentes en cada nivel, para el primero de los colores con rangos de elevaciones entre -12 a -10 cm, mientras que el segundo de -14 a -12, por lo cual, puede haber una diferencia máxima de 4 cm o de algunos milímetros al estar cercanos en el límite de -12 cm. En cuanto a las manchas de color gris del primer nivel y amarillo para el segundo piso en la cara interior, varias de ellas coinciden con un cambio visible de la superficie de la pared. Por ejemplo, en la fotogrametría del segundo nivel en medio de las dos aberturas del lado derecho, se aprecia que hubo un tipo de intervención pequeña, al haber un material en color gris que contrasta con la pintura del resto. La Figura 39 muestra una comparación de la fotografía y el análisis de la superficie.

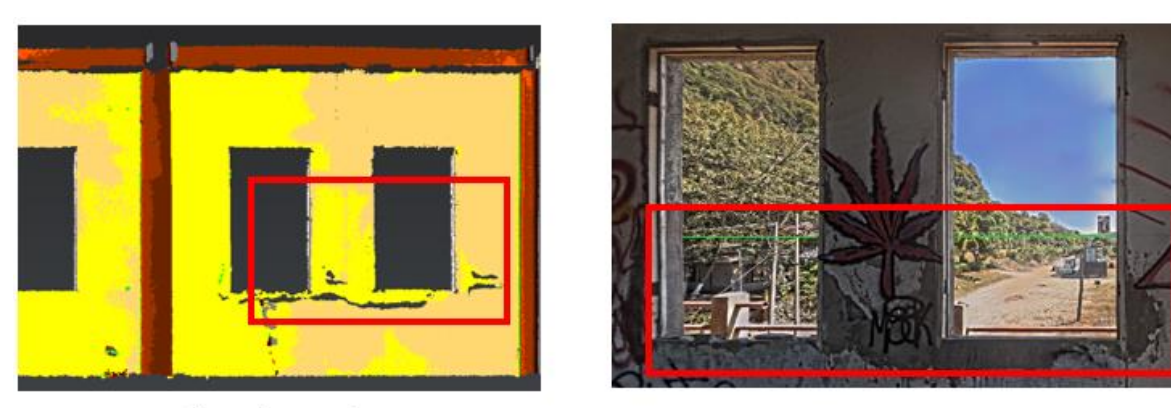

Análisis de superficie

Fotografía

Figura 39.Comparativa entre el análisis y la fotogrametría Elaboración propia

El siguiente plano analizado es el izquierdo de la edificación sobre el eje B, característico por la variación de tener un arco en el segundo nivel. La Figura 40 muestra el análisis planicidad de esta superficie.

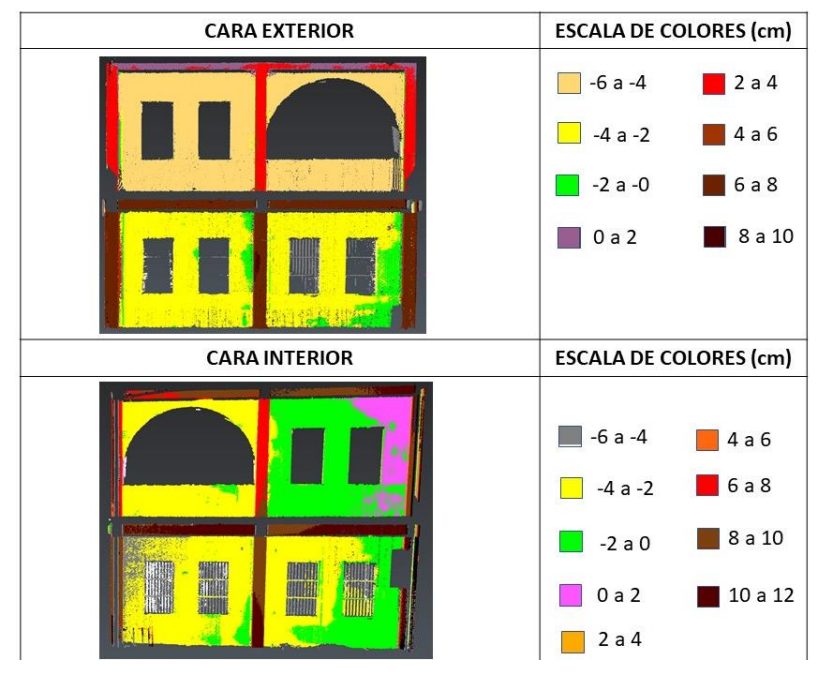

Figura 40. Análisis de la pared sobre el eje B Elaboración propia

La figura muestra que el nivel de la cara exterior es bastante constante, esto en contraste con lo mostrado en cara interior donde hay mayores variaciones. Acá, al igual que en secciones analizadas como las paredes sobre ejes 2 y 4, el segundo nivel sobresale menos que el primero (habiendo una diferencia máxima de 2 cm). Para la cara exterior, las manchas en color verde para el nivel 1 están posiblemente asociadas con algún trabajo realizado sobre la superficie de la pared, pues puede apreciarse una superficie con una textura y color diferente; dicha comparación se puede ver en la Figura 40. En cuanto a la parte interior es importante resaltar que en esta sección del edificio (entre ejes B y C) hay impregnado en la pared algún componente negro que parece deberse a humo por presencia de fuego, lo cual pudo afectar la superficie de la pared.

Las siguientes dos imágenes corresponde a las paredes interiores del edificio, la Figura 41 muestra la pared sobre el eje C, mientras que la Figura 42 la que se encuentra sobre el eje D. Entre ambas paredes se extiende una sección de la escalera interior que da acceso al segundo nivel.

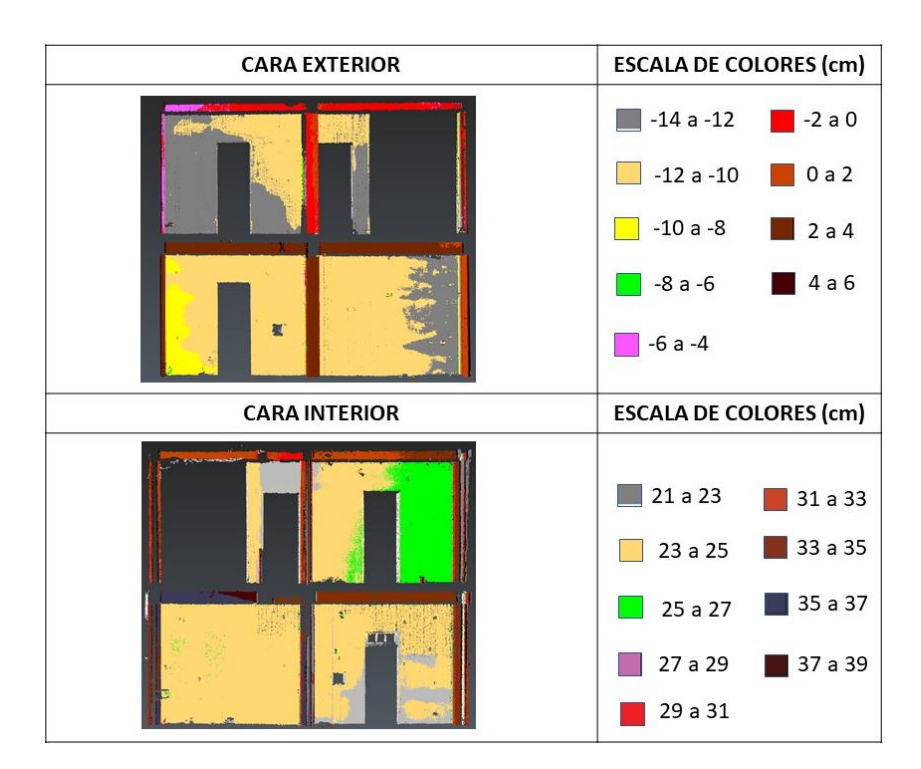

Figura 41.Análisis de la pared sobre el eje C Elaboración propia

De la figura anterior se observa aspectos como:

- Predominancia de una distancia, a su respectivo plano de referencia, entre 23 a 25 cm en la cara interior y -12 a -10 cm para la exterior.
- La mancha color verde claro en la cara interior (lado derecho segundo nivel), coincide con la mancha gris de la parte exterior (lado izquierdo segundo nivel). En la cara interior

esta sección sobresale respecto al resto de la pared, contrario al plano exterior donde está hundido, con lo cual puede haber un desplome hacia el exterior de 2 a 4 cm. Algo similar ocurre en la sección a donde llega la escalera en el piso 2 (parte izquierda de la imagen para la superficie interior y derecha para la exterior) donde hay una posible inclinación hacia la cara exterior.

• Las demás manchas de colores (principalmente en el primer nivel) corresponden a imperfecciones sobre la superficie de la pared.

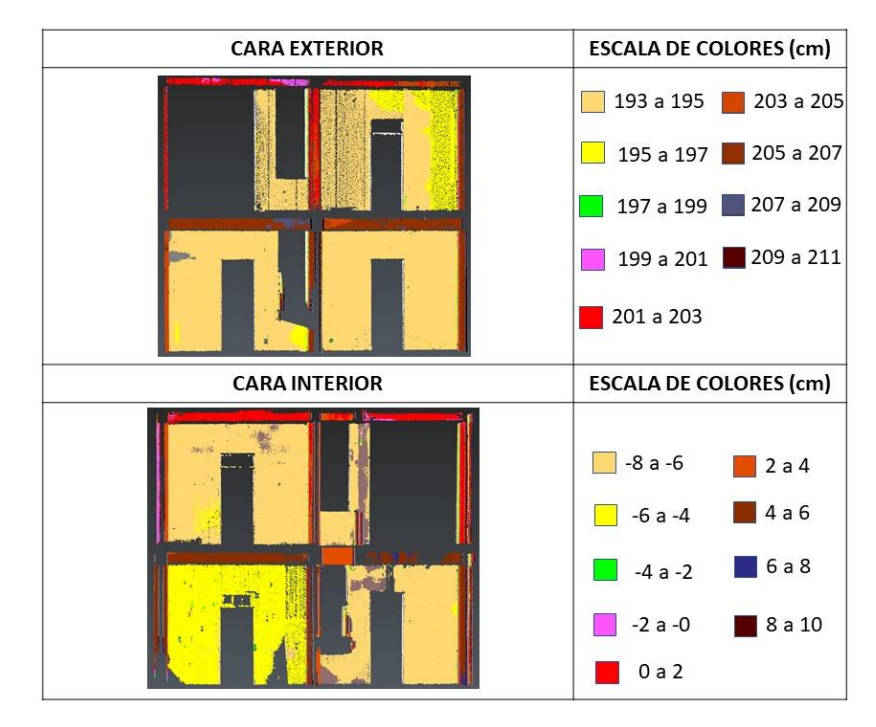

Figura 42. Análisis de la pared sobre el eje D Elaboración propia

De la figura anterior se observa que ambos planos de esta pared mantienen un nivel bastante uniforme tanto en el primer como en el segundo, a excepción de la cara interna del primer nivel a la izquierda de la imagen donde predomina un color amarillo que se debe a la superficie con una textura que sobresale, esto se puede observarse en la siguiente Figura 43.

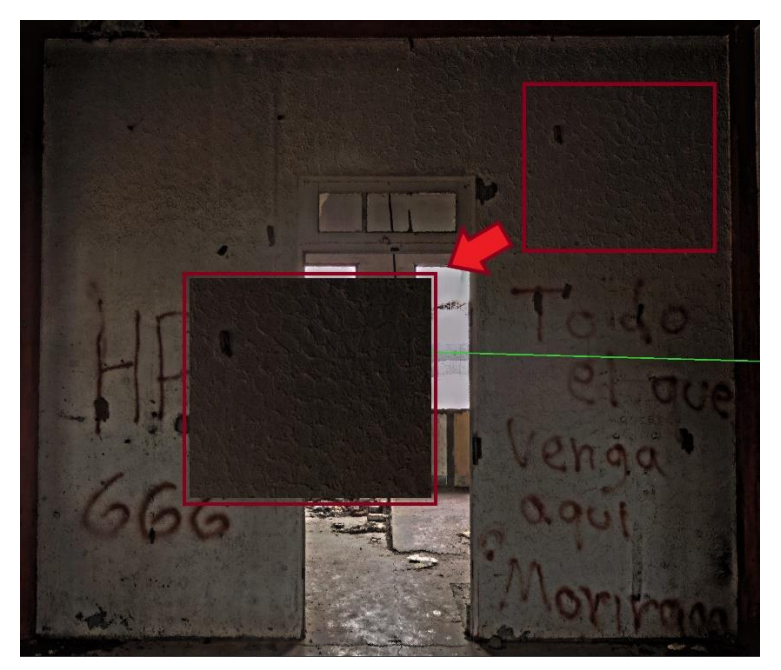

Figura 43. Textura sobresaliente de pared interna Elaboración propia

#### **4.2.3 Grietas**

En este apartado se documentan las grietas de mayor magnitud, vistas mediante la fotogrametría. En la edificación hay gran cantidad de grietas, muchas de ellas no son extensas o muy anchas (anchos menores a 2mm), pudiendo encontrarse alrededor de zonas con desprendimientos de concreto, otras en paredes, muretes exteriores del primer y segundo nivel, entre otras.

Las primeras grietas documentadas corresponden a las encontradas en fundaciones, específicamente en el elemento que se encuentra en la intersección de los ejes C y 3, mostrados en el croquis de la Figura 31. Estas corresponden a grietas longitudinales, paralelas a la extensión de la fundación, a una cierta distancia del borde y las cuales parecieran extenderse sobre donde se encuentra el acero de la armadura de este elemento. Las fisuras encontradas tienen longitudes de hasta 1.7 m y anchos que van desde los 3mm hasta alrededor de los 7 mm, además, es importante resaltar que la columna se encuentra agrietada en sus cuatro costados. La Figura 44 documenta este agrietamiento, donde apreciarse el tipo de daño encontrado.

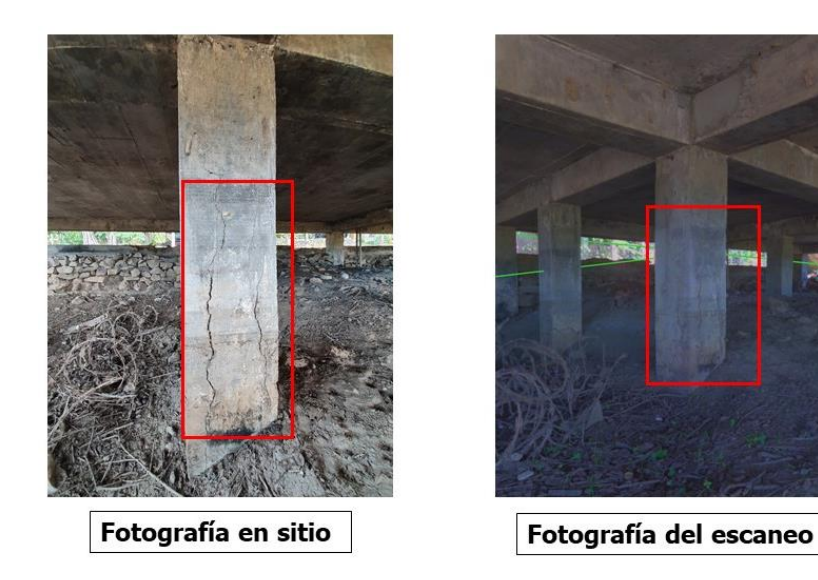

Figura 44. Agrietamiento en fundaciones

Otro agrietamiento documentado corresponde a uno en el segundo nivel en una de las columnas, este está en la fachada sur del edificio, concretamente en la columna que se desarrolla sobre la intersección de los ejes D y 4. En este caso, la grieta es una que se extiende inclinadamente de la superficie con la pared y hasta casi llegar al borde de la columna; la fisura empieza a unos 45 cm del piso. La Figura 45 muestra la grieta en este elemento y otra pequeña bajo la abertura de la ventana.

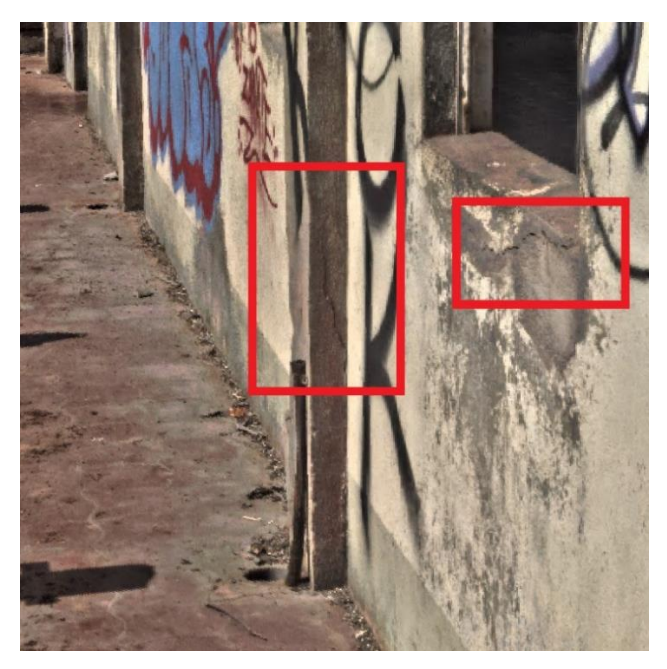

Figura 45. Grieta en columna del nivel 2

## **4.2.4 Desprendimiento de concreto**

El desprendimiento de concreto corresponde a uno de los problemas más frecuentes que se pueden observar en toda la edificación, se aprecia en fundaciones, la sección en voladizo de la losa del primer y segundo nivel, muretes exteriores, escaleras externas y en columnas del segundo nivel.

Los desprendimientos mostrados en la Figura 46 y 47, corresponden a secciones de la losa del primer y segundo nivel respectivamente. Para el segundo nivel, el desprendimiento en varios sectores es profundo (especialmente la fachada sur del edificio), dejando expuesto el acero que lo compone; al no haber recubrimiento del concreto el acero se corroe, este proceso se acelera debido a las condiciones del entorno de alta salinidad. En cuanto al primer nivel, la mayor afectación documentada se encuentra en la parte saliente de la losa en la fachada trasera entre los ejes 1 y 2, donde se aprecia también la varilla expuesta y corroída.

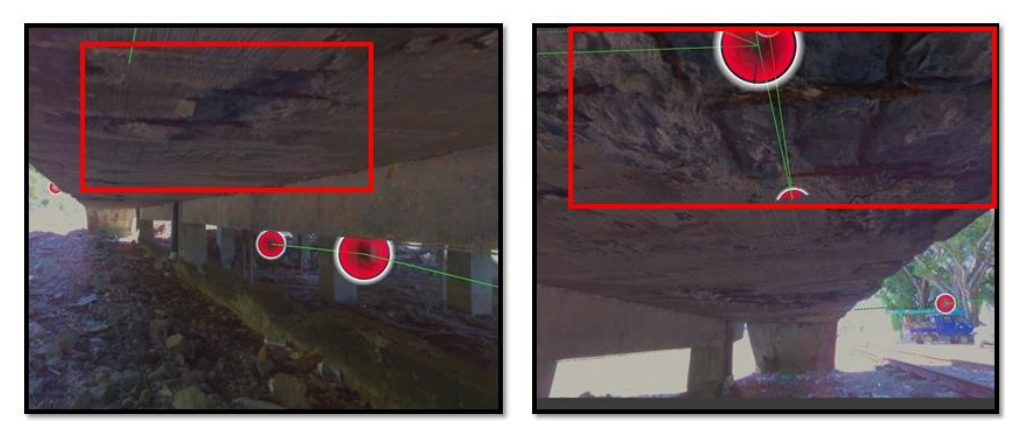

Figura 46. Desprendimiento de concreto en la losa del primer nivel

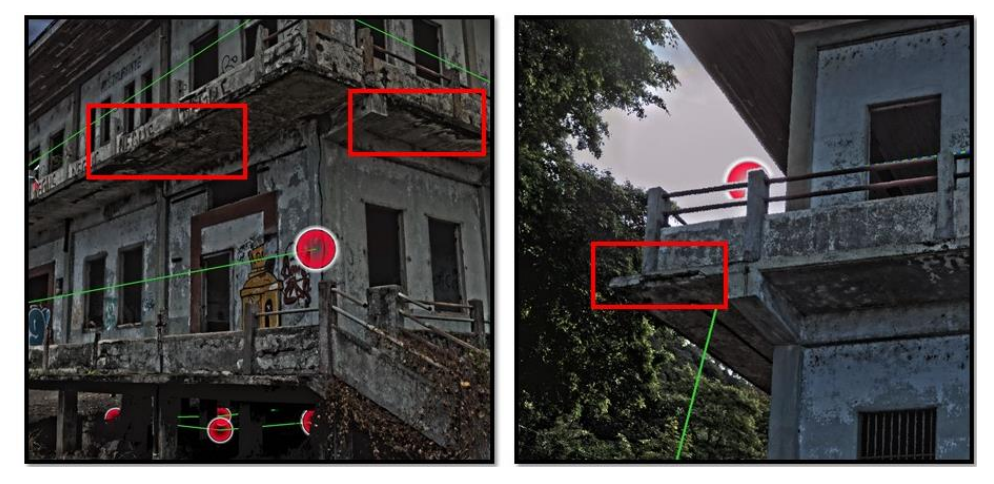

Figura 47. Agrietamiento en losa del primer nivel

Otros de los elementos con desprendimiento son las fundaciones y columnas del segundo nivel, en estos la caída de concreto de la sección afectada es parcial o total (dejando expuesta la armadura). En la Figura 48, se aprecian desprendimientos en varios de los elementos de las fundaciones, en estos aún no se logra ver la varilla expuesta por lo cual los desprendimientos no son tan profundos. Un caso en particular, es el de la columna en la intersección de los ejes C y 2 de la segunda planta donde el agrietamiento es completo, ocasionando que haya un desprendimiento parcial de una porción de concreto en la base de la columna; esta afectación puede verse señalada en la Figura 49.

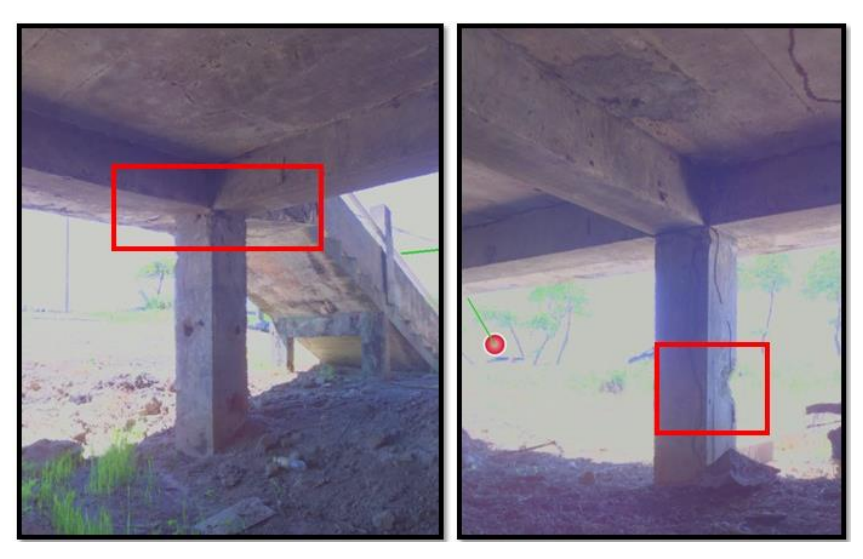

Figura 48. Desprendimiento de concreto en fundaciones

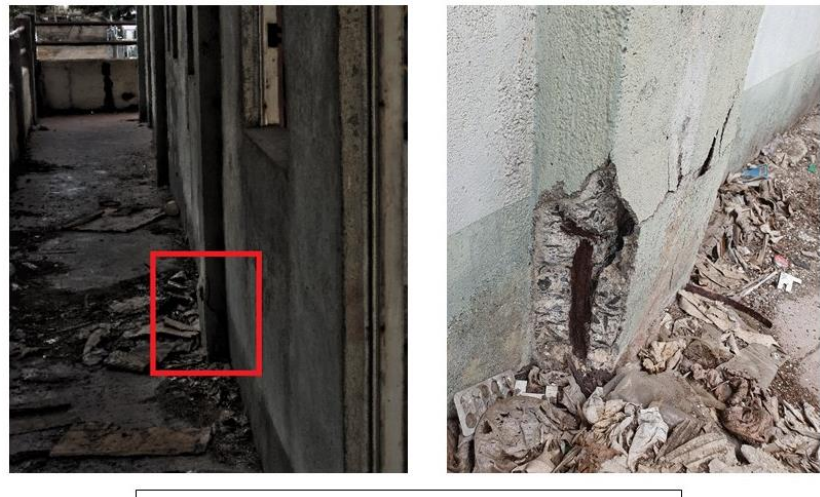

Desprendimiento de concreto en columna

Figura 49. Desprendimiento parcial de concreto en columna

## **4.2.5 Otros daños visibles**

Además de los daños previamente expuestos, existen más en otros elementos que componen el edificio. Debido al grado de deterioro hay problemas como la caída de láminas del cielo del segundo nivel, daños varios en las escaleras exteriores, problemas con los muretes exteriores de concreto reforzado, balustres, entre otros.

En general, los muretes exteriores de la edificación tienen varios daños, en cada una de las fachadas existe algún grado de agrietamiento, desprendimiento, colapso parcial u otro daño. Asociado a los muretes, existen varios balustres que colapsaron parcialmente o que tienen grandes daños. Esta problemática se presenta para ambos niveles, por lo cual es un problema generalizado en toda la edificación; dichos problemas pueden observarse en la Figura 50 y 51.

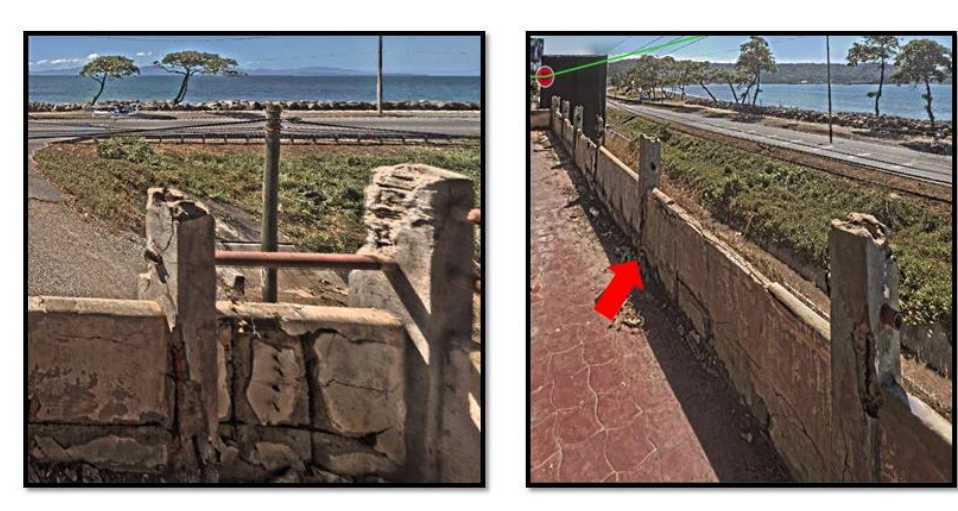

Figura 50. Daños en murete externo

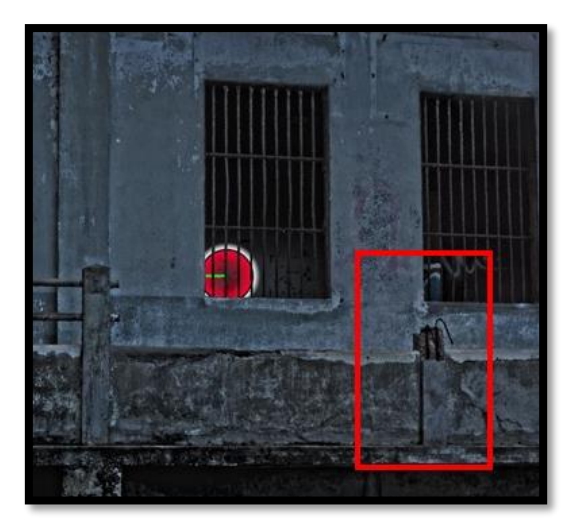

Figura 51. Colapso parcial de balustres

Otros de los problemas que tiene el edificio es en el cielo raso, donde hay desprendimiento en varios sectores de la tablilla de madera que funciona como cielo. También, aunado a esta problemática, se presenta una plaga de murciélagos que se encuentra debajo de la cubierta. Hay concentraciones de murciélagos también en los dos cuartos pequeños en el segundo nivel, por lo cual en diferentes sectores hay acumulación de excremento de estos animales, lo cual debe ser eliminado para evitar el brote de alguna enfermedad. En cuanto a la estructura del techo en general parece estar en buenas condiciones, sin embargo, hay varias piezas con algún grado de corrosión que deben ser tratadas o sustituidas según sea el caso. En cuanto a las láminas del techo, estas también deben de tener un tratamiento anticorrosivo y en dado caso cambiar aquellas que ya presentan agujeros o un daño grande. Las secciones de láminas con mayor deterioro son los bordes del techo, las cuales se encontraban unidas a elementos como canoas y bajantes, láminas en el centro del techo se encuentran en buenas condiciones. La Figura 52 muestra desprendimientos del cielo en dos sectores del segundo nivel.

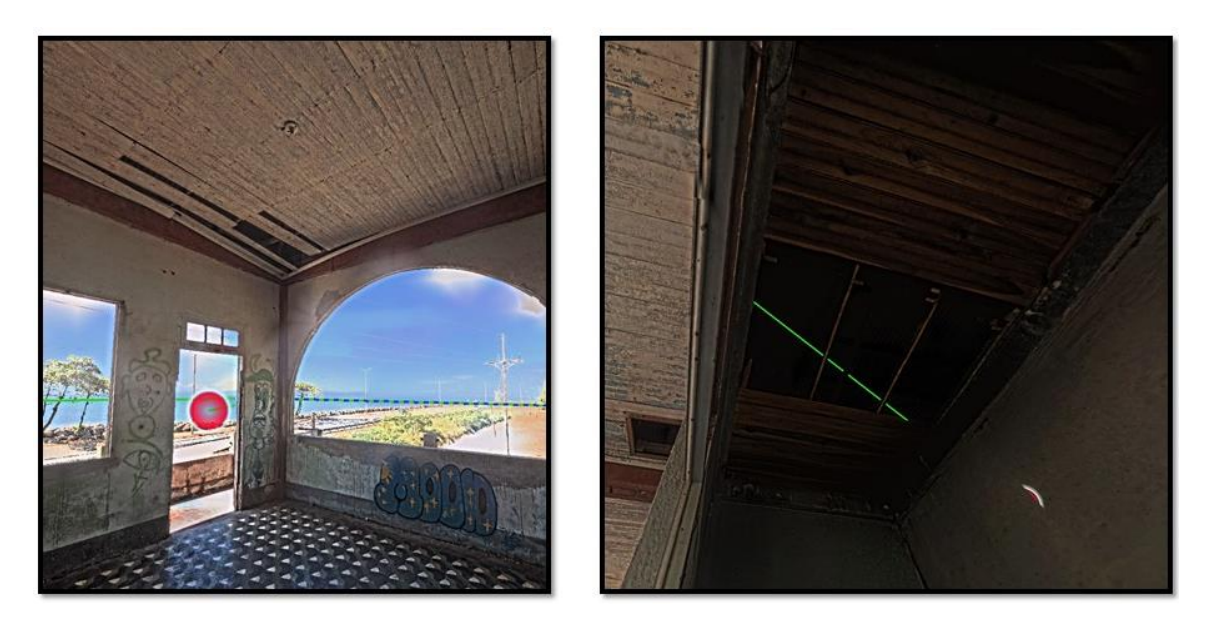

Figura 52. Desprendimiento de láminas del cielo

En cuanto a las escaleras en el edificio, hay 4 exteriores y una interior que da acceso al segundo nivel. Las escaleras de afuera son las que presentan mayores daños, por ejemplo, la que se encuentra al este del inmueble (entre ejes 4 y 5) tiene desprendimientos de varias partes y agrietamiento, además que está cubierta por maleza que no permite ver con mayor certeza la gravedad de los daños. Los muretes de concreto reforzado, sobre los cuales van las barandillas de tubo, presentan bastantes daños con colapsos parciales en algunos sectores y exposición de las varillas de acero. La Figura 53 muestra a la escalera derecha de la fachada frontal, que es la que mayor deterioro presenta.

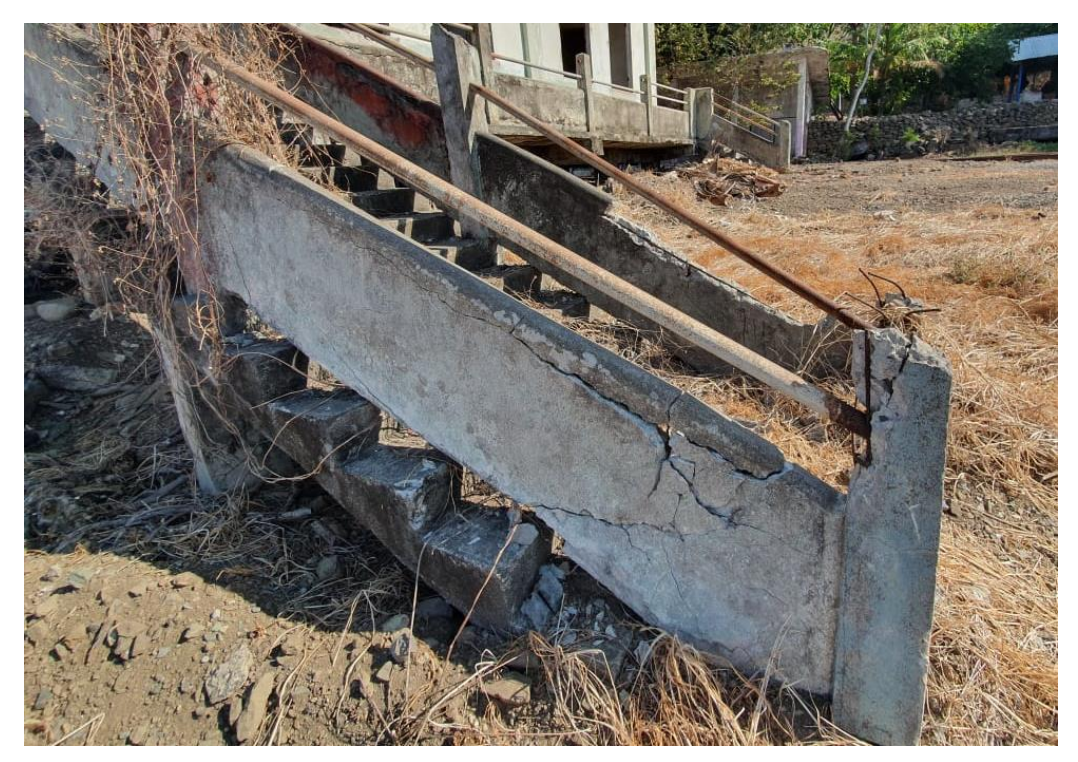

Figura 53. Daños en escalera exterior

# **Capítulo 5. Propuesta de intervención y presupuesto general de rehabilitación**

# **5.1 Determinación de elementos que requieren intervención**

El edificio actualmente está bastante deteriorado por el abandono, descuido y condiciones del entorno. Debido a esto, existen varios elementos que requieren intervención si se desea restaurar el inmueble y darle un uso en específico. Estos elementos, van desde aspectos meramente estéticos hasta estructurales que deben ser revisados con mayor detalle. También es importante mencionar que la propuesta no contempla el reforzamiento estructural requerido resultante de un análisis o estudio de vulnerabilidad sísmica.

Es importante mencionar que en el edificio hay otros elementos con daños, por ejemplo, el pequeño compartimiento con materiales livianos, daños del sistema eléctrico, sistema de aguas negras y agua potable y otros que están fuera del alcance de este análisis. En el siguiente Cuadro 3 se establece un orden de importancia en la intervención, empezando con el número 1 como el más importante y el 3 como el menos crítico, esto considerando los análisis mostrados en el capítulo 4.

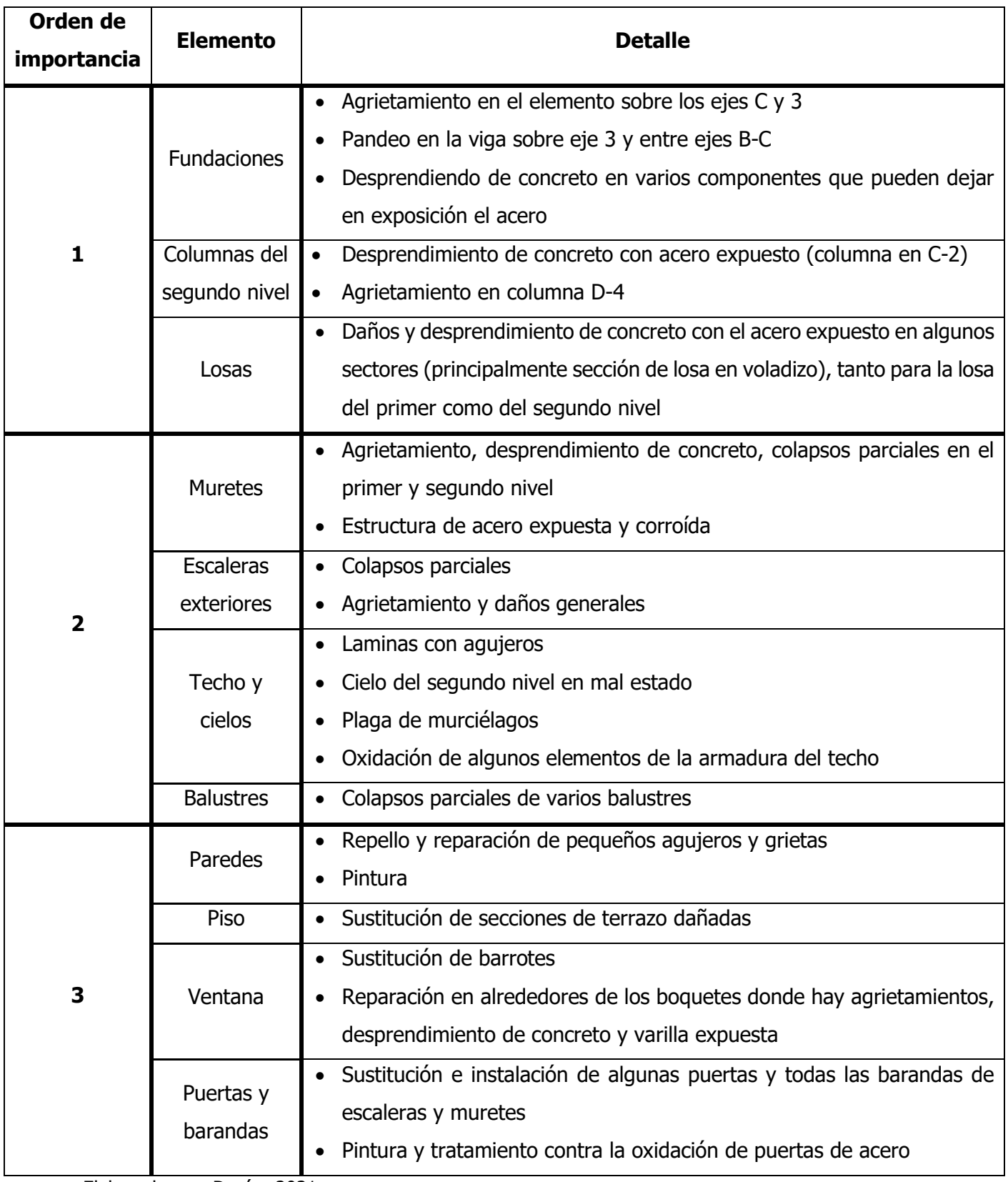

Cuadro 3. Orden de importancia de las intervenciones

Elaborado por: Durán, 2021

# **5.2 Propuesta de restructuración y reparación**

En este apartado, se exponen diferentes propuestas de procesos de reparación según el problema identificado para cada una de las secciones que componen el edificio. Las propuestas de intervención están basadas en los daños visibles captados mediante el escáner. Por esto, los análisis realizados no contienen información como capacidad soportante o caracterización de los materiales, que se podrían obtener de ensayos como de núcleos de concreto, esclerómetros, distribución de acero, entre otros.

Uno de los materiales predominantes en la antigua estación es el concreto, del cual están hechos los elementos estructurales y otros no estructurales. El concreto armado que conforma gran parte del edificio presenta varios daños, la siguiente Figura 54 ejemplifica varios de los problemas existentes.

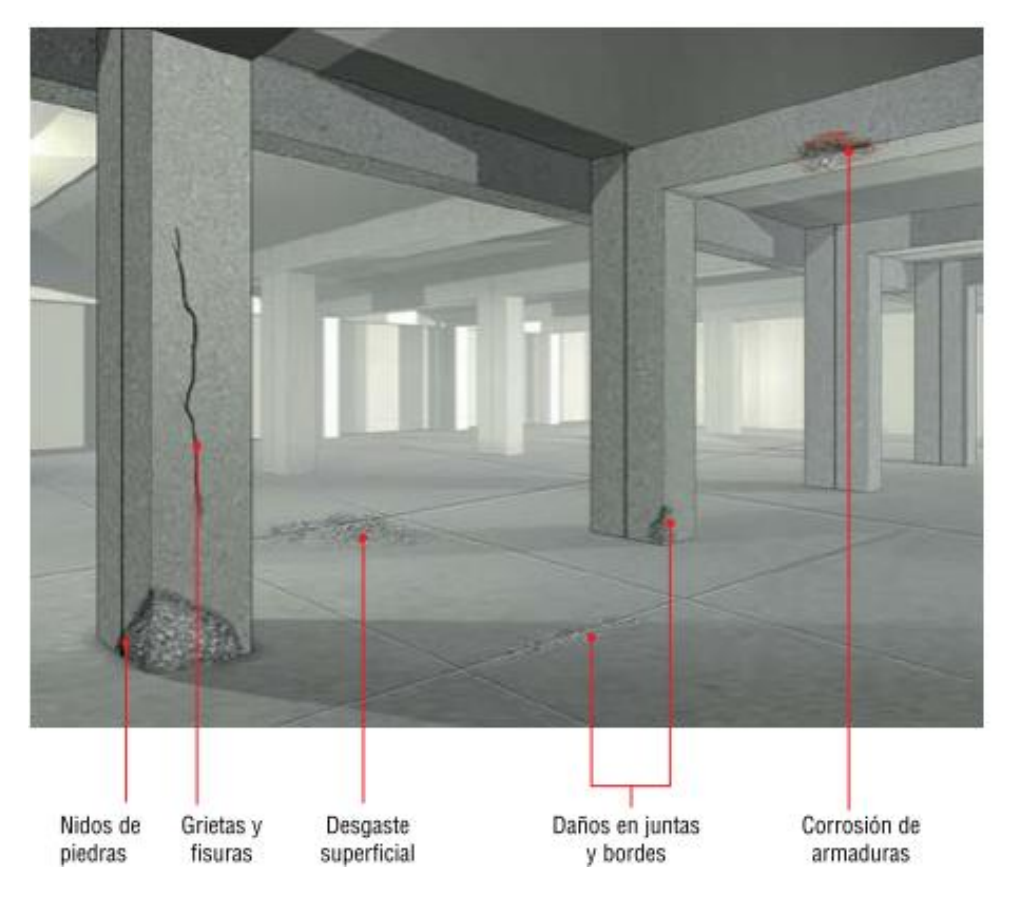

Figura 54. Diversos daños en el hormigón Fuente: Sika,2013

Los daños existentes para cada uno de los elementos son los siguientes:

• Losas: Corrosión de armaduras
- Fundaciones: Posible corrosión de armadura, agrietamiento y nido de piedras
- Muretes: Corrosión de armadura, grietas y daños en juntas y bordes
- Pisos y paredes: Desgaste y agrietamiento.
- Columnas: Corrosión de armadura y agrietamiento

De los problemas anteriores, los que predominan y tienen una mayor necesidad de reparación son el agrietamiento y la corrosión de la armadura. El esquema general de trabajo propuesto es el que se observa en la Figura 55.

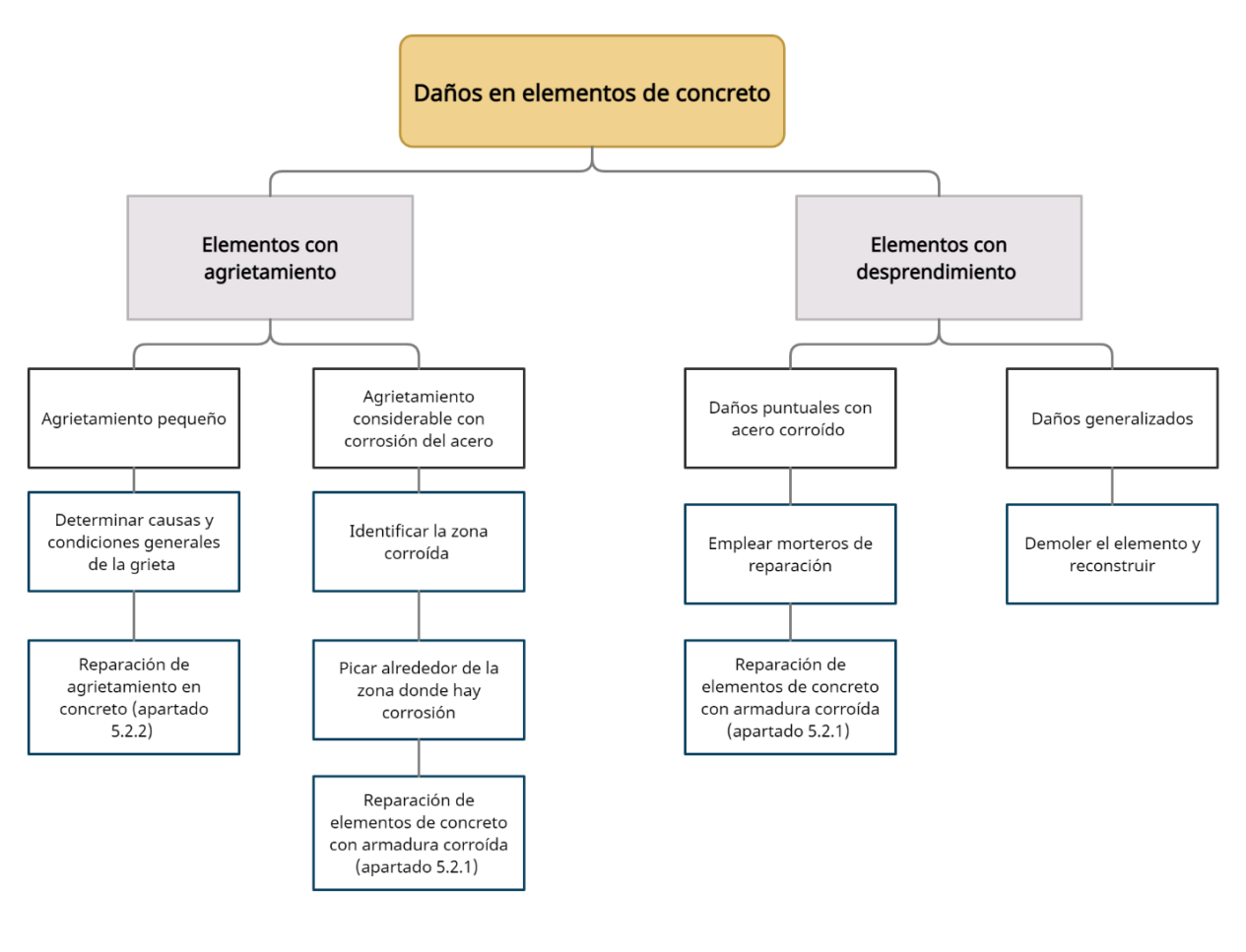

Figura 55. Esquema general de intervención Elaboración propia

## **5.2.1 Intervención del desprendimiento de concreto con armadura corroída**

El grado de afectación de este problema varia de un elemento a otro, siendo mayor o menor según el área a tratar. Dependiendo de la magnitud del desprendimiento puede verse afectado el acero estructural, esto por expuesto a las condiciones del entorno y generar problemas de corrosión.

Uno de los procedimientos recomendables para la solución de estos problemas, es la aplicación de morteros cementicios, los cuales son especiales para la reparación de elementos estructurales. Dependiendo del daño encontrado en el hormigón, se emplea un producto diferente como morteros de reparación, impermeabilizantes, puentes de adherencia, recubrimientos anticorrosivos y tratamiento o sustitución del acero corroído; la aplicación de cada uno de los productos empleados queda sujeto a la ficha técnica del fabricante, guía de usos y regulaciones basadas en lo que establece la normas como la europea UNE-EN 1504 y ASTM.

En la antigua estación el mayor problema, y el más recurrente, corresponde al desprendimiento de concreto y oxidación del acero de la armadura. Por lo cual, basado en lo que establece el documento "Procedimiento de ejecución reparación, refuerzo y protección de elementos de hormigón armado" (Sika , 2020) se elaboró el diagrama que se presenta en la Figura 56, la cual contiene pasos generales a seguir cuando se presenta en problema de corrosión en la armadura de un elemento de concreto.

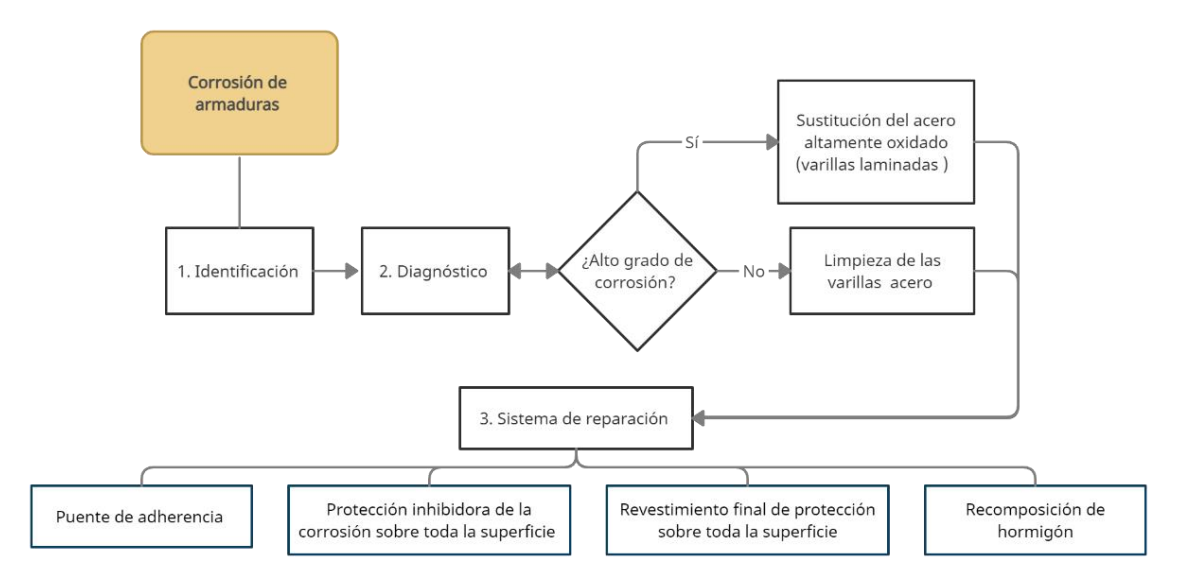

Figura 56. Diagrama de flujo para la reparación de concreto con armaduras corroídas Elaboración propia

Para una mejor visualización de la aplicación de cada producto, puede observarse la Figura 57, en la cual se ilustra la reparación de un elemento de concreto con problemas de corrosión y la zona de aplicación de cada químico.

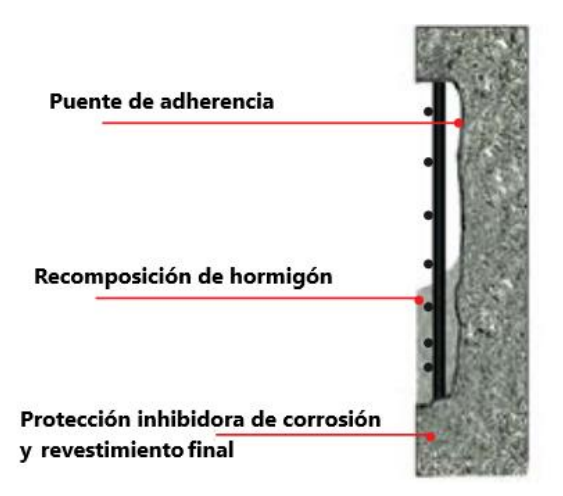

Figura 57.Esquema de reparación y protección de elementos de concreto Fuente: Sika,2013 Modificado por Durán,2021

Antes de iniciar con el proceso de reparación, se deben conocer las condiciones en que se encuentra el elemento. Con esto se determina la extensión del área afectada por la corrosión y la profundidad del concreto que debe ser retirado. Luego del análisis previo, se consulta el catálogo de productos disponibles en el país para las tareas requeridas en la reparación. Dentro de los productos que se pueden emplear están por ejemplo el Armatec-110 EpoCem o Ultrabond 2100 (como puente de adherencia y recubrimiento anticorrosivo), Sika MonoTop-412 S o "Five Star Structural Grout "(para la recomposición del concreto e inhibidor de corrosión) y el Sikolastic-1C (como revestimiento final sobre la superficie). Los aspectos generales de aplicación corresponden a los indicados en el documento del cual se elaboró el diagrama de flujo de la Figura 56 y las fichas técnicas de cada producto usado como ejemplo, los cuales establecen lo mostrado en el siguiente Cuadro 4:

Cuadro 4. Generalidades para la reparación de elementos estructurales de concreto con armadura corroída.

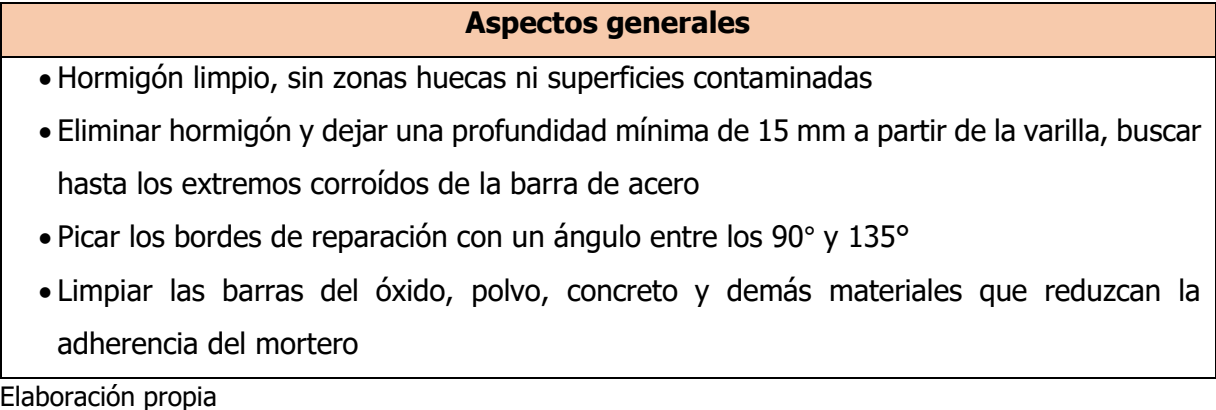

Cuadro 5. Generalidades para la reparación de elementos estructurales de concreto con armadura corroída (cont.)

#### **Aspectos generales**

- Saturar con agua a baja presión 2 horas antes de la aplicación, no se debe dejar secar la superficie antes de aplicar los morteros
- Eliminar excesos de agua, para ello se puede usar aire comprimido (sin aceite) para quitar agua de poros y huecos
- Aplicación del puente de adherencia y el recubrimiento anticorrosivo, como ejemplo se empleó el Armatec-110 EpoCem: cuando se use como anticorrosivo se aplican capas de 0.5 mm a 1 mm sobre el acero limpio y se deja entre 2 a 3 horas, luego se aplica la segunda mano. Cuando su función sea de puente de adherencia, se aplica sobre la superficie húmeda una capa no menor a 0.5 mm. El tiempo máximo para que se aplique el mortero de reparación sobre este químico es de 60 minutos (esto a una temperatura de 20 °C)
- Aplicación del mortero de reparación, en este caso se empleó como ejemplo Sika MonoTop-412: aplicado a mano debe presionarse fuerte sobre la zona que se va a reparar. Cuando la capa a reparar supere el espesor máximo del mortero (50 mm para este producto) se realiza el trabajo por capas, se deja primero endurecer la primera antes de aplicar una segunda capa (entre capas se aplica el puente de adherencia). Hacer que esta primera capa termine con una superficie rugosa. Si el mortero es aplicado por proyección, la boquilla que expulsa el mortero debe estar a 90° (o lo más cercano) de la superficie que se repara, a una distancia entre 200 a 500 mm (proyección en húmedo). Al igual que el procedimiento manual si la reparación supera el espesor máximo (los 50 mm del producto que se usó como ejemplo) se hace por capas, siguiendo los mismos cuidados.
- Aplicación del revestimiento final sobre la superficie, como ejemplo se emplea el Sikalastic -1C: aplicación manual con llana dentada, en espesores máximos de 2 mm. Este tipo de mortero se aplica cuando el material de reparación ya se ha endurecido. Aplicar en dirección vertical del elemento con un ángulo agudo entre la llana y la superficie. Cuando la primera capa se haya endurecido, se aplica una segunda capa entre los primeros surcos ocasionados con la llana. Se termina de dar la textura a la superficie con una esponja o llana de madera
- Aplicar curado durante los siguientes 3 días

## 5.2.1.1. Métodos de limpieza de acero corroído

Cada una de las varillas corroídas, que estén ocasionando problemas en los elementos de concreto, pueden presentar un grado de afectación superficial o uno más profundo y crítico. Para el segundo de los casos, cuando la varilla ya está laminada, muy escamada o con una pérdida de la sección transversal, lo mejor es sustituirla y colocar acero nuevo.

En el caso que la corrosión pueda ser eliminada se tienen los siguientes métodos de limpieza (García Soutullo):

- Preparación mecánica
	- Limpieza a mano: empleando cepillos de acero, piquetas, espátulas, entre otros. Antes de esta limpieza, debe desengrasarse la superficie de acero.
	- Limpieza con equipo mecánico: usando herramientas neumáticas o eléctricas como cepillos rotatorios de alambre, discos abrasivos y otros.
- Chorreado húmedo
	- Empleando agua a presión: limpiar mediante el uso de un chorro de agua a presión (entre 410 y 3500  $kg/cm^2$ ). Este método se complementa con inhibidores de corrosión, aplicados luego de la limpieza.
	- Con abrasivo húmedo: limpieza de la corrosión empleando un chorro de agua junto con materiales abrasivos (normalmente arena). El procedimiento también puede ser con abrasivo en seco.

## 5.2.1.2. Conectores de varillas

Los conectores de varillas corresponden a la otra alternativa cuando no se puede hacer un traslape adecuado entre varillas o no se pueda lograr la longitud de desarrollo adecuada. Por lo cual, la principal utilidad de estas herramientas es emplearlas en secciones donde se imposibilita picar más allá del área con desprendimiento del concreto y corrosión en la varilla. A nivel nacional se encuentran algunos tipos de conectores distribuidos por distintas empresas, dependiendo de la necesidad. Un ejemplo de conectores son los distribuidos por Tecnosagot, como ejemplo se muestran los siguientes tipos conectores:

- BarGrip: camisa de acero que se desliza sobre los extremos de las barras que se requieran empalmar
- Grip Twist: con extremos roscados en fábrica que se colocan en los extremos de las barras

• Zap Screwlok: camisa de acero que se fija mediante pernos en los extremos de las barras

La siguiente Figura 58 muestra los conectores descritos anteriormente como ejemplo, a nivel nacional puede encontrarse otros similares que cumplen con la función requerida.

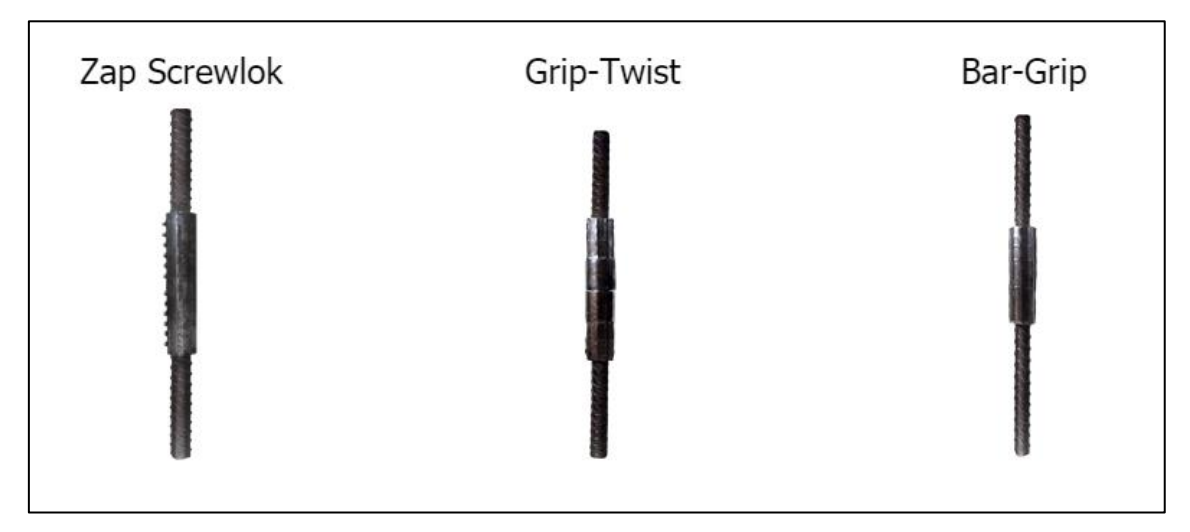

Figura 58. Conectores de varillas Fuente: Tecnosagot,2021

## **5.2.2 Intervención de agrietamiento del concreto**

El segundo problema con mayor recurrencia en el edificio corresponde al agrietamiento, encontrado en diferentes áreas como columnas, losas y paredes. Dicha problemática no solo está asociada con aspectos estéticos, sino que en ambientes de condiciones desfavorables (como el caso de la antigua estación al encontrarse en la costa) se disminuye la vida útil de la estructura, pues se acelera el proceso de corrosión del acero estructural.

Existen dos tipos de fisuramiento, uno superficial que afecta la estética y durabilidad, mientras que los profundos alcanzan o atraviesan donde se encuentra el acero comprometiendo la rigidez, durabilidad e impermeabilidad de la estructura. Según sea la causa, se emplean procedimientos de reparación y corrección como la inyección de fisuras, sellado de grietas superficiales y sellado elástico de fisuras. La Figura 59 muestra un diagrama de flujo del proceso de reparación de grietas.

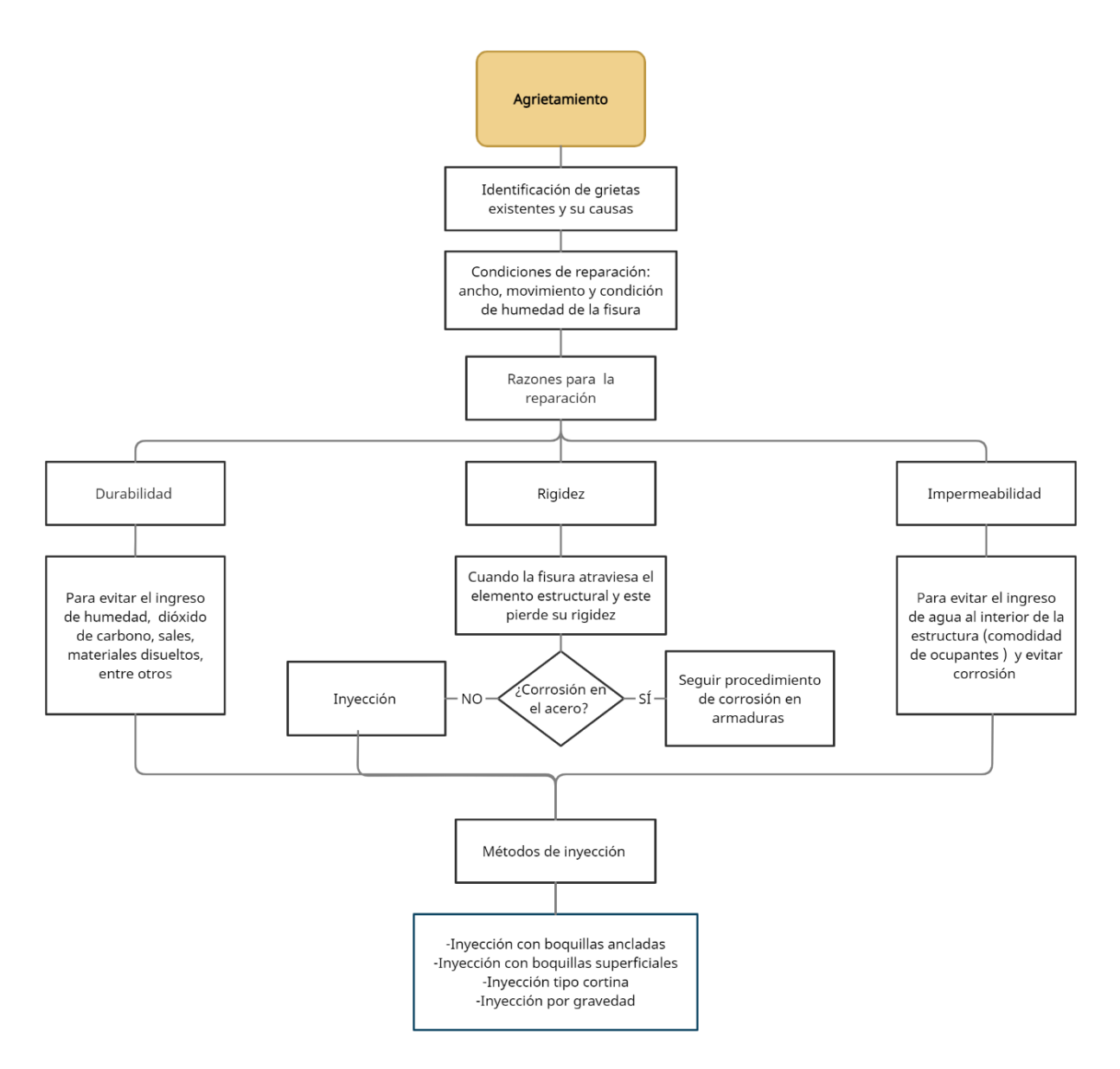

Figura 59. Diagrama de flujo del agrietamiento en concreto Elaboración propia

Teniendo claro las causas, las condiciones y las razones de reparación para las grietas, se aplican algunos de los métodos de inyección existentes. Para cada método, existen productos y procedimientos específicos de aplicación, en el Cuadro 5 se presenta un resumen de la información relevante sobre cada uno.

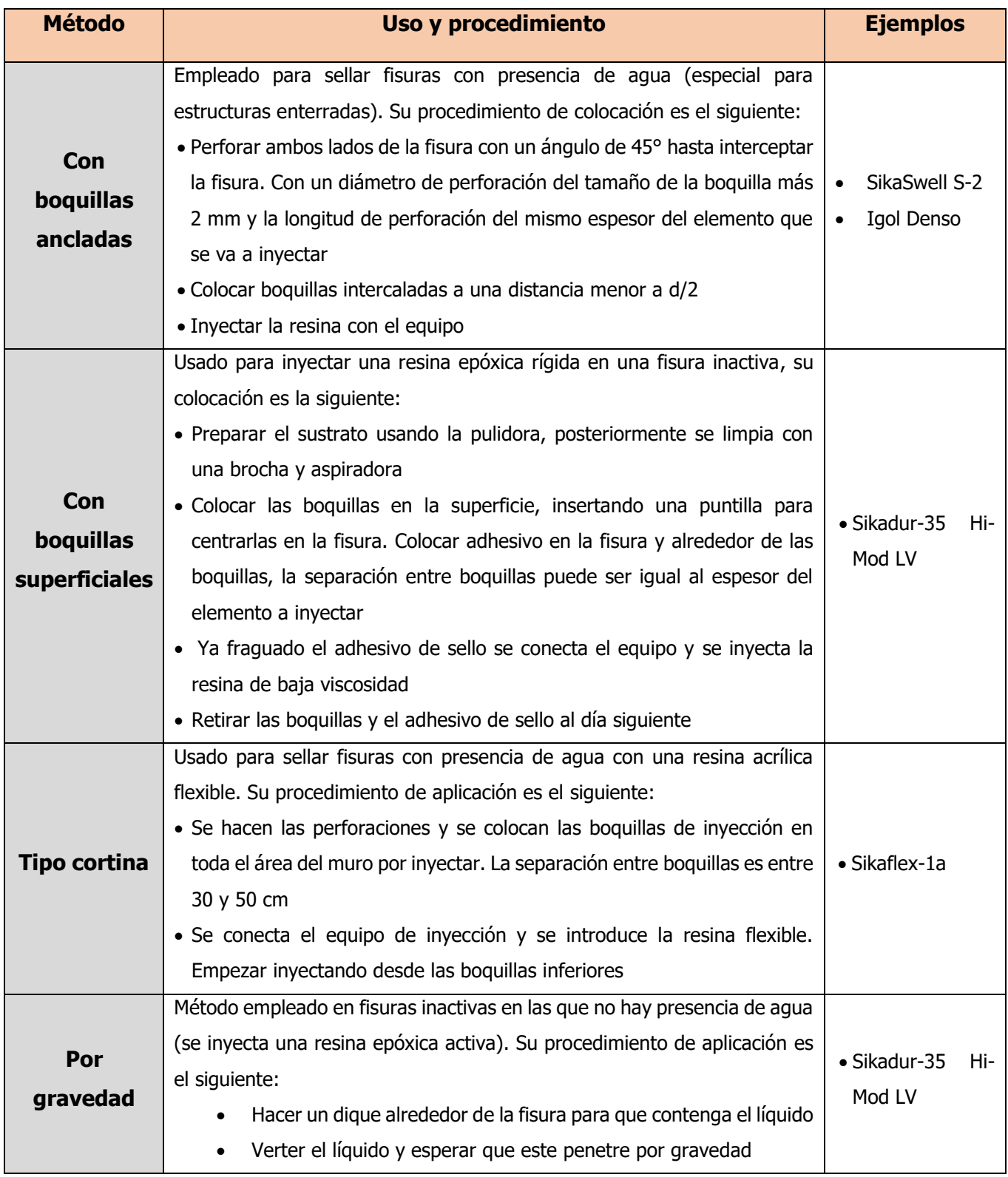

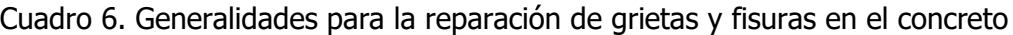

## **5.2.3 Intervención por elementos**

### 5.2.3.1. Losas de entrepiso

Como pudo observarse en la Sección 4.2.4 del capítulo anterior, la sección de losa más afectada en ambos niveles es la que se encuentra en voladizo. Este sector saliente de losa debe soportar cargas de elementos no estructurales como los muretes, balustres, el piso de mosaico además de su propio peso; también posibles cargas vivas una vez el edifico entre en funcionamiento. Al ser un elemento en voladizo el acero más importante es el que se encuentra en tensión, es decir el de la parte superior; el desprendimiento de concreto y corrosión de la varilla al ser en la parte inferior correspondería a la sección trabajando en compresión. Para un mejor entendimiento, en la Figura 60 se muestra un esquema de lo mencionado sobre el voladizo.

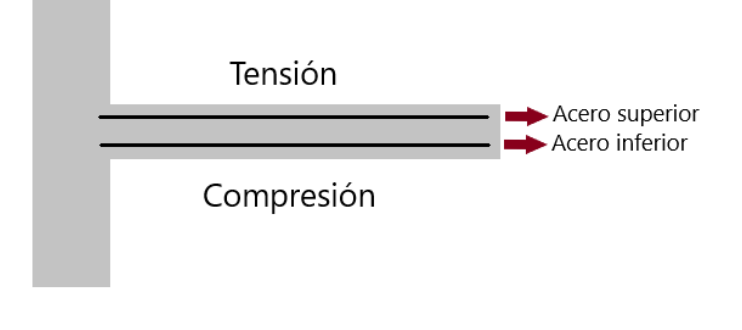

Figura 60. Viga en voladizo Elaboración propia

Ambas losas del nivel 1 y 2, presentan sectores con diferentes grados de daño, en el caso de la losa del primer nivel la mayor afectación se da en la fachada norte (sección en voladizo entre ejes 1 y 2) y varios sectores de la fachada este (entre ejes e y f). Para la losa del segundo nivel, la fachada sur es la que presenta mayores problemas de desprendimiento de concreto y corrosión del acero.

El procedimiento de intervención de la losa es el mostrado en el siguiente diagrama de la Figura 61.

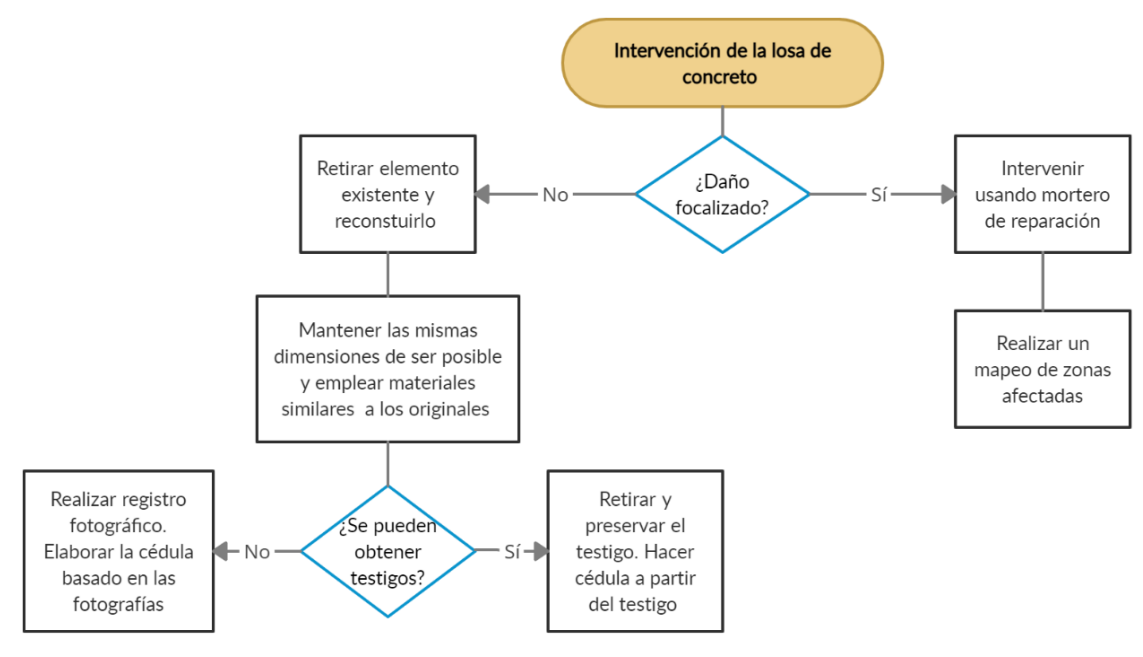

Figura 61. Opciones de intervención de las losas de concreto Elaboración propia

El procedimiento de intervención para daños localizados, empleando el mortero de reparación recomendado, es el siguiente:

- 1. Apuntalar el sector de la losa por tratar, con la finalidad de brindar soporte al elemento para realizar los trabajos de reparación.
- 2. Colocar andamios y equipo de seguridad para trabajos en altura (3m de altura aproximadamente para el segundo nivel).
- 3. Picar alrededor de las zonas donde se presenta el desprendimiento de concreto y está el acero expuesto. Seguir el procedimiento mostrado en la Sección 5.2.1, donde se indican los pasos por seguir y ejemplos de materiales empleados para la reparación de elementos de concreto con armadura corroída.
- 4. En caso de que el acero esté en mal estado se sustituye por uno nuevo. La pica debe extenderse más allá de donde se encuentra el acero corroído, esto para dar una longitud de desarrollo apropiada (asumiendo que el elemento esté conformado por una varilla #3 grado 40 la longitud corresponde a 42 cm), si esto no es posible se emplean conectores mecánicos para unir las varillas existentes con las nuevas (un ejemplo de conector que permite la correcta unión entre el acero "trenzado" existente y la varilla corrugada común es Zap Screwlok).
- 5. Retirar el apuntamiento y corregir imperfecciones.

En caso de que los daños sean generalizados en toda la sección de la losa, se considera la opción de retirar la sección existente y reconstruirla. Para este procedimiento, los pasos generales por seguir son los siguientes:

- 1. Ir retirando poco a poco la sección de la losa en voladizo, empleando equipo y maquinaria de demolición adecuada (evitar provocar daños en otros elementos). Antes de iniciar debe considerarse la posibilidad de obtener un testigo del elemento de interés histórico-arquitectónico, de no ser posible debe realizarse un registro fotográfico para la elaboración de la cédula del elemento retirado.
- 2. Una vez retirado el piso (cuando lo hay), el concreto y el acero en los casos que se determine que este se encuentre en malas condiciones, se hacen perforaciones en la viga para colocar el acero que soporte la nueva losa en voladizo. Se recomienda que las perforaciones sean un diámetro mayor al de la varilla empleada cuando se use un epóxico de anclaje, entre unos 3 a 6 mm más (BASF, 2006). En el caso que se use una varilla #3, el anclaje tendría entre 1.25 a 1.55 cm de diámetro y una extensión de anclaje dentro de la losa existente según el producto adhesivo empleado (en el caso del Hilti Re SD usado como ejemplo es de 20 cm). Se conforma una armadura de acero con distancias similares a la previamente retirada, con una separación de 20 cm entre acero longitudinal y 20 cm de acero transversal. Se debe verificar la capacidad del acero existente para determinar su grado y además de identificar su diámetro
- 3. Luego se coloca el encofrado y se apuntala la sección sobre la que se va a verter posteriormente el concreto.
- 4. Se vierte el concreto con una resistencia determinada (determinarlo mediante otros estudios estructurales), para este caso se asume un concreto de 210  $kg/cm^2$ . La capacidad del concreto debe verificarse en sitio.
- 5. Retirar apuntalamiento y encofrado días después una vez el concreto tenga la resistencia suficiente

El siguiente Cuadro 6 y 7 muestra recomendaciones de intervención basados en la magnitud del daño encontrado.

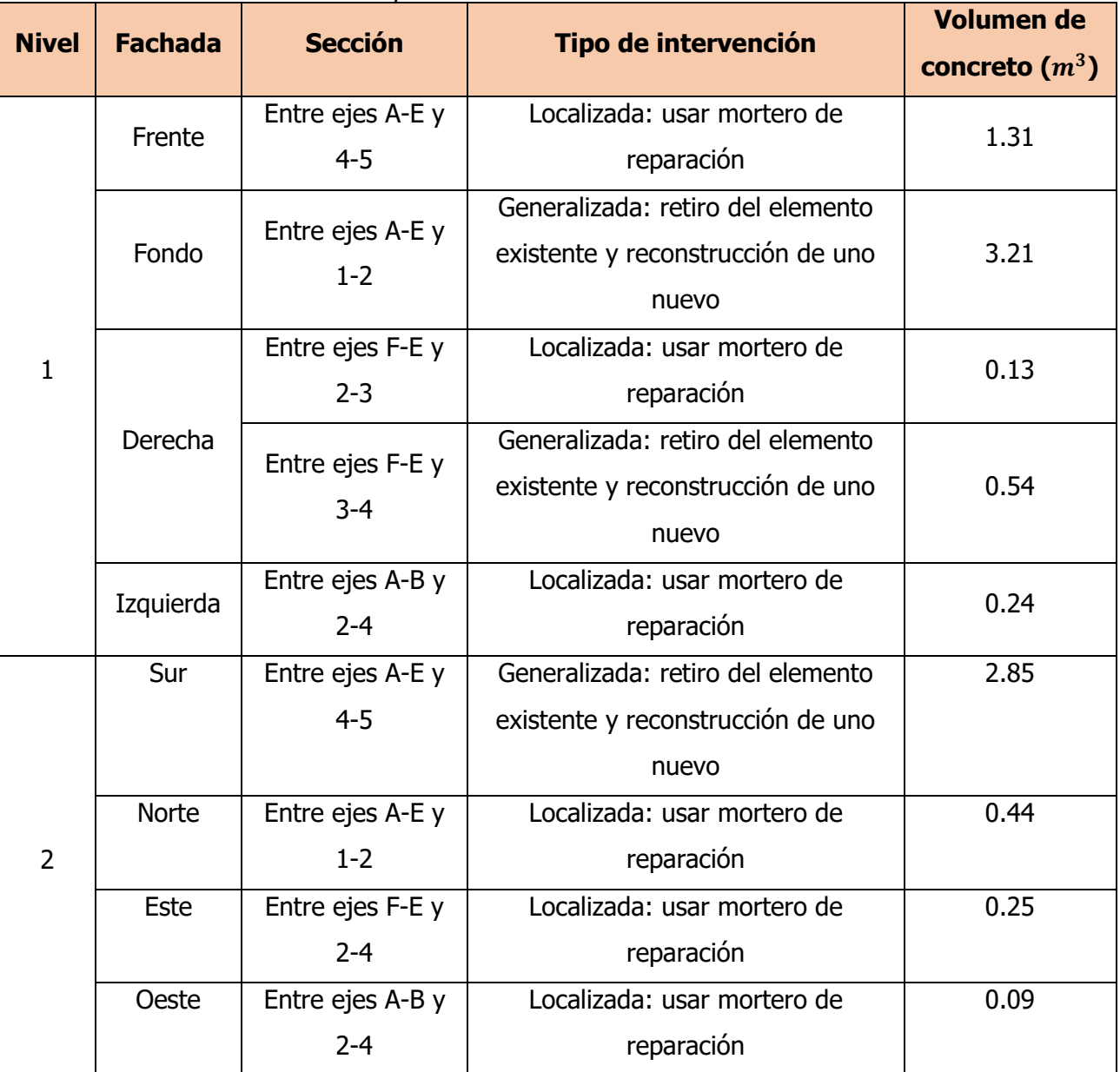

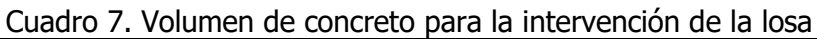

Elaboración propia

## 5.2.3.2. Vigas

En general estos elementos no presentan daños visibles ni deformaciones excesivas detectadas mediante el escáner, la única excepción corresponde a la viga entre los ejes B-C y sobre el eje 3 bajo la losa del primer nivel. El siguiente croquis en la Figura 62, señala el elemento con una deformación considerable.

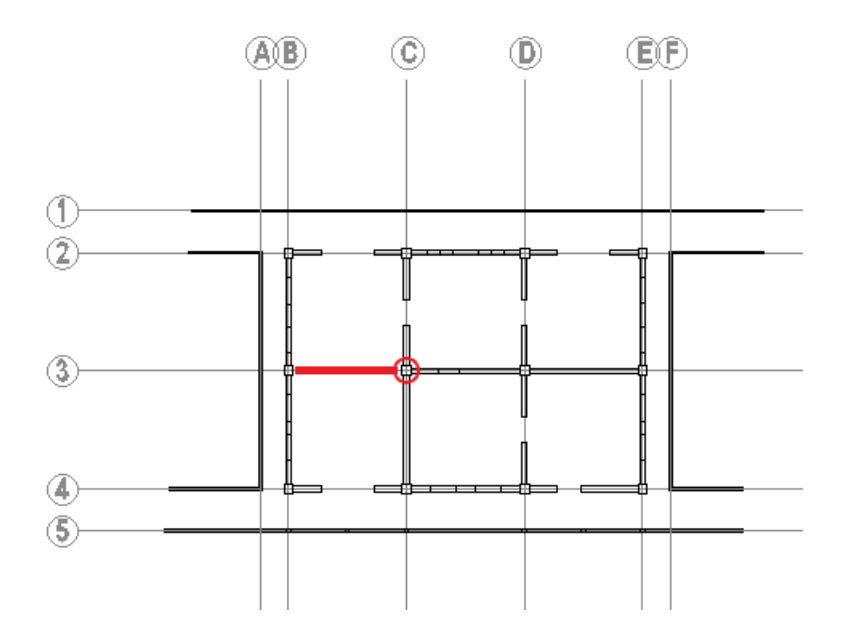

Figura 62. Problemas en fundaciones Elaboración propia

Como se aprecia en lo mostrado en la Figura 27 existe una deformación de 7.7 cm respecto a sus extremos en la cara inferior de la viga. En este caso se analizó la posibilidad de una falla estructural, sin embargo, no se observa agrietamiento en el elemento, por lo cual se considera que la deformación se debe a un problema de formaleta durante la etapa constructiva. Por tanto, no requiere ningún tipo de intervención, ya que la viga está en buenas condiciones (sin agrietamiento visible), salvo que se determine una deficiencia en la capacidad soportante de acuerdo al uso que se le vaya a dar al edificio (análisis que no forman parte de este estudio). La Figura 63 muestra una fotografía de la condición actual de la viga.

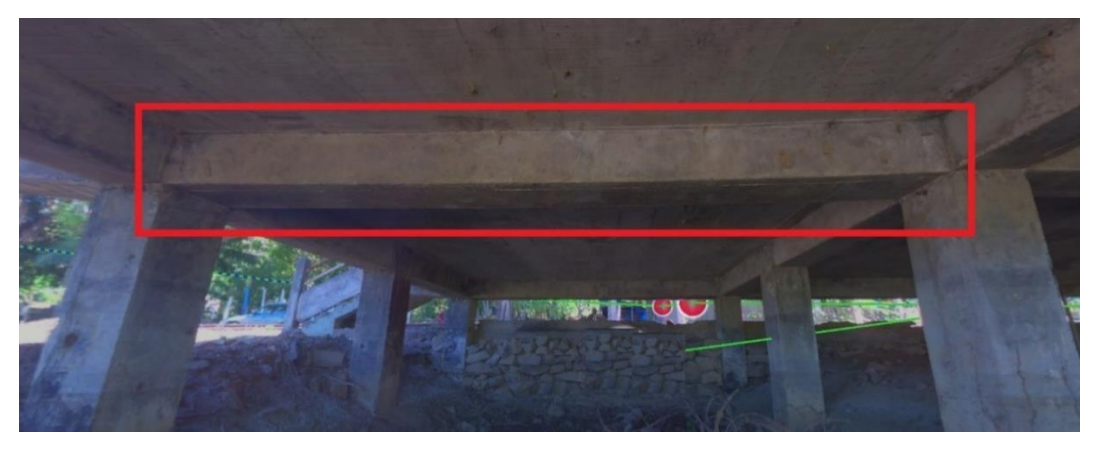

Figura 63. Condición de la viga sobre eje 3 y entre ejes B-C Elaboración propia

#### 5.2.3.3. Paredes

Las paredes del edificio parecen estar aplomadas y sin daños considerables, esto según la información obtenida en el escaneo y mostrada en el punto 4.2.2. De todas ellas, solo en una se detectó cierto desplome, correspondiente a una de las paredes interiores específicamente la pared sobre el eje C. Lo primero que se procedió a comprobar es la existencia de grietas importantes en la unión con paredes perpendiculares, sin embargo, no se observan grandes agrietamientos en ninguna de las conexiones entre esta pared y sus adyacentes. Por lo cual, se concluye que el problema se dio durante la construcción donde pudo haber alguna deformación de la formaleta, mala colocación o que se desplazara durante o después de la colocación del concreto. En la siguiente Figura 64 se muestra que no hay agrietamiento ni daños superficiales observables en la conexión entre la pared con desplome y sus adyacentes.

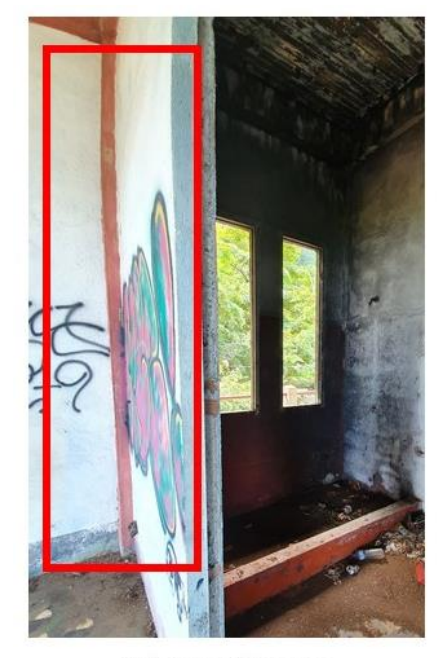

Intersección con pared del eje 2

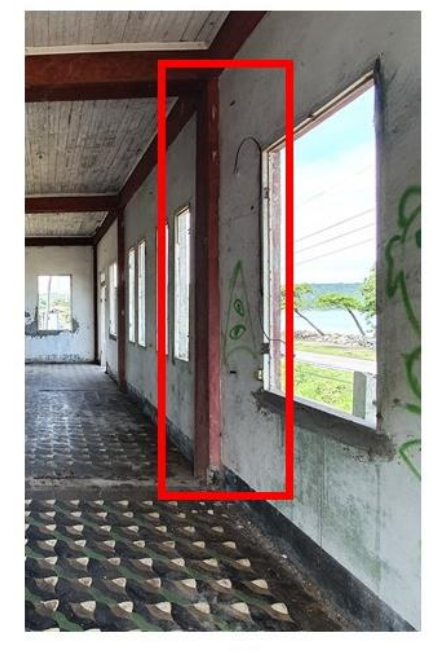

Intersección con pared del eje 4

Figura 64. Ausencia de agrietamiento entre pared del eje C con paredes de los ejes 2 y 4 Elaboración propia

#### 5.2.3.4. Columnas

Una de las columnas que presenta un problema de agrietamiento o desprendimiento de concreto, corresponden a las de la intersección de ejes D-4 y C-2 en el segundo nivel. La primera de ellas presenta agrietamiento (como se puede observar en la Figura 45 de la sección 4.2.3), por lo cual, primero se deben determinar las condiciones de la grieta y posible corrosión en armadura (se sigue el esquema de trabajo en la Figura 55). Para el segundo caso (columna entre ejes C-2) ya hay desprendimiento parcial del concreto, en el cual también se observan problemas de corrosión, por lo cual el procedimiento que corresponde aplicar es el desarrollado en el apartado 5.2.1.

#### 5.2.3.5. Fundaciones

Para elementos como las columnas en fundaciones, existen varias técnicas de reforzamiento y reparación. Por ejemplo, se encuentran métodos como un encamisado con una estructura metálica, un anillo perimetral de concreto reforzado con acero y también emplear polímeros de fibra reforzada (FRP).

En este caso, para la antigua estación se propone emplear el primero de los métodos mencionados (anillo perimetral de concreto), ya que por las condiciones del sitio de alta salinidad y la brisa marina, pudiera acelerar el proceso de corrosión de los elementos metálicos que se utilizarían en el encamisado con pletinas. La ventaja brindada por el anillo perimetral de concreto es que participa en la toma de las cargas que llegan al elemento si se le da continuidad al nuevo acero con los elementos adyacentes.

Lo primero, antes de realizar los trabajos de reforzamiento, es verificar la condición de las varillas, debido a que, por el agrietamiento o el desprendimiento de concreto, agentes como aire y agua ocasionan corrosión en el acero. En el caso del elemento entre los ejes C y 3 en fundaciones, las grietas parecen ser ocasionadas por adherencia del acero de la armadura, esto porque son longitudinales al desarrollo de la columna. El procedimiento de reforzamiento recomendado del anillo perimetral de concreto es el siguiente:

- 1. Lo primero corresponde a asegurar la zona donde se va trabajar, esto realizando trabajos de apuntalamiento para liberar al elemento de los esfuerzos que soporta.
- 2. Picar en los alrededores de la grieta hasta llegar al acero. Una vez expuesta esta zona de la armadura, se limpian o se retiran las varillas corroídas y se sustituyen por unas nuevas (en caso de estar laminadas o escamadas). La zona por tratar debe quedar limpia de restos de corrosión.
- 3. En el caso de decidir aumentar la capacidad soportante de la columna con la inclusión del anillo perimetral (que soporte cargas además de funcionar como recubrimiento de la armadura), es importante que para formar el anillo perimetral de concreto alrededor

de la columna existente, el acero longitudinal de esta nueva sección tenga continuidad en las vigas bajo la losa del nivel 1 y la misma losa, esto para que la distribución de cargas sea apropiada. Por lo cual, se debe realizar 4 perforaciones con profundidades distintas para evitar un plano de falla. El diámetro de las perforaciones depende de las especificaciones del epóxico de anclaje empleado, para la varilla #3 supuesta (usando de referencia el epóxico Hilti Re 500) el diámetro de perforación es de ½ pulgada. En caso contrario si se decide realizar un análisis de cargas sobre el elemento, este determinaría el acero requerido.

- 4. Con las perforaciones realizadas, se rellena una tercera parte del volumen de la perforación con un epóxico (un ejemplo de epóxico para anclajes es el Sika AnchorFix-3001). Luego se insertan las varillas en cada una de las 4 perforaciones previamente realizas.
- 5. Se arman los aros y se colocan a una distancia establecida, para este caso se supone una separación de aros #3 de 15 cm. En caso de realizarse un análisis de cargas sobre este elemento, se debe ajustar la separación de aros y el número de varillas a un diseño acorde a los resultados del análisis.
- 6. Los aros se amarran con el acero longitudinal mediante alambre negro.
- 7. Se sigue el procedimiento mostrado en la Sección 5.2.1 para la reparación de elementos de concreto con armadura corroída.
- 8. Retirar apuntalamiento luego de que el concreto obtenga la resistencia apropiada.

#### 5.2.3.6. Techo y cielo

El techo de la edificación tiene laminas que encuentran en buenas condiciones y otras que tienen secciones con oxido. En la siguiente Figura 65, puede observarse la condición general de la cubierta del techo.

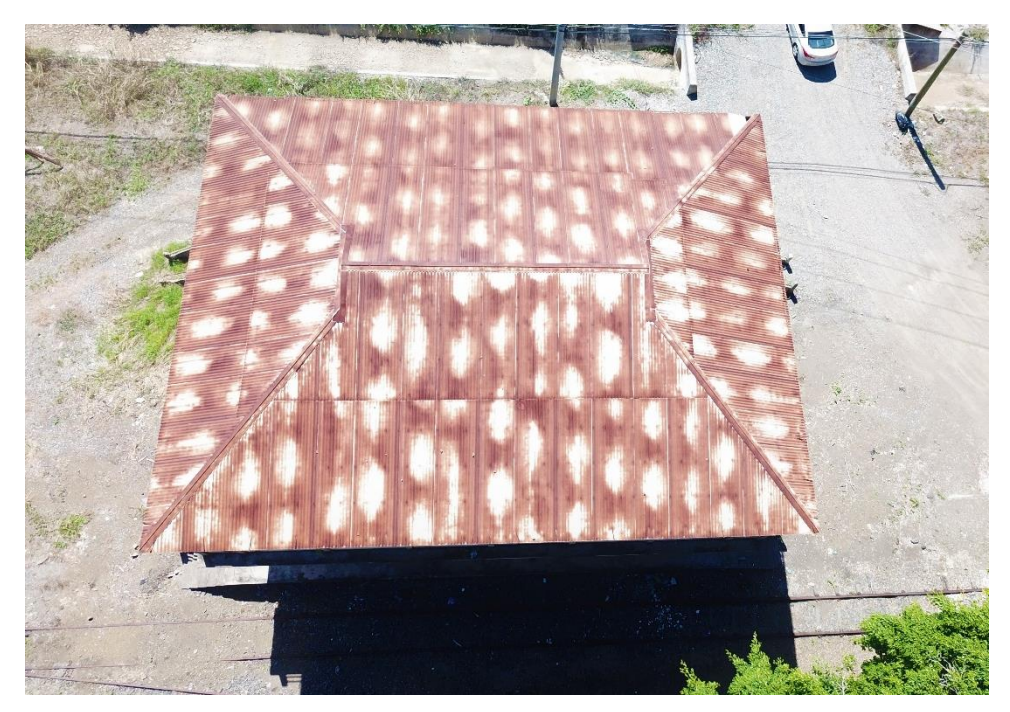

Figura 65. Condición de la cubierta de techo de la antigua estación

La solución propuesta para la arreglar los problemas con la cubierta, consiste en dividir las láminas en tres categorías según su condición: las que no tienen ninguna afectación, las que tiene un grado pequeño de afectación y aquellas con daños u óxido importante. Las consideraciones son las siguientes:

- Para las primeras, lo que corresponde es limpiarlas y posteriormente aplicar pintura con esmaltes anticorrosivos para la conservación de la cubierta (también aporta valor estético)
- Al segundo grupo también se le limpia la superficie y luego se le eliminan rastros de oxido, posteriormente se coloca un sellante que cubra las áreas dañadas (por ejemplo, un adhesivo estructural para superficies metálicas es el Sikaflex-252). Por último, se coloca la pintura al igual que el primer grupo de láminas de techo.
- En cuanto al tercer grupo es preferible desechar las láminas y sustituirlas por nuevas. Al igual que los dos grupos anteriores, se debe recubrir con una pintura anticorrosiva para techos.

Otros elementos corresponden a la estructura de sostén del techo, tanto cerchas como clavadores. Ambos aparentan estar en buenas condiciones, según lo que se puede apreciar en la fotogrametría del sitio. El óxido no parece haber afectado en gran medida estos componentes, por lo cual, también pueden limpiarse y aplicarles una pintura anticorrosiva para protegerlos

de las condiciones del entorno. La siguiente Figura 66 muestra la condición previamente descrita de los clavadores y la cercha.

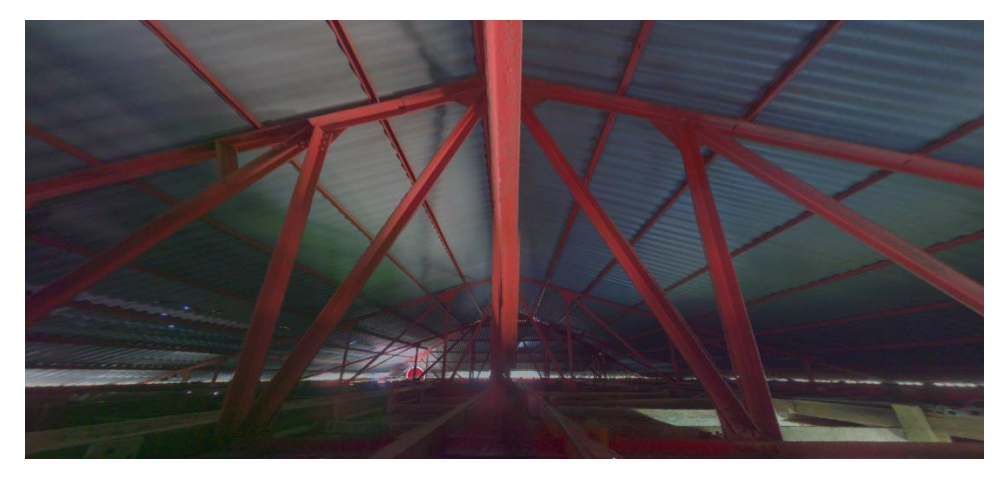

Figura 66. Condición de la viga sobre eje 3 y entre ejes B-C

Los últimos elementos considerados de esta sección del edificio, corresponde al cielo y la estructura que lo sostiene (esto en la segunda planta del edificio, ya que el primer nivel no tiene cielo, sino que se observa directamente la losa). El cielo está conformado por tablillas de madera, las cuales en general se encuentra en muy malas condiciones. Se observan secciones donde la madera perdió firmeza, se siente hueca y también se desprendió. Un problema asociado corresponde a los excrementos de la plaga de murciélagos previamente mencionada, la cual contribuye también en acelerar el deterioro de la madera. Por tanto, primero debe de tratarse la plaga y eliminarla, posteriormente se debe de quitar todo el cielo (tanto las tablillas como la estructura que lo sostiene). Luego lo que quedaría sería colocar una estructura de sostén y la tablilla de madera nueva. Detalladamente se enumeran los siguientes pasos, según lo que establece el material informativo "Cielo rasos en madera" (SENA, 1991):

- 1. Lo primero corresponde quitar los diferentes elementos que conformaban el cielo anterior, tanto las tablillas de madera como el entramado.
- 2. Antes de iniciar con los trabajos de entramado se procede a pasar niveles con manguera, como referencia se puede tomar una distancia de un metro respecto al nivel de piso terminado y la partir de este trazar la altura correspondiente al cielo raso.
- 3. Iniciar el nuevo entramado colocando piezas de madera como los largueros (vigas marco) y los hilos. Estas piezas deben ser suficientemente anchas para poder clavar luego en ellas.
- 4. Colocar una viga en el centro del compartimiento, en la dirección de menor distancia entre muros, paredes o vigas. Partiendo de la viga centro ir colocando reglas de madera a una distancia determinada (pueden ser unos 50 cm).
- 5. Empezar con la colocación de las tablillas de madera clavando estas en el entramado. Previamente a la colocación de estos elementos, es importante tener en cuenta el ancho de cada tablilla y de la distancia entre muros para que el resultado sea estéticamente atractivo y no queden elementos con malos cortes.

Es importante indicar que la madera empleada sea previamente tratada, esto para garantizar su durabilidad (también relacionado a aspectos ambientales que sea preferiblemente de plantación).

#### 5.2.3.7. Muretes, balustres y escaleras

Ambos elementos se encuentran usualmente juntos tanto en la parte exterior de los dos niveles como en escaleras. En general, son los que más daño presentan, al haber sectores con desprendimiento o colapsos parciales. Los daños pueden observarse documentados en la Sección 4.2.5, donde se muestran problemas como el desprendimiento de concreto, varillas expuestas, corrosión, agrietamiento, procesos que deterioran el estado del concreto y demás problemas asociados.

Dentro de las posibles intervenciones que se pueden realizar, está la de retirar complemente los balustres y muretes y construirlos nuevamente. Esta opción implica menos complicaciones, debido a que por la condición en que se encuentran ambos elementos (con daños generalizados) es difícil determinar qué sectores podrían salvarse. Además, los materiales de reparación como puentes de adherencia y mortero de reparación tienen costos elevados y para la cantidad que se requeriría de estos, es preferible restituir complemente los elementos con concreto y una armadura de acero acorde. Con la finalidad de mantener la esencia y estética de los elementos originales se plantea mantener las dimensiones, extensión y distribución existente. Actualmente existen 19 balustres distribuidos en 3 de las 4 fachadas del primer nivel (en la parte trasera no hay muretes ni balustres), en cuanto el segundo nivel tiene 28 balustres distribuidos en sus 4 fachadas. Las escaleras exteriores para el acceso del primer nivel tienen adicionalmente 1 balustre en las dos del fondo (cada una) y 2 balustres adicionales en las dos escaleras frontales (cada una).

#### 5.2.3.8. Otros elementos

Algunas otras intervenciones menores que se requieren son en paredes, alrededores de los boquetes de ventanas, puertas y sectores de piso con daños menores en el terrazo. La intervención de estos es más orientada a aspectos estéticos que estructurales o de seguridad.

En cuanto a paredes, se presentan problemas de desprendimientos en orillas y filos en donde van puertas y ventanas, pequeños agrietamientos, desprendimiento de la capa superficial del repello, grafiti, manchas y otros problemas estéticos. Por ejemplo, en zonas cercanas a los boquetes de la ventana hay cierto desprendimiento de material que en ocasiones deja en exposición acero de la pared, para estos la solución sería repellar y cubrir las zonas afectadas, puede aplicarse algún tipo de repello fino, grueso, estuco, resano, entre otros (esto según el criterio que defina la Centro de Conservación de Patrimonio Cultural que sea más apropiado para el edificio). Lo último correspondería a pintar paredes una vez que se hayan corregido las imperfecciones sobre la superficie de la pared.

Otro de los elementos corresponde a los boquetes de ventanas para ambos niveles del edificio. Por ejemplo, varias ventanas del primer nivel del edificio están conformadas por barrotes de acero, los cuales presenta problemas de oxidación. Dependiendo del grado de oxidación, los barrotes pueden limpiarse o sustituirse (en aquellos con corrosión avanzada) por nuevos con las mismas dimensiones. También se da el caso que existen boquetes para ventanas que están vacíos y no tienen ningún sistema en específico. Algunas de las opciones existentes emplean materiales como madera, aluminio, hierro o PVC; el sistema y tipo de ventana puede cambiarse por uno de rejillas, deslizante, abatible, pivotante, oscilo paralelo, fijo u otra. La selección del material empleado debe quedar a criterio del Centro de Conservación de Patrimonio Cultural. La siguiente Figura 67 muestra algunos sistemas de ventanas que pueden emplearse.

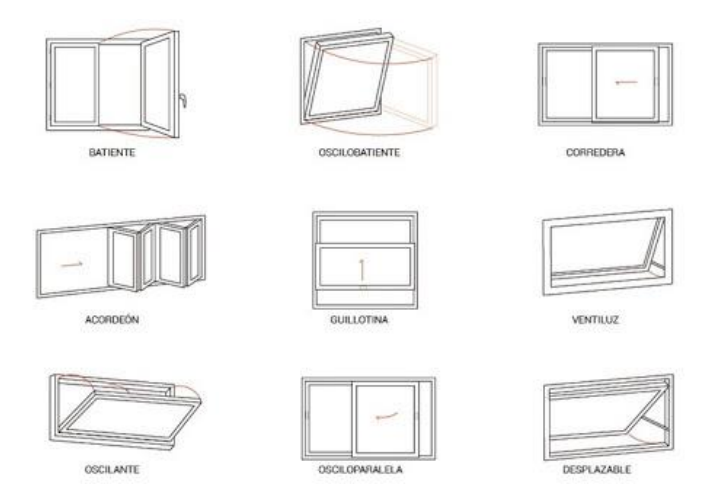

Figura 67. Distintos sistemas de ventanas Fuente: Ventanas PVC Cartagena, 2018

# **5.3 Cálculo, desglose y costos de materiales para la elaboración del presupuesto aproximado**

Este apartado contiene una lista de materiales necesarios para una posible intervención en la antigua estación y el costo asociado a la compra de cada uno de ellos. El presupuesto presentado corresponde a uno aproximado, esto porque hay desconocimiento de varios aspectos como la distribución de acero de los distintos elementos, el tipo de acabado que se le quiere dar a las intervenciones estéticas, problemas estructurales no identificados debido a la falta de ensayos complementarios, entre otros. Tampoco se consideran los costos asociados a mano de obra y alquiler de equipo requerido. Las reparaciones corresponden a la de daños aparentes detectados, las cuales ayuden a detener un deterioro progresivo y no a una readecuación estructural.

Para la realización del presupuesto, se toman como ejemplo productos que cumplan con una función específica requerida en la intervención. Por lo cual, estos funcionan como un parámetro o ejemplo, existen otros más que también podrían ser empleados.

Esta sección muestra las áreas, volúmenes y unidades de material requeridos en la reparación y obtención de los costos totales de reparación.

También es importante resaltar varias de las suposiciones y consideraciones que se hicieron en la elaboración del presupuesto. Estos son las siguientes:

• Se supone que el concreto tiene una resistencia de 210  $kg/cm^2$ 

- y el acero es uno grado 40; esto para el cálculo de precios, traslapes y anclajes (se empleó como referencia la tabla dada por el fabricante Hilti con su producto Re 500 SD).
- El ancho de la losa de entrepiso del primer nivel es de unos 13 cm (este varía en distintos sectores) y en el segundo nivel de unos 12 cm (también hay variaciones según el sector analizado). A partir de esto, se consideró para la intervención de armadura corroída, el concreto retirado tiene una profundidad de la mitad del ancho de losa (6.5 cm para el primer nivel y 6 para el segundo).
- El área afectada de concreto en losas, se midió mediante lo observable en la fotogrametría dada por el escáner y fotografías realizadas en sitio. A partir de los daños observados, se realizaron parches rectangulares para el cálculo de concreto y acero requerido.
- La distribución de acero para ambas losas, consiste en dos mallas de varilla #3 (una capa superior y una inferior) con una separación, en el sentido longitudinal y transversal de 20 cm (esta separación empleada se observa en la losa del primer nivel), donde por los desprendimientos de concreto pudo medirse la separación existente del acero.
- El recubrimiento del acero en losas, en sus bordes, es de 5 cm (alrededor de 2 pulgadas).
- Se supuso que la columna en fundaciones con problemas de agrietamiento (en la intersección de los ejes C y 3), se le realiza un anillo perimetral de concreto de 7.5 cm a partir de la cara del elemento existente.
- Se presumió que el recubrimiento de la armadura del elemento con agrietamiento en fundaciones (en la intersección de los ejes C y 3) es de 5 cm.
- Al no poderse ver la distribución de aros existente en alguno de los elementos en fundaciones, se emplea una separación de 15 cm entre aros de varilla #3 grado 40.
- Se empleó una separación de acero de 36 cm en cada sentido para una sola malla que compone los muretes. Esta separación se obtiene de uno de los elementos con desprendimiento, donde se realizó la medida, y que esta separación es la misma para todos los muretes.
- Varias láminas de la cubierta presentan oxidación en sus bordes, al no poderse medir con precisión este daño se sustituyen por otras cubiertas laminadas de similares características.

• Para el cielo se consideró tablilla con características similares a la existente. No se identificó un tipo de madera en específico, sino que en la escogencia tuvo mayor importancia la disponibilidad en el mercado.

## **5.3.1 Cálculo de volúmenes de concreto, áreas de superficies y acero requerido de los distintos elementos**

#### 5.3.1.1Losas

El cálculo del volumen de concreto y el acero requerido para ambas losas, se obtiene mediante mediciones con fotogrametría y la nube de puntos obtenida del escáner. Adicionalmente, se complementa y confirma la información con la que ya se cuenta mediante visitas al sitio, esto para realizar mediciones directamente sobre algún sector de interés en la losa. A partir de lo anterior, se muestra un croquis con los sectores de losa que presentan daño donde se aprecian sus respectivas cotas, ejes y ubicación; la imagen representa la losa vista desde abajo. En la siguiente Figura 68 y 69 se observa lo anteriormente expuesto, donde los daños se muestran representados con un sombreado verde, las vigas con un sombreado gris, la losa en blanco y las cotas en azul.

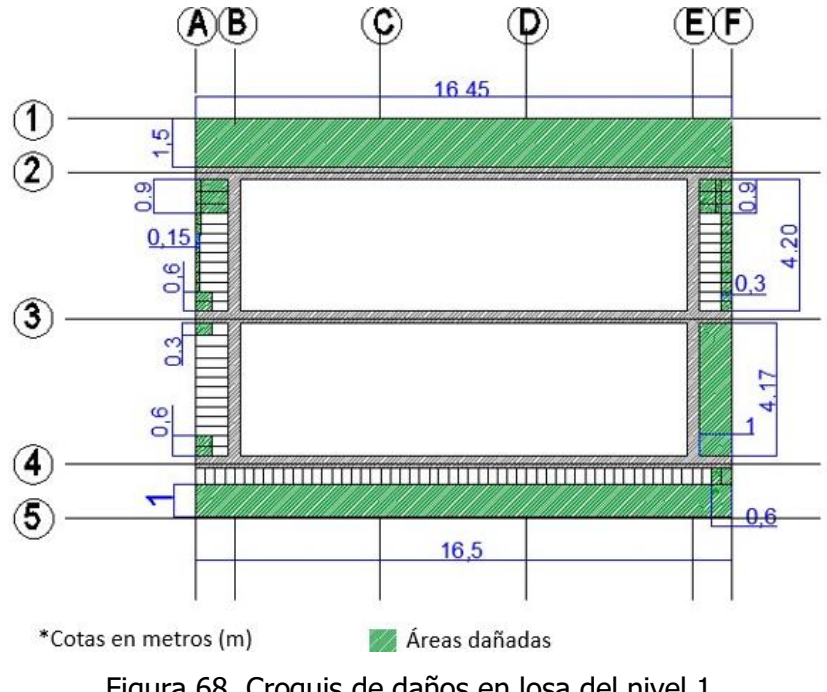

Figura 68. Croquis de daños en losa del nivel 1 Elaboración propia

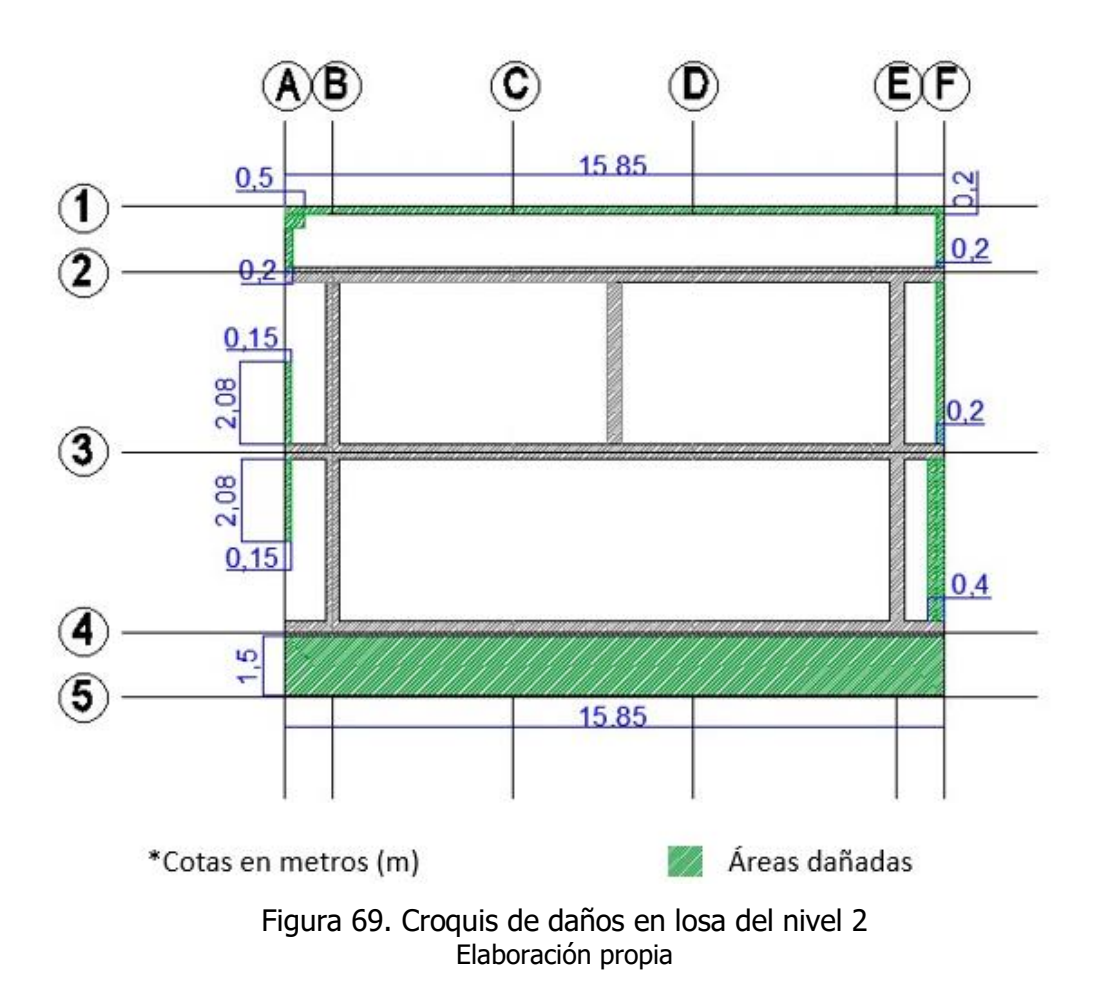

Para la determinación del acero requerido, se toma el sector de la losa en voladizo que se está analizando (con sus respectivas dimensiones) y se dibuja la posible distribución del acero con una separación de 20 cm entre cada varilla. Como resultado, se observan los croquis de la Figura 71 donde las varillas se representan con un color café y las líneas moradas los puntos aproximados donde se realizarían los traslapes (con varillas de 6 m de largo)

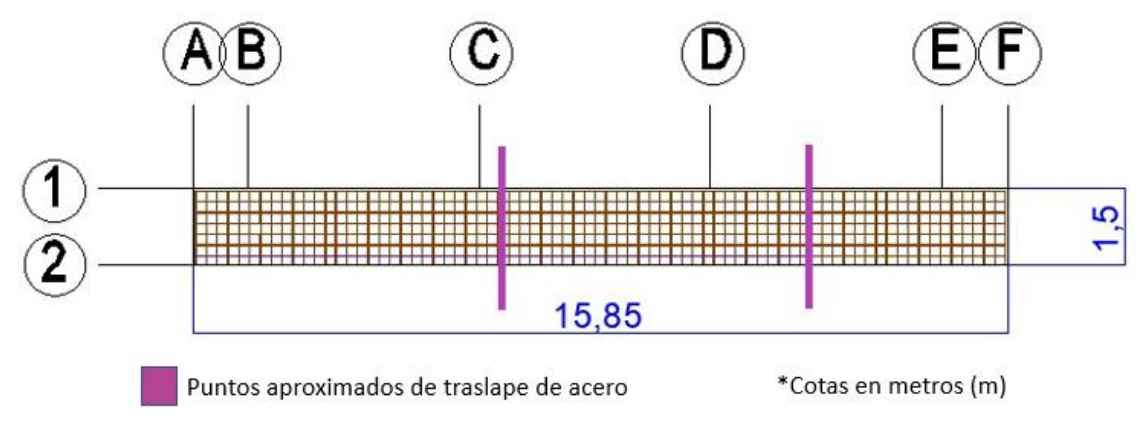

Figura 70. Distribución de acero de uno de los sectores en voladizo de la losa Elaboración propia

La determinación del concreto requerido se basa en el mapeo de daños mostrado en la Figura 67 y 68, con el cual se define el volumen necesitado para reposición o reparación. El cálculo realizado para una de las fachadas se muestra como ejemplo en el Cuadro 8, donde se toma en cuenta el largo, ancho y profundidad del concreto retirado para cada una de las áreas consideradas.

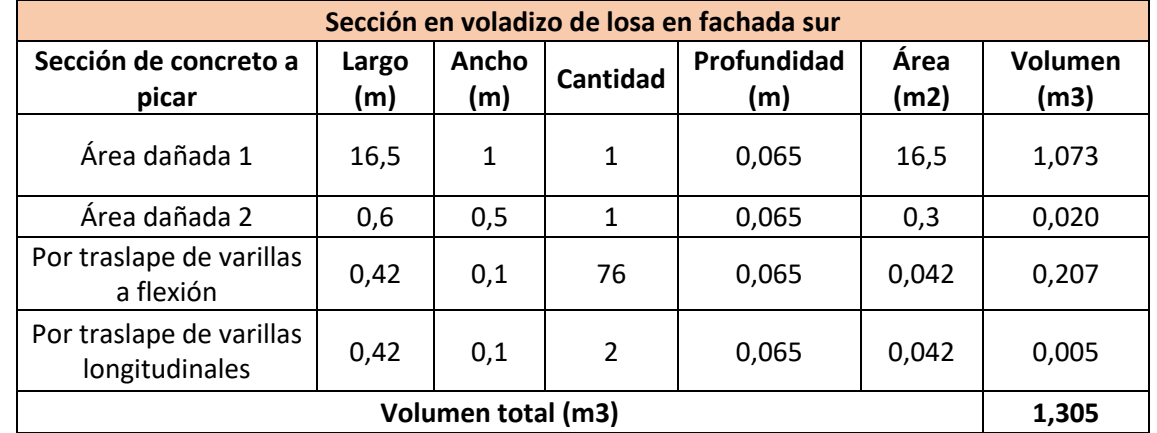

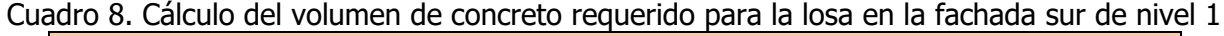

Elaboración propia

Para el cálculo del acero en el caso de reposición de la losa, se emplean dibujos similares a los de la Figura 69 (esto para cada sector que se analizó). El Cuadro 9 contiene la información referente a los cálculos, en este se resumen la cantidad de varillas (de 6 metros de longitud) requeridas para reconstruir la losa y la sección que corresponde.

| Acero de reposición de losa en voladizo       |                              |                             |                                       |                                      |                    |
|-----------------------------------------------|------------------------------|-----------------------------|---------------------------------------|--------------------------------------|--------------------|
|                                               | Sección                      | <b>Función del</b><br>acero | Cantidad de varillas<br>(6m) por capa | <b>Sobrante</b>                      |                    |
| <b>Nivel</b>                                  |                              |                             |                                       | Longitud de<br>cabos de<br>acero (m) | Número de<br>cabos |
| $\mathbf{1}$                                  | Losa entre ejes<br>$1-2yA-F$ | Longitudinal                | 21                                    | 1,61                                 | 7                  |
|                                               |                              | Transversal                 | 19                                    | 0,2                                  | 19                 |
|                                               | Losa entre ejes              | Longitudinal                | 5                                     | 1,9                                  | 5                  |
|                                               | $3-4yE-F$                    | Transversal                 | 4                                     | 0,95                                 | 4                  |
| $\mathfrak{p}$                                | Losa entre ejes              | Longitudinal                | 21                                    | 1,61                                 | 7                  |
|                                               | 4-5 $y$ A-F                  | Transversal                 | 19                                    | 0,2                                  | 19                 |
| Cantidad de varillas requeridas para una capa |                              | 89                          |                                       |                                      |                    |
| Cantidad total de varillas requeridas         |                              | 178                         |                                       |                                      |                    |

Cuadro 9. Cálculo de acero requerido para la reposición de losa

## 5.3.1.2Muretes y balustres

Para estos elementos se realiza un procedimiento similar al del apartado de losas, en la obtención del volumen de concreto se documentan las dimensiones dadas por la nube de puntos captada por el escáner. En cuanto al acero, se dibujan los muretes y balustres y a partir de esto se estima la cantidad de varillas requeridas, que por el desprendimiento de concreto pudo observarse la distribución de acero existente (se asume que todos tienen la misma distribución respecto al tomado como ejemplo).

Las dimensiones de ambos elementos son mostradas en el siguiente Cuadro 10.

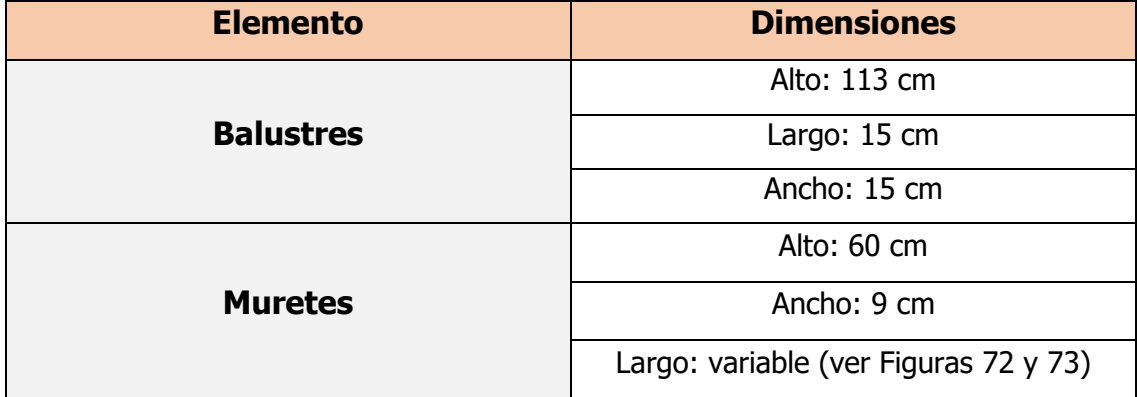

#### Cuadro 10. Dimensiones balustres y muretes

Elaboración propia

La Figura 71 y 72, muestran un dibujo de la distribución de acero y dimensiones de balustres y muretes respectivamente; en color café se representa el acero, en gris el concreto y en azul las cotas.

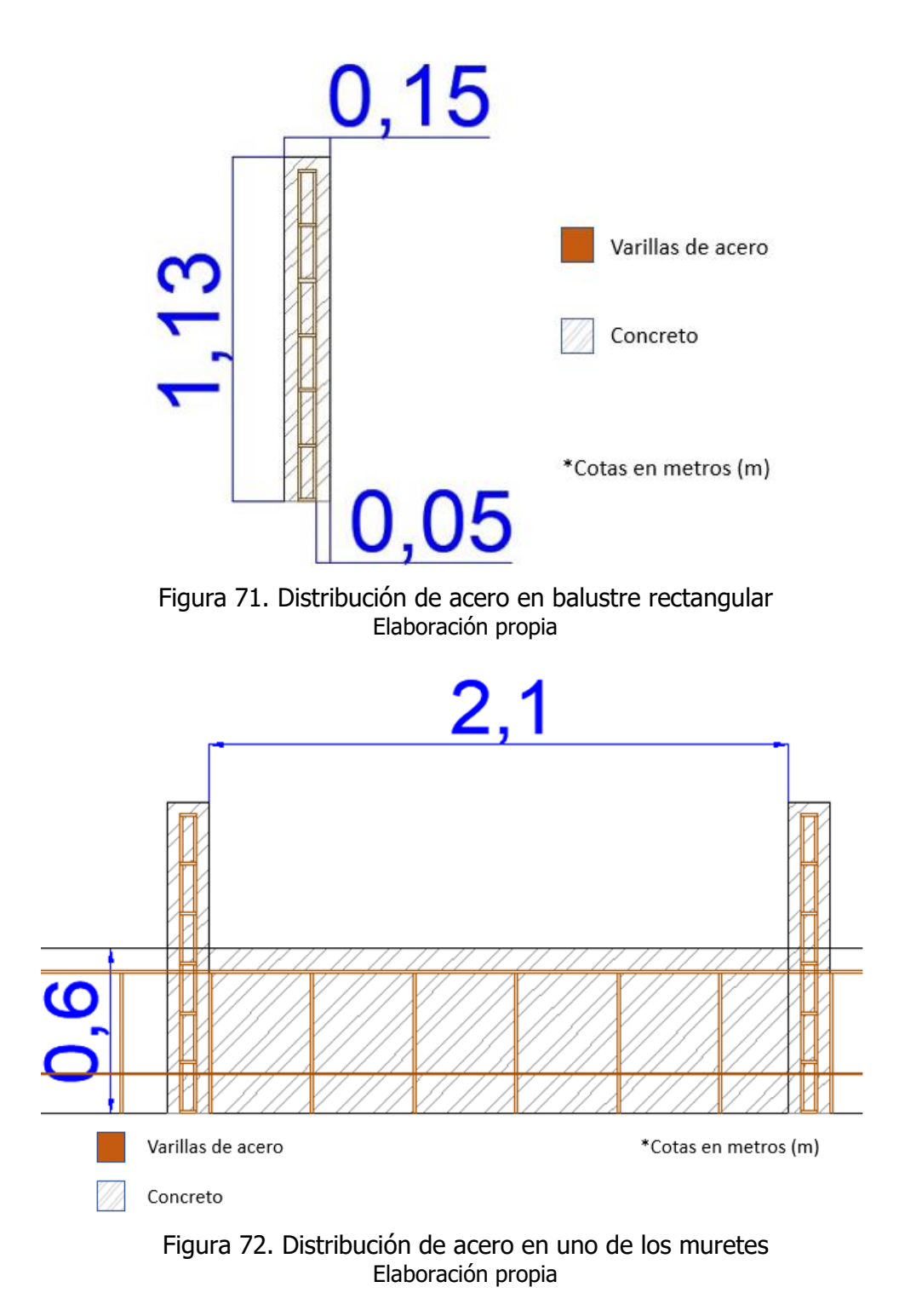

Las distancias (en metros) entre balustres y largo de muretes se muestran en la Figura 73 y Figura 74.

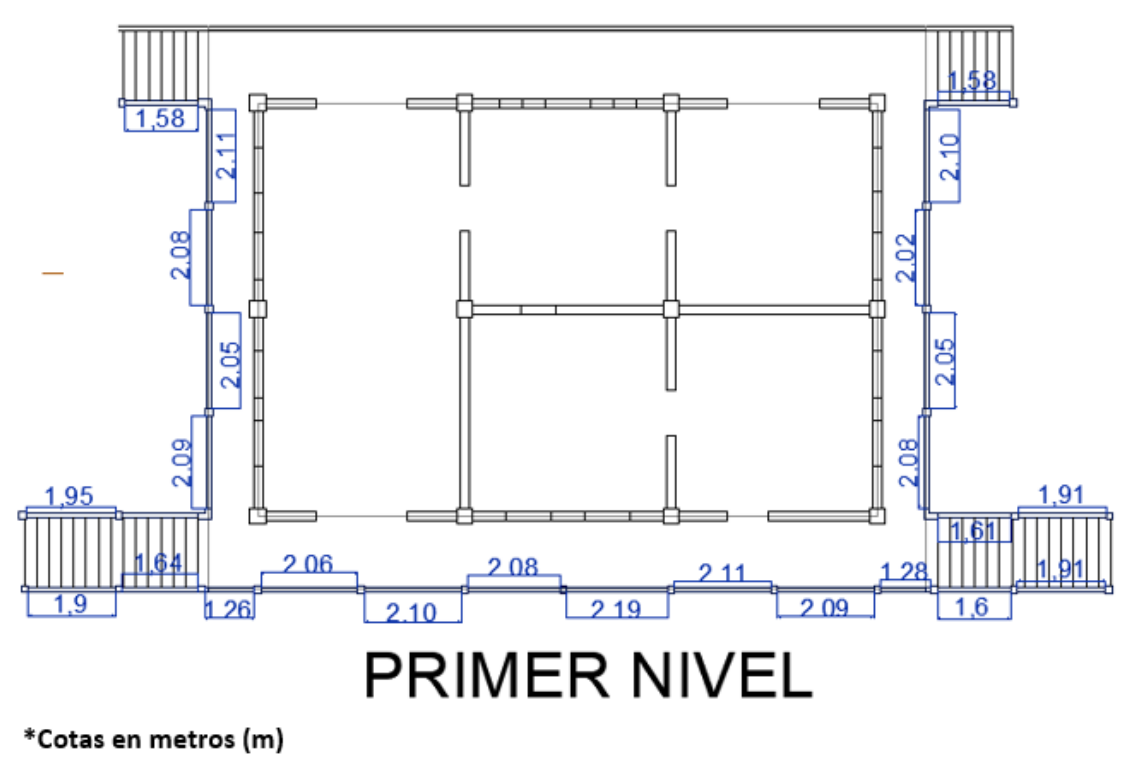

Figura 73. Largo de muretes en nivel 1 Elaboración propia

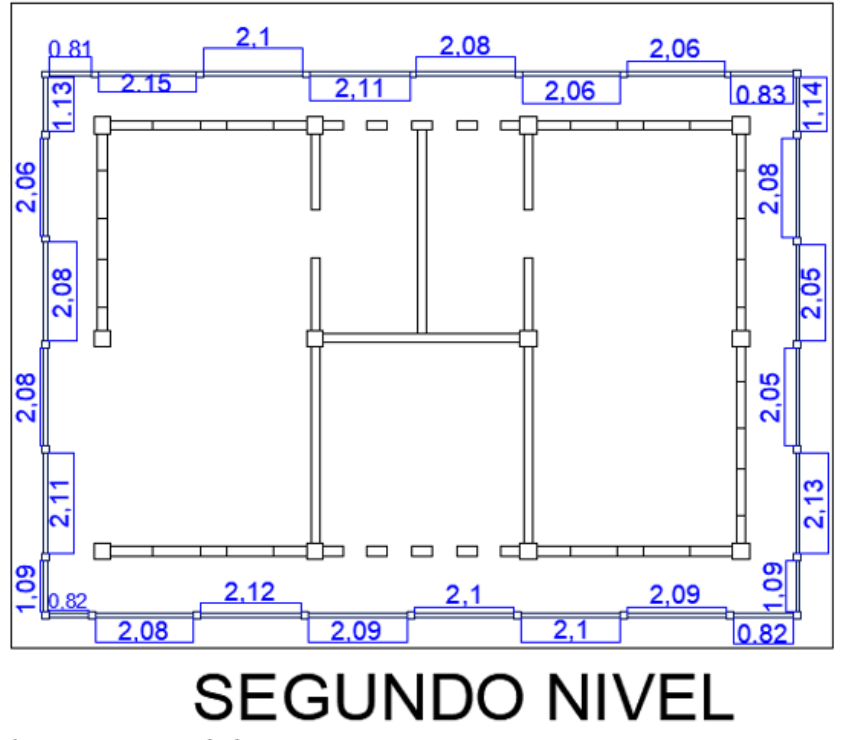

\*Cotas en metros (m)

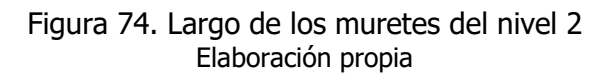

El Cuadro 11 muestra un ejemplo de cálculo aproximado de volúmenes de concreto, requerido para reponer los muretes (con las mismas dimensiones a las existentes) de una de las fachadas del edificio en el nivel 1. En este cálculo, se toman en cuenta las dimensiones que tienen este elemento de ancho, alto y largo (cada dato corresponde al largo entre balustres del murete como puede observarse acotado en la Figura 72 y 73)

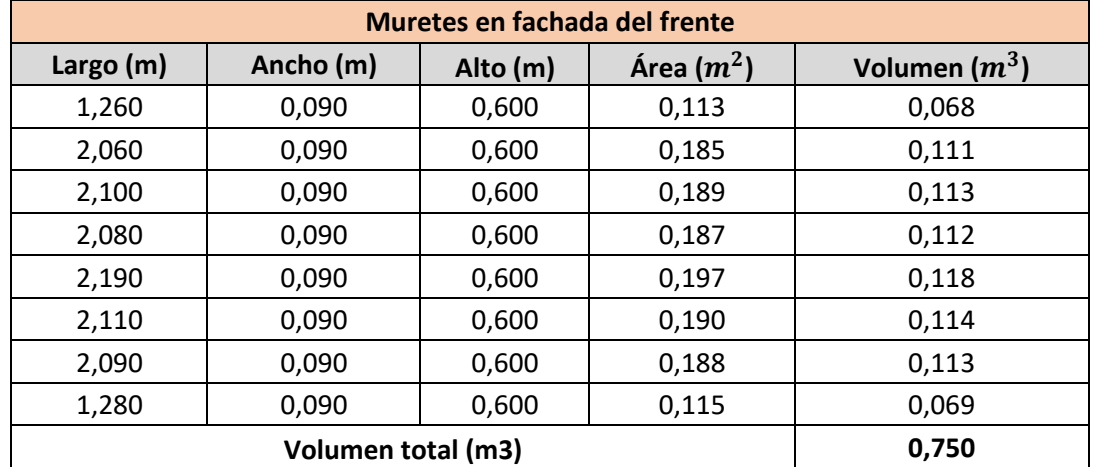

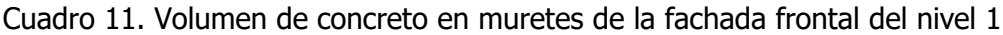

Elaboración propia

Este proceso de cálculo mostrado, se repite para todas las fachadas del edificio en los dos niveles. Los datos del volumen de concreto total requerido se muestran resumidos en el siguiente Cuadro 12.

| Volumen total de concreto requerido |         |                             |  |
|-------------------------------------|---------|-----------------------------|--|
| <b>Nivel</b>                        | Fachada | Volumen de concreto $(m^3)$ |  |
|                                     | Sur     | 0.750                       |  |
|                                     | Norte   |                             |  |
|                                     | Este    | 0.446                       |  |
|                                     | Oeste   | 0.450                       |  |
|                                     | Sur     | 0.768                       |  |
| $\mathcal{P}$                       | Norte   | 0.767                       |  |
|                                     | Este    | 0.569                       |  |
|                                     | Oeste   | 0.570                       |  |
| Volumen total (m3)                  |         | 5.758                       |  |

Cuadro 12. Volumen de concreto requerido para la reposición de muretes

Elaboración propia

Basado en dibujos como los mostrados en las Figuras 75 y 76, que contiene las dimensiones de cada elemento y la distribución de varillas estimado (marcados en color celeste los puntos aproximados de traslape), puede determinarse la cantidad de acero requerido en la reposición de muretes y balustres (con el acero representado en color café claro).

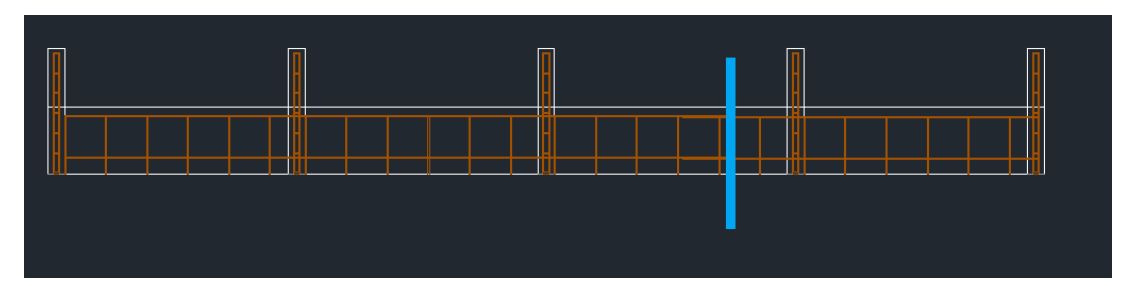

Figura 75. Distribución de acero en muretes de fachadas este y oeste del nivel 1 Elaboración propia

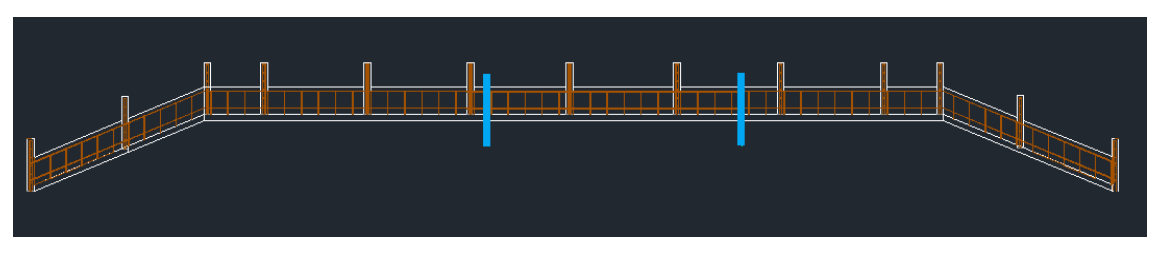

Figura 76. Distribución de acero en muretes de la fachada sur del nivel 1 Elaboración propia

Como ejemplo de cálculo, se muestra el Cuadro 13 que contiene la función del acero y la cantidad y sobrantes de las varillas. Los muretes están conformados por dos varillas colocadas longitudinalmente y transversales con una separación de 36 cm (al tener todos los muretes la misma altura de 60 cm se tienen un largo aproximado igual de 50 cm suponiendo por el recubrimiento de alrededor de 10 cm).

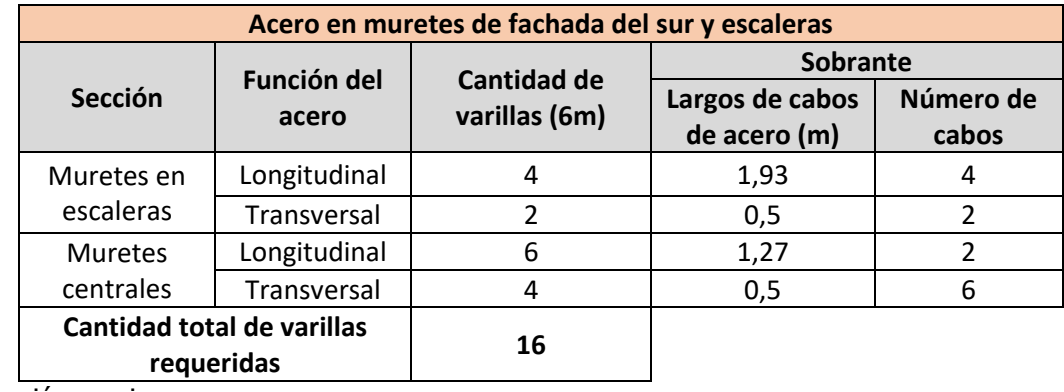

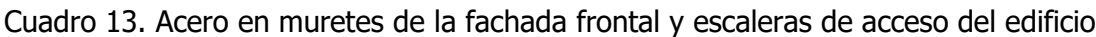

## 5.3.1.3 Columnas

En la edificación las dos columnas con un desprendimiento de concreto o agrietamiento importante, la primera de ella en la intersección de los ejes C y 3 en fundaciones y la segunda a la columna entre los ejes C y 2 en el segundo nivel del edificio. Para el elemento con agrietamiento en fundaciones se muestra un diagrama del anillo de concreto alrededor del elemento existente y la distribución de acero propuesta en la Sección 5.2.3.4, en el cual el acero es representado en color café, las cotas en azul y la sección sombreada representa la columna ya existente. La propuesta de intervención para este elemento puede observarse en la Figura 77.

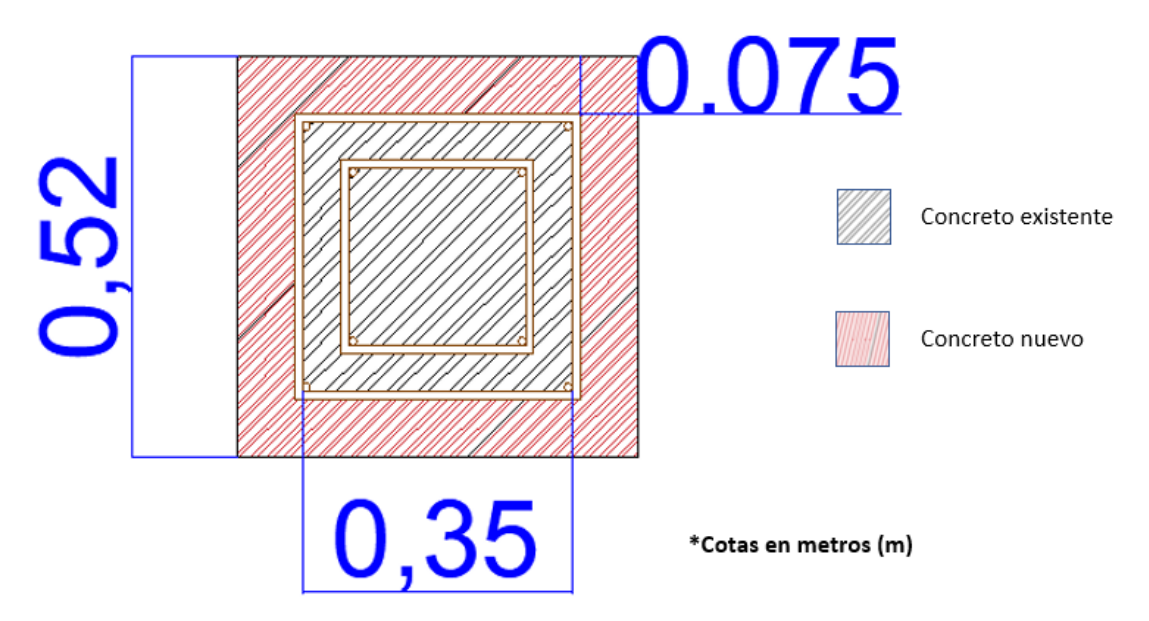

Figura 77. Dibujo del anillo perimetral de concreto para la intervención del elemento Elaboración propia

## 5.3.1.4 Techos y cielos

La cubierta de techo del edificio es de 4 aguas y tiene unas dimensiones aproximadas a las mostradas en la Figura 78.

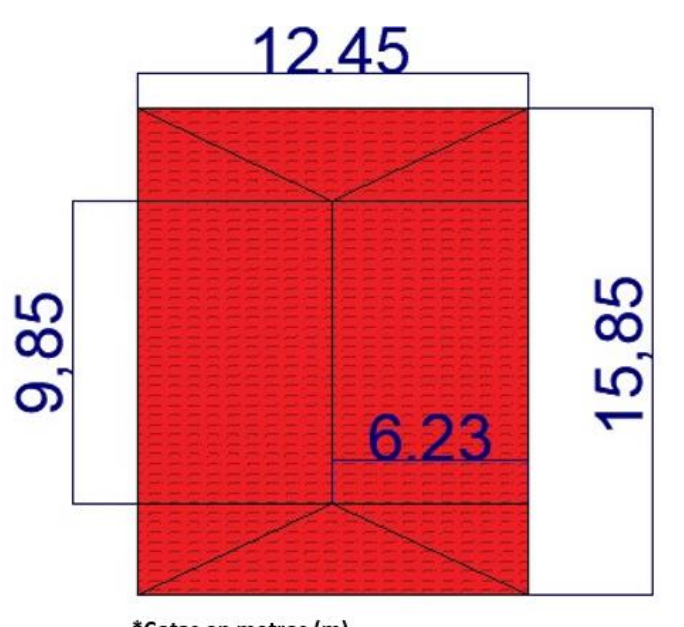

\*Cotas en metros (m) Figura 78. Dimensión aproximada de la cubierta del techo Elaboración propia

En cuanto a la determinación del material requerido para el cielo, se realizaron las mediciones de los espacios que requieren la intervención en el segundo nivel. Estos sectores se dividen en 6, los cuales son identificados con números romanos; la Figura 79 muestra la distribución utilizada con sus respectivas medidas y el Cuadro 14 el área asociada a cada una de estos sectores.

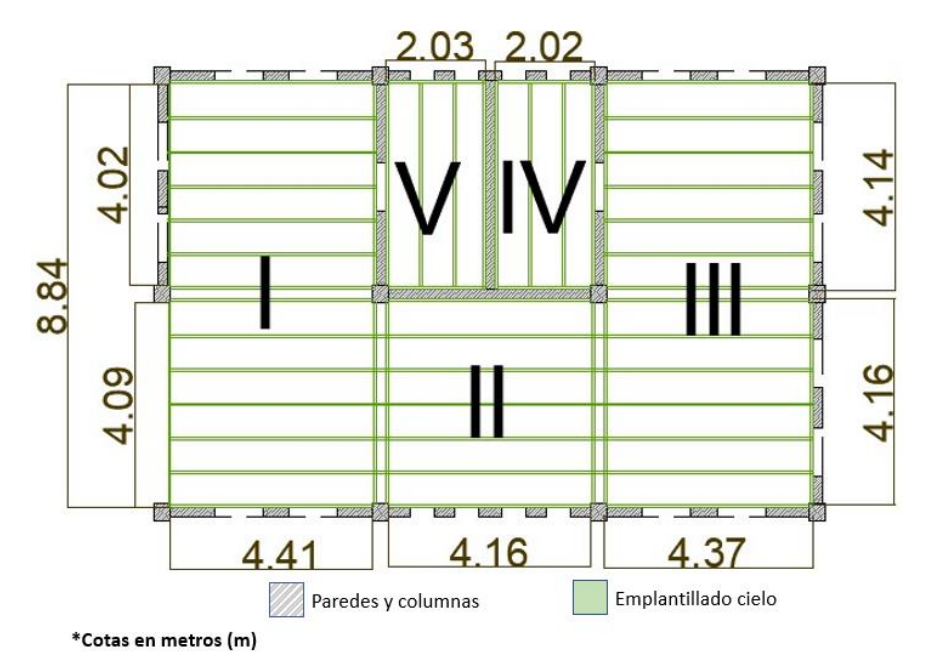

Figura 79. Distribución del emplantillado del cielo Elaboración propia

| Área Cielo (aproximado) |                 |                           |              |  |
|-------------------------|-----------------|---------------------------|--------------|--|
| Área                    | Largo (m)       | Ancho (m)                 | Área $(m^2)$ |  |
|                         | 8,84            | 4,41                      | 38,98        |  |
| $\mathsf{I}$            | 4,13            | 4,66                      | 19,22        |  |
| Ш                       | 8,84            | 4,37                      | 38,63        |  |
| IV                      | 4,36            | 2,15                      | 9,37         |  |
|                         | 2,09            | 4,36                      | 9,11         |  |
| VI                      |                 | Sector saliente en balcón | 66,05        |  |
|                         | Área total (m2) |                           | 181,37       |  |

Cuadro 14. Área aproximada del cielo

Elaboración propia

En cuanto al emplantillado, se tienen una cantidad aproximada de reglas de madera por sector las cuales son mostradas en el siguiente Cuadro 15, los largos corresponden a los de cada sector en el sentido que se colocan los larguero o hilos (como se aprecia en la Figura 79); la separación entre los elementos de madera es aproximadamente la misma a la que tiene la estructura del cielo actualmente.

| Largo Emplantillado (aproximado) |                 |                 |  |
|----------------------------------|-----------------|-----------------|--|
| Largo por unidad (m)             | <b>Cantidad</b> | Largo total (m) |  |
| 4,41                             | 14              | 61,74           |  |
| 4,13                             | 6               | 24,75           |  |
| 4,02                             | 6               | 24,12           |  |
| 4,14                             | 6               | 24,84           |  |
| 2,03                             |                 | 4,06            |  |
| 2,02                             | າ               | 4,04            |  |
| 4,16                             |                 | 29,12           |  |
| 4,37                             | 14              | 61,18           |  |
| Área total (m)                   |                 | 233,85          |  |

Cuadro 15. Largo aproximada del emplantillado

Elaboración propia

## 5.3.1.5 Paredes

El procedimiento para determinar la superficie en metros cuadrados  $(m^2)$  de pared, que requieren de pintura e intervención, fue calcular la superficie total de cada lado y restarle boquetes de ventanas, puertas y demás aberturas. Los resultados obtenidos para cada una de las paredes es el mostrado en el siguiente Cuadro 16, en este se hace una resta simple entre el área obtenida por cada de pared y el área que ocupa el espacio vacío. Las áreas obtenidas por pared se multiplican por dos para tomar en cuenta ambas caras, tanto interior como exterior.

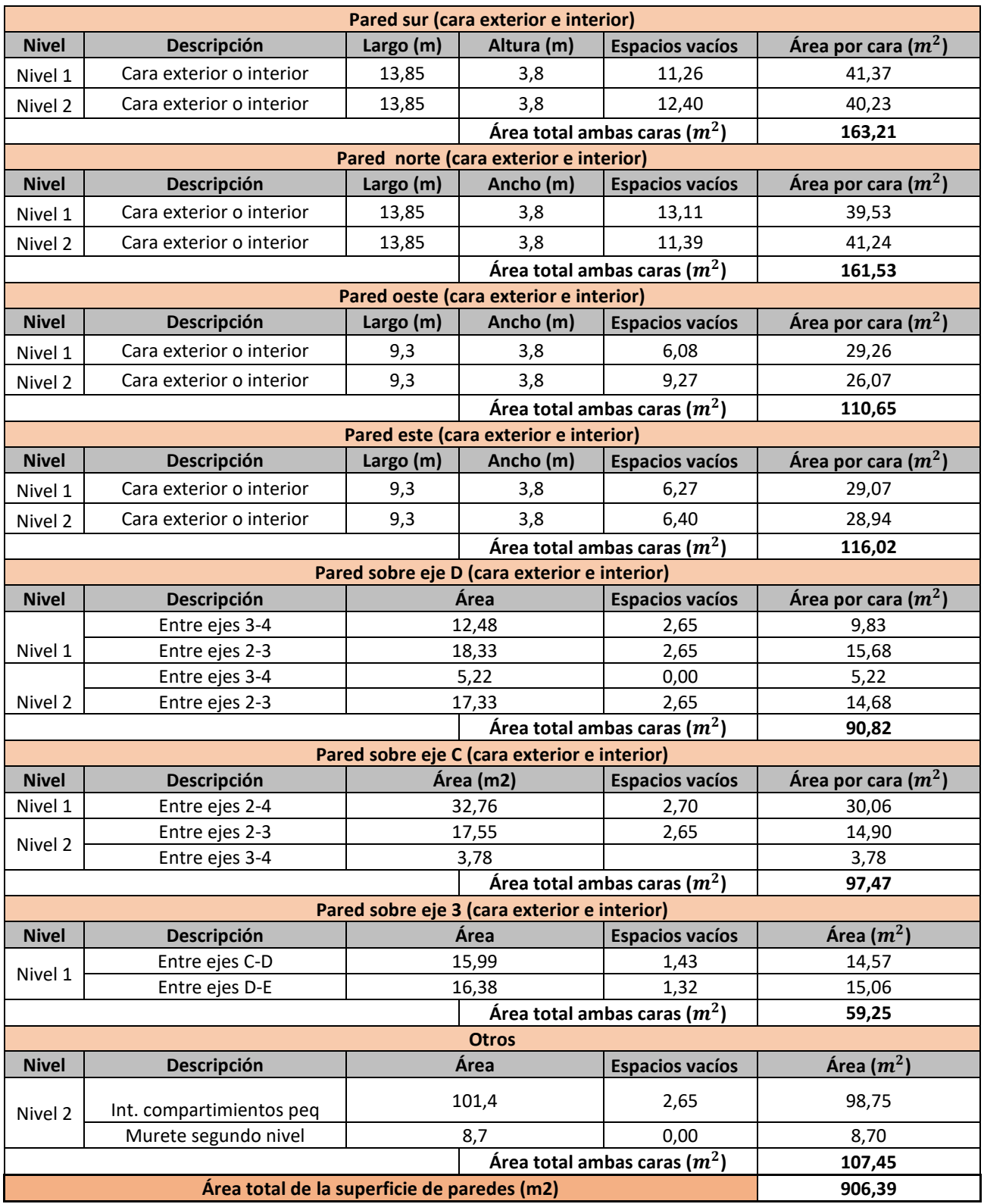

## Cuadro 16. Cálculo de la superficie de paredes en el edificio

## **5.3.2 Características de los productos requeridos**

El apartado detalla las funciones, características y materiales usados como ejemplo para la estimación del presupuesto de intervención de la antigua estación. Los cuadros contienen información relacionada con varios de los elementos que componen el edificio, por ejemplo, el Cuadro 17 muretes y balustres, el Cuadro 18 cielos y emplantillado, el Cuadro 19 abarca losas y columnas, y el Cuadro 20 paredes.

| <b>Función o</b><br>producto | <b>Características</b>                            | <b>Ejemplo</b>           | Fecha de<br>búsqueda |
|------------------------------|---------------------------------------------------|--------------------------|----------------------|
| Concreto                     | • Resistencia de 210 $kg/cm^2$                    | -Concreto<br>premezclado | <b>Abril 2021</b>    |
| Acero                        | Varilla grado 40<br>$\bullet$                     | -Varilla 6m de           | <b>Abril 2021</b>    |
|                              |                                                   | Arcelormittal            |                      |
|                              | Epóxido adhesivo<br>$\bullet$                     |                          |                      |
|                              | Apto para el anclaje de acero con                 |                          |                      |
| Anclaje                      | concreto                                          | -Hilti Re 500 SD         | <b>Abril 2021</b>    |
|                              | Alta resistencia y adherencia<br>$\bullet$        |                          |                      |
|                              | altas<br>Resistente al<br>desgaste y<br>$\bullet$ |                          |                      |
|                              | temperaturas                                      |                          |                      |

Cuadro 17. Materiales empleados en la intervención de muretes y balustres

Elaboración propia

#### Cuadro 18. Materiales empleados en la intervención de cielos y emplantillados

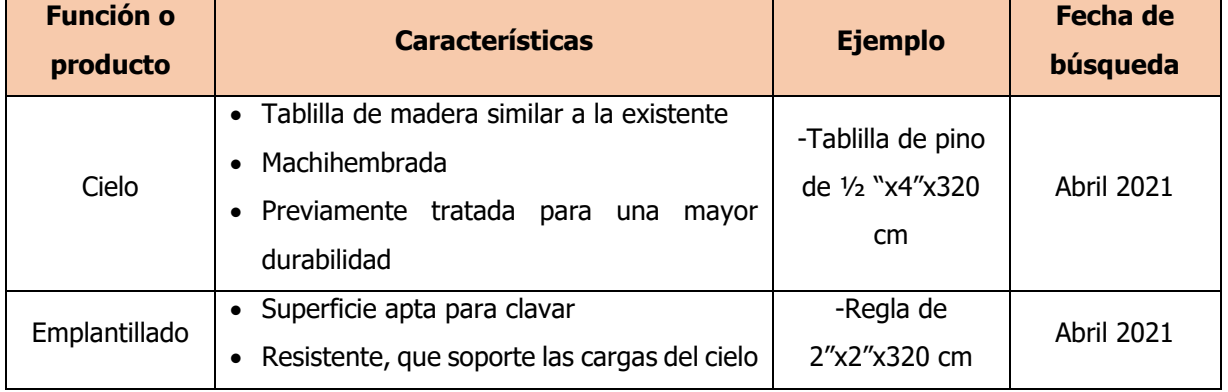

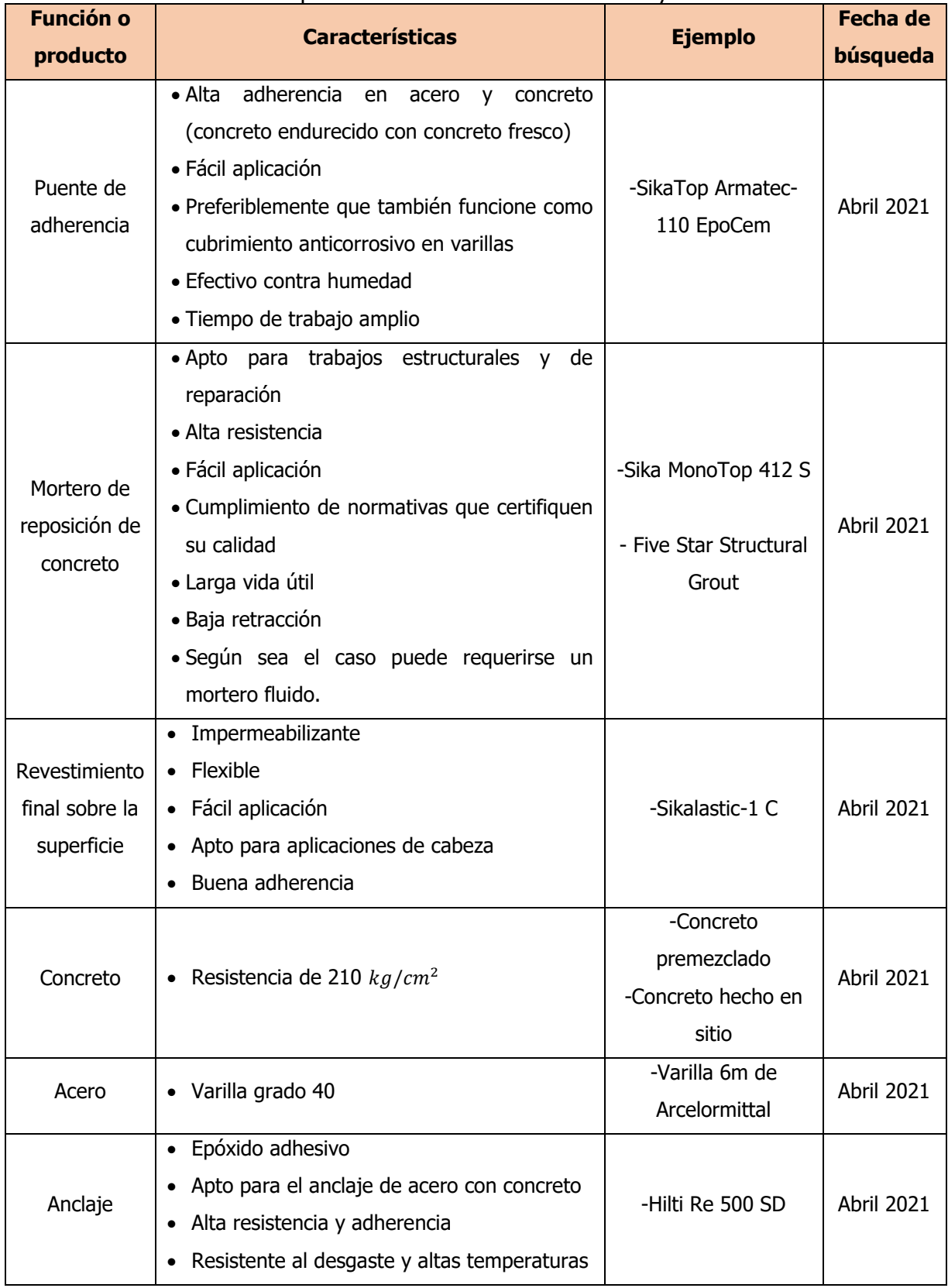

Cuadro 19. Materiales empleados en la intervención de losas y columnas
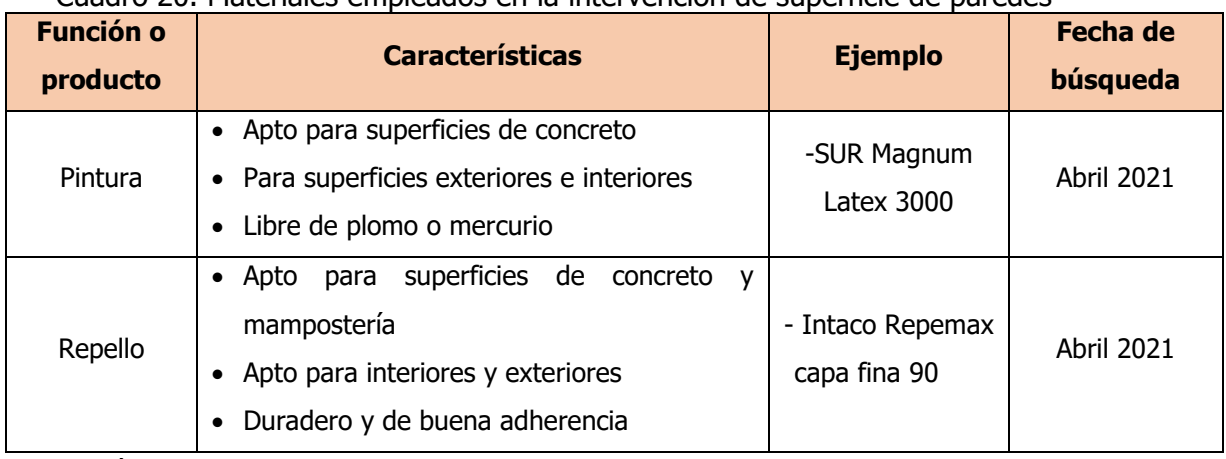

Cuadro 20. Materiales empleados en la intervención de superficie de paredes

Elaboración propia

## **5.3.3 Costo total aproximado de los materiales para la intervención**

Para la elaboración del presupuesto aproximado se desarrollaron tres posibles escenarios que pudieran darse durante la intervención. La razón de esto, es que no se sabe la condición en que se encuentra la varilla en varios sectores donde el concreto se ve en malas condiciones, pero al no haber desprendimiento la varilla no está expuesta y no se puede observar su condición. Debido a lo anterior los tres escenarios desarrollados corresponden a los siguiente:

- Sustitución del 100% de la varilla bajo el concreto
- Sustitución del 50% de la varilla bajo el concreto
- Sin sustitución de la varilla bajo el concreto (0%)

Es importante resaltar que el porcentaje de varilla que se supone en cada escenario es aquella no visible; los sectores donde ya se aprecia un alto grado de corrosión y acero en mal estado no forma parte de la suposición, sino que se considera la cantidad de varilla sustituida directamente dentro del cálculo. Otro aspecto es que, en el caso de sustitución de acero, se consideró para la unión del acero existente con el nuevo mediante traslapes (con su respectiva pica) y anclaje empleando epóxico, sin embargo también existe la posibilidad de usar conectores de varillas. Los siguientes Cuadros del 20 al 25 muestran los cálculos de los costos asociados a cada uno de los escenarios.

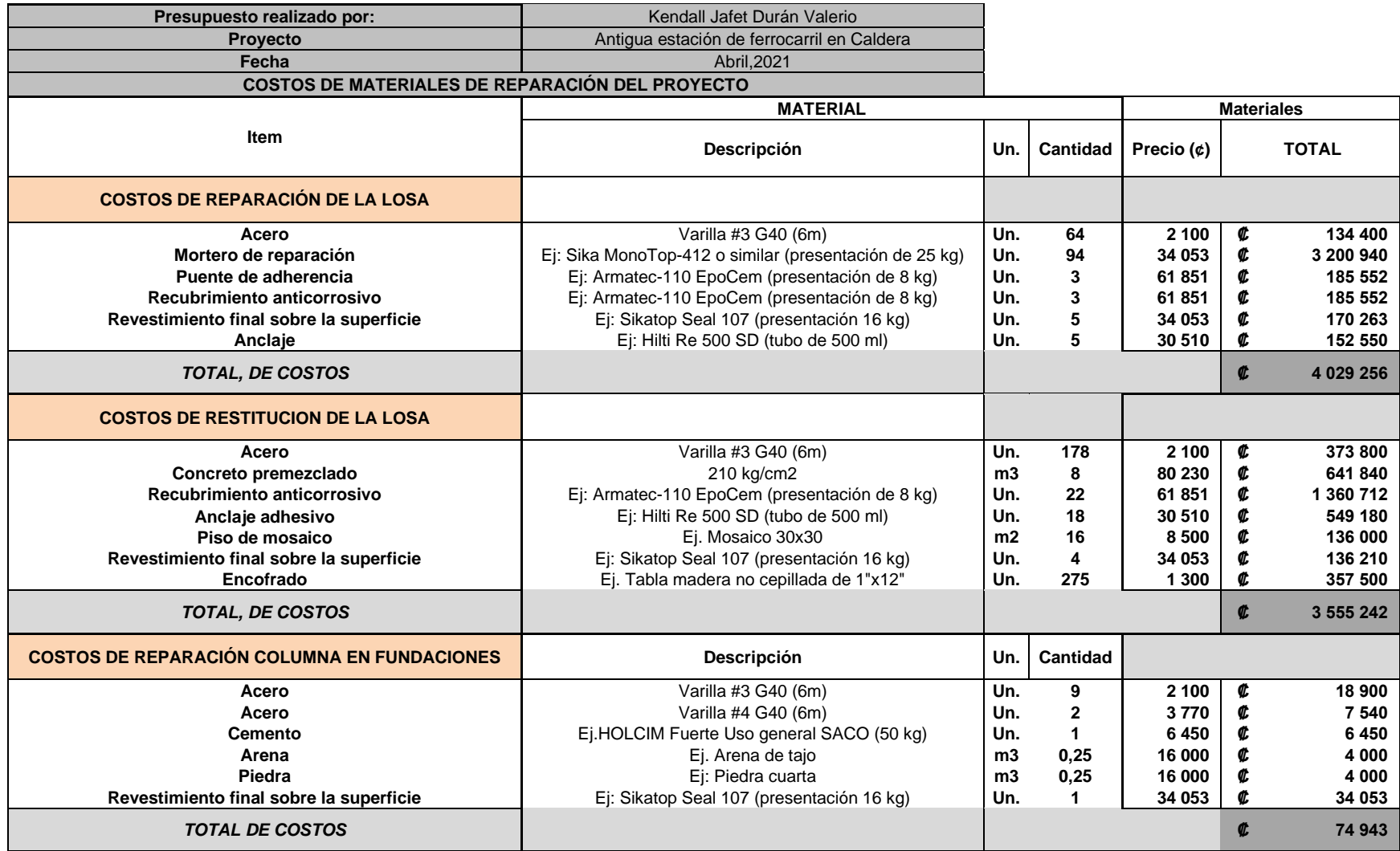

#### Cuadro 21. Escenario del 100% de sustitución del acero

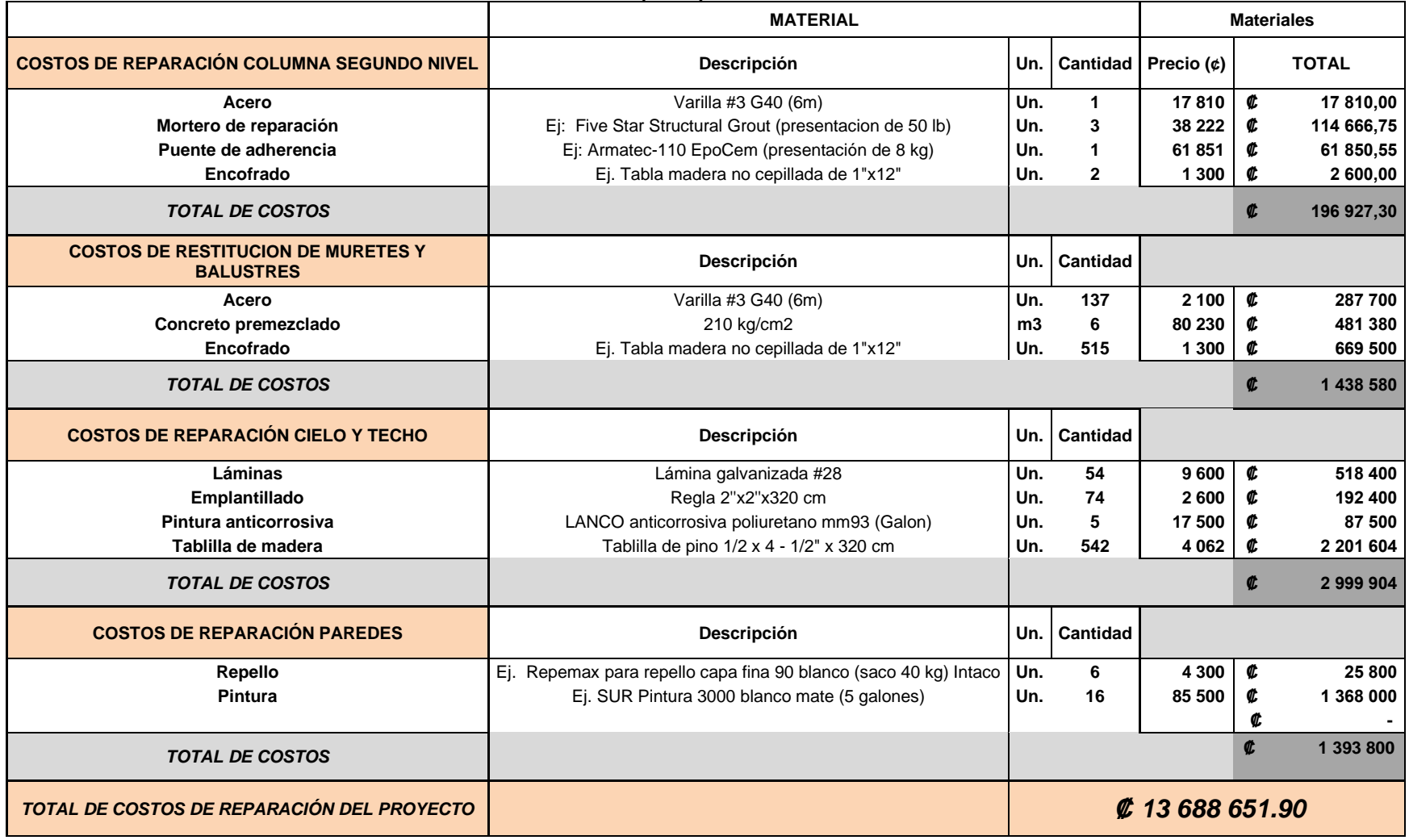

# Cuadro 22. Escenario del 100% de sustitución del acero (cont.)

## Cuadro 23. Escenario del 50% de sustitución del acero

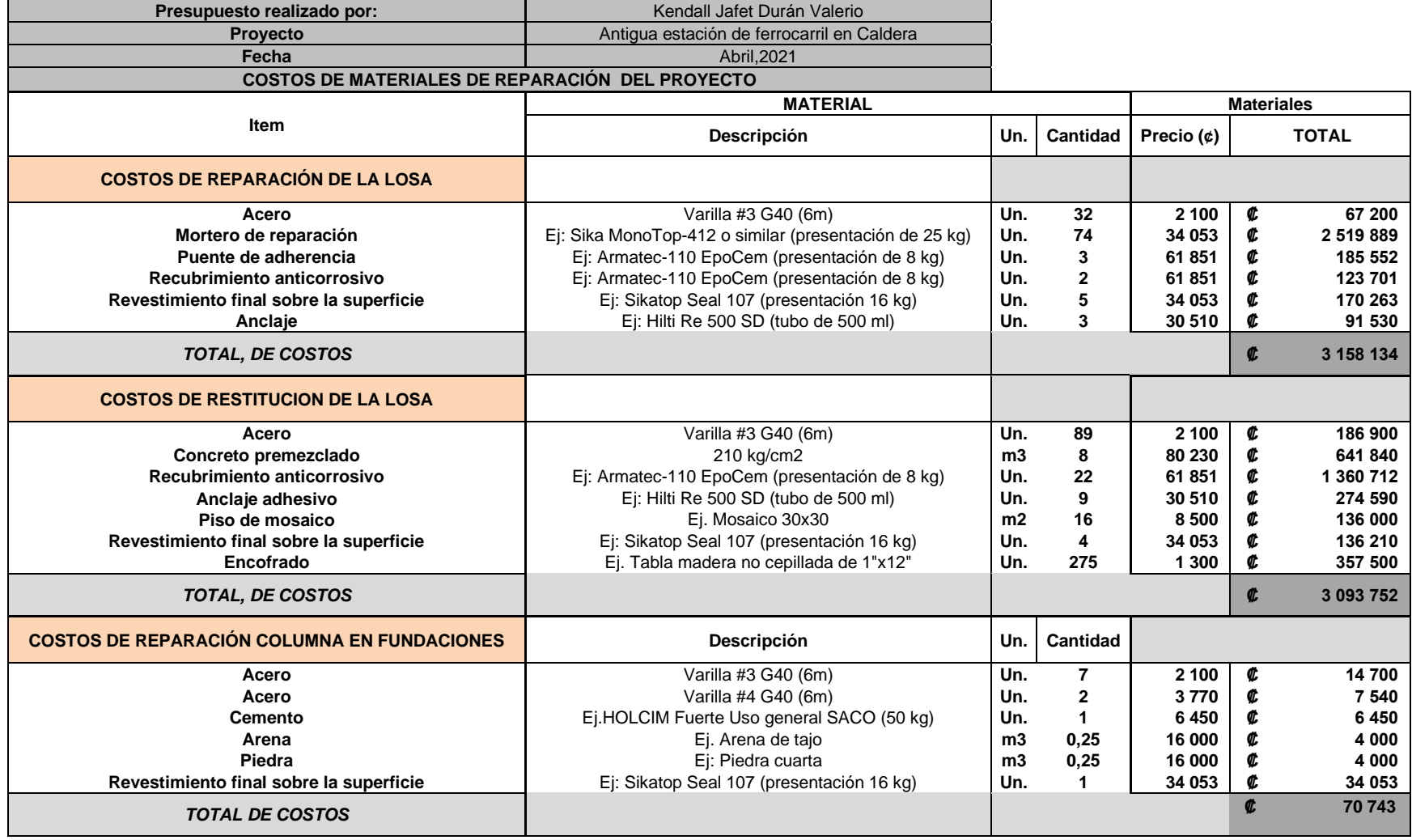

# Cuadro 24. Escenario del 50% de sustitución del acero (cont.)

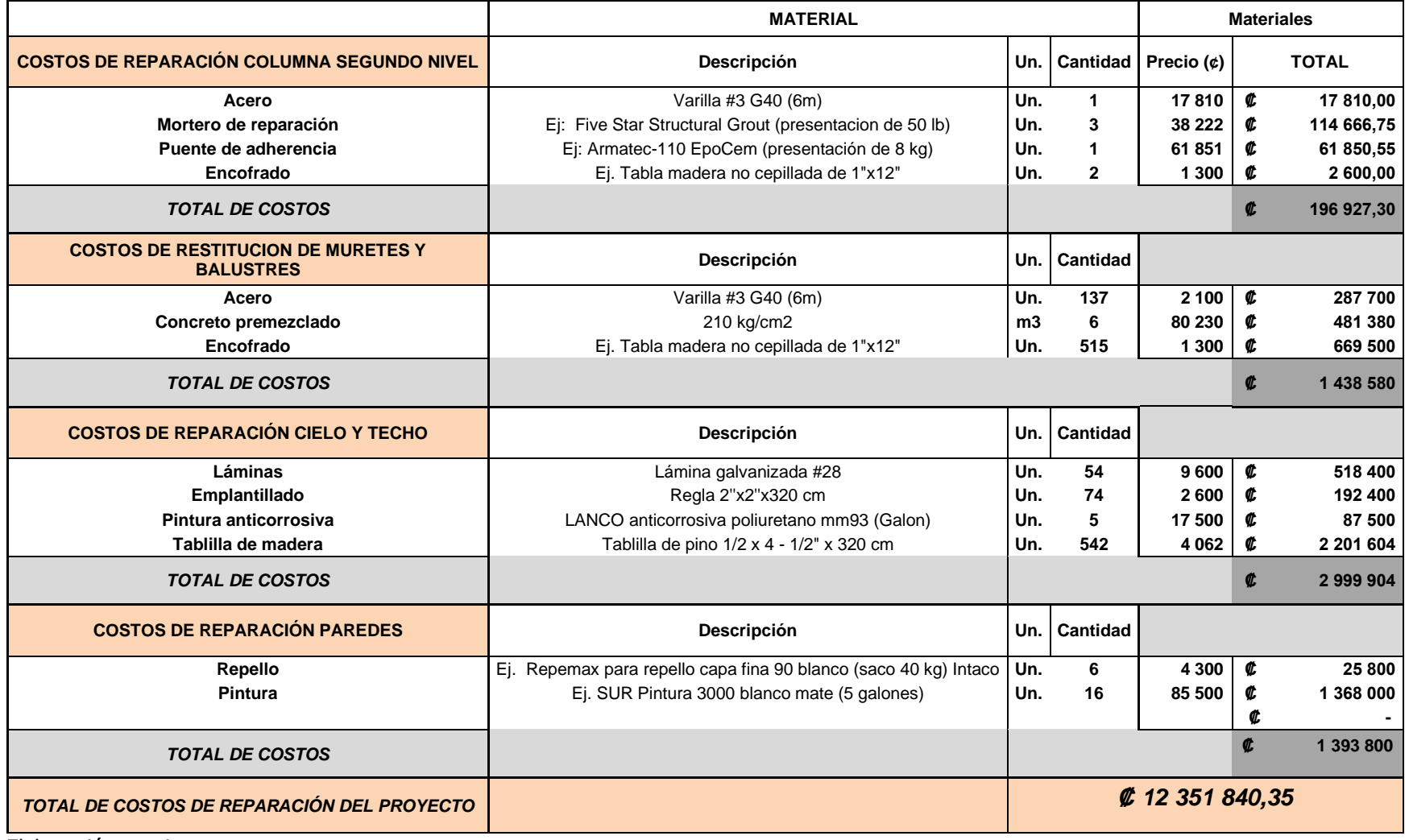

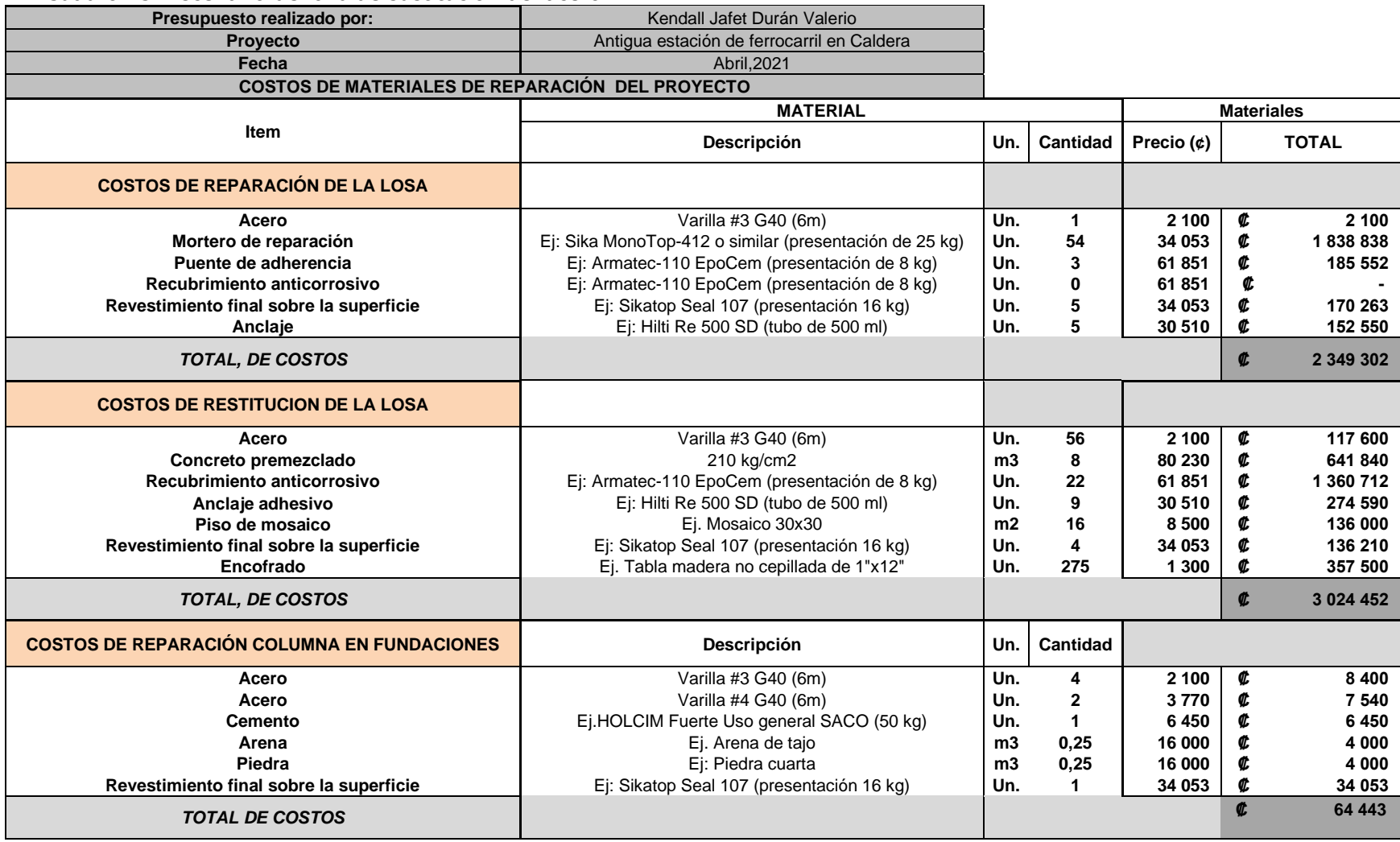

#### Cuadro 25. Escenario del 0% de sustitución del acero

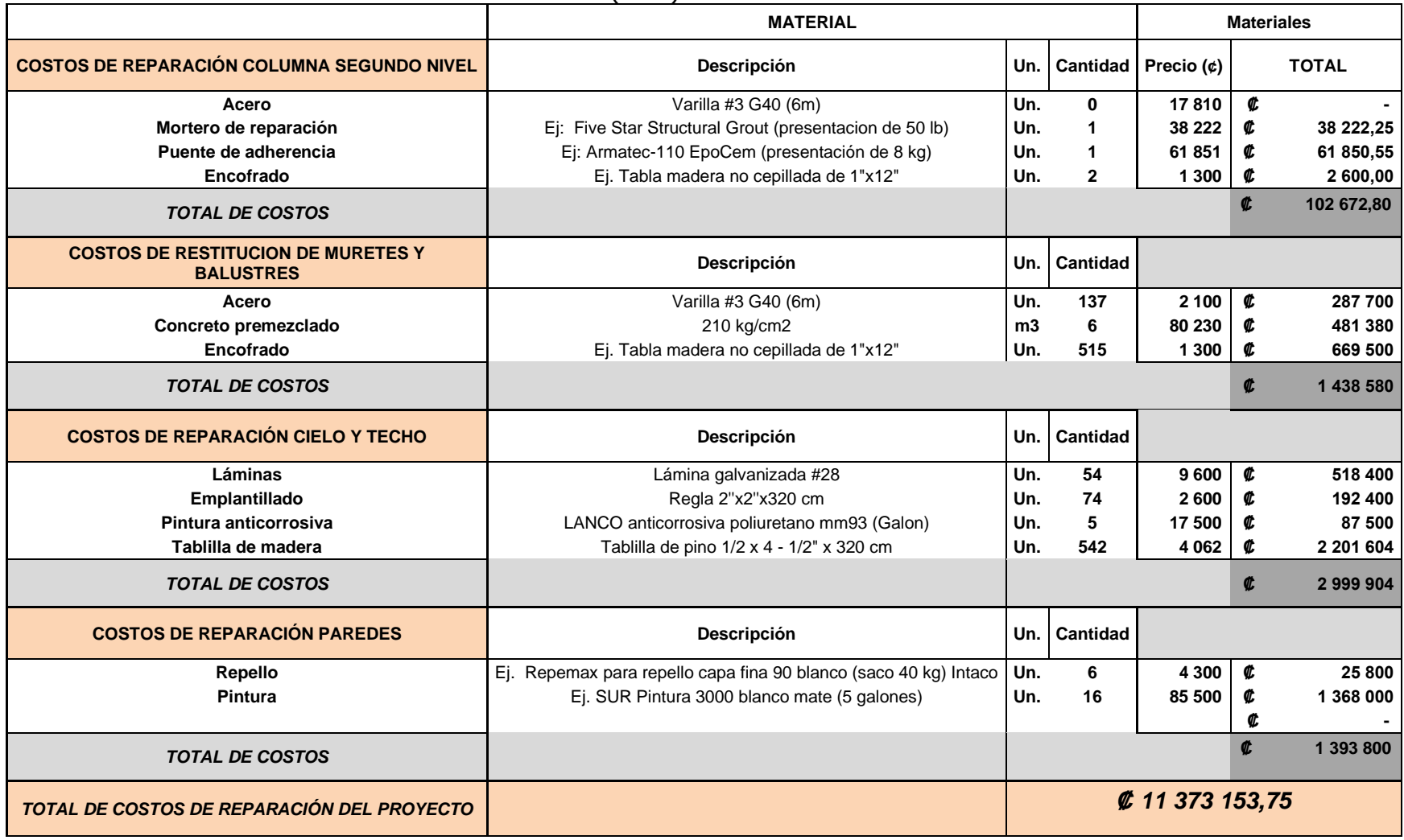

## Cuadro 26. Escenario del 0% de sustitución del acero (cont.)

## **Capítulo 6.Síntesis**

#### **6.1 Viabilidad de restauración**

De los resultados obtenidos con el uso del escáner y los respectivos análisis realizados, puede establecerse que el edificio tiene la posibilidad de ser restaurado haciendo una inversión moderada que permita ponerlo en correcto funcionamiento, esto sin considerar los resultados de un análisis de vulnerabilidad sísmica. De las afectaciones visibles documentadas por el escáner, se muestra que generalmente elementos estructurales importantes se encuentran en buen estado, por lo cual la estructura parece no estar comprometida por la falla de algunos de estos elementos (no se sabe con toda certeza la composición y distribución de elementos como vigas, columnas, losas y predes).

En el Capítulo 5 se muestra un presupuesto general de restructuración de las patologías encontradas; contempla los costos de reparación de los componentes analizados. Con esto se tiene un monto aproximado de la inversión en materiales que debe realizarse para habilitar el inmueble. Es posible que el monto de inversión de los tres escenarios realizados ser mayor, esto depende del uso que en el futuro que se le dé al edificio; en cuyo caso pueden intervenir factores como reforzamientos según cargas que deba soportar el edificio (por ejemplo, edificios como bibliotecas deben soportar cargas estáticas mayores que un restaurante). Además, otro aspecto por considerar es que los análisis desarrollados deben complementarse con estudios estructurales y de vulnerabilidad sísmica, estudios que están fuera del alcance de este proyecto.

#### **6.2 Recomendaciones**

Aspectos recomendables, tras la conclusión del trabajo:

- Realizar ensayos estructurales para elementos como columnas, losas, vigas y paredes. Algunos estudios básicos son extracción de núcleos de concreto y complementándolo con el uso de esclerómetros y detección de acero. Realizar un análisis de vulnerabilidad sísmica para conocer el comportamiento del edificio ante un eventual sismo o terremoto y un estudio de carbonatación.
- Estudiar las características del suelo sobre el cual se cimenta el edificio, debido a que una edificación cercana, ubicada norte de la estación está hundida y parcialmente volcada. Por lo cual podrían hacerse estudios como: capacidad soportante (SPT), límites de Atterberg, humedad relativa, granulometría, gravedad específica y determinación del nivel freático. Es

importante identificar las características generales del suelo y evaluar posibles problemas como licuefacción.

- Realizar estudios hidrológicos para determinar, por ejemplo, aspectos como el comportamiento durante el proceso de escorrentía del agua alrededor del edificio. El inmueble esta ubicado bajo el nivel de la carretera y también detrás de la estación el terreno tiene mayor elevación, por lo cual es importante analizar alguna intervención a algún problema hidrológico.
- Efectuar las intervenciones cuanto antes, esto para evitar el agravamiento de daños existentes. Como por ejemplo, con los desprendimientos de concreto donde puede quedar más acero expuesto y comprometer el inmueble.
- Cuando se ejecuten los trabajos de intervención, se debe procurar conservar la mayor cantidad de acero original del edificio que se encuentre en buen estado. Esto porque, al ser el acero que se colocó cuando se vertió el concreto, tiene mayor integración con el resto de la estructura. Por ejemplo, trabajos alternativos como anclajes podrían presentar mayor riesgo si no son colocados correctamente y provocar fallos
- Verificar la condición del acero de la sección en voladizo de losa en la fachada del sur del primer nivel. En dado caso, si el acero está en muy malas condiciones, se debe retirar más concreto del estimado, evaluar la posibilidad de retirar esta sección y reconstruir.
- Complementario a las obras de intervención en la antigua estación, se recomienda realizar otros trabajos como cercar la cuneta frente al edificio (la cual tiene una altura moderada que podría provocar algún accidente una vez se habilite el inmueble), eliminar excesos de vegetación en alrededores y definir un espacio a sus costados para un posible uso como parqueo o zona verde.
- Dar una mayor protección a los pedestales que soportan la estructura, dado que en eventos con mareas altas estos quedan expuesto al agua de mar que acelera la aparición de daños.
- Mantener un mayor control de la plaga de murciélagos existente, una vez que se habilite el edificio estar verificando constantemente que no se faciliten las condiciones para el desarrollo de este problema (el inconveniente de la plaga actual es que el excremento de murciélagos es transmisor de enfermedades).
- Colocar algún cerramiento temporal alrededor del edificio previo a la intervención, el cual evite la entrada de personas ajenas a los trabajos de reparación. En el edificio se observan grafitis, ropa y basura que indican uso reciente por personas ajenas.
- Considerar la inclusión de ánodos de sacrificio en los elementos de concreto para combatir agentes corrosivos y aumentar la durabilidad de los elementos intervenidos.
- Elaborar planos de reforzamiento y ajustar el presupuesto a las actividades adicionales indicadas en dichos planos.

## **6.3 Conclusiones**

- En la antigua estación de ferrocarril existen intervenciones previas, no registradas en la documentación existente que fue revisada. Estas intervenciones, se encuentran en diferentes áreas como la sección saliente de losa en las cuatro fachadas, alrededor de boquetes de ventanas y en paredes.
- La correcta definición de los estacionamientos posibilitó obtener la mayor parte de la información requerida, aquellas secciones donde hay un faltante en la nube de puntos se debe a la imposibilidad de colocar el escáner por condiciones de difícil acceso.
- El desarrollar un modelo tridimensional permitió determinar deformaciones y desplomes que no son fácilmente identificables a simple vista. El escaneo también posibilitó dimensionar con un alto grado de detalle los elementos que componen el edificio.
- El elemento estructural más dañado corresponde a la sección en voladizo de losa, en cada una de las fachadas (la losa del primer nivel es la que presenta mayor afectación). También corresponden a elementos que requieren la intervención más inmediata, esto para evitar que el óxido y el desprendimiento de concreto lleguen a afectar el acero en tensión (acero más importante para este elemento) de la parte que se encuentra en voladizo, el cual posiblemente se encuentre en buenas condiciones en varios sectores de losa.
- Los muretes exteriores son los elementos que a nivel general presentan mayores daños, ya que en cada una de las fachadas (y en ambos niveles) hay desprendimientos de concreto con varilla expuesta y con una afectación considerable.
- El tipo de agrietamiento (grietas con anchos que van desde el milímetro hasta alrededor de los 7 mm) del elemento en fundaciones, específicamente en la intersección de los ejes C-3, hace indicar la posible corrosión de la armadura de acero.
- No hay desniveles excesivos en las losas de entrepiso y las paredes (en secciones de entrepisos no hay diferencias mayores a 3 cm y en paredes alrededor de 2 cm) , a excepción de la pared sobre el eje C. Al no haber agrietamiento en la conexión de la pared C con las adyacentes, se concluye que el desplome se debe a deficiencias de formaleta en la etapa constructiva.
- Existen deficiencias constructivas identificadas gracias al escáner, dentro de estas están: la deformación de la viga en fundaciones sobre el eje 3 y entre ejes B-C, desplome de pared sobre eje C en la segunda planta, asimetría en columnas de los ejes C-3, D-4 y E-3.
- Los elementos que se encuentran en mejor estado corresponden a vigas, escaleras internas, paredes y la estructura de sostén del techo.
- Con el trabajo realizado se determinó que la reparación de todos los daños visibles o aparentes es técnicamente viable.

#### **Capítulo 7.Fuentes de consulta**

- Arboleda, O. D. (Septimbre de 2001). *Estimación holística del riesgo sísmico utilizando sistemas* dinámicos complejos . Obtenido de https://upcommons.upc.edu/handle/2117/93531
- Aroca Martínez, M. (2008). Análisis patológico, constructivo y aplicación del método estratigráfico murario en la fachada norte de la Iglesia de Santo Domingo de Murcia. Obtenido de https://repositorio.upct.es/handle/10317/43
- ASEFA Seguros. (2015). *Patologías.* Obtenido de https://www.asefa.es/comunicacion/patologias
- BASF. (2006). Como Anclar Pernos, Barras y Estribos con Adhesivos Epóxicos. Obtenido de https://www.construccionenacero.com/sites/construccionenacero.com/files/u11/ci33\_ 113\_adhesivos\_epoxicos\_para\_anclajes.pdf
- BIMnD. (29 de Abril de 2020). *Tipos de escáneres láser 3D.* Obtenido de https://www.bimnd.es/el-escaner-laser-3d-terrestre-que-tipos-hay/
- Cañas, J. S. (s.f). ANALISIS DE TAMAÑO DE PARTÍCULAS POR TAMIZADO EN AGREGADO FINO Y GRUESO Y DETERMINACIÓN DE MATERIAL MÁS FINO QUE EL TAMIZ No. 200 (75 m) EN AGREGADO MINERAL POR LAVADO. Obtenido de http://www.uca.edu.sv/mecanicaestructural/materias/materialesCostruccion/guiasLab/ensayoAgregados/GRANULOMET RIA.pdf

Construplaza. (s.f.). Obtenido de https://www.construplaza.com/

- Departamento Técnico de Sika Colombia S.A. (s.f.). Rehabilitación fisuras en el concreto reforzado . Obtenido de https://col.sika.com/dms/getdocument.get/50ba5246-de4a-3dbe-8662- 918382523e35/BROCHURE%20FISURAS%20EN%20EL%20CONCRETO%20REFORZA DO.pdf
- Detailers. (17 de Agosto de 2018). Restauración de edificios. Obtenido de https://www.detailerssimon.com/restauracion-de-edificios/
- Franco, J. T. (2018). ¿Qué es BIM y por qué parece ser fundamental en el diseño arquitectónico actual? Obtenido de https://www.plataformaarquitectura.cl/cl/887546/que-es-bim-ypor-que-es-fundamental-en-el-diseno-arquitectonico-actual
- García Soutullo, R. (s.f.). Corrosión y Tratamiento de Superficies. Tratamiento de la obra viva del buque (1º Parte. Obtenido de Ingeniero Marino: https://ingenieromarino.com/corrosion-y-tratamiento-de-superficies-tratamiento-dela-obra-viva-del-buque/
- Gil Mancipe , Z. C. (2015). EVALUACIÓN DE DAÑO ESTRUCTURAL POST-SISMO EN EDIFICACIONES:. Obtenido de https://repositorio.escuelaing.edu.co/bitstream/001/284/1/Gil%20Mancipe%2C%20Zu lma%20Cristina-2015.pdf
- Giménez, M. (15 de Agosto de 2019). *Qué es BIM o Modelado de Información de Construcción.* Obtenido de https://www.hiberus.com/crecemos-contigo/que-es-bim-construccion/
- Instituto del cemento y concreto de Guatemala . (Marzo de 2019). Núcleos perforados para la evaluación de la resistencia a compresión del concreto endurecido. Obtenido de https://www.iccg.org.gt/index.php/component/phocadownload/category/17-boletinestecnicos?download=442:boletin-tecnico-07-nucleos-perforados-para-la-evaluacion-dela-resistencia-a-compresion-del-concreto-endurecido
- La Reparación y Protección del Hormigón Armado con Sika de Acuerdo con las Normas Europeas UNE-EN 1504. (s.f.). Obtenido de https://rodriguezros.com/wpcontent/uploads/2015/09/REPARACION-Y-PROTECCION-DEL-HORMIGON-ARMADO-NORMA-UNE-EN-1504.pdf
- LIS UCR. (19 de Septiembre de 2011). *¿Qué es el daño sísmico estructural?* Obtenido de http://www.lis.ucr.ac.cr/25
- López, O. A. (Noviembre de 2014). *Guía para la evaluación de edificaciones existentes con* fines de adecuación sísmica. Obtenido de http://scioteca.caf.com/bitstream/handle/123456789/895/Guia%20para%20evaluacio n%205%2031.3.16.pdf
- Muñoz, D. (s.f). *Conceptos básicos en riesgo sísmico.* Obtenido de https://revistas.ucm.es/index.php/FITE/article/download/FITE8989110199A/12605
- Navarro, S. (Enero de 2008). *Topografía II.* Obtenido de https://sjnavarro.files.wordpress.com/2008/08/folleto-topografia-ii.pdf
- Quirós, S., & Gómez Bonilla , S. (2011). *Manual Práctico .* Obtenido de http://www.patrimonio.go.cr/biblioteca\_digital/publicaciones/2011/manual\_practico.p df
- Raigosa Tuk, E. (Noviembre de 2010). Técnicas de reforzamiento de estructuras construidas de concreto que presentan deficiencias estructurales. Obtenido de https://repositoriotec.tec.ac.cr/bitstream/handle/2238/6167/tecnicas\_reforzamiento\_e structuras\_construidas\_concreto\_deficiencias%20estructurales.pdf?sequence=1&isAll owed=y
- RAMSAR. (s.f). Reposición de aguas subterráneas. Obtenido de https://www.ramsar.org/sites/default/files/documents/library/services\_02\_s.pdf
- RSN UCR. (Enero de 2019). *¿Qué es la licuefacción de suelos?* Obtenido de https://rsn.ucr.ac.cr/documentos/educativos/geologia/571-licuacion-de-suelosdurante-terremotos
- Sanabria Meneses, K. (Marzo de 2019). *Guía para la evaluación de daños en edificaciones después de un sismo en Costa Rica.* Obtenido de https://repositoriotec.tec.ac.cr/handle/2238/10986
- Sembenelli, P. (Febrero de 1966). Los límites de Atterber y su significado en la industria *cerámica* y *ladrillera.* Obtenido de http://materconstrucc.revistas.csic.es/index.php/materconstrucc/article/download/169 5/2089
- SENA. (1991). *Cielos rasos en madera.* Obtenido de https://repositorio.sena.edu.co/bitstream/handle/11404/5230/Cielo\_Rasos\_Madera.pd f?sequence=1&isAllowed=y
- SIKA . (Agosto de 2020). Hoja de datos del producto Sika MonoTop®-412 S. Obtenido de https://cri.sika.com/content/dam/dms/cr01/o/sika\_monotop\_-412s.pdf

108

- Sika . (Junio de 2020). Procedimeinto de ejecución reparación, refuerzo y protección de elementos de hormigón armado. Obtenido de https://esp.sika.com/content/dam/dms/es01/t/Procedimiento%20rep,%20ref,%20pro t%20B\_Ji.pdf
- SIKA . (Junio de 2020). Procedimiento de ejecución Reparación, refuerzo y protección de elementos de hormigón armado. Obtenido de https://esp.sika.com/content/dam/dms/es01/t/Procedimiento%20rep,%20ref,%20pro t%20B\_Ji.pdf
- SIKA. (Agosto de 2020). Hoja de datos del producto SikaTop® Armatec®-110 EpoCem®. Obtenido de https://cri.sika.com/content/dam/dms/cr01/n/sikatop\_armatec\_- 110epocem.pdf
- SIKA. (Agosto de 2020). *Sika®-1*. Obtenido de https://cri.sika.com/content/dam/dms/cr01/g/sika-1.pdf

SIKA. (s.f.). Sika Costa Rica. Obtenido de https://cri.sika.com/es/home.html

- Soriano Camelo, C. (2013). Aplicación ensayo penetración estándar en la determinación de parámetros geotécnicos de suelos granulares. Obtenido de https://www.researchgate.net/publication/284030446\_Aplicacion\_ensayo\_penetracion \_estandar\_en\_la\_determinacion\_de\_parametros\_geotecnicos\_de\_suelos\_granulares
- Soto Rodriguez, H. (29 de Febrero de 2016). APUNTES REVISTA DIGITAL DE AROUITECTURA. Obtenido de http://apuntesdearquitecturadigital.blogspot.com/2016/02/criterios-paraestructuras-un-edificio.html
- TecnoSagot . (s.f.). Conectores mecánicos. Obtenido de https://tecnosagot.com/construccion-3/conectores-mecanicos/
- Vázquez Vidosa, P. (Junio de 2011). ESTUDIO DE PATOLOGÍAS Y DIAGNÓSTICO PARA LA REHABILITACIÓN Y RESTAURACIÓN DE LA CASA-PALACIO. Obtenido de https://upcommons.upc.edu/bitstream/handle/2099.1/13398/PFG%20Pablo%20V%C 3%A1zquez%20Vidosa.pdf
- Yépez, F., Barbat, A., & Canas, J. (1995). Riesgo, peligrosidad y vulnerabilidad sísmica de edificios de mapostería. Barcelona, España.

Zarzosa, N. L. (2007). Evaluación del risgo sísmico mediante métodos avanzados y técnicas GIS.Aplicación a la ciudad de Barcelona. Obtenido de https://www.tdx.cat/bitstream/handle/10803/6259/04Nlz04de12.pdf?sequence=4&isA llowed=y

# **Capítulo 8. Apéndice**

**8.1 Apéndice A: Daños y fotografías de la antigua estación de ferrocarril** 

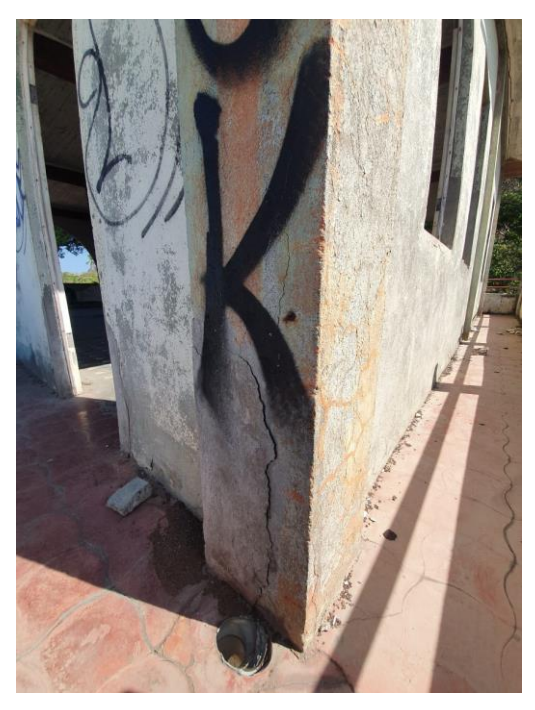

Figura 80. Agrietamiento en columna F-4

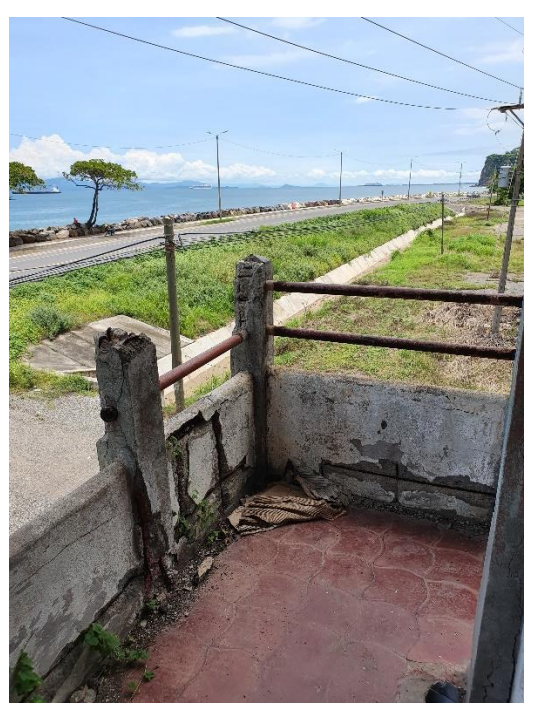

Figura 81. Daños en muretes y balustres del segundo nivel

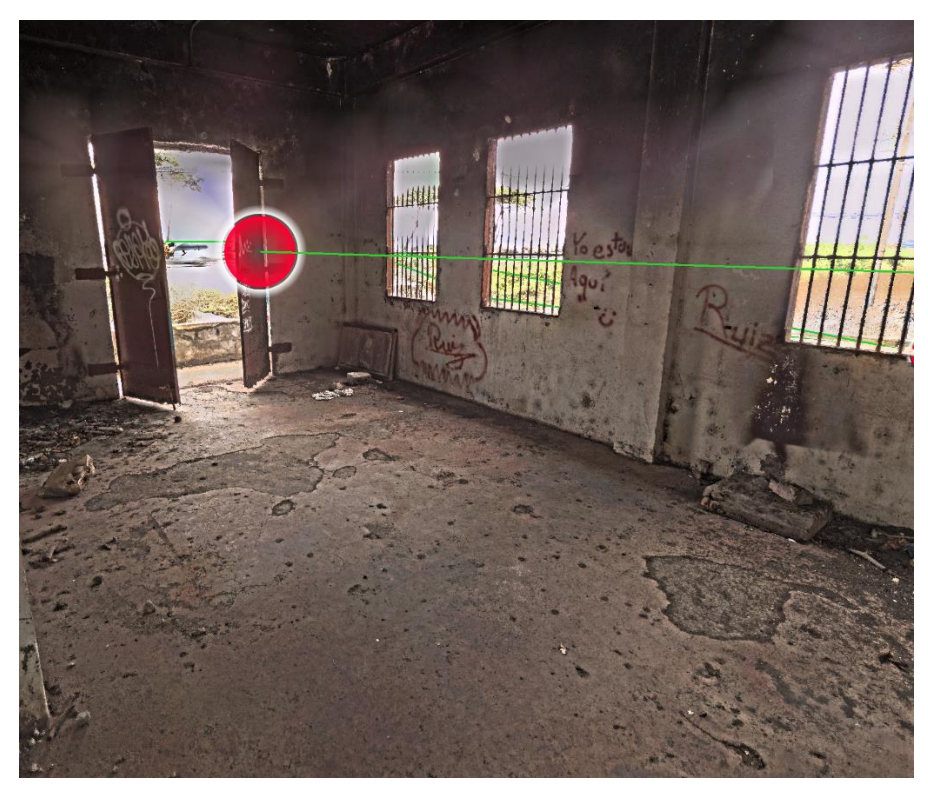

Figura 82. Daños en piso y paredes en el primer nivel entre ejes B-C

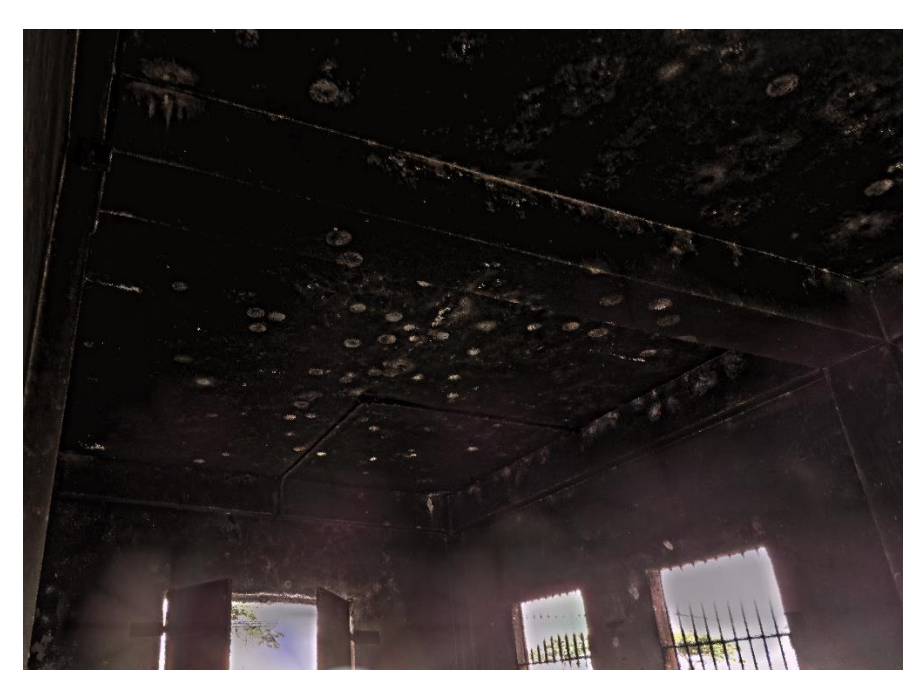

Figura 83. Restos de hollín en el primer nivel entre ejes B-C

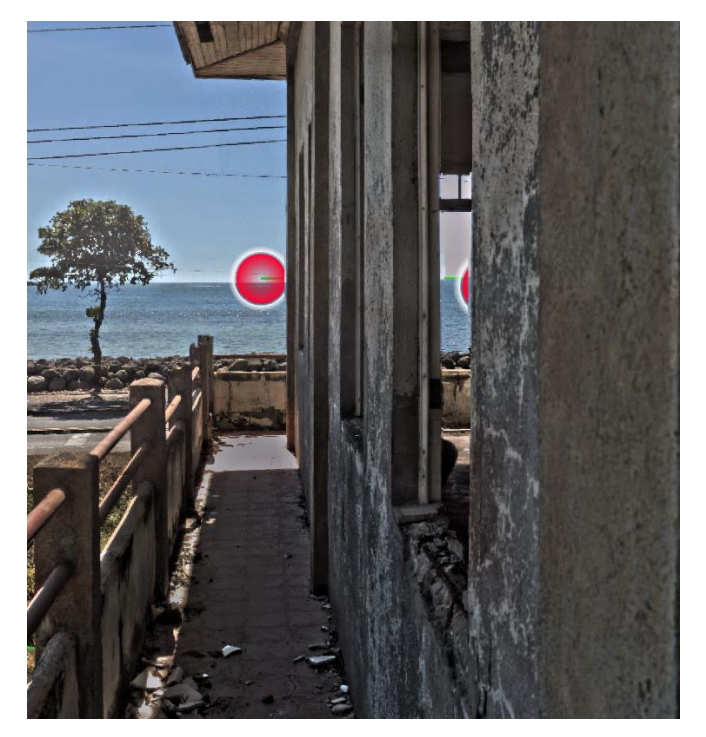

Figura 84. Acero expuesto en boquetes de ventanas

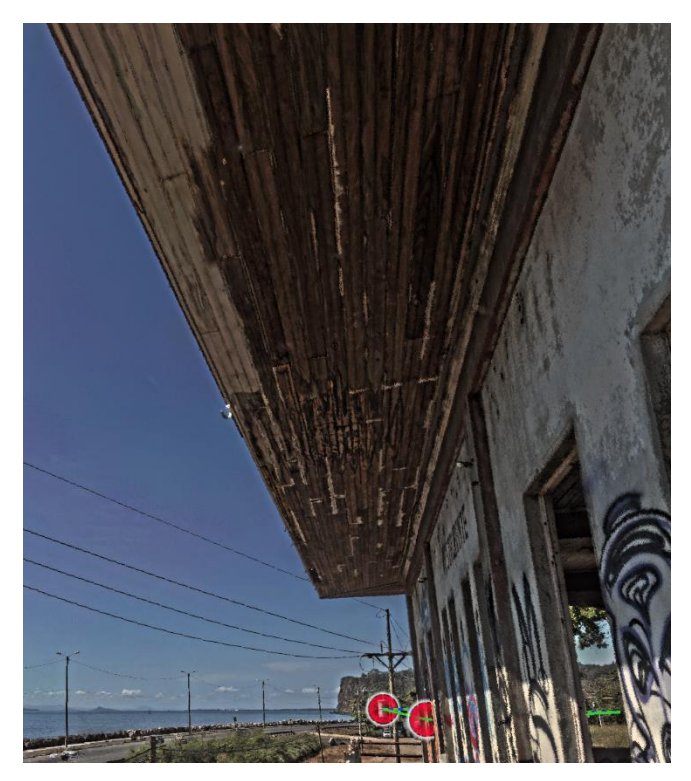

Figura 85. Tablilla de madera del cielo en el segundo nivel en mal estado

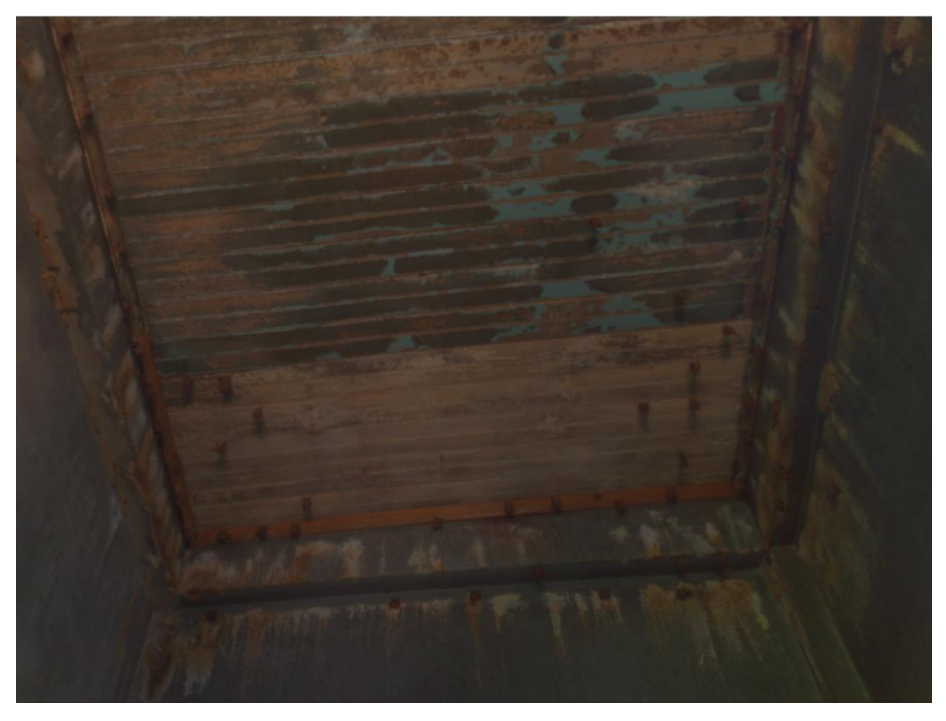

Figura 86. Plaga de murciélagos en techo del edificio

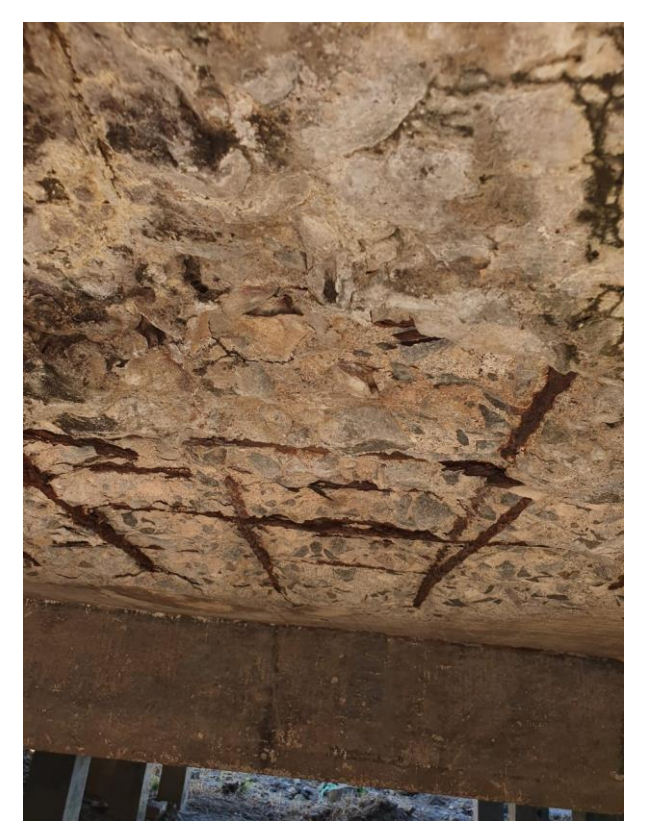

Figura 87. Desprendimiento de concreto y acero expuesto en losa del primer nivel entre los ejes 1-2

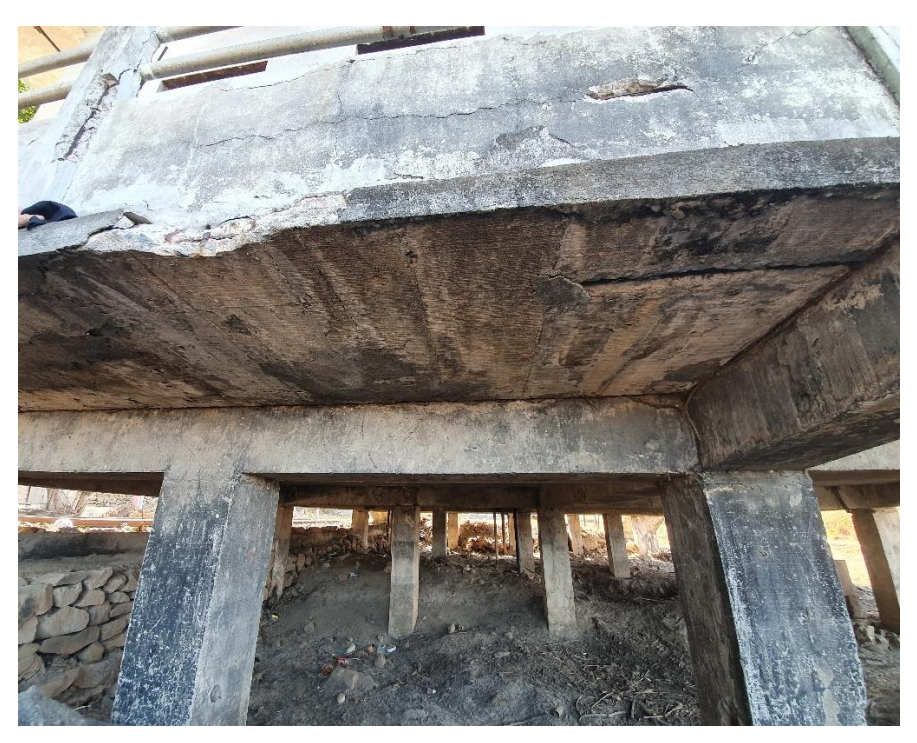

Figura 88. Condición de losa en voladizo del primer nivel entre ejes A-B y 2-3

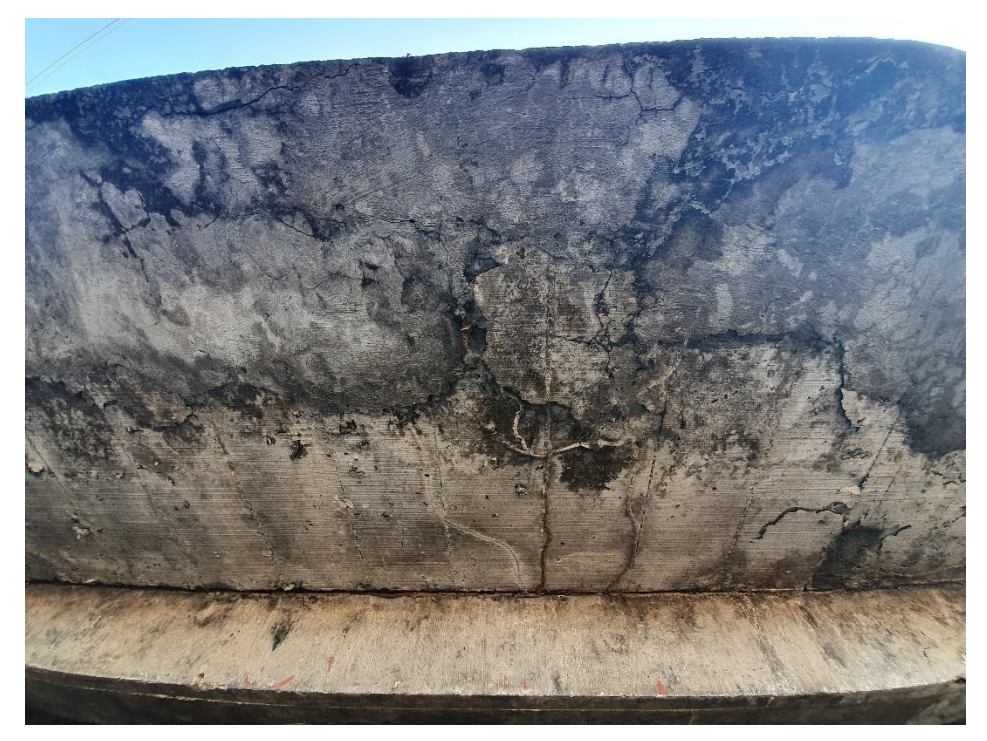

Figura 89. Condición de losa en voladizo del primer nivel entre ejes A-F y 4-5

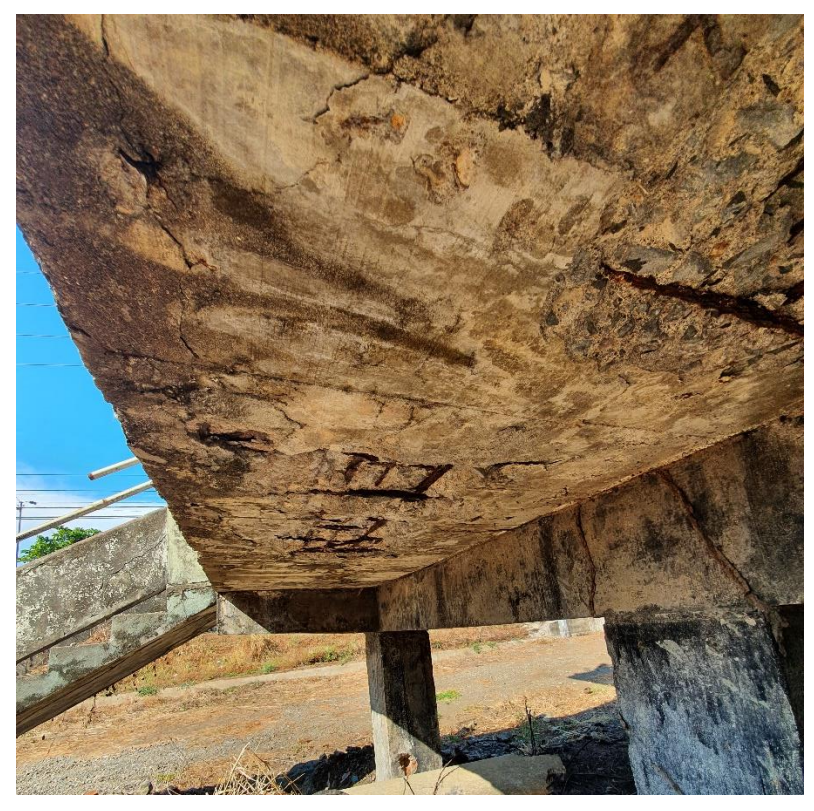

Figura 90. Condición de losa en voladizo del primer nivel entre ejes E-F y 3-4

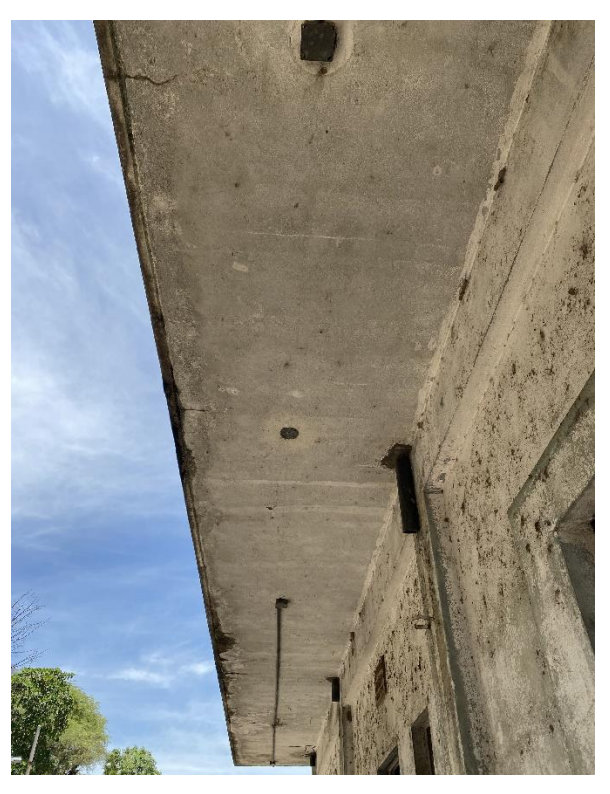

Figura 91. Condición de losa en voladizo del segundo nivel entre ejes A-F y 1-2

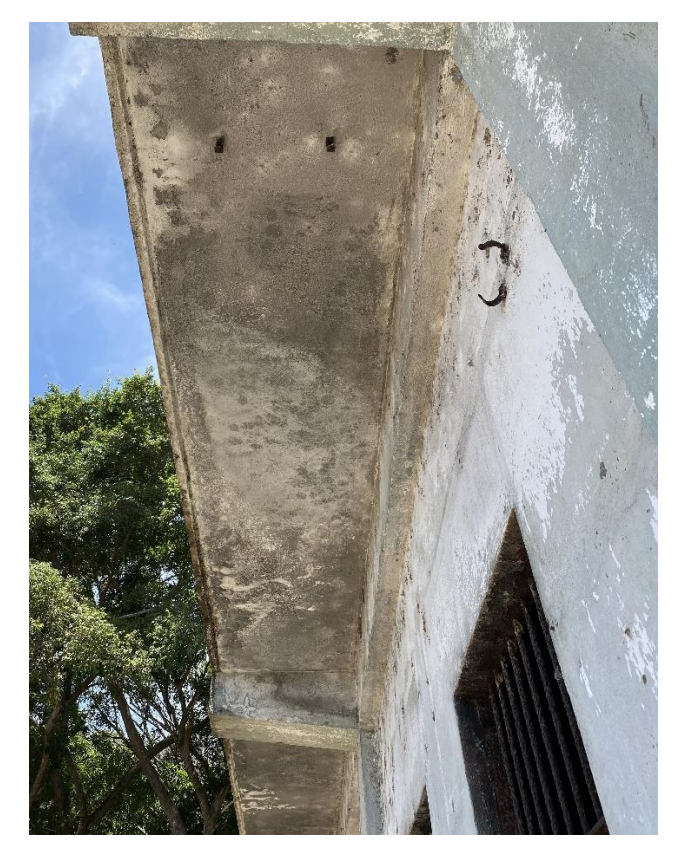

Figura 92. Condición de losa en voladizo del segundo nivel entre ejes A-B y 3-4

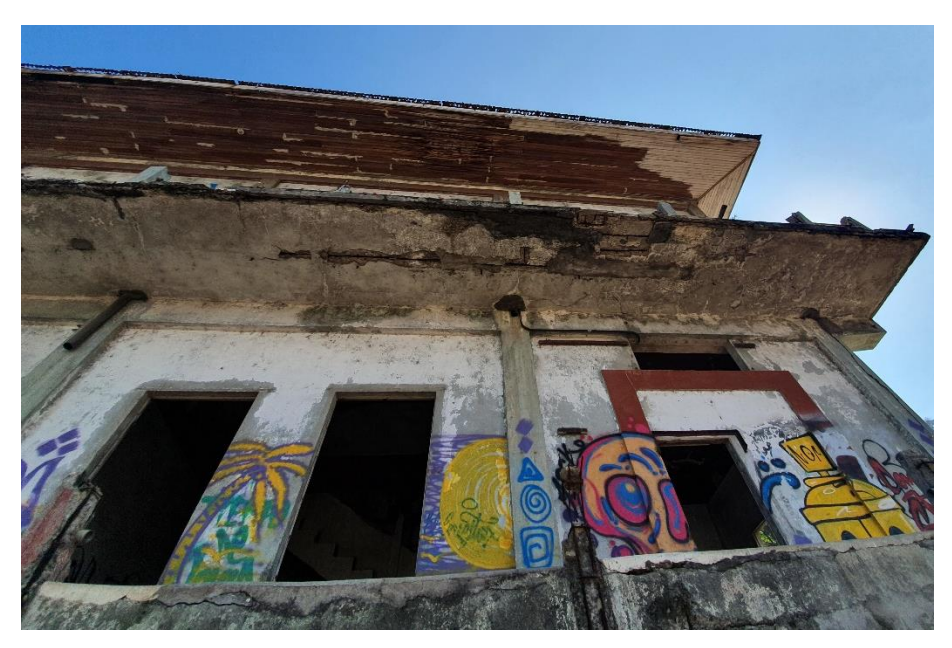

Figura 93. Condición de losa en voladizo del segundo nivel entre ejes A-F y 4-5

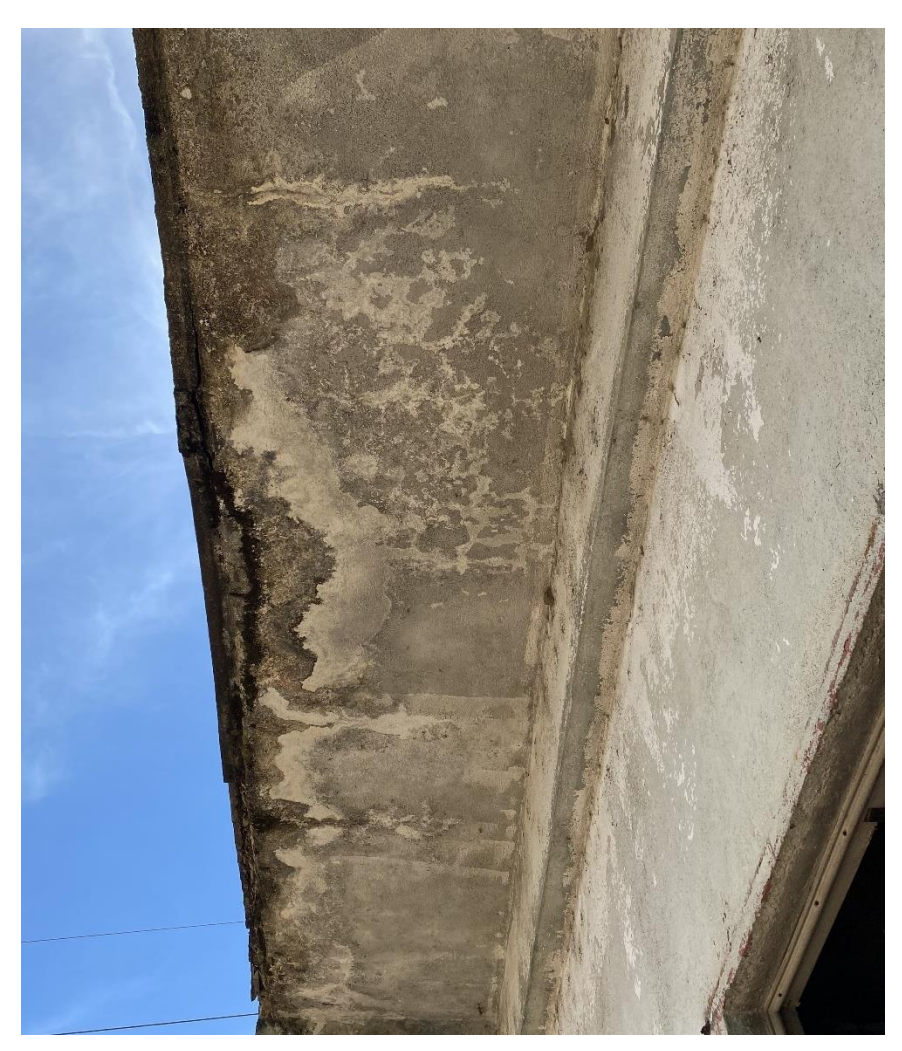

Figura 94. Condición de losa en voladizo del segundo nivel entre ejes E-F y 2-3

# **8.2 Apéndice D: Cálculos de volúmenes, áreas y unidades para intervención**

## **8.2.1 Volumen de concreto en muretes y balustres**

#### 7.2.1.1 Nivel 1

Cuadro 27. Volumen de concreto en muretes de la fachada oeste del nivel 1

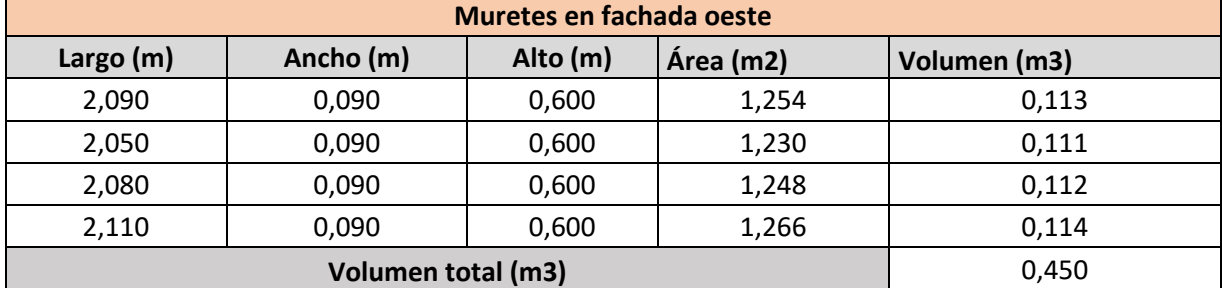

Elaboración propia

Cuadro 28. Volumen de concreto en muretes de la fachada este del nivel 1

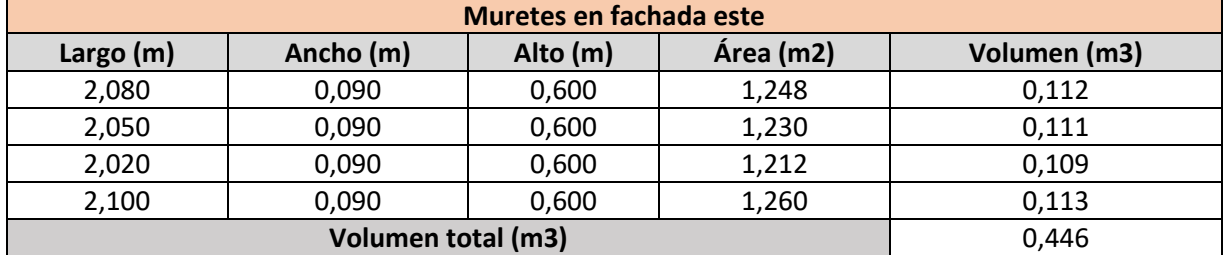

Elaboración propia

#### Cuadro 29. Volumen de concreto en muretes eje 2 del nivel 1

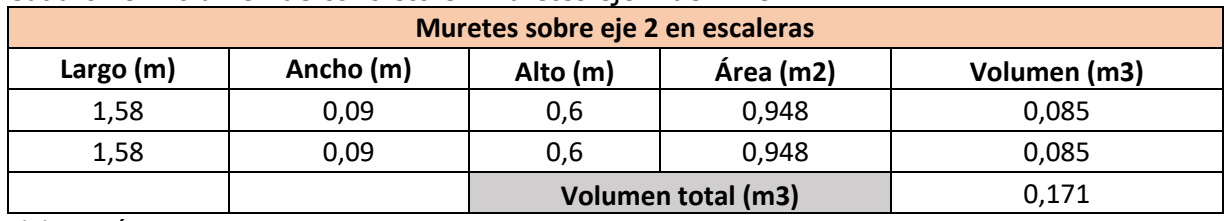

#### 7.2.1.2 Nivel 2

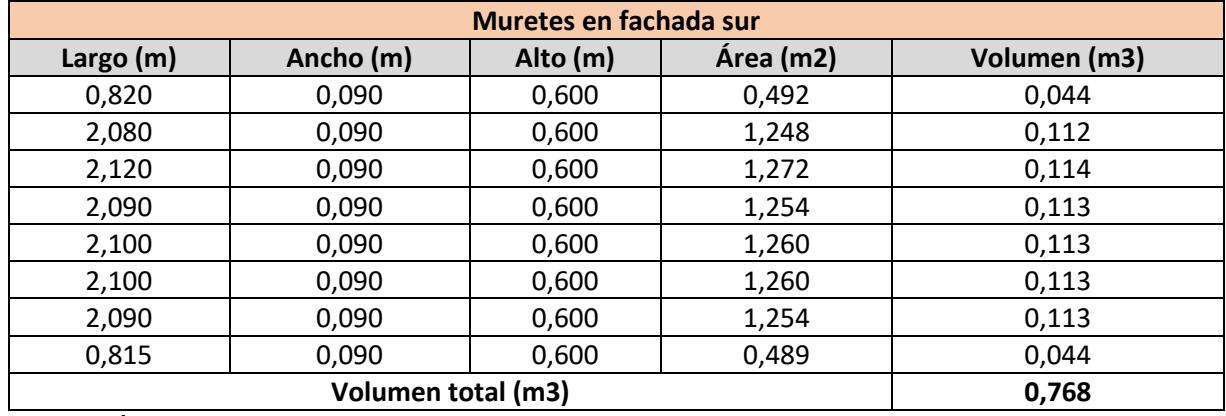

Cuadro 30. Volumen de concreto en muretes de la fachada sur del nivel 2

Elaboración propia

## Cuadro 31. Volumen de concreto en muretes de la fachada norte del nivel 2

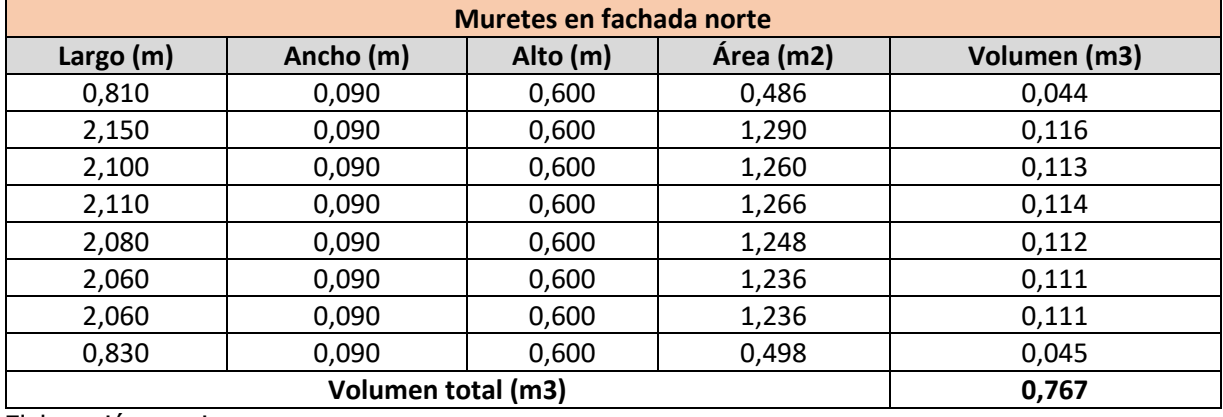

Elaboración propia

#### Cuadro 32. Volumen de concreto en muretes de la fachada oeste del nivel 2

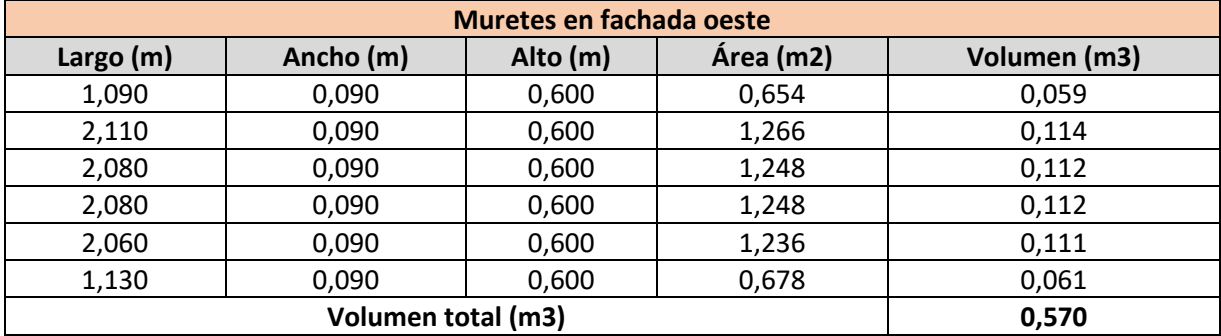

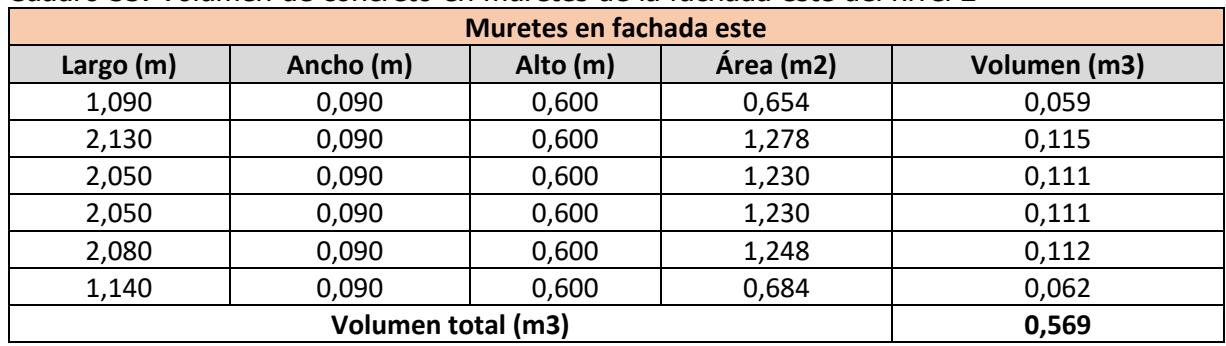

#### Cuadro 33. Volumen de concreto en muretes de la fachada este del nivel 2

Elaboración propia

#### Cuadro 34. Volumen de concreto en balustres en el nivel 2

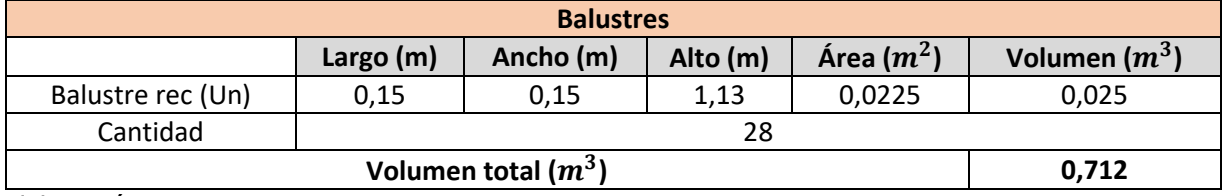

Elaboración propia

## Cuadro 35. Volumen de concreto en balustres en el nivel 1

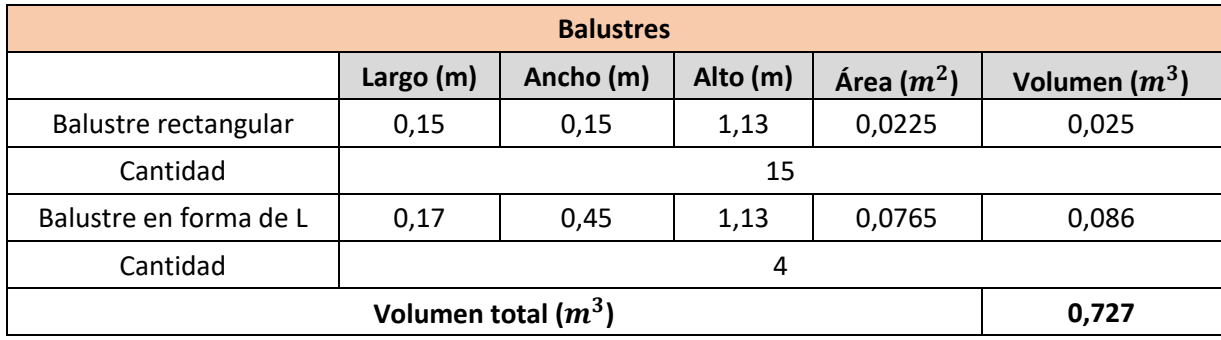

### **8.2.2 Acero en muretes y balustres**

## 7.2.2.1 Muretes nivel 1

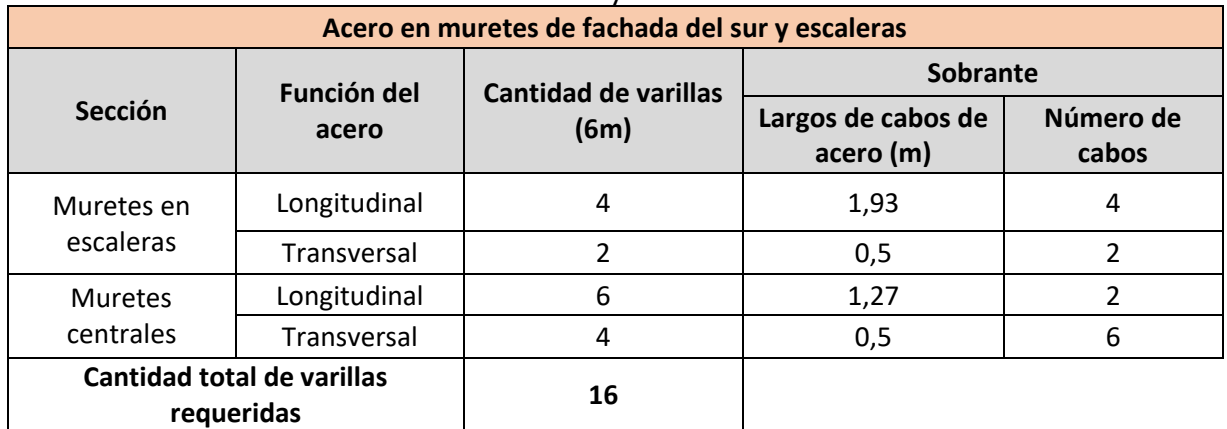

#### Cuadro 36. Acero en muretes de fachadas sur y norte del nivel 1

Elaboración propia

#### Cuadro 37. Acero en muretes de fachadas laterales del nivel 1

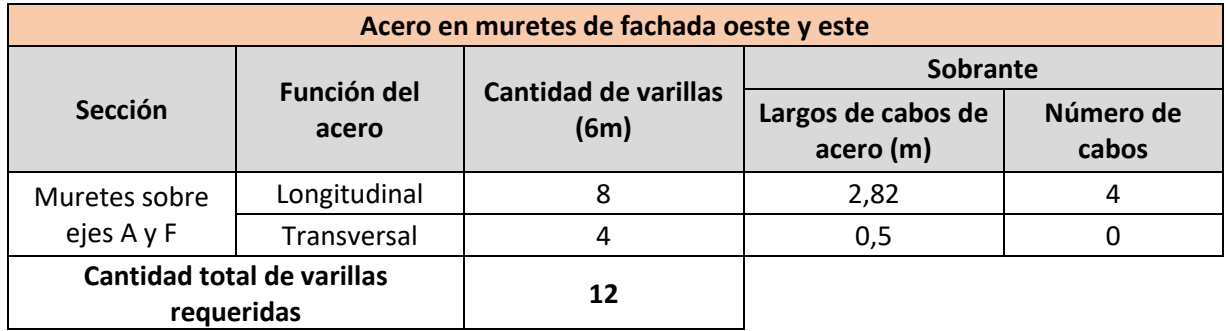

Elaboración propia

#### 7.2.2.2 Muretes nivel 2

#### Cuadro 38. Acero en muretes de fachadas sur y norte del nivel 2

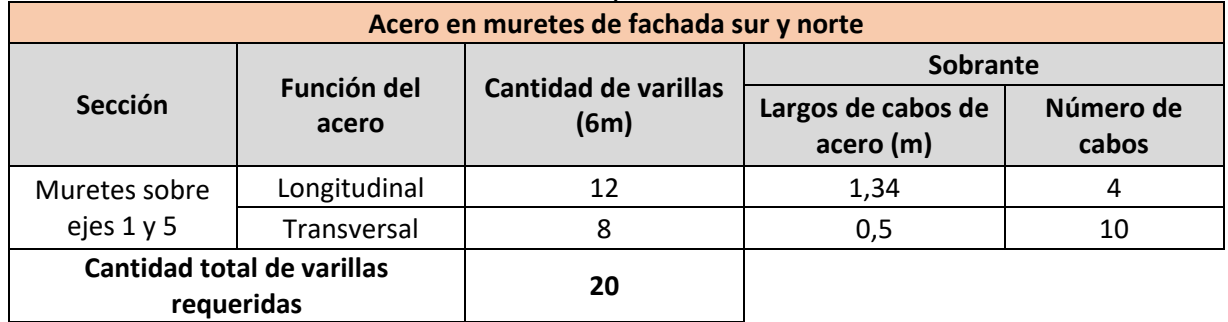

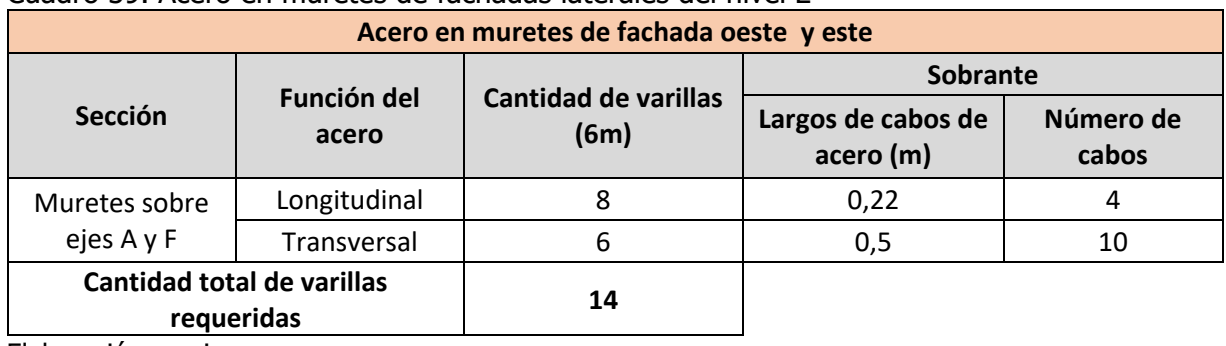

#### Cuadro 39. Acero en muretes de fachadas laterales del nivel 2

Elaboración propia

#### 7.2.2.3 Balustres

Cuadro 40. Acero en balustres de fachadas laterales del nivel 2

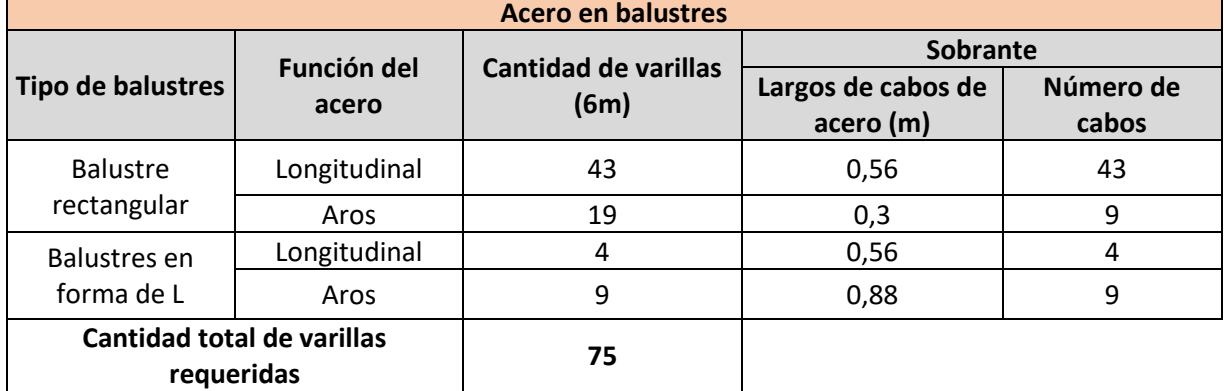

Elaboración propia

## **8.2.3 Concreto en losas**

#### 7.2.3.1 Nivel 1

Cuadro 41. Volumen de concreto en losa de la fachada este del nivel 1

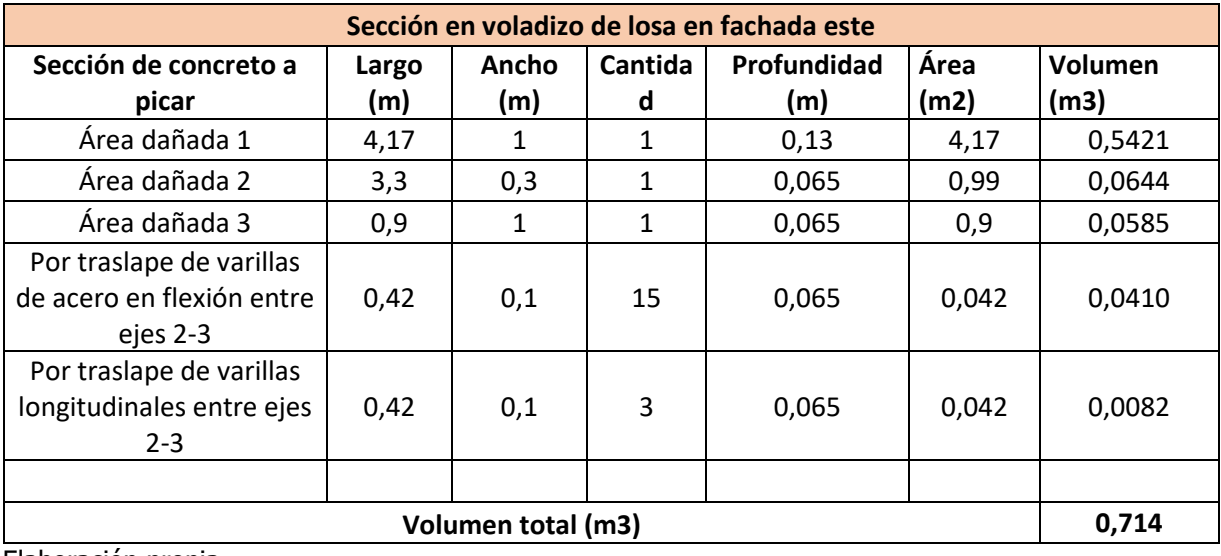

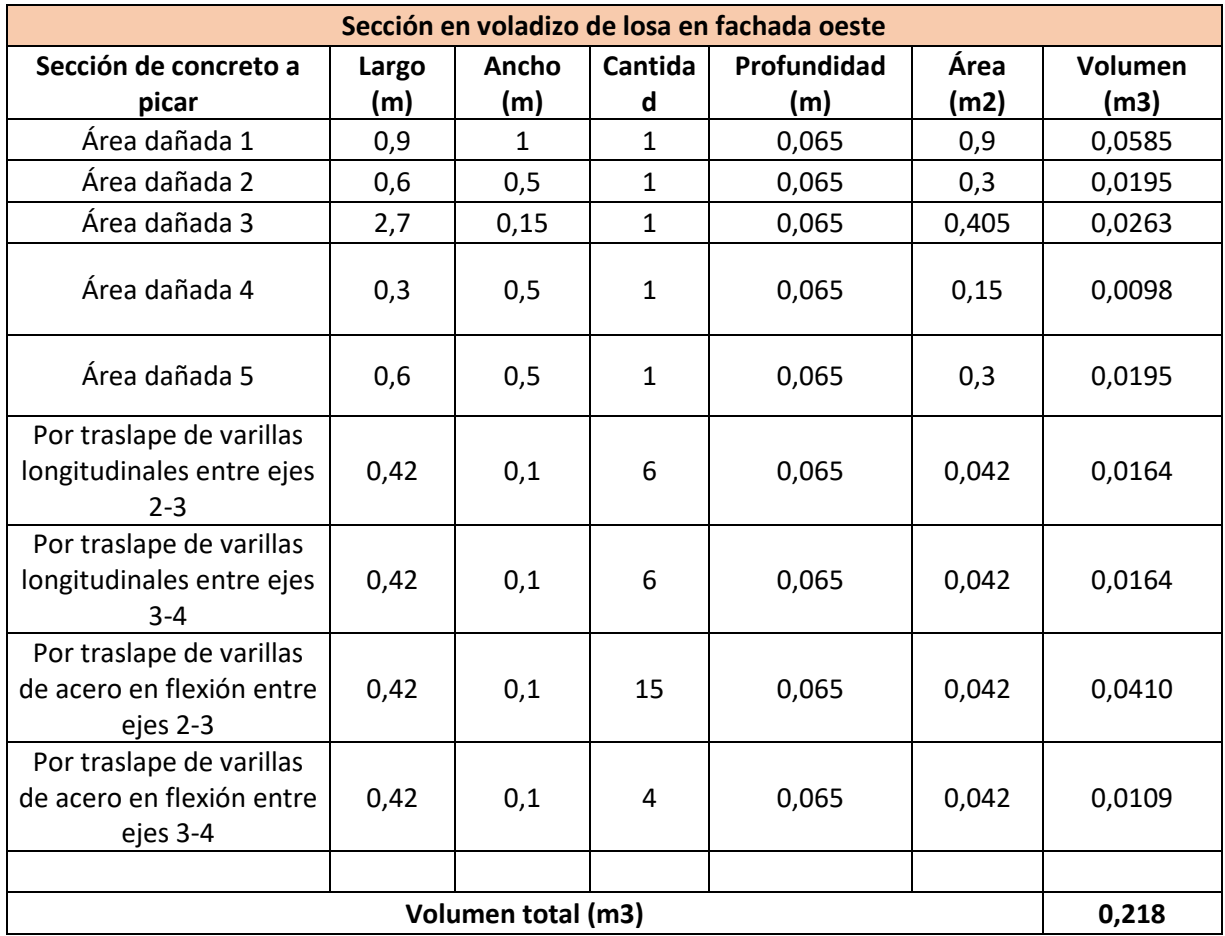

Cuadro 42. Volumen de concreto en losa de la fachada oeste del nivel 1

Elaboración propia

Cuadro 43. Volumen de concreto en losa de la fachada trasera del nivel 1

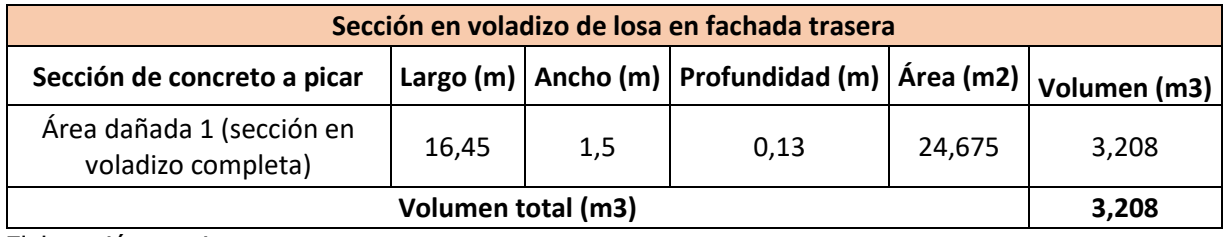

#### 7.2.3.2 Nivel 2

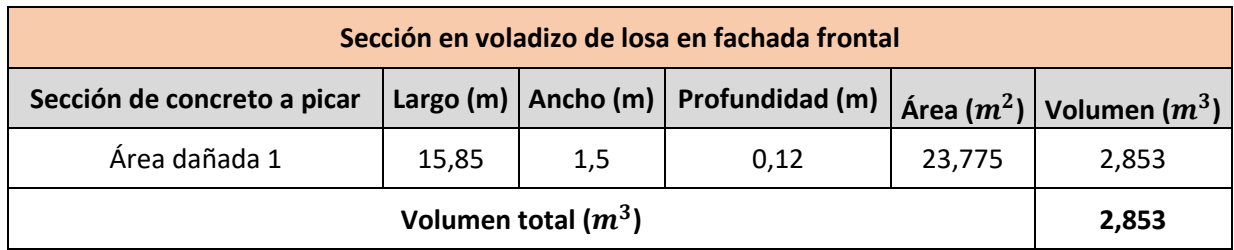

Cuadro 44. Volumen de concreto en losa de la fachada frontal del nivel 2

Elaboración propia

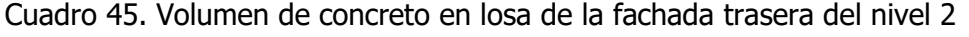

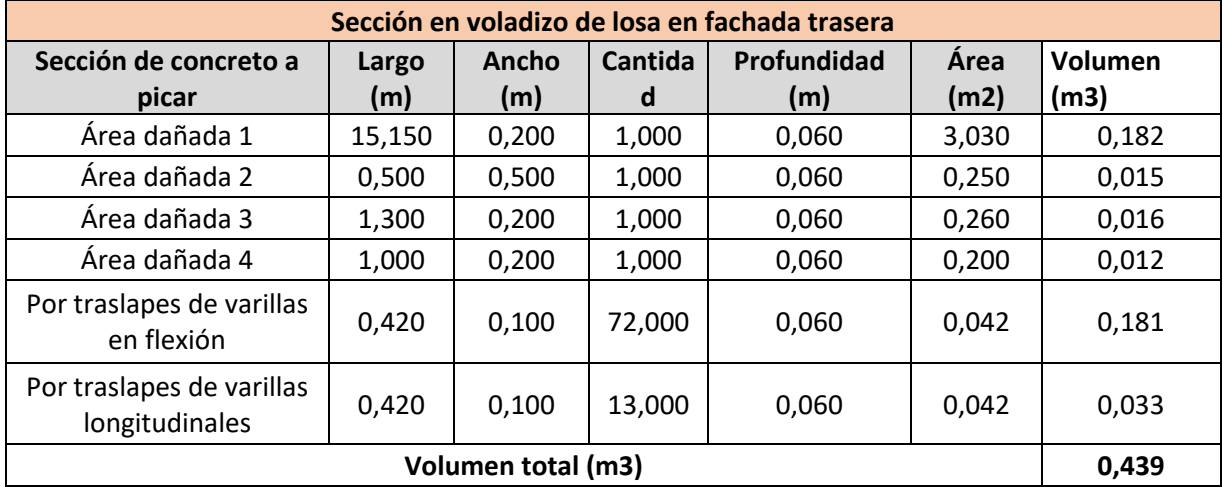

Elaboración propia

## Cuadro 46. Volumen de concreto en losa de la fachada izquierda del nivel 2

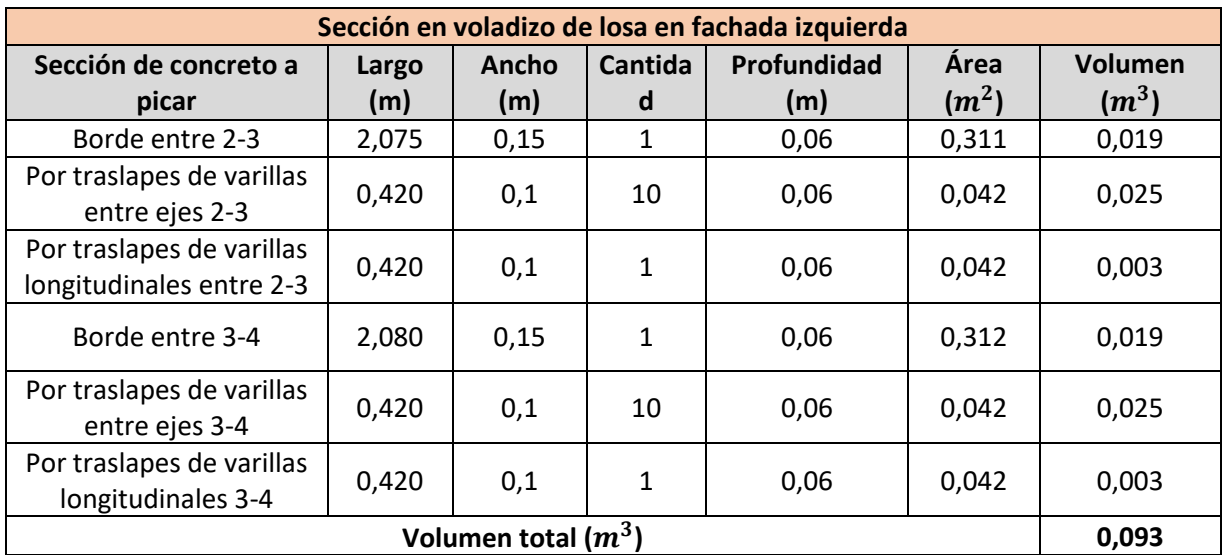

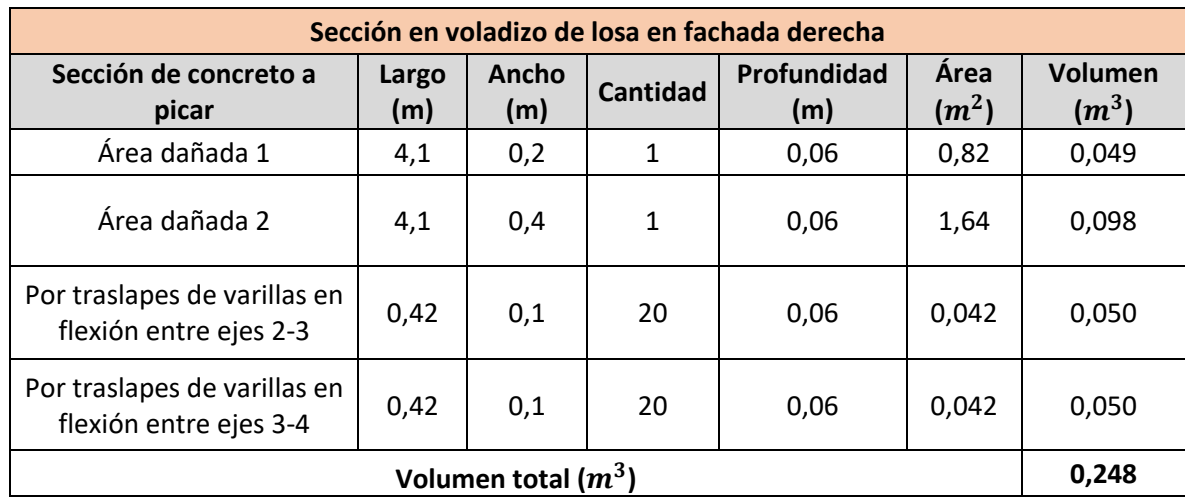

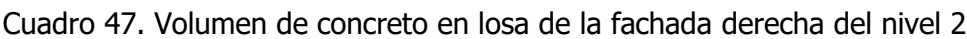

Elaboración propia

## **8.2.4 Acero en losas**

## 7.2.4.1 Reposición de losa

Cuadro 48. Acero requerido para reposición de sección de losa en voladizo

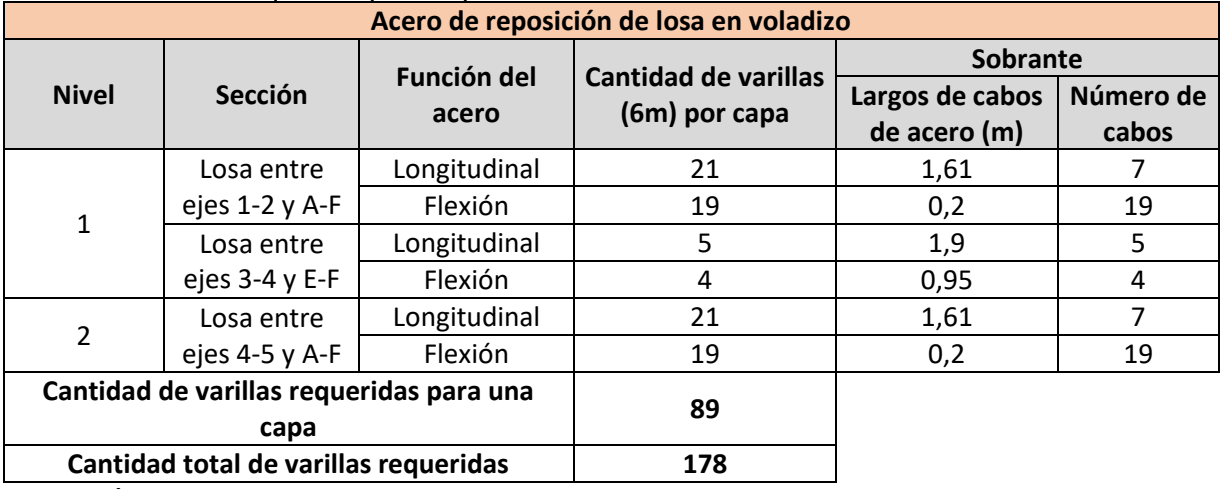

## 7.2.4.2 Reparación de losa

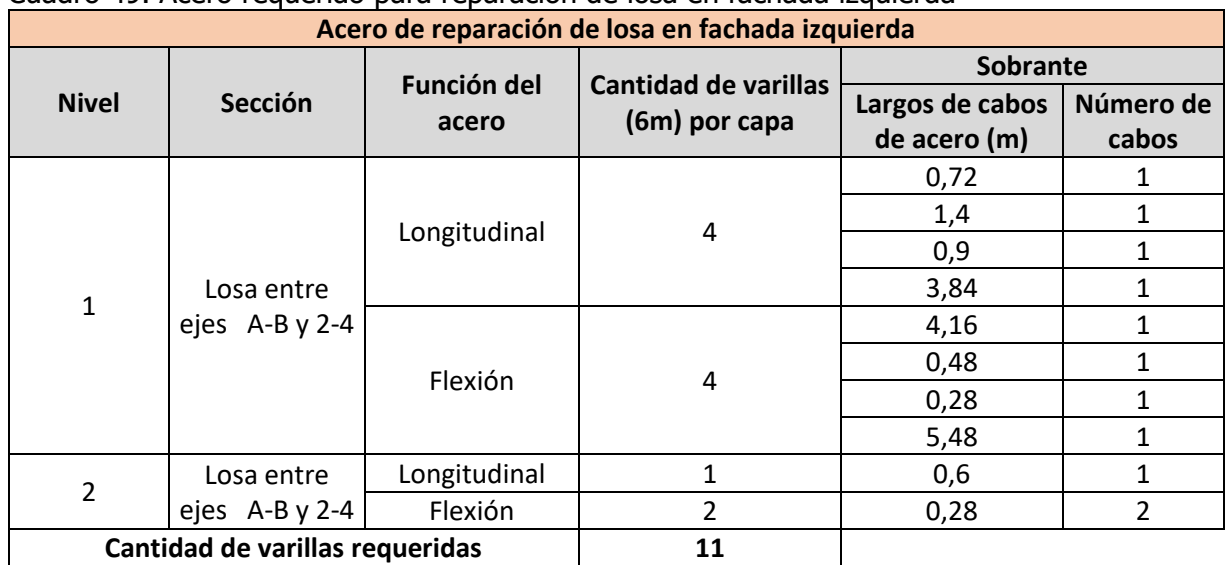

#### Cuadro 49. Acero requerido para reparación de losa en fachada izquierda

Elaboración propia

## Cuadro 50. Acero requerido para reparación de losa en fachada derecha

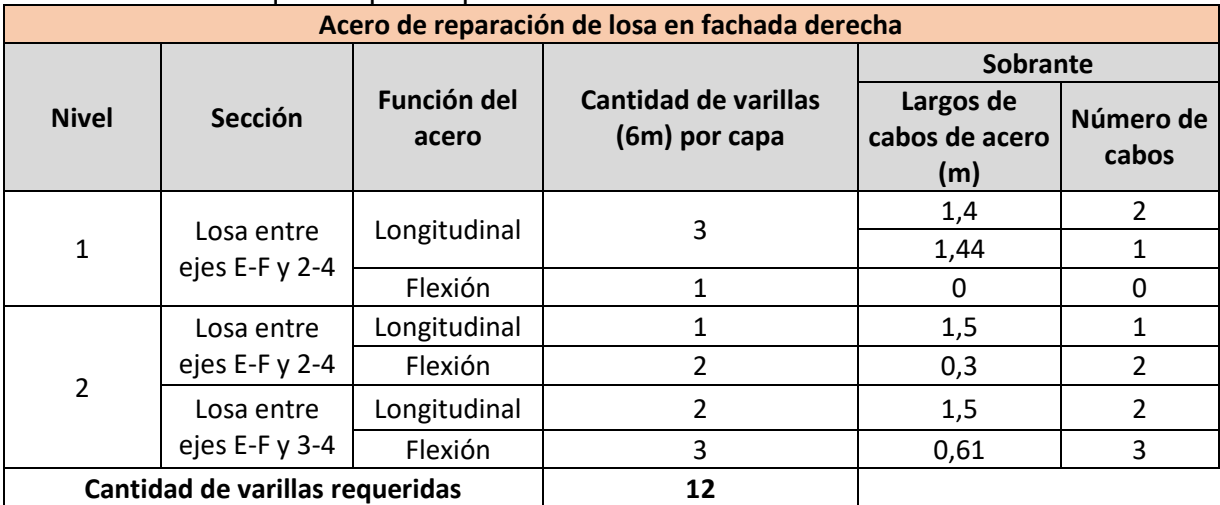

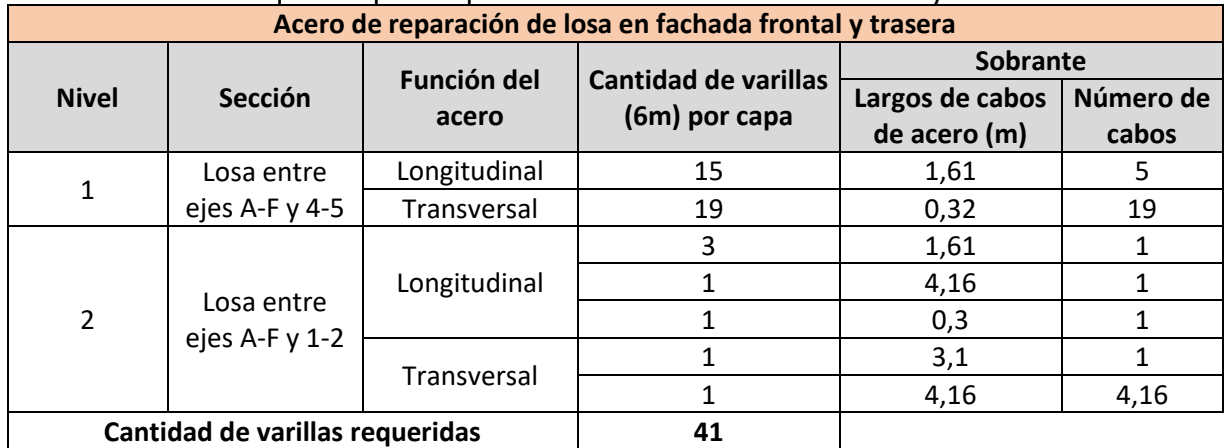

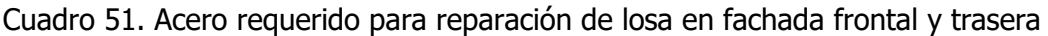

Elaboración propia

#### **8.2.5 Concreto en columnas**

Cuadro 52. Concreto en columna de fundaciones intersección de ejes C-3

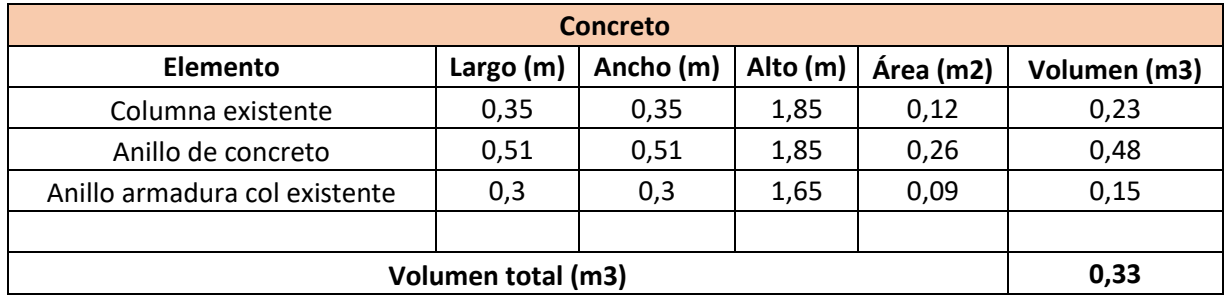

#### **8.2.6 Acero en columnas**

Cuadro 53. Acero requerido en intervención de columna de fundaciones

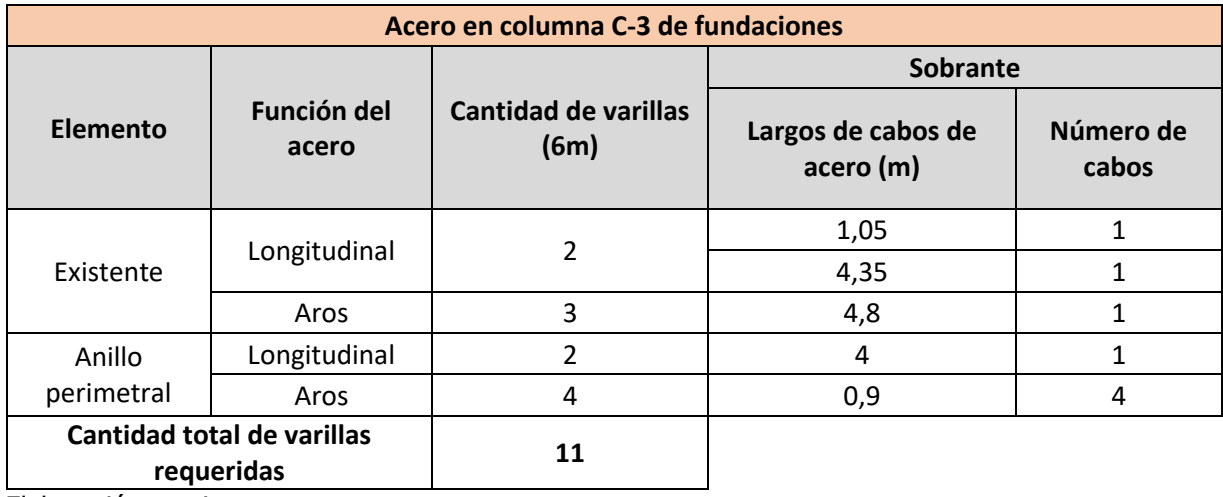